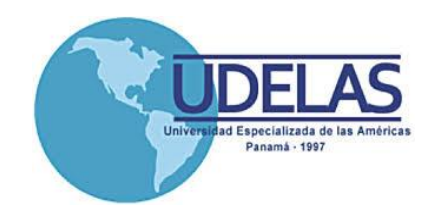

## **UNIVERSIDAD ESPECIALIZADA DE LAS AMÉRICAS**

## **DECANATO DE POSTGRADO**

"Maestría en Tecnología de la Información y Comunicación Aplicada a la Educación y el Conocimiento"

"Capacitación a los docentes de las Facultades de Educación Social y Desarrollo Humano, Educación Especial y Pedagogía, Bio-ciencias y Salud Pública, Educación Social y Pedagógica, Desarrollo Humano y Social en el Programa de Capacitación en Tecnologías de Aprendizaje y el Conocimiento. En el Instituto de Lengua y Tecnología – ILTEC, de la Universidad Especializada de las Américas"

## **Informe de la Práctica profesional**

Trabajo de grado para optar por el título de Magíster en Tecnología de la Información y Comunicación Aplicadas a la Educación

> Por: Domínguez Trejos, Xenia Elizabeth Cédula 2-145-646

Asesora: Magister Vargas, Cristina

Panamá, 2018.

## **DEDICATORIA**

Dedico esta investigación a Dios Todopoderoso porque ha estado conmigo en cada paso que di, cuidándome y dándome la fortaleza para continuar. A mi hija María de Los Ángeles y a mi hermano Rubén por darme su confianza en cada reto que se me presentaba y por ser mi apoyo en todo momento.

*Xenia E. Domínguez Trejos*

## **AGRADECIMIENTO**

Esta investigación es el resultado de mi esfuerzo y dedicación. Mi agradecimiento a la Magister Cristina Vargas por su paciencia en la asesoría de este informe de práctica.

A UDELAS Universidad por abrirme las puertas, para que pudiéramos prepararnos en esta nueva meta. Y también a los docentes que tuvieron a bien culminar con su aula virtual, para finalizar mi práctica profesional.

*Xenia E. Domínguez Trejos*

## **CONTENIDO GENERAL**

## ÍNTRODUCCIÓN

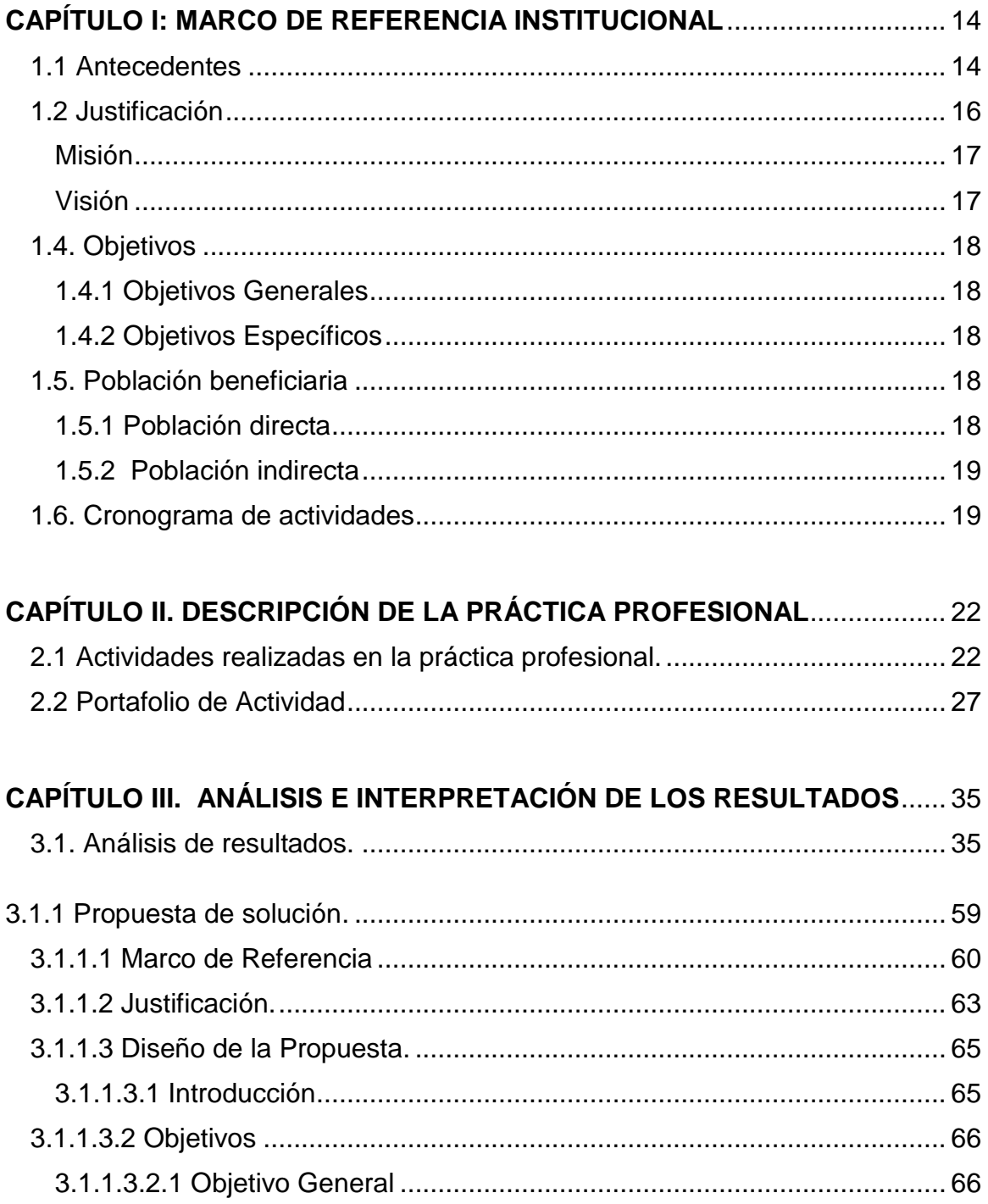

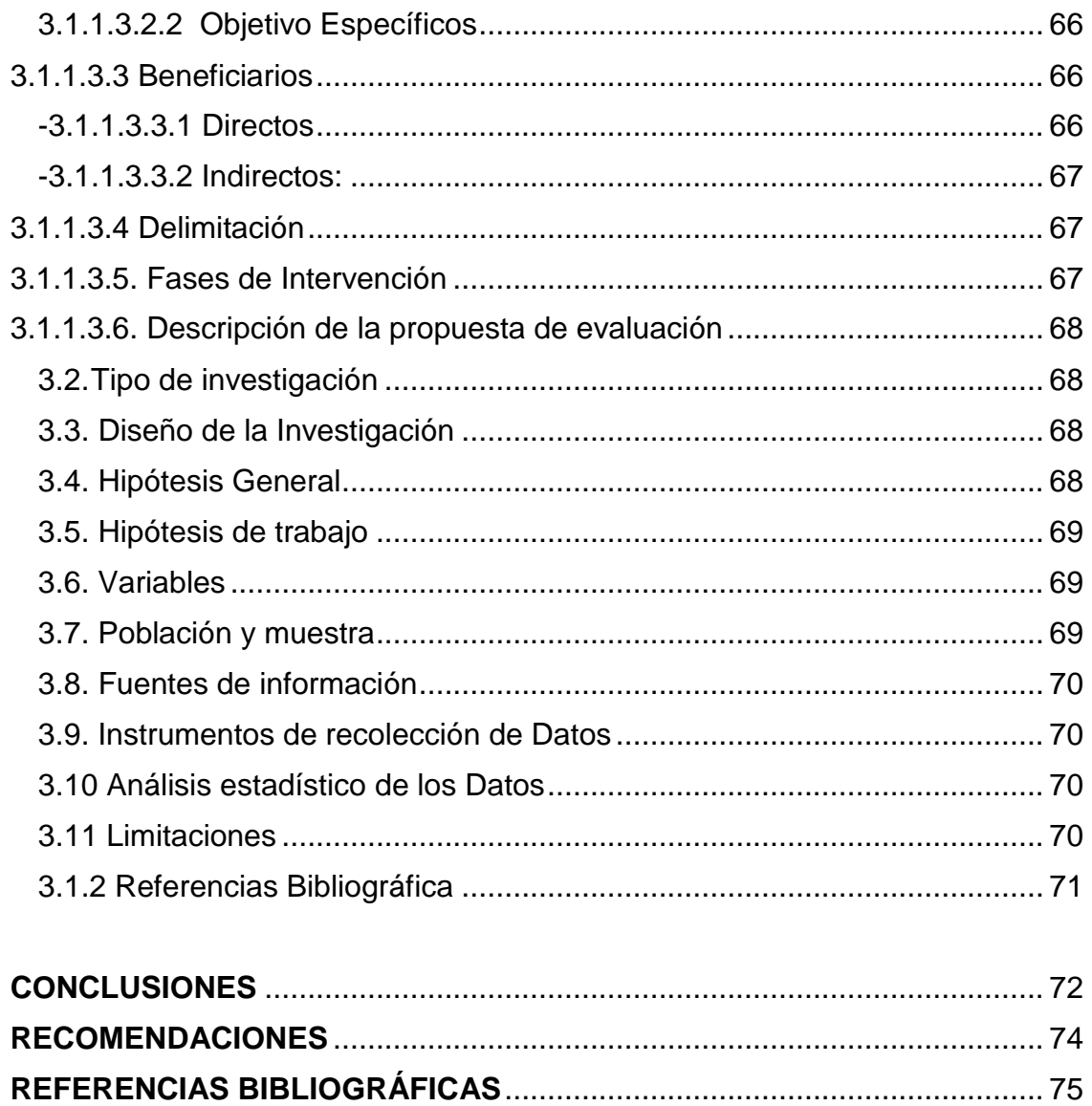

#### **INTRODUCCIÓN**

La Universidad Especializada de las Américas, ubicada en Albrook actualmente es una entidad de Educación Superior de la República de Panamá, dedicada a la formación de profesionales en diversas especialidades que respondan a las necesidades sociales de nuestro país.

Toda universidad que trata de mostrar el uso tecnológico en las enseñanzas – aprendizajes, afirmará la necesidad del uso de Plataformas Virtuales como entorno de estudio universitario, puesto que a través de este uso tecnológico se fortalece la calidad educativa. UDELAS como ente de formación superior no se escapa de este cambio constante.

El trabajo de grado representa la oportunidad de poner en práctica los conocimientos adquiridos durante el estudio de una especialidad.

La práctica profesional, como parte de los acuerdos dados en la UDELAS, permite adquirir experiencias de aplicación de conocimientos e intervención profesional en entornos reales a nivel de una institución.

Incorporar las nuevas tecnologías en el aula de clases requiere por parte del docente una actualización como parte del proceso de enseñanza aprendizaje, esto implica la suma de nuevas tareas no previstas en las actividades habituales de los docentes, suponiendo la adquisición de nuevos saberes o nuevas metodologías, haciendo uso de las Tecnologías del Aprendizaje para el Conocimiento en los campus virtuales dentro de las universidades.

UDELAS a través del programa de capacitación docente para el uso de las - Tecnologías del Aprendizaje y el Conocimiento TAC, brinda a estudiantes de la Maestría Tecnología de la Información y la Comunicación aplicadas a la Educación y el Conocimiento, la oportunidad de realizar nuestra práctica profesional.

El informe que presento sobre mi práctica profesional consta de tres (3) capítulos y describo todas las experiencias resultantes de esta capacitación brindada al docente de UDELAS Extensión en Coclé.

En el primer capítulo se expone el Marco de referencia institucional conformada por los Antecedentes, la Justificación, Descripción institucional, Objetivos de la práctica profesional, la población beneficiaria y el Cronograma de actividades.

En el capítulo II se explica con detalles la práctica profesional con las actividades desarrolladas para tal fin y el portafolio de actividad con las evidencias de las actividades realizadas.

En el capítulo III se expone el Análisis e Interpretación de los Resultados, donde se describen los análisis de los resultados, se desarrolla una propuesta de solución para contribuir en la evaluación del programa. El mismo está compuesto por los elementos que describen la estructura de referencia, justificación y diseño.

Al final del informe, se presentan apartados como: Conclusiones, referencias Bibliográficas y Anexos.

## **CAPÍTULO I**

## <span id="page-8-0"></span>**CAPÍTULO I: MARCO DE REFERENCIA INSTITUCIONAL**

#### <span id="page-8-1"></span>**1.1 Antecedentes**

La Universidad Especializada de las Américas, cuenta con un cuerpo de docentes que atienden la formación profesional educativa de las facultades de Educación Social y Especial, Educación Social y Desarrollo Humano, Ciencias Médicas y Clínicas y Biociencias y Salud Pública, en su sede en ciudad de Panamá y las extensiones de Coclé, Colón, Chiriquí, Veraguas y Azuero.

Desde su creación, busca la constante transformación o mejoras en los programas educativos orientados a ofrecer ofertas a sus estudiantes para una educación con excelencia profesional. En esa dirección, el 17 de enero del 2003, con el acuerdo 007-2003, se aprueba crear el Centro Inteligente de lenguas de las Américas – CILA, quien en su momento ofreció servicios de apoyos académicos en los programas educativos en los diferentes idiomas en UDELAS.

Con todas las experiencias obtenidas en el centro de lenguas de las Américas con las nuevas tecnologías de la información y comunicación, la UDELAS reconoce la necesidad de ofrecer otros servicios educativos por medio de entornos virtuales, con la aprobación de la creación del Centro de Enseñanza Virtual- CEV. Con el acuerdo N° 005-2005 se concreta el establecimiento de ofertas académicas con base en entornos virtuales, la formación de docentes o tutores en la iniciación de la enseñanza con entornos virtuales y la creación de bases metodológicas para la adaptación y administración de los contenidos académicos a formatos virtuales.

En ese proceso de evolución y transformación educativa, se crea el Instituto de lengua y Tecnología, el 3 de marzo del 2008, se expande como universidad abierta orientada a la educación a distancia y consolida el aprendizaje de idiomas y tecnología educativa.

El 17 de agosto de 2011, en la ciudad de Panamá el consejo académico firma el acuerdo 020-2011 "por el cual se aprueba el Reglamento de Educación Virtual de la Universidad Especializada de las Américas"

En este proceso han surgido modificaciones o adaptaciones que se han realizado según las necesidades y el tiempo, bajo esta premisa surge el Programa de Capacitación Docente para el uso de las Tecnologías del Aprendizaje y el Conocimiento TAC, creado mediante acuerdo N° 020-2015 del 11 de junio de 2015, con el fin de que los docentes de UDELAS adquieran nuevos conocimientos y destrezas, que les permitan interactuar con los estudiantes en la creación y desarrollo de los aprendizajes.

El 22 de septiembre de 2015 en el Instituto de Lenguas y Tecnología (ILTEC) de UDELAS, sede Panamá, edifico 803, se inauguró oficialmente el programa de capacitación en tecnologías del Aprendizaje y del Conocimiento TAC, sus autoridades, personal administrativo y docentes representantes de todas las especialidades se hicieron presentes.

El acuerdo N° 053-201 del 15 de diciembre de 2016 en Consejo Académico, aprueba el nuevo reglamento de trabajo de grado de la Universidad Especializada de las Américas, que brinda como opciones la Tesis, Articulo Científico, la Práctica Profesional y el Proyecto.

La Práctica profesional como opción de trabajo de grado para los programas de licenciatura y maestría, permitió a estudiantes de la Licenciatura en Tecnología y la Maestría TIC aplicada a la educación desarrollar experiencias profesionales en el programa de Capacitación en Tecnologías del Aprendizaje y del Conocimiento. Y hasta finales del 2017, ha formado 158 docentes de diferentes facultades y especialidades.

#### <span id="page-10-0"></span>**1.2 Justificación**

La necesidad de actualizarse acorde a los avances tecnológicos que exige la educación actual a nivel universitario de nuestro país como complemento a las modalidades de estudio tanto presenciales como semi presenciales y virtuales que han estado implementando en las diferentes casas de estudio y de la cual UDELAS Coclé se hace presente, sustenta la importancia de esta intervención.

El interés de la educación en la actualidad, es hacer énfasis en la metodología adecuda para introducir las tecnologías en el aula de clases, como apoyo en el desarrollo de competencias digitales, contribuyendo asi a preparar al docente que enfrenta a una población de estudiantes, nativos de la tecnología.

Por todo lo expuesto, UDELAS se interesa en la formación de un equipo docente de calidad, que maneje las tecnologías de la información y comunicación para los procesos de enseñanza de los alumnos.

Con la experiencia del proyecto de Educación Virtual, se considera la necesidad de gestionar de manera más directa y comprometida la participación del docente en la Educación Virtual; proceso que se consolida con la creación del programa de Capacitación Docente para el uso de las Tecnologías del Aprendizaje y el Conocimiento, la misma que permite al docente adquirir las competencias, habilidades, destrezas y aptitudes para trabajar en la modalidad virtual.

#### **1.3 Descripción Institucional**

La Universidad Especializada de las Américas es una institución oficial de Educación Superior, que fue creada el 18 de noviembre de 1997. Es la cuarta universidad que cuenta con certificación de acreditación institucional, otorgada el 13 de agosto de 2012, promulgada con el acuerdo N° 04-2012.

A continuación la Misión y Visión de UDELAS

#### <span id="page-11-0"></span>**Misión**

La Universidad Especializada de las Américas es una Institución Oficial, de Educación Superior, con proyección social, innovadora en docencia, investigación, extensión y gestión; creada para formar profesionales competentes, emprendedores, con conocimiento científico y con calidad humana, comprometidos con el desarrollo del país.

#### <span id="page-11-1"></span>**Visión**

Ser una Universidad de excelencia profesional y sentido social, y atención a la diversidad, con reconocimiento nacional e internacional; líder en la formación del recurso humano especializado y en la generación del conocimiento e innovaciones tecnológicas, con capacidad de intervenir proactivamente en la solución de los problemas sociales del país y la Región Latinoamericana.

Su Lema: "Excelencia profesional, con sentido social"

El campus central está localizado en el Paseo Diógenes de la Rosa, Albrook, Corregimiento de Ancón en la Ciudad de Panamá. Está conformada por 6 edificios el 803, 806, 807, 808, 809 y 850. Tiene extensiones en Veraguas, Azuero, Coclé, Colón y Chiriquí. Cuenta con 4 facultades: Educación Social y Especial, Educación Social y Desarrollo Humano, Ciencias Médicas y Clínicas y la de Biociencias y Salud Pública.

No fue hasta el 3 de marzo de 2008, cuando el Consejo Académico, mediante Acuerdo N° 010-2008 crea el Instituto de Lenguas y Tecnología, asumiendo este las funciones y competencias del Centro de Enseñanza virtual, e incursiona a nivel nacional en el acceso a la educación virtual. Ofreciendo servicios educativos de idiomas y tecnología educativa.

## <span id="page-12-1"></span><span id="page-12-0"></span>**1.4. Objetivos**

## 1.4.1 Objetivos Generales

- ✓ Capacitar al docente de UDELAS Coclé de las diferentes facultades en el desarrollo de competencias tecnologicas necesarias para su desempeño en entornos virtuales, mediante la capacitación docente, Tecnología del Aprendizaje y el Conocimiento- TAC
- <span id="page-12-2"></span>1.4.2 Objetivos Específicos
- ✓ Realizar tutorías presenciales y virtuales, haciendo uso de la metodología del acompañamiento educativo, con el fin de que los docentes de UDELAS Coclé apliquen los conocimientos adquiridos en la construcción de sus aulas virtuales.
- $\checkmark$  Instruir al docente en la adaptación de la planificación presencial, a la virtual; para la elaboración de esta herramienta tecnológica, dándole así el seguimiento, cumplimiento y logro del programa TAC.

## <span id="page-12-3"></span>**1.5. Población beneficiaria**

<span id="page-12-4"></span>1.5.1 Población directa:

Docentes de UDELAS Coclé, bajo mi responsabilidad, quienes al recibir capacitación en la transición de la formación presencial a la formación virtual, adquieren las competencias necesarias con las cuales crecen a nivel profesional, brindando al estudiante una educación cónsona con las nuevas metodologías de estudio.

<span id="page-13-0"></span>1.5.2 Población indirecta:

- Los estudiantes de la Universidad Especializada de las Américas Extensión Coclé, quienes implementarán la modalidad virtual, en el logro de competencias tecnológicas y abriendo mayores oportunidades de ingreso al sistema educativo.
- UDELAS como institución educativa e innovadora poniendo en práctica la modalidad semi-presencial o virtual, acorde a las exigencias de la educación actual.
- $\checkmark$  El sistema de educación superior, que al hacer uso de los actuales entornos de estudio universitario (plataformas virtuales), fortalecen la calidad de la educación de nuestro país.

## <span id="page-13-1"></span>**1.6. Cronograma de actividades**

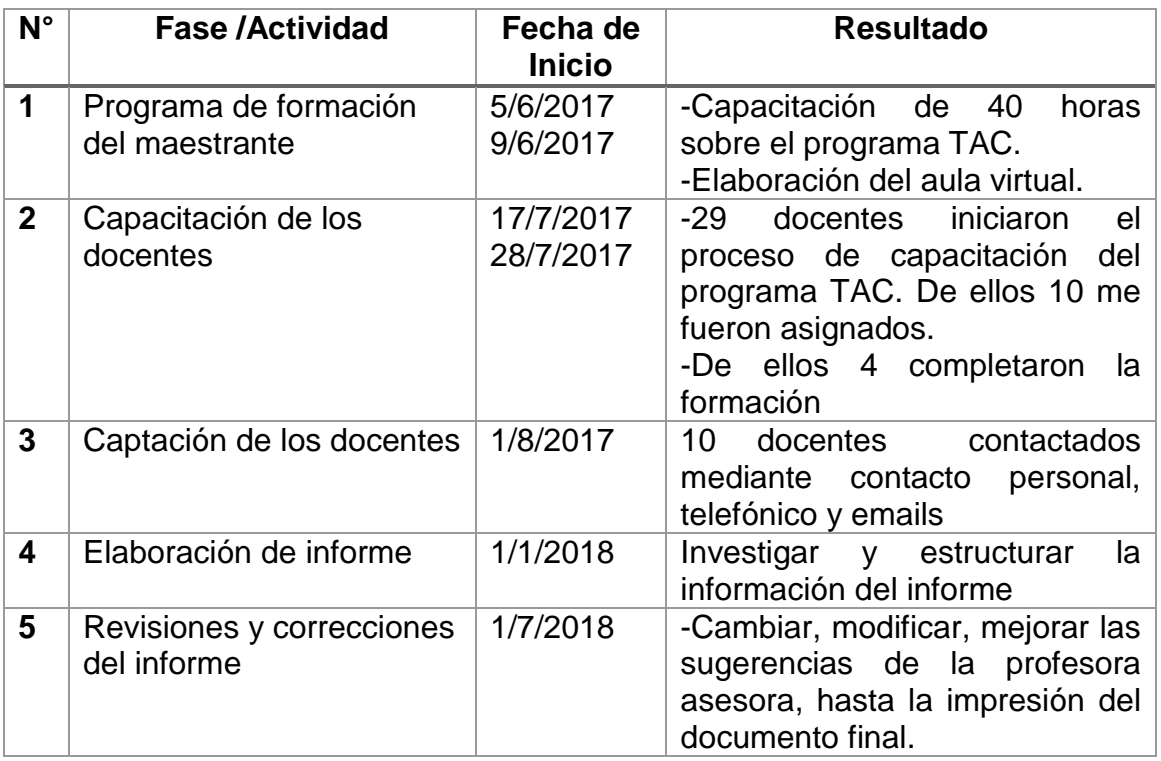

#### **Tabla N°1. Cronograma de actividades por fases.**

Fuente: Tomado de la plataforma Educativa de UDELAS

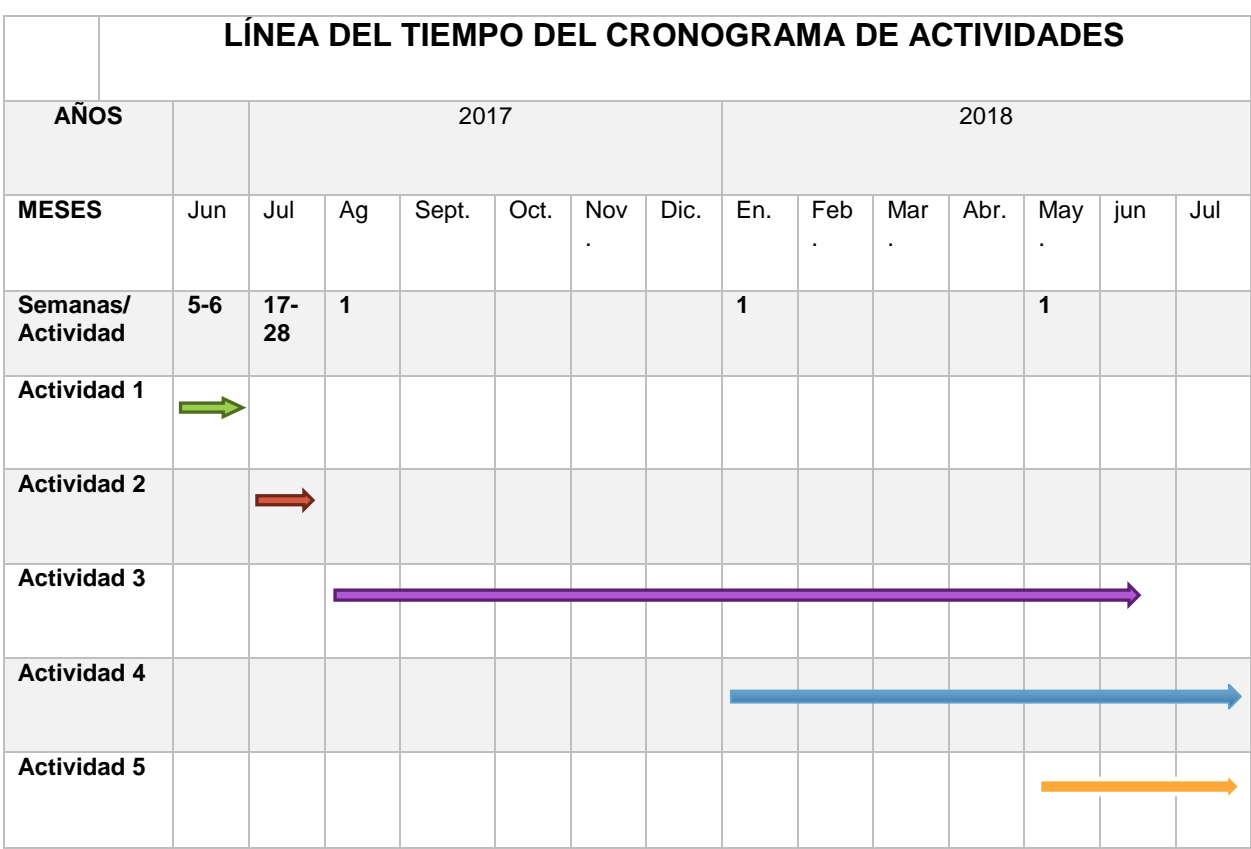

## **Cuadro N°2. Cronograma de Actividades en Diagrama de Gant**

# **CAPÍTULO II**

## <span id="page-16-0"></span>**CAPÍTULO II. DESCRIPCIÓN DE LA PRÁCTICA PROFESIONAL**

## <span id="page-16-1"></span>**2.1 Actividades realizadas en la Práctica Profesional**

El Acuerdo Académico N° 053-2016 del 15 de diciembre de 2016, en el capítulo V, articulo 51 hace referencia que la práctica profesional consiste en poner en marcha, los conocimientos adquiridos en la maestría mediante métodos, técnicas y procedimientos a través de entornos estrechamente relacionados a la formación profesional, con el objetivo de que el maestrante se desenvuelva de la mejor manera posible para su beneficio y el de la institución que le está brindando la oportunidad.

El artículo 52, contempla que los objetivos de la práctica profesional son:

- 1. Completar la formación del estudiante mediante una experiencia en ambiente real de trabajo.
- 2. Aplicar los conocimientos adquiridos durante la maestría.
- 3. Promover en el estudiante como diferir las necesidades del entorno de trabajo con la formación que ha tenido durante sus estudios de licenciatura, para este caso durante la maestría.
- 4. Desarrollar competencias de consultoría y asesoría.
- 5. Ser un medio para que el estudiante se dé a conocer en el campo de trabajo seleccionado.

Considerando la definición y objetivos de la práctica profesional, la intervención profesional fue realizada en el "Programa de Capacitación Docente para el uso de las Tecnologías del Aprendizaje y el Conocimiento - TAC aprobado en Consejo académico según acuerdo académico N° 020-2015 del 11 de junio de 2015.

Programa dirigido a capacitar al 100% de los profesores de la UDELAS, cuyos objetivos se encuentran descritos en el párrafo tercero, los cuales indican:

- a) Sensibilizar al personal docente de la UDELAS sobre el valor que tiene el uso y conocimiento de las tecnologías de la información.
- b) Capacitar a los docentes de UDELAS con competencias en el uso y manejos de las tecnologías de la información y comunicación para fortalecer el quehacer didáctico pedagógico.
- c) Aplicar las diferentes herramientas de las tecnologías del Aprendizaje y del Conocimiento – TAC con estrategias didácticas en contenidos programáticos de las asignaturas de su especialidad.
- d) Ofrecer los beneficios del uso de las técnicas de la virtualidad en la tarea del docente de UDELAS.
- e) Orientar a los docentes en el diseño de aulas virtuales según las o la asignatura que dicta.

En consideración al Reglamento de trabajo de grado, el Acuerdo de capacitación docente TAC y las directrices brindadas por la Magister Cristina Vargas, la Coordinadora Nacional de Tecnologías del Aprendizaje y el Conocimiento, la práctica profesional fue desarrollada en 5 fases:

La primera fase fue el programa de formación del maestrante realizado del 5 de junio al 9 de junio del 2017 en horario de 8:00 a.m. a 4:00 p.m. del 2017, con 40 horas de capacitación, donde participamos 9 practicantes de la Maestría TIC aplicadas a la Educación. Proceso que me permitió conocer todos los componentes del programa TAC y aplicar los conocimientos adquiridos en la elaboración del aula virtual.

La segunda fase se inicia con la captación del docente, seguido de la capacitación sobre el contenido de las TAC desde el 15 de julio hasta el 26 de julio del 2017 en horario de 5:00 a.m. – 8:00 a.m. para luego implementar estas herramientas en el aula de cada docente.

Durante la primera semana (dos primeros días) se presentó la programación del seminario, se aplica Pre-test

Módulo #1, Se desarrollan los siguientes contenidos:

- $\checkmark$  Sistema Operativo
- $\checkmark$  Seguridad y actualización
- $\checkmark$  Edición de imágenes
- $\checkmark$  Internet
- $\checkmark$  Navegadores y buscadores web
- $\checkmark$  Manejo de correo electrónico.
- Limpieza de correo electrónico

En el módulo #2, se desarrollaron los contenidos del paquete de Microsoft Office como:

- Conceptos básicos de Word
- $\checkmark$  Dípticos y trípticos
- $\checkmark$  Conceptos básicos de Excel
- $\checkmark$  Elaborar cuadro de calificaciones en Excel
- Conceptos básicos de PowerPoint
- $\checkmark$  Insertar videos en Power Point

En el módulo #3, se explicó presencialmente herramientas de la web 2.0 como:

- $\checkmark$  Slideshare
- $\checkmark$  Powtoon
- $\checkmark$  Prezzi
- $\checkmark$  YouTube
- $\checkmark$  Flaming Text
- $\checkmark$  Screen Cash o Matic
- $\checkmark$  Bloggif

En el módulo #4 es donde se induce al docente a la adecuación de la planificación presencial a la modalidad virtual, proporcionándole el diseño didáctico de un curso virtual, mediante la explicación de la matriz de contenido, dando inicio a la elaboración del contenido virtual de su asignatura a dictar a sus estudiantes.

Se orienta al docente en la elaboración de su matriz de contenido en formato doc. Explicándole cada parte conformada en la matriz.

También se da inicio a la explicación de la plataforma y sus diferentes secciones.

En la tercera semana se da inicio a las tutorías presenciales y virtuales.

- Se convoca a los docentes a seguir trabajando. Esta tercera semana de forma presencial en el aula así asignada por la universidad, ya el docente empieza a trabajar en los tópicos de presentación de la plataforma. (Bienvenida, introducción, presentación del docente, objetivos y evaluación),

- Se aplica el uso del internet, haciendo uso de la búsqueda de imágenes y videos que ilustren de forma introductoria, el contenido de sus asignaturas.

- Empieza la aplicación de conocimientos de herramientas como Flaming Text, Bloggif, algunos utilizan Powtoon para sus presentaciones y se da la manipulación de imágenes para su presentación personal y postear en el aula virtual.

- Iniciando así a manipular la plataforma Educativa, creando sus perfiles y posteando contenido en sus aulas virtuales.

Terminada esta tercera semana, se me hace un poco difícil el desarrollo de mi práctica, por no tener un espacio físico disponible para seguir con mis tutorías presenciales.

La asesora asigna los docentes y se da inicio a la metodología del acompañamiento pedagógico mediante tutorías tanto presenciales como virtuales según sea la necesidad del docente.

La tercera fase fue desarrollada desde el 28 de julio del 2017 hasta del 2018, con un total de 9 meses de capacitación.

La metodología a utilizar durante las tutorías presenciales fue la siguiente:

- Se realiza demostración como retroalimentación de las herramientas.

- El docente realiza búsqueda de la información para trabajar con la herramienta.

- Por lo general el docente llevaba a casa asignaciones que debía realizar hasta la próxima cita que podría darse los sábados, como también durante la semana en algún internet café.

- Virtualmente se trabajó con Team Viewer, cuando así el docente desde casa presentaba alguna situación que no podía resolver y necesitaba apoyo.

- El docente realizaba consultas vía telefónica, whatssap, correo electrónico y por Team Viewer.

Elaboré tutoriales en formato PDF como apoyo al docente, no elabore videos pues me manifestaron que esta metodología no les gustaba, como tampoco tenían el tiempo para sentarse a escuchar videos.

La cuarta fase realizada desde marzo de 2018 hace referencia a:

La recopilación de información por medio de la revisión de bibliografías, la revisión de la documentación usada en los procesos de capacitación que reflejan los resultados de las acciones desarrolladas en el programa con los docentes, información que facilito la elaboración del informe.

La quinta fase comprende la presentación del documento a la asesora de la práctica profesional para sus revisiones y correcciones que concluyen con la sustentación.

### <span id="page-21-0"></span>**2.2 Portafolio de Actividad**

En el portafolio de actividad, se encuentran las evidencias más relevantes de los procesos llevados a cabo en el desarrollo de la práctica profesional.

-Capacitación al maestrante.

-Captación y capacitación docente.

-Evidencias de las aulas elaboradas.

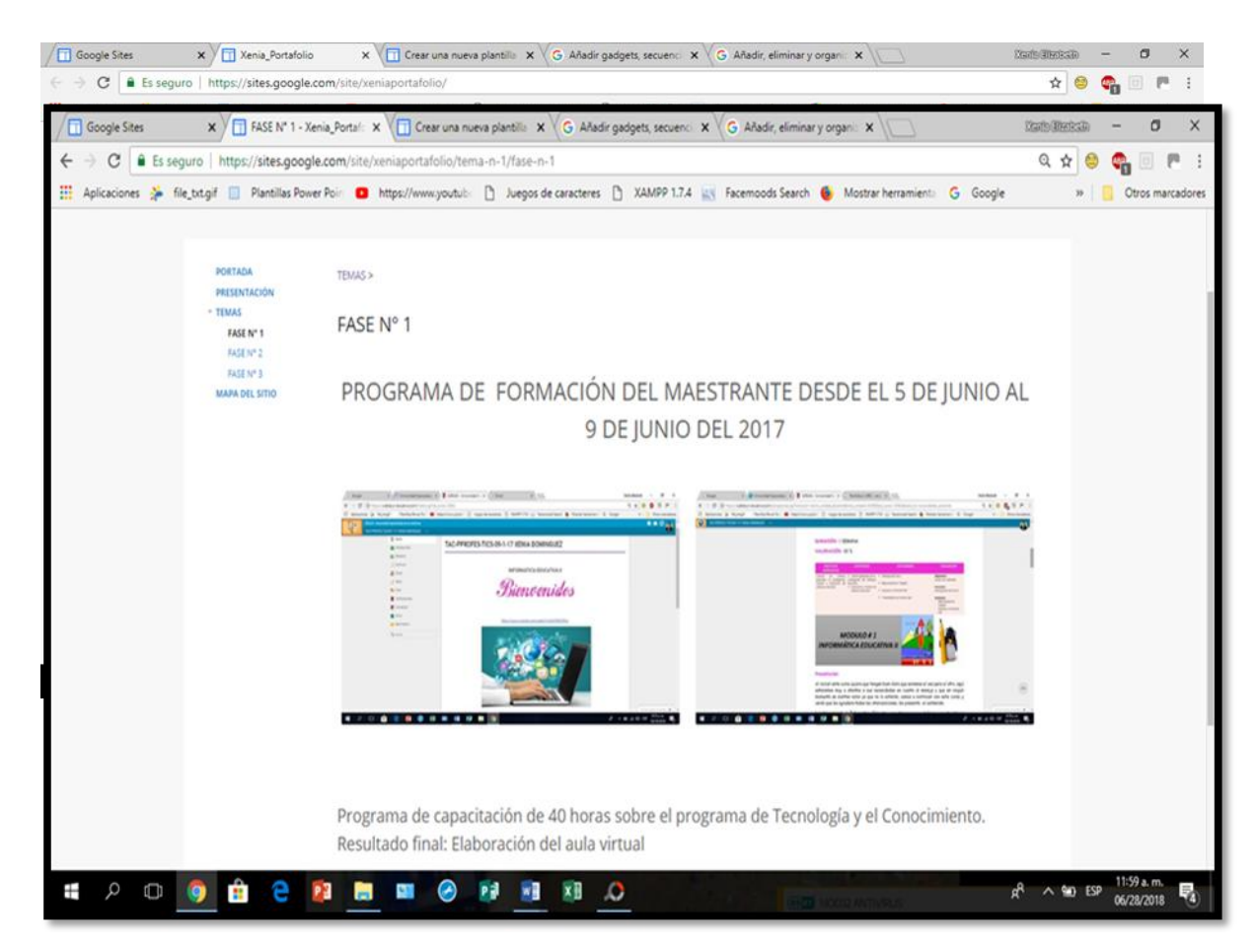

## Portafolio de actividad Formación del maestrante

Fuente: Tomado de la plataforma virtual de la UDELAS, 2017

## Formación del docente

#### semana de inducción

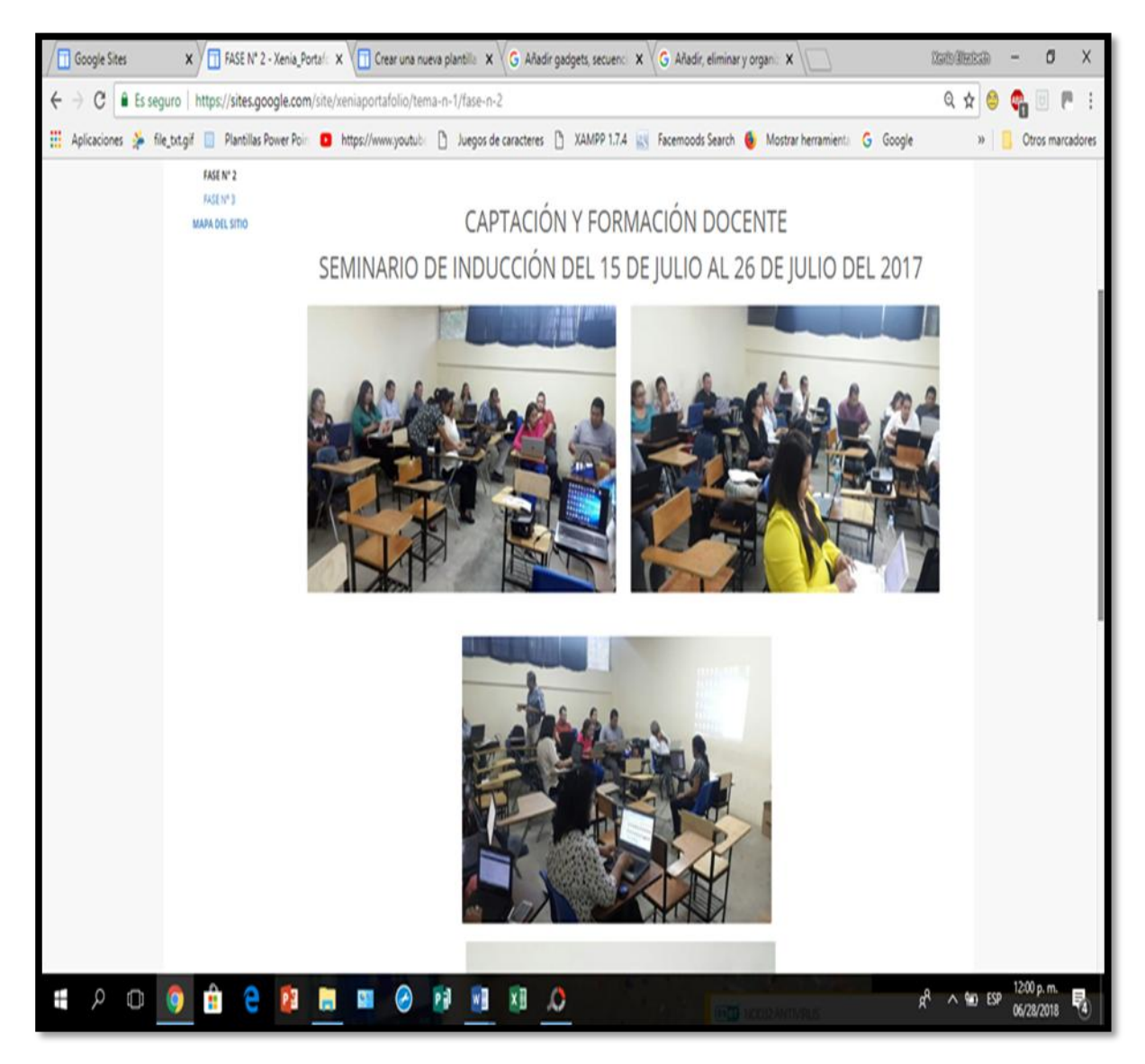

Fuente: Tomado de seminario de inducción, 2017

## Acompañamiento al docente de UDELAS Extensión Coclé

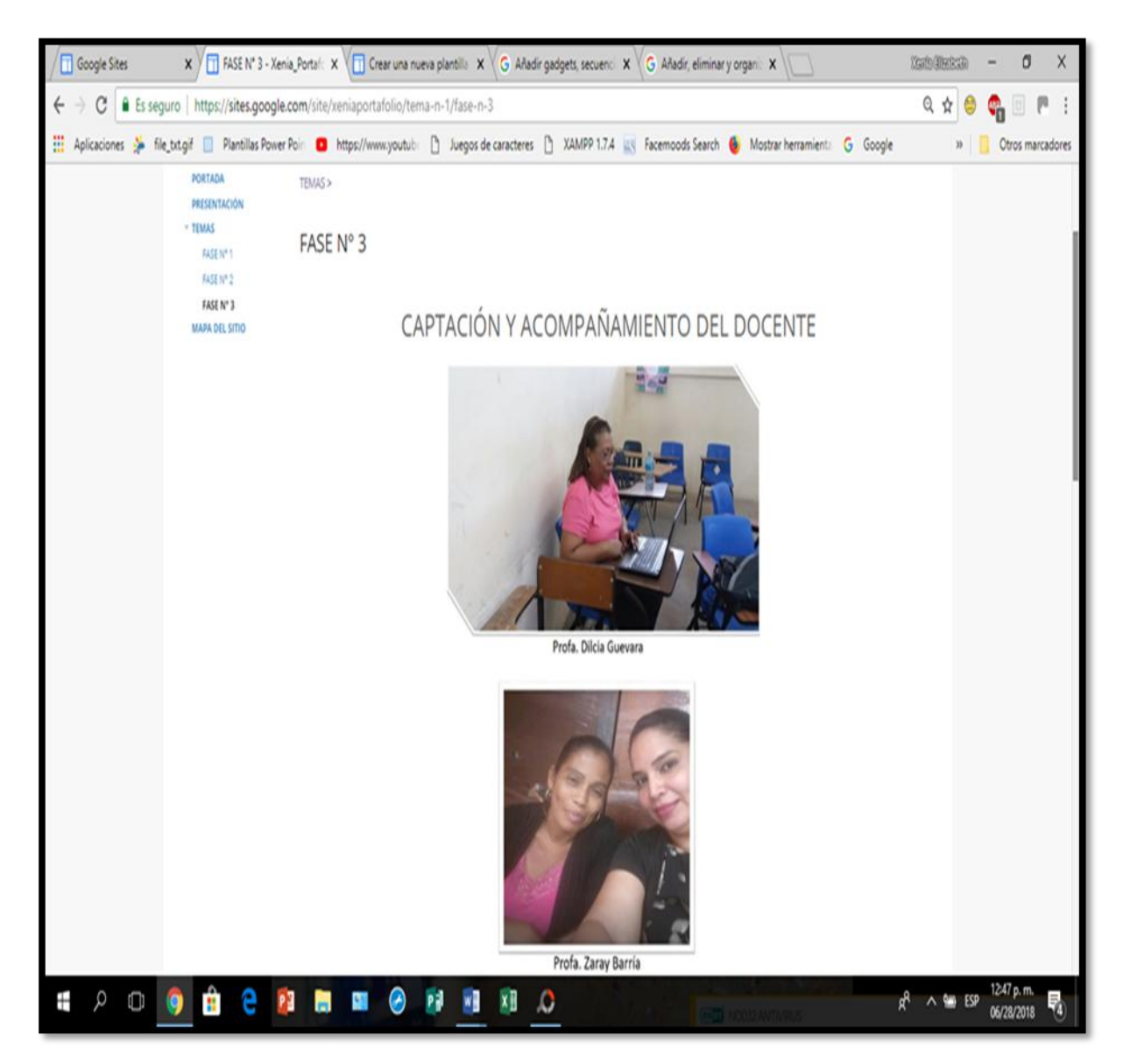

Fuente: Tomado del acompañamiento individual a los docentes de UDELAS Extensión Coclé, 2017

## **AULAS VIRTUALES DE LOS PROFESORES QUE COMPLETARON EL PROGRAMA TAC**

### **AULA N° 1**

Asignatura: Elaboración y Formulación de proyectos Profesora: Erisnelda Álveo Aula: TAC02-PP-07-17EALVEO

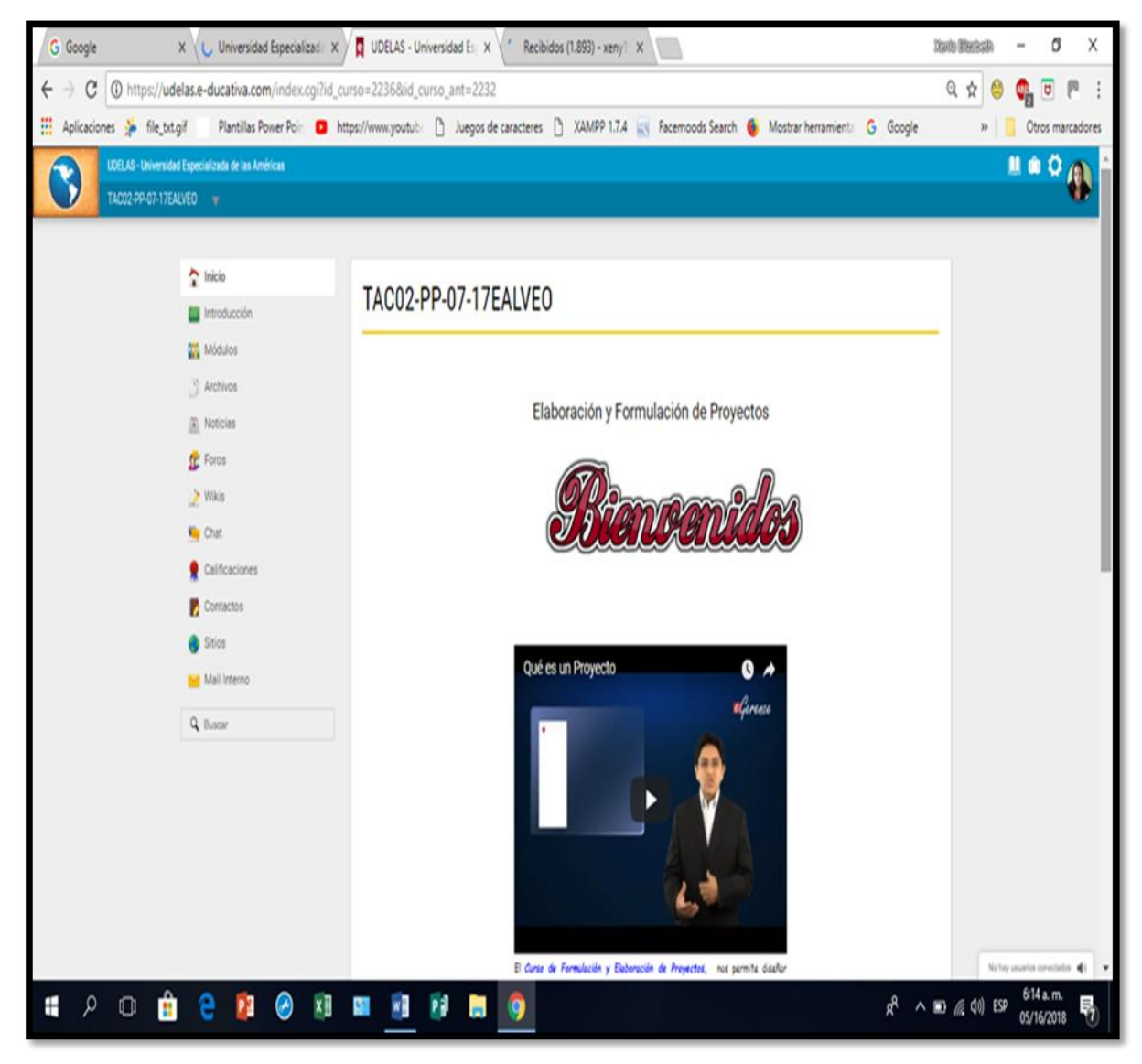

Fuente: Tomado de la plataforma virtual de UDELAS, 2017

## **AULA N° 2**

Asignatura: Discapacidad Motora Profesora: Dilcia Guevara

Aula: TAC02-PP-03-17DGUEVARA

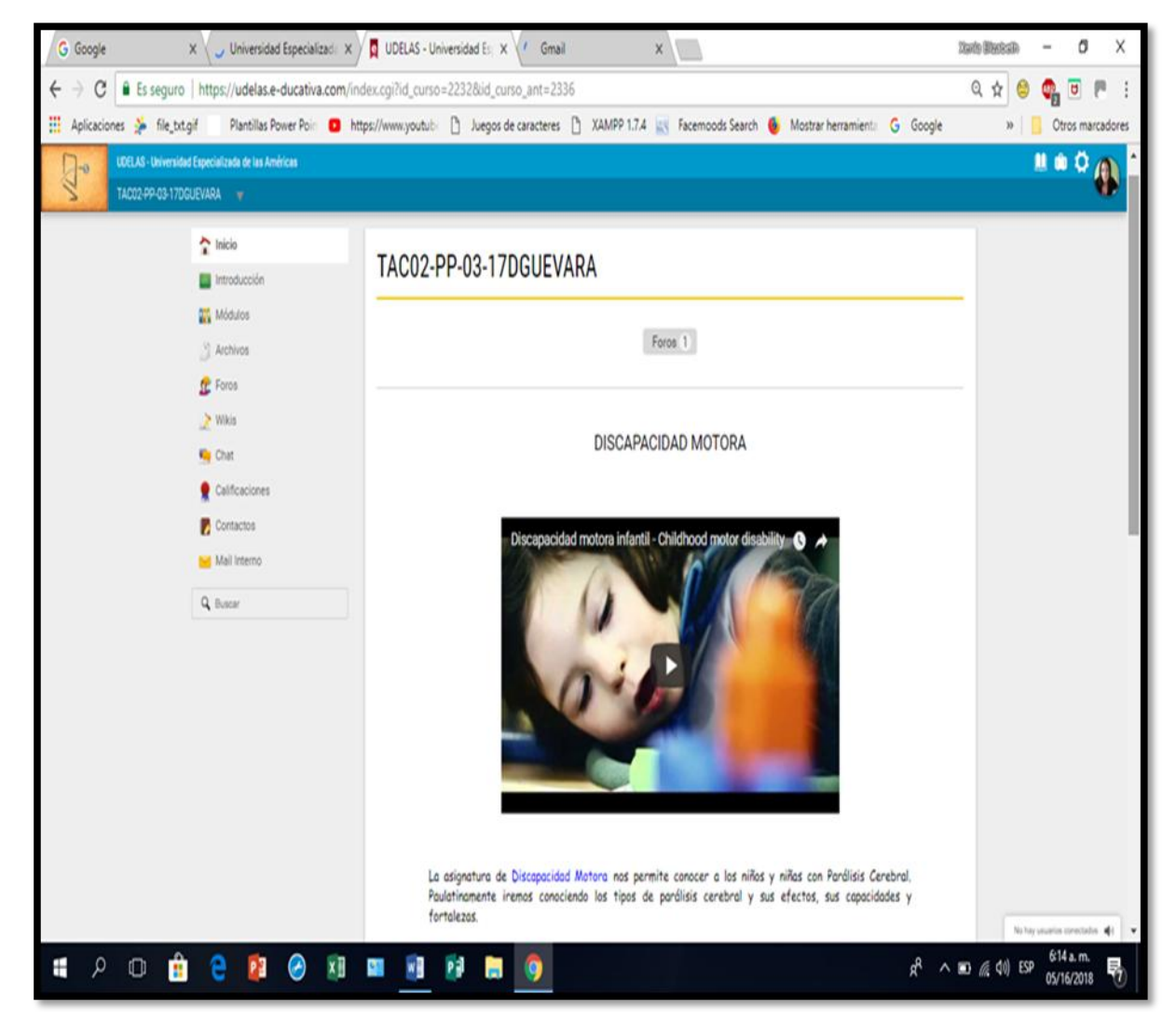

Fuente: Tomado de la plataforma virtual de UDELAS, 2017

## **AULA N° 3**

Asignatura: English 450B- Bachelor's Degree in Bilingual Tourist Management Profesora: Zaray Barría

Aula: TAC02-PP-26-INGLES-ZBARRIA

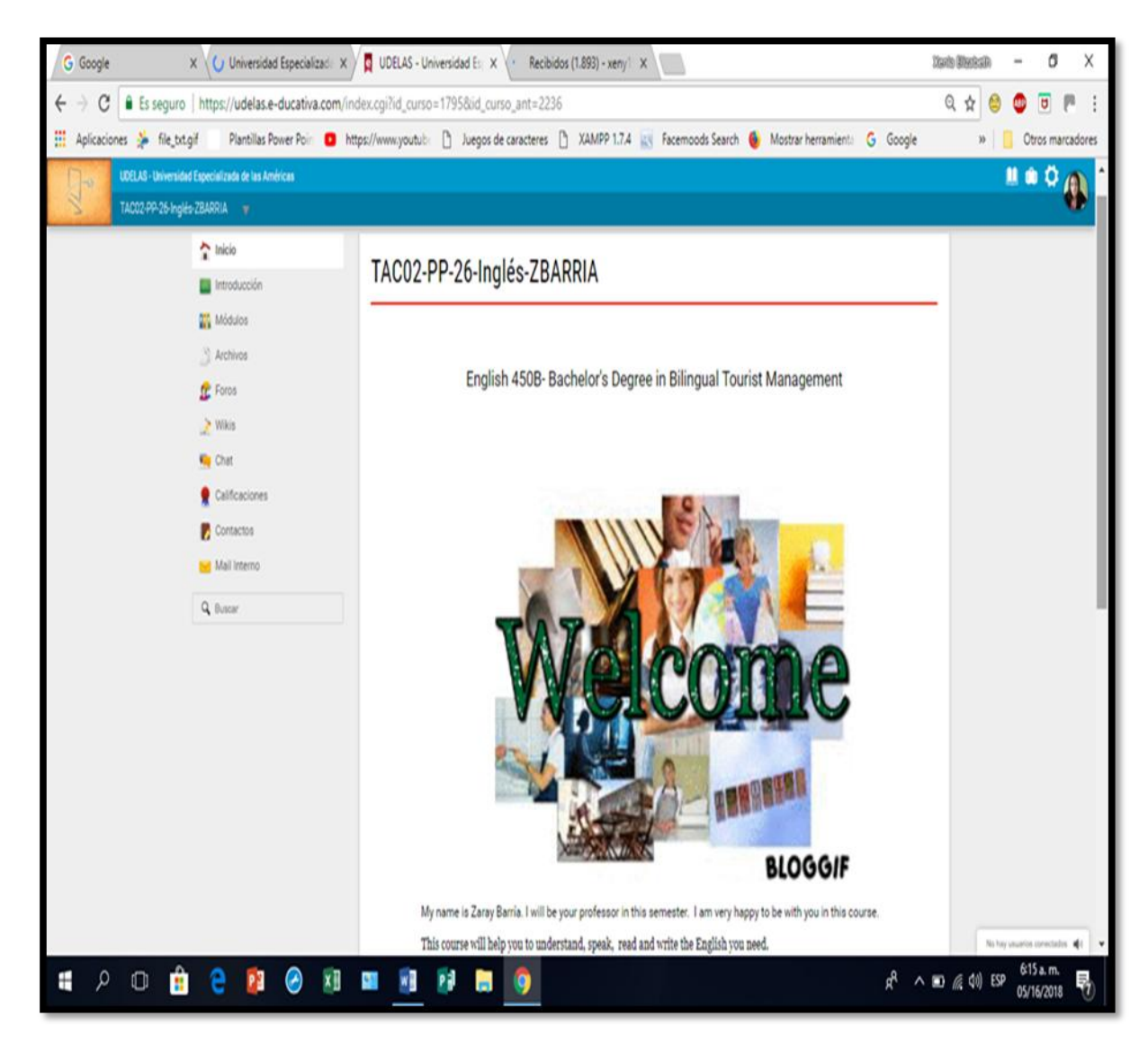

Fuente: Tomado de la plataforma virtual de UDELAS, 2017

## **AULA N° 4**

Asignatura: Didáctica Especial **Profesor: Lázaro Bernal** 

Aula: TAC02-PP-000LBERNAL

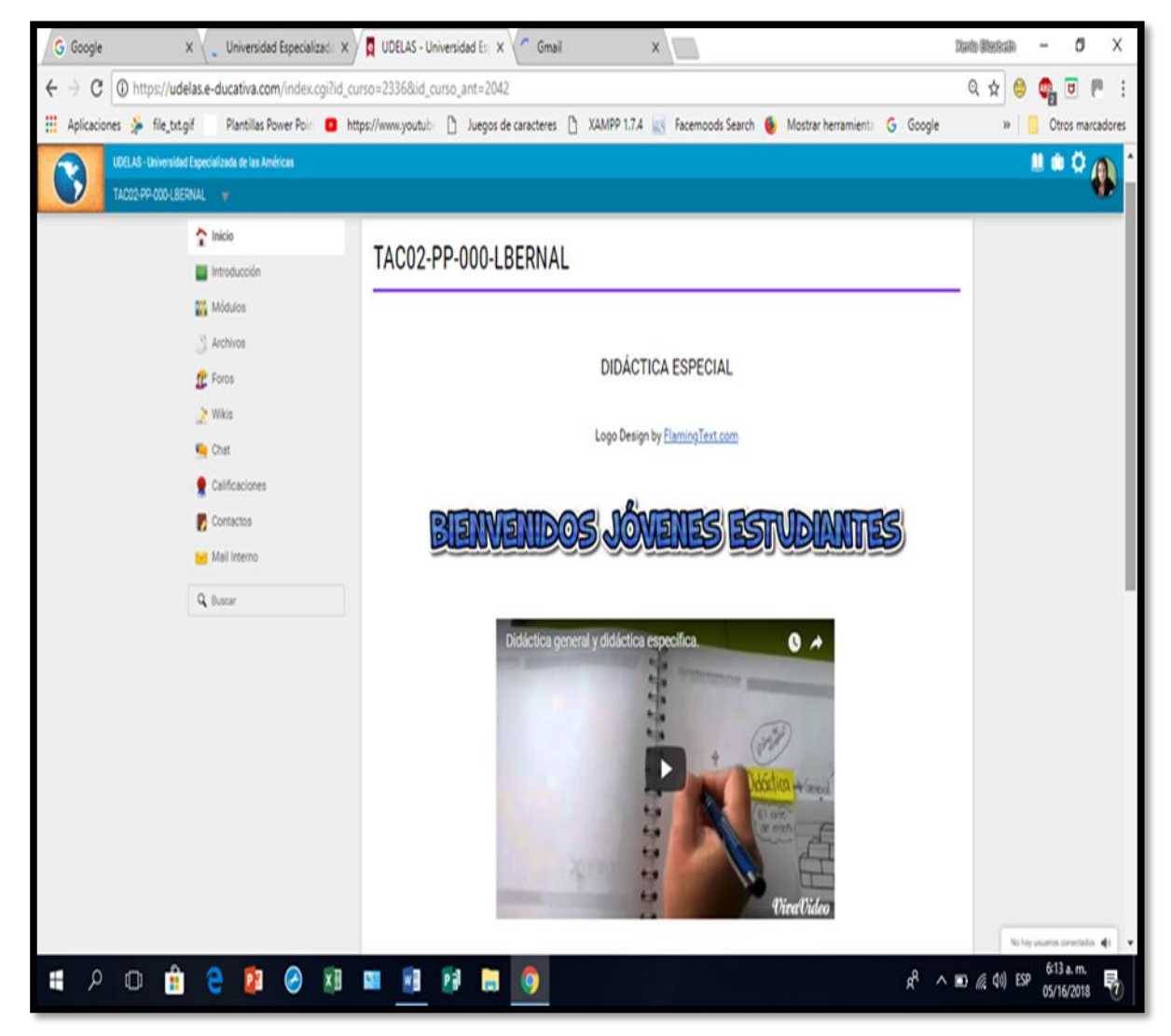

Fuente: Tomado de la plataforma virtual de UDELAS, 2017

## **CAPÍTULO III**

## <span id="page-29-0"></span>**CAPÍTULO III. ANÁLISIS E INTERPRETACIÓN DE LOS RESULTADOS**

#### <span id="page-29-1"></span>**3.1. Análisis de resultados**

La práctica profesional se desarrolló en diferentes fases, donde se seleccionaron datos que nos permiten conocer los resultados obtenidos. Para facilitar el proceso de análisis, presentación y demostración de las deducciones obtenidas, estos se presentan por cuadros y gráficas estructuradas de manera secuenciada.

Las actividades desarrolladas en la práctica profesional estuvieron organizadas en varias fases. En la primera fase se realizó el proceso de capacitación del maestrante donde en 40 horas de capacitación se recibieron todos los lineamientos para el proceso de formación del profesor en el programa de Tecnologías del Aprendizaje y el Conocimiento.

Las fases dos y tres se realizaron conjuntamente, estuvieron conformados por el proceso de captación para el ingreso al programa, a la vez, se inició el acompañamiento educativo en el programa TAC.

**Cuadro N° 3. Participantes en el proceso de captación y capacitación docente en el programa TAC.**

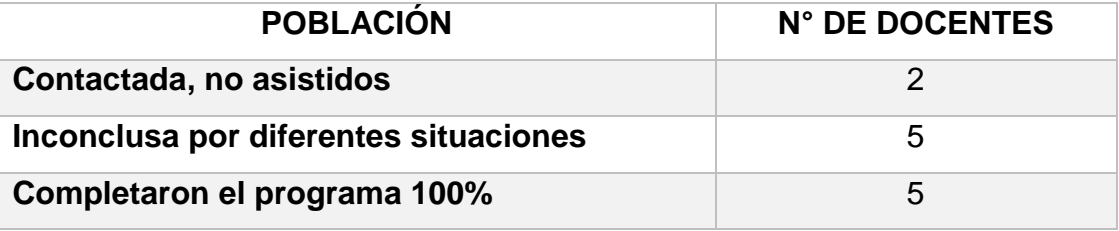

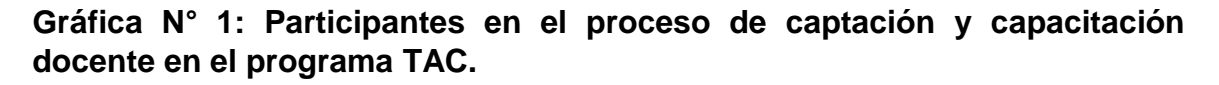

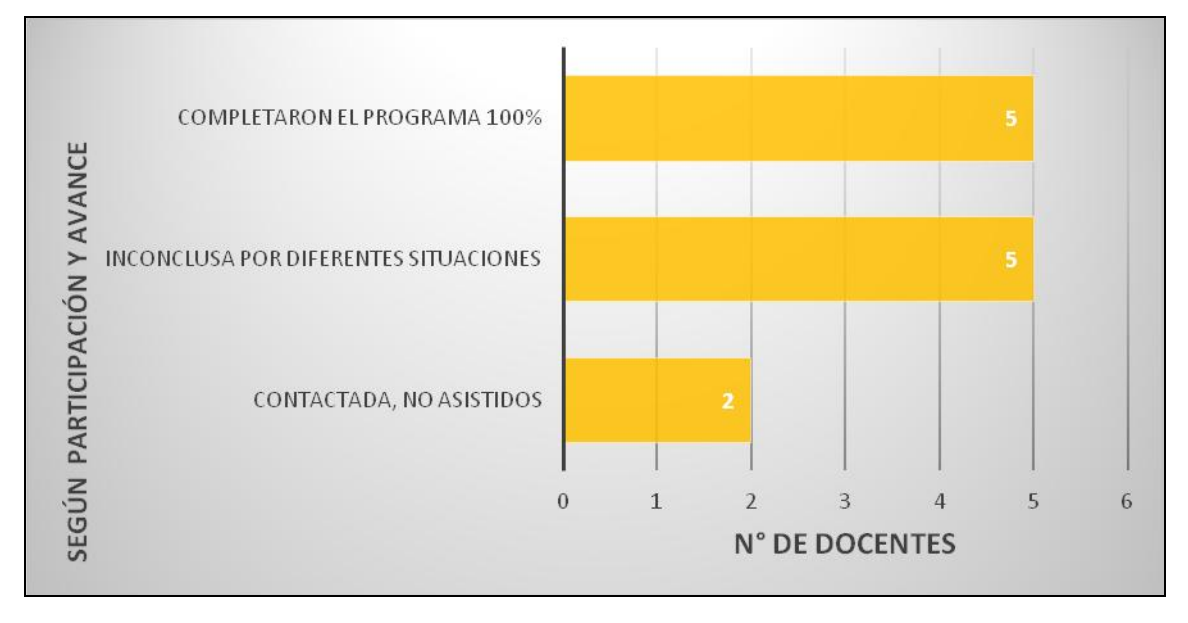

Fuente: Datos obtenidos del cuadro N°3

Análisis: Se contactaron a 12 participantes que representan el 100% de la población total, por medio de entrevista personal, llamada telefónica o correo electrónico, de los cuales se logró que 5 (41.6%) profesores completaron a cabalidad todos los momentos del programa; 5( 41.6 %) profesores se inscribieron, realizaron la inducción al programa, asistieron al proceso formativo, e iniciaron sus aulas virtuales, pero no lograron completar, por lo que su estatus fue de población inconclusa por diversas situaciones.

Un grupo de 2 profesores (16%), fueron contactados, pero no asistieron. Y dentro de las limitantes manifestadas estaban: el poco tiempo que le podían dedicar a la elaboración de su aula virtual por las múltiples responsabilidades para participar en el programa. Esta población no realizó el proceso formal de inscripción.

**Cuadro N° 4. Docentes que completaron el Programa TAC, según la facultad a la que pertenecen**

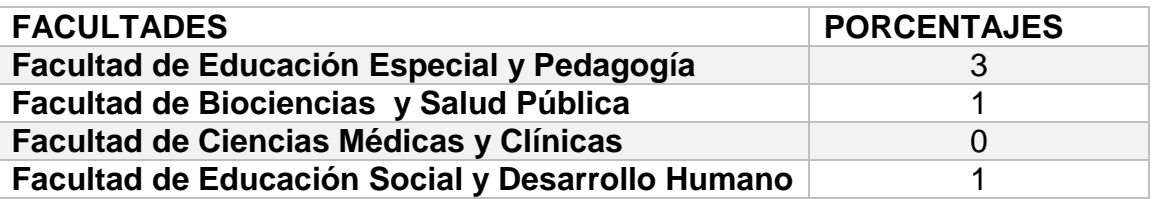

**Gráfica N° 2: Docentes que completaron el Programa TAC, según la facultad a la que pertenecen**

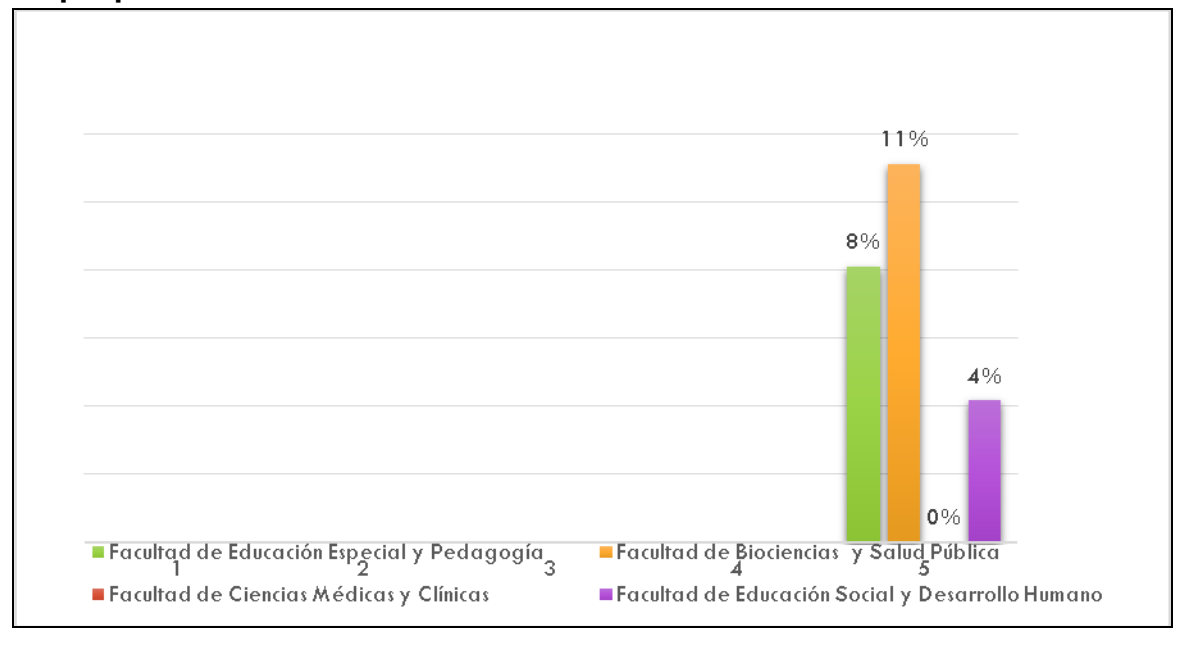

Fuente: Datos obtenidos del cuadro N° 4

Análisis: La gráfica representa el 100% (5) de los docentes que completaron el programa, el 11% (1) profesor pertenece a la Facultad de Biociencias y Salud Pública, el 8% (3) profesores corresponden a Facultad de Educación Especial y Pedagogía, el 4%(1) profesor pertenece a la Facultad de Educación Social y Desarrollo Humano.

La Facultad de Ciencias Médicas y Clínicas no se me asignó docente, de allí el 0% de avance dentro de esta facultad.

Es importante resaltar el apoyo de la coordinación de las TAC en la extensión de Coclé.

**Cuadro N° 5. Docentes que no completaron el programa, según su facultad.**

| <b>FACULTADES</b>                                | <b>PORCENTAJES</b> |
|--------------------------------------------------|--------------------|
| Facultad de Educación Especial y Pedagogía       |                    |
| Facultad de Biociencias y Salud Pública          |                    |
| Facultad de Ciencias Médicas y Clínicas          | $\mathbf{U}$       |
| Facultad de Educación Social y Desarrollo Humano | 5                  |

**Gráfica N° 3: Docentes que no completaron el programa según su facultad.**

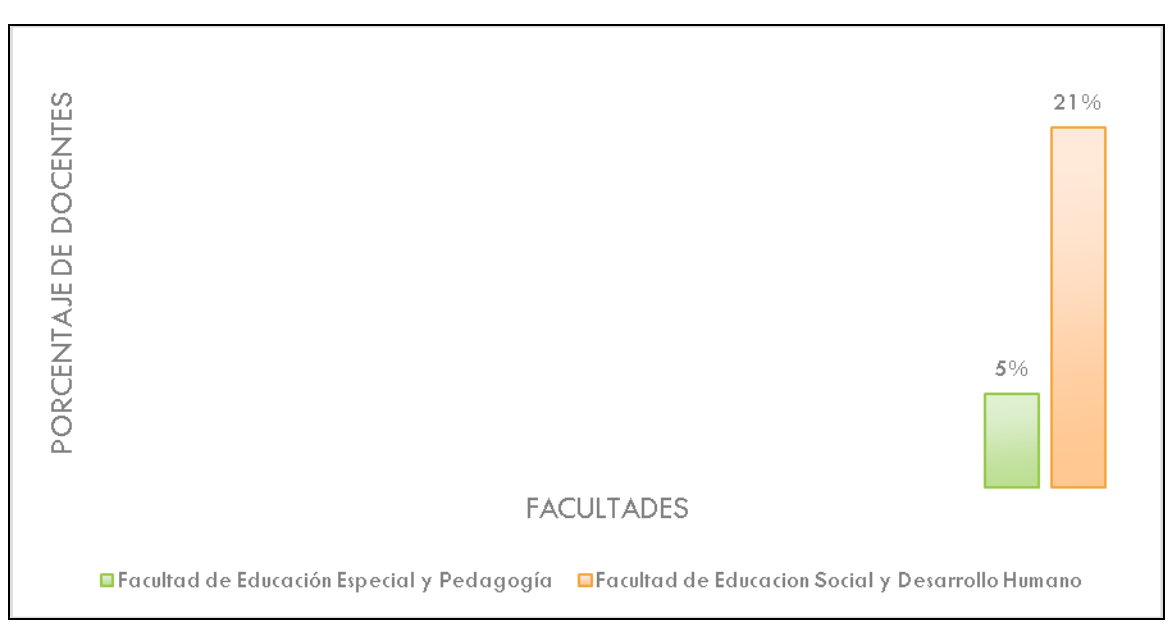

Fuente: datos obtenidos del cuadro N° 5

Análisis: De los 12 (100%) docentes que no lograron completar el programa. La gráfica indica que 2 (5%) docentes pertenecen a la Facultad de Educación Especial y Pedagogía, de las Carreras de Licenciatura en Educación Especial, de la Facultad de Educación Social y Desarrollo Humano 5( 21%) docentes pertenecen a la Carrera de Licenciatura en Gestión Turística Bilingüe.

De toda la población inconclusa, el 21% (2), fueron contactados, pero no asistieron; fueron solo al seminario notificando dificultad de tiempo, exceso de compromisos y problemas familiares.

**Cuadro N° 6. Grado de preparación de los docentes de UDELAS Extensión Coclé en el uso de Tecnología Pre-test**

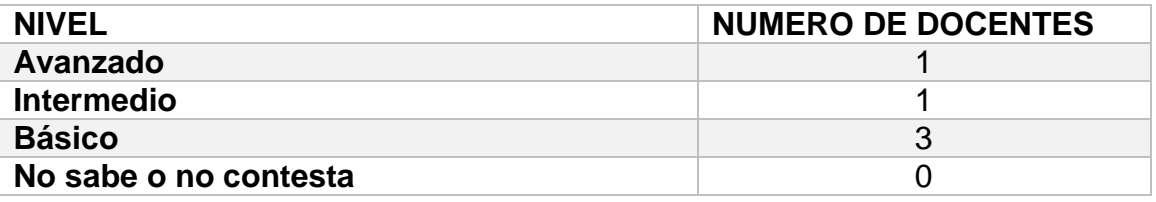

**Gráfica N° 4: Grado de preparación de los docentes de UDELAS Extensión Coclé en el uso de tecnología Pre - test**

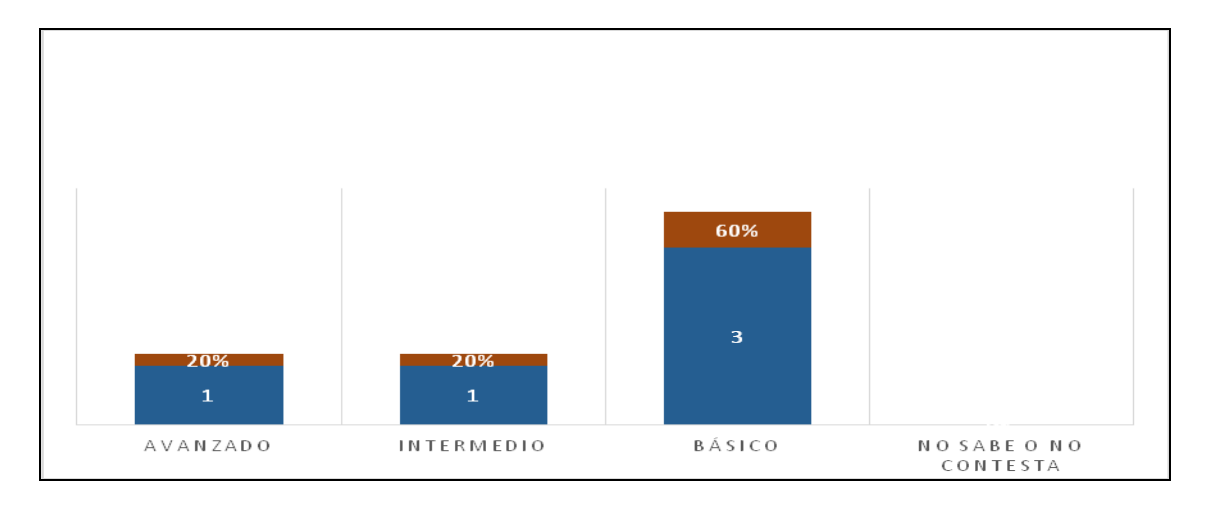

Fuente: Datos obtenidos del cuadro N° 6

Análisis: El cuadro N°7 y la gráfica N°4, indican que los 5 docentes (100%) que completaron el programa TAC, 3(60%) profesores tenían un nivel básico de conocimiento. Y dentro de este rango se ubican a los profesores que dominan sistema operativo, navegadores y buscadores, manejan correos electrónicos, descargan imágenes, usan aplicaciones Office de Word y Power Point, mapas conceptuales, red social Facebook y mensajería instantánea como WhatshaApp.

En el nivel intermedio, 1(20%) profesor indicaron que tenían conocimientos contemplados en el nivel básico y se agregaría el uso de Excel de Office, Slider share y YouTube de la Web 2.0.

En el nivel avanzado encontramos 1(20%) profesor que dominaba contenidos incluidos en el nivel básico e intermedio. Además, conocía el Blog, Prezi y la plataforma de UDELAS.

Fue de gran satisfacción conocer el interés por adquirir los conocimientos básicos en el manejo de tecnologías; por lo tanto, la categoría No sabe o No contesta no tiene valoración 0(0%)

## **Cuadro N° 7. Grado de preparación de los profesores de UDELAS en el uso de Tecnología Post-Test.**

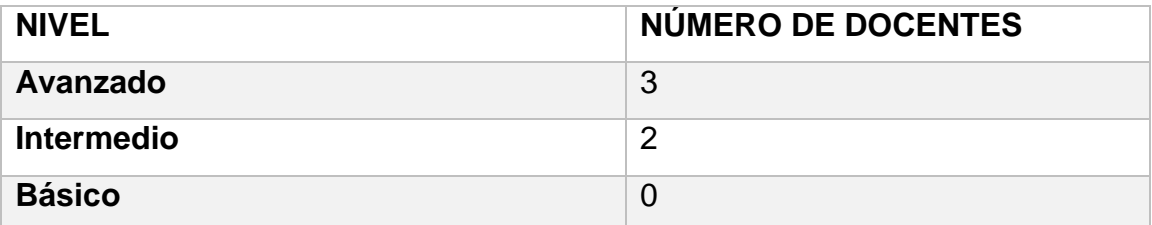

**Gráfica N° 5: Grado de preparación de los docentes de UDELAS Extensión Coclé en el uso de tecnologías.** 

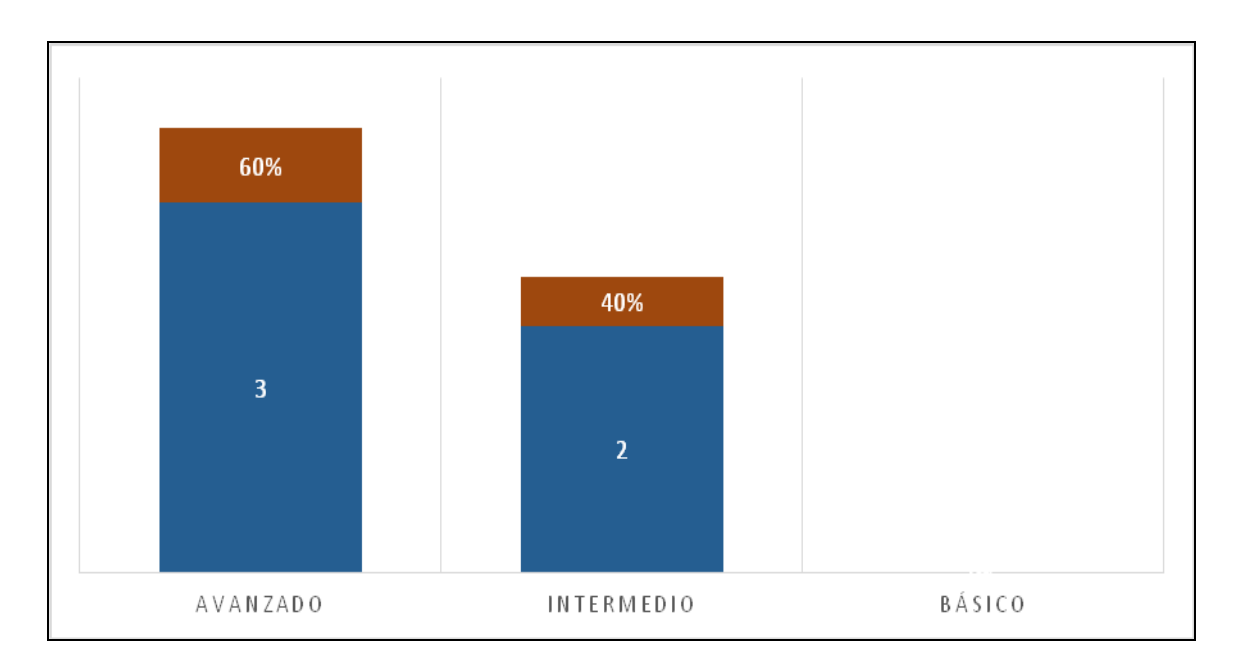

Fuente: Datos obtenidos del cuadro N°7

Análisis: El cuadro # 7 y la gráfica # 5 representan el nivel de conocimiento adquirido por los docentes de UDELAS en Tecnología. Luego de culminar el Programa de Tecnología del Aprendizaje para el Conocimiento, se hace una evaluación final o post tes, allí se refleja que el 40% que corresponde a 2 docentes que lograron el nivel intermedio, es decir, consiguieron manejar todas las herramientas, pero requieren de ayuda para trabajar en las herramientas como Powtoon, Prezi y la plataforma UDELAS debido a que aún no lograron el dominio total.

En el nivel avanzado, encontramos el 60% que corresponde a 3 profesores que lograron dominar los contenidos incluidos en el nivel básico, intermedio y avanzado de la plataforma. La experiencia y buena disposición de los profesores participantes permitió un aprendizaje mutuo, que al final dio buenos resultados, pues sabemos que sus aulas aun serán de mucha ayuda en la labor educativa que realizan.
Dentro del proceso de capacitación, se pueden mencionar que los docentes al inicio estaban intranquilos por las exigencias del programa, sin embargo a medida que se involucraban con el uso de las herramientas se mostraban más interesados. Cabe señalar que debido a que no se cuenta con un aula para recibir su capacitación y darles el acompañamiento de la mejor manera posible tal situación causa incomodidad, a todo esto se le suma las responsabilidades como docentes y administrativos por lo cual la mayoría bajo la frecuencia de asistencia en días y horas.

Por otra parte, los locales en los cuales nos reuníamos para trabajar la velocidad del internet era muy lenta y se tornaba difícil la ejecución de las herramientas por tanto la elaboración de los recursos.

A pesar de las circunstancias mencionadas, se logró finalizar el programa. Se observó que, al recibir su certificación, los profesores se mostraban satisfechos y agradecidos por la experiencia, y con motivación a aprender más y continuar solicitando orientación en el programa para experiencias posteriores.

En estudio realizado mediante encuesta aplicada a los docentes de UDELAS Extensión Coclé se obtienen los siguientes resultados:

De los 35 docentes encuestados 24 son del sexo femenino y 9 del sexo masculino además el 11.4% oscilan en las edades de 25 a 35, el 37.1% oscilan en las edades entre 36 a 46, el 28.5% oscilan entre las edades de 47 a 57, el 17.1% oscilan entre las edades de 58 a 68 y por ultimo un 0% se le atribuye a más de 60 años; además el 51.4 % de los docente el nivel de formación están en la licenciatura, el 42.8% de los docentes el nivel de formación es a nivel de maestría y por ultimo con 5.7% de formación como doctor.

**Cuadro N° 8. Uso del computador por los docentes de UDELAS extensión Coclé, según frecuencia utilizada año 2019.**

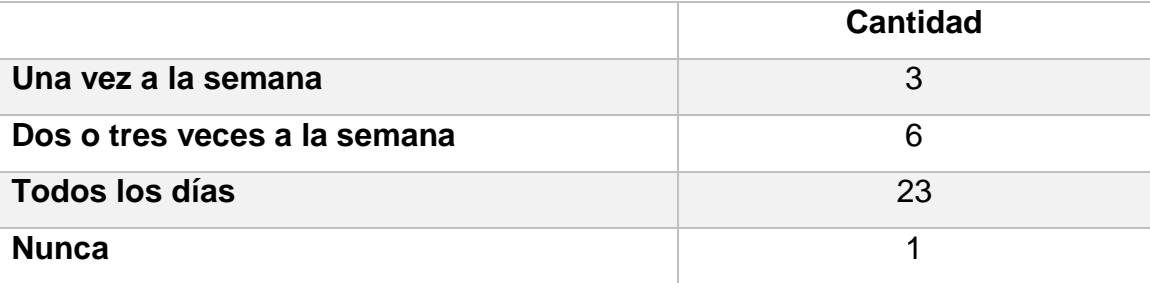

**Gráfica N° 6: Frecuencia en el uso del computador por el docente de UDELAS Extensión Coclé.**

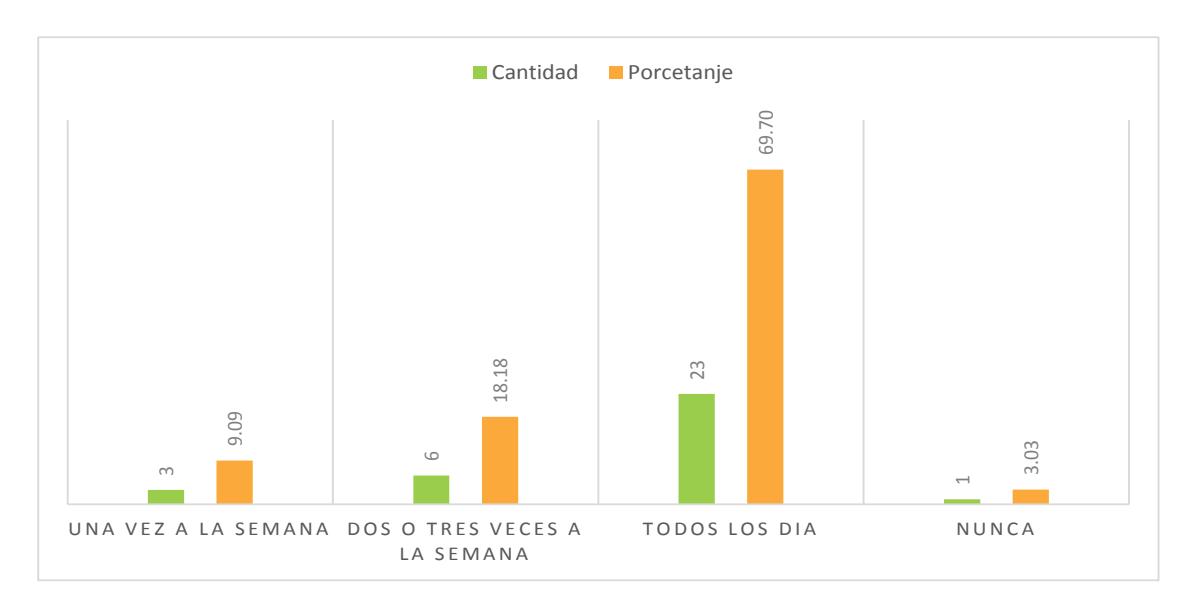

Fuente: Datos obtenidos del cuadro N° 8

Análisis: El cuadro # 8 y la gráfica # 6.En relación a la frecuencia en el uso del computador por los docentes de UDELAS Extensión Coclé, evidencia los siguientes resultados el 69.7%; es decir 23 docentes manifiestan que todos los días hacen uso del computador; mientras que el 18.18% ; que representan 2 docentes utilizan dos o tres veces a la semana el computador; el 9.09% que representan a 3 docentes manifiestan que utilizan el computador una ves a la semana; por último el 3.03% es decir un docente(nunca utiliza el computador).

**Cuadro N° 9. Utilización de programas educativos y materiales digitalizados en clases por los docentes de UDELAS extensión Coclé, según uso en la tarea docente año 2019.**

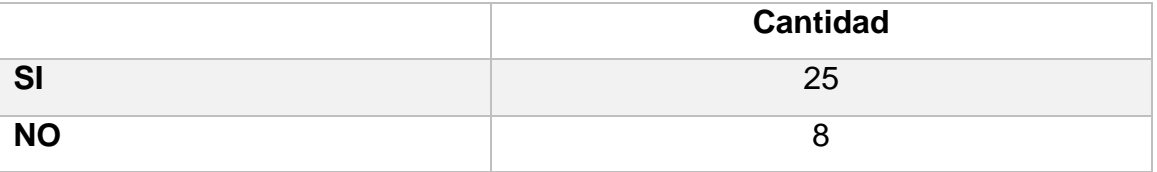

**Gráfica N° 7: Utilización de programas educativos y material electrónico en clases.**

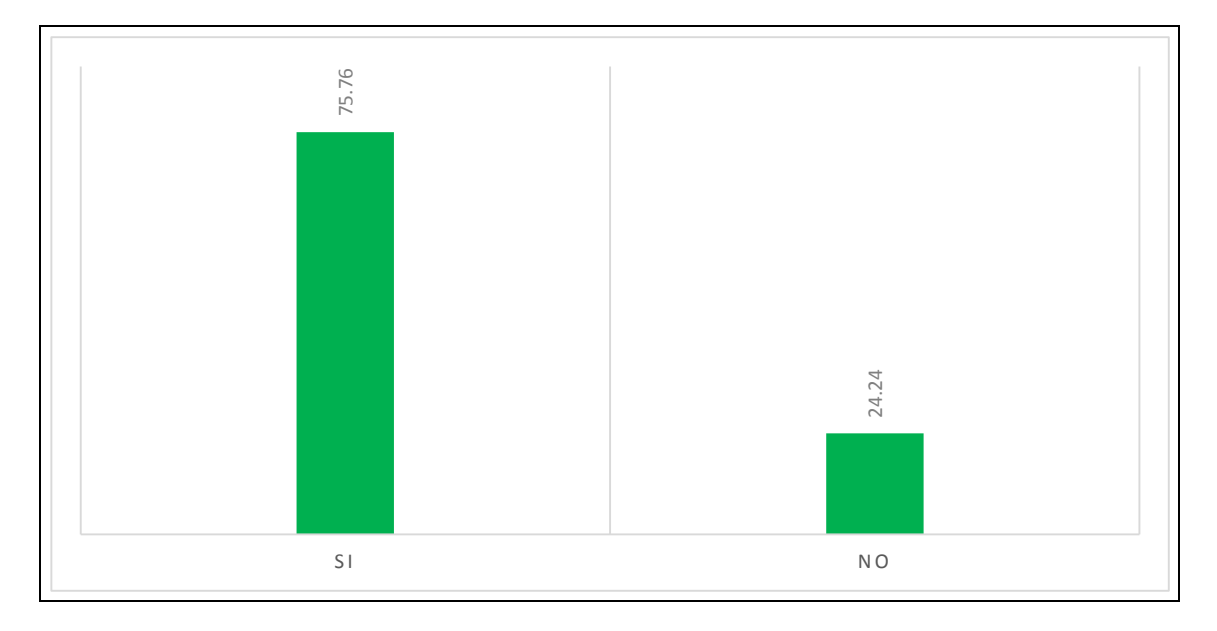

Fuente: Datos obtenidos del cuadro N° 9

Análisis: El cuadro #9 y la gráfica # 7 representan el uso de programas y el material electrónico por los docentes de UDELAS Extensión Coclé, con lo que puedo decir, que es evidente el uso de software educativo y contenido digitales pues el **SI** representa el 75.76%(25) de docentes frente al **NO** que representa el 24.24% (8) que es el porcentaje del que no hace uso.

**Cuadro N° 10 Contribución de las TIC´s a la labor del profesor de UDELAS extensión Coclé, según uso de tecnologías año 2019.**

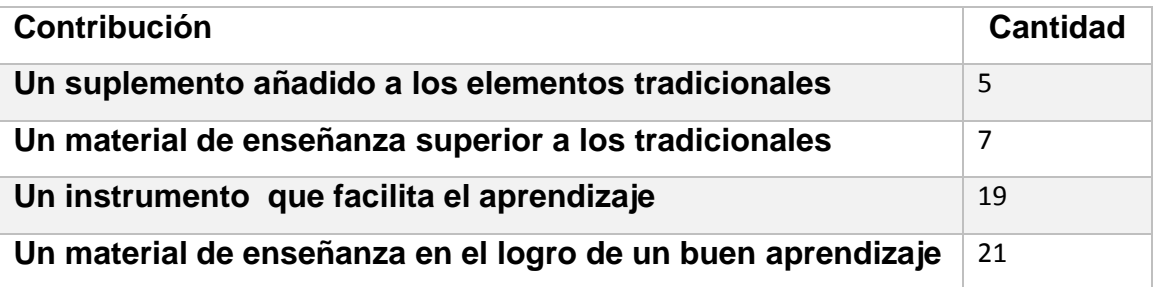

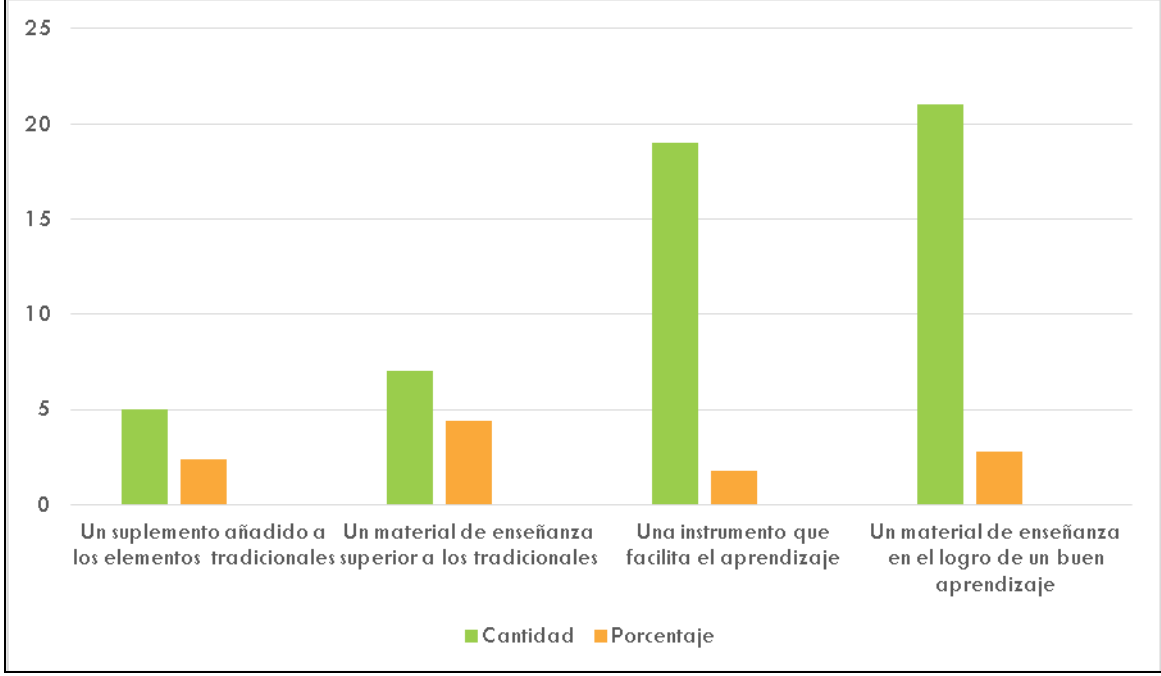

**Gráfica N° 8: Contribución de las TIC´s a la labor del docente.**

Análisis: El cuadro # 10 y la gráfica # 8 representan el aporte de las Tics en el trabajo o función del profesor, con lo que puedo decir, que el docente considera

Fuente: Datos obtenidos del cuadro N° 10

que las Tecnologías de la Información y Comunicación son herramientas que facilitan el aprendizaje al estimular y motivar al estudiante con un porcentaje de 63.6 %(21), mientras que otro porcentaje de docentes 57.6%(19) consideran que les facilitan el aprendizaje al estudiante, el 21.2%(7) de docentes consideran que hay mejor calidad en estas herramientas que en las tradicionales, por último el menor porcentaje 9.1%(5) consideran que las herramientas tecnológicas solo son un complemento a los recursos tradicionales.

**Cuadro N° 11 Dominio técnico respecto a las herramientas TIC´s por los docentes de UDELAS extensión Coclé, según calificación propia año 2019.**

| <b>Nivel</b>        | <b>Cantidad</b> |
|---------------------|-----------------|
| <b>Principiante</b> | 3               |
| <b>Básico</b>       | 24              |
| Avanzado            | 6               |
| <b>Experto</b>      | Ü               |

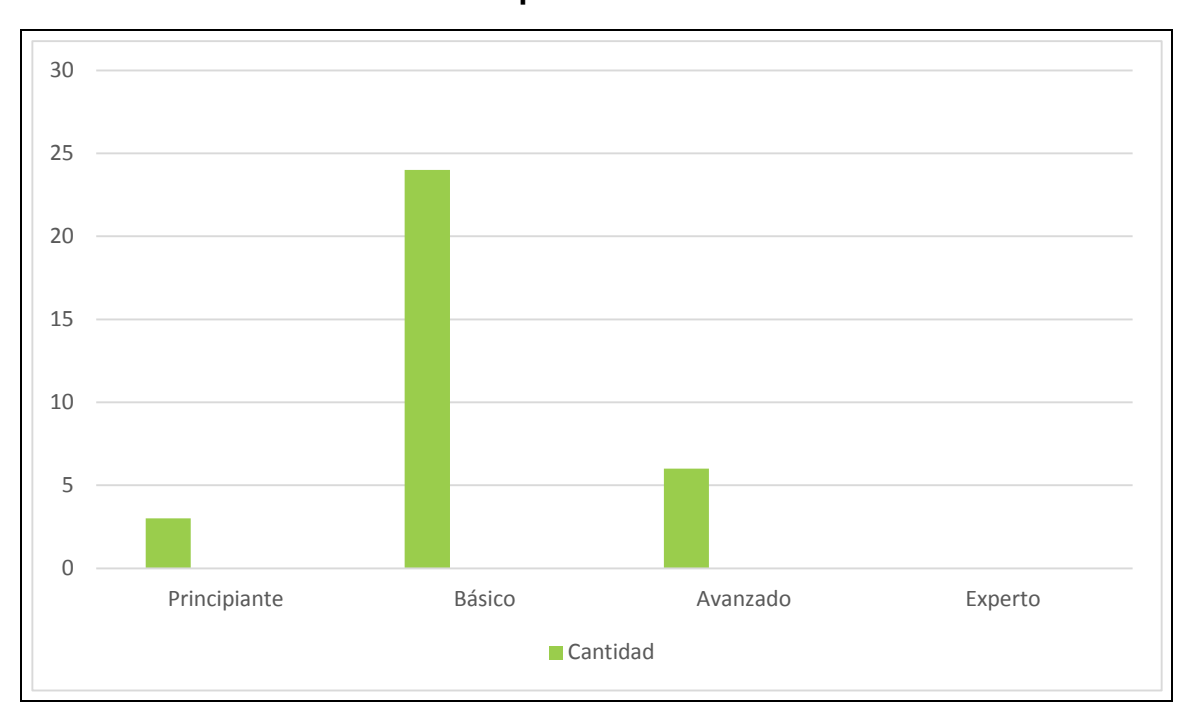

**Gráfica N° 9:Dominio técnico respecto a las herramientas TIC´s**

Análisis: El cuadro # 11 y la gráfica # 9 representan el dominio técnico respecto a las herramientas TIC´s de los docentes de UDELAS Coclé, con lo que puedo decir, que el mayor porcentaje está en el nivel básico con 24 docentes que representan el 73%, seguido del avanzado con 6 docentes cuyo porcentaje es del 18%, el principiante con 9 docentes con porcentaje de 9% y por último el experto con un 0% de porcentaje.

**Cuadro N° 12. Frecuencia en el uso de herramientas de búsqueda por los docentes de UDELAS extensión Coclé, según frecuencia en el uso de herramientas año 2019.**

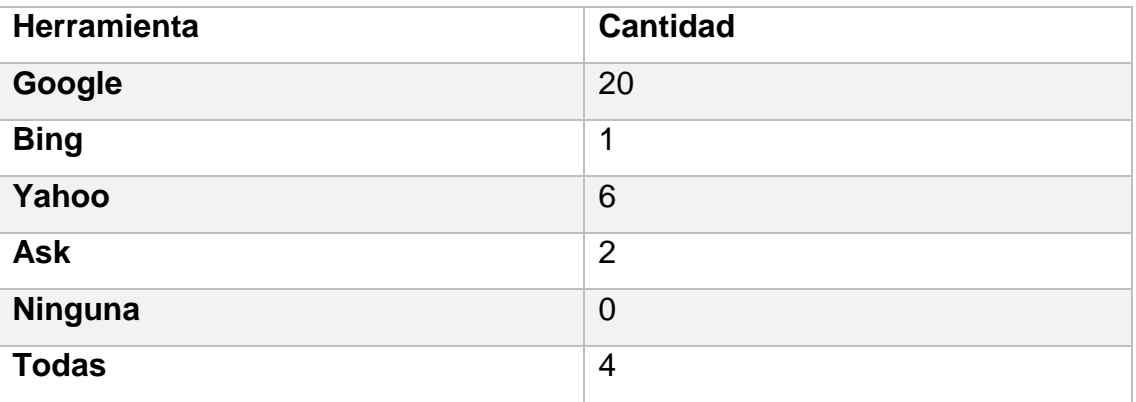

#### **Gráfica N° 10 Frecuencia en el uso de herramientas de búsqueda**

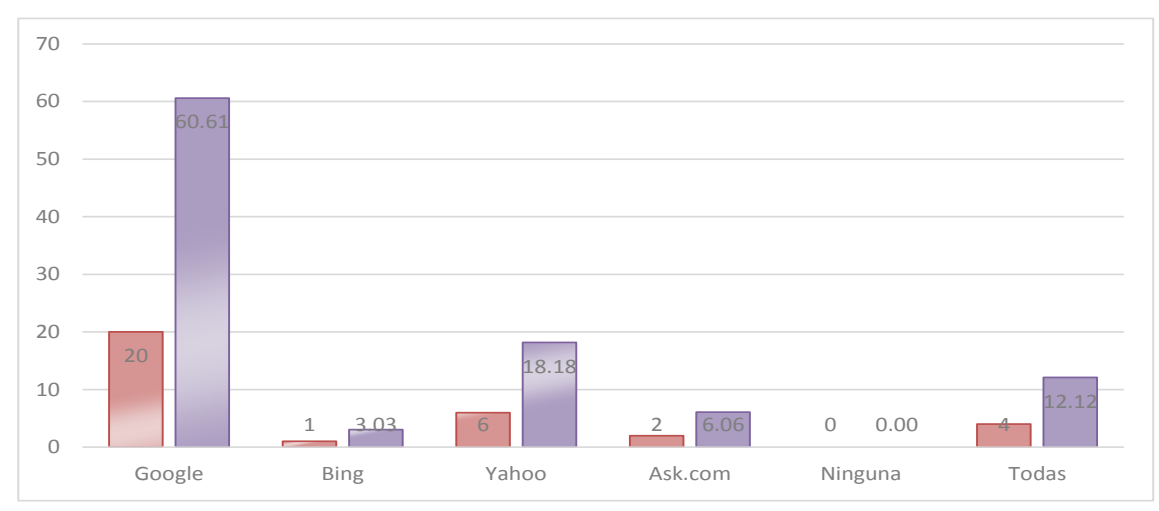

Análisis: El cuadro # 12 y la gráfica # 10 representan la frecuencia con la que los docentes de UDELAS Extensión Coclé, utilizan herramientas de búsqueda, puedo decir entonces, que la herramienta de búsqueda con mayor porcentaje de frecuencia utilizada es Google con un 60.6%(20), le sigue la herramienta Yahoo con un 18.8%(6), docentes que utilizan todas las herramientas con un porcentaje de 12.12%(4), seguido de Ask con un porcentaje de 6.06%(2), Bing con un porcentaje de 3.03%(1) y por ultimo ninguna con un 0%

**Cuadro N° 13 Conocimiento de herramientas de almacenamiento por los docentes de UDELAS extensión Coclé, según su conocimiento año 2019.**

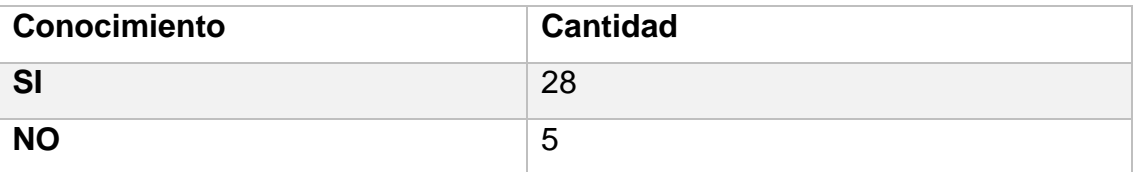

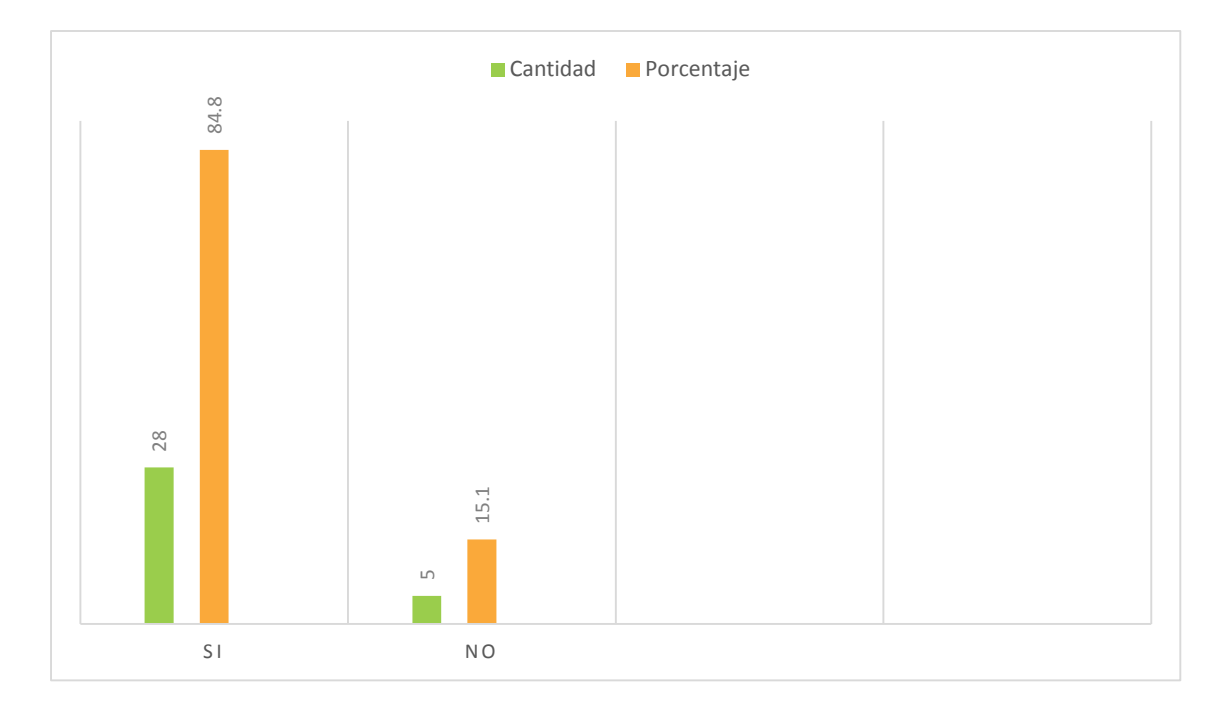

**Grafica N° 11: Conocimiento de herramientas de almacenamiento.**

Análisis: El cuadro # 13 y la gráfica # 11 representan el conocimiento de herramientas de almacenamiento de los docentes de UDELAS Extensión Coclé, con lo que puedo decir, que **SI** tienen el conocimiento de una herramienta de almacenamiento pues el porcentaje es de 84.8%(28), frente a al **N0** con un porcentaje de 15.1%(5).

# **Cuadro N° 14 Frecuencia en el uso de herramientas de almacenamiento por los docentes de UDELAS extensión Coclé, según frecuencia en su uso año 2019.**

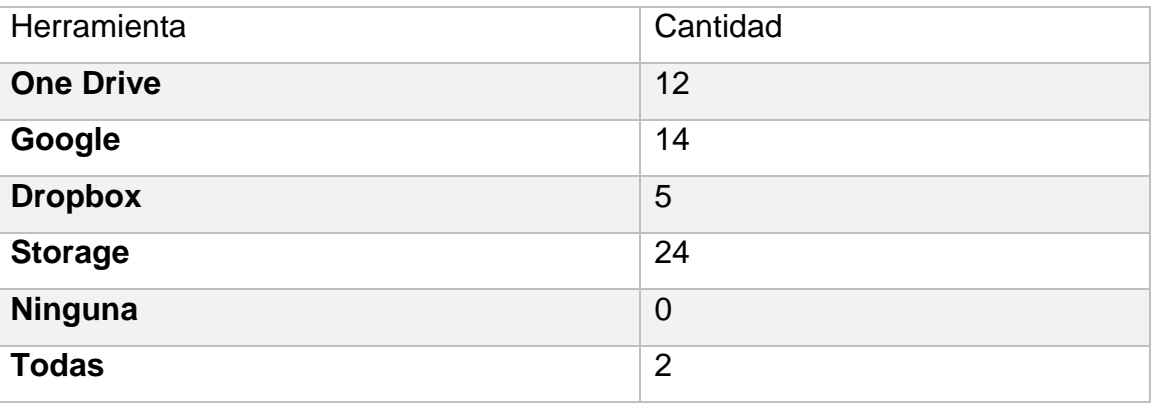

# **Gráfica N° 12: Frecuencia en el uso de herramientas de almacenamiento**

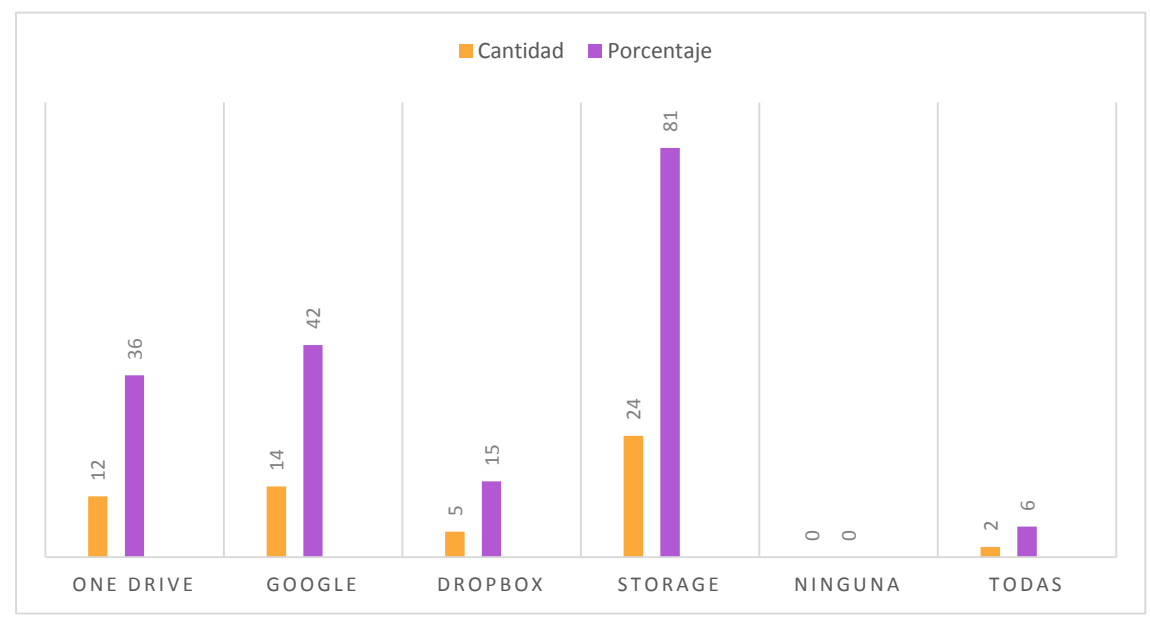

Análisis: El cuadro # 14 y la gráfica # 12 representan el uso frecuente de herramientas de almacenamiento por los docentes de UDELAS Extensión Coclé, con lo que puedo decir, que la herramienta de almacenamiento más utilizada es el Storage con un porcentaje de 81%(24), luego esta Google con un porcentaje de 42%(14), One Drive con un porcentaje de 36%(12), Dropbox con un porcentaje de 15%(5), todas con un porcentaje de 6%(2) y finalmente con un 0% ninguna.

#### **Cuadro N° 15 Forma de presentar información a los estudiantes por los docentes de UDELAS Extensión Coclé, según presentación a través de herramientas año 2019.**

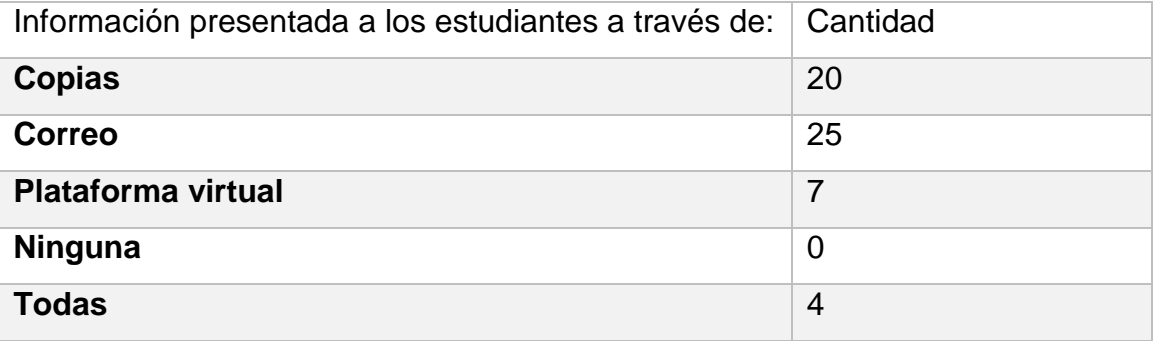

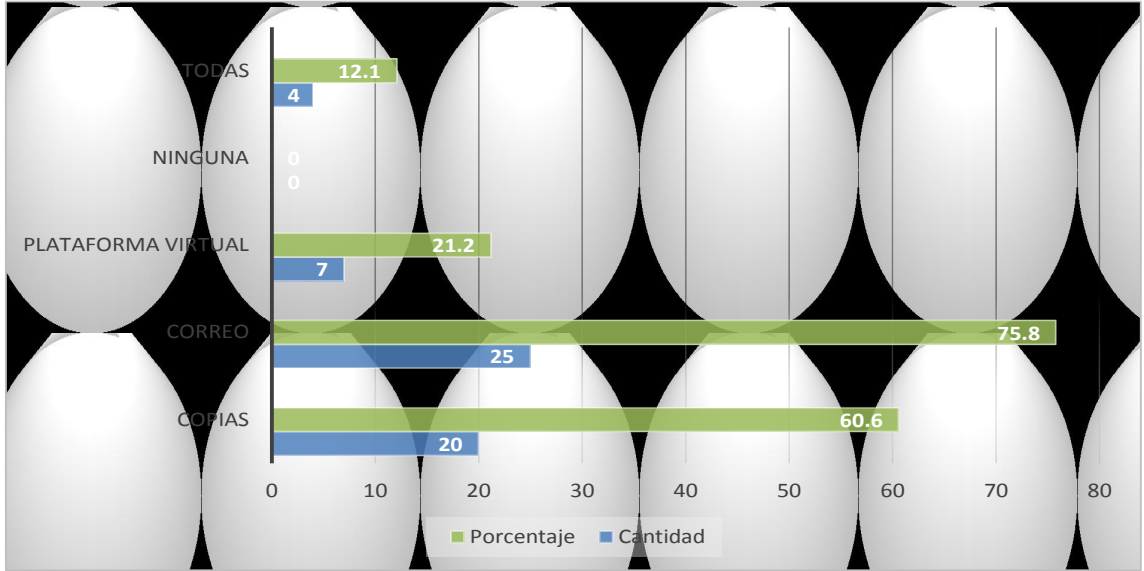

# **Gráfico N° 13: Forma de presentar la información a los estudiantes**

Fuente: Datos obtenidos del cuadro N° 13

Análisis: El cuadro # 15 y la gráfica # 13 representan la forma que los docentes de UDELAS extensión Coclé, presentan su información al estudiante, con lo que puedo decir, que no es tan grande la diferencia entre lo actual 75.8%(25) (correo electrónico) con lo tradicional 60.6%(20) copias presentadas por los docente, luego el uso de plataformas virtuales con un porcentaje de 21.2%(7), seguido de todas con un porcentaje de 12.1%(4) y finalmente ninguna con un porcentaje de 0%

**Cuadro N° 16 Herramientas para producir y compartir información con los estudiantes por los docentes de UDELAS extensión Coclé, según utilización año 2019**

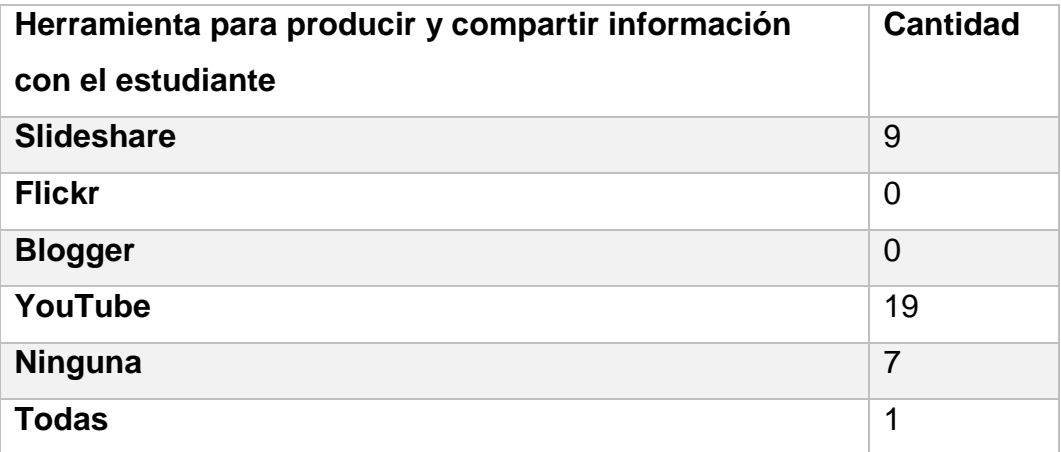

**Gráfica N° 14: Herramientas para producir y compartir información**

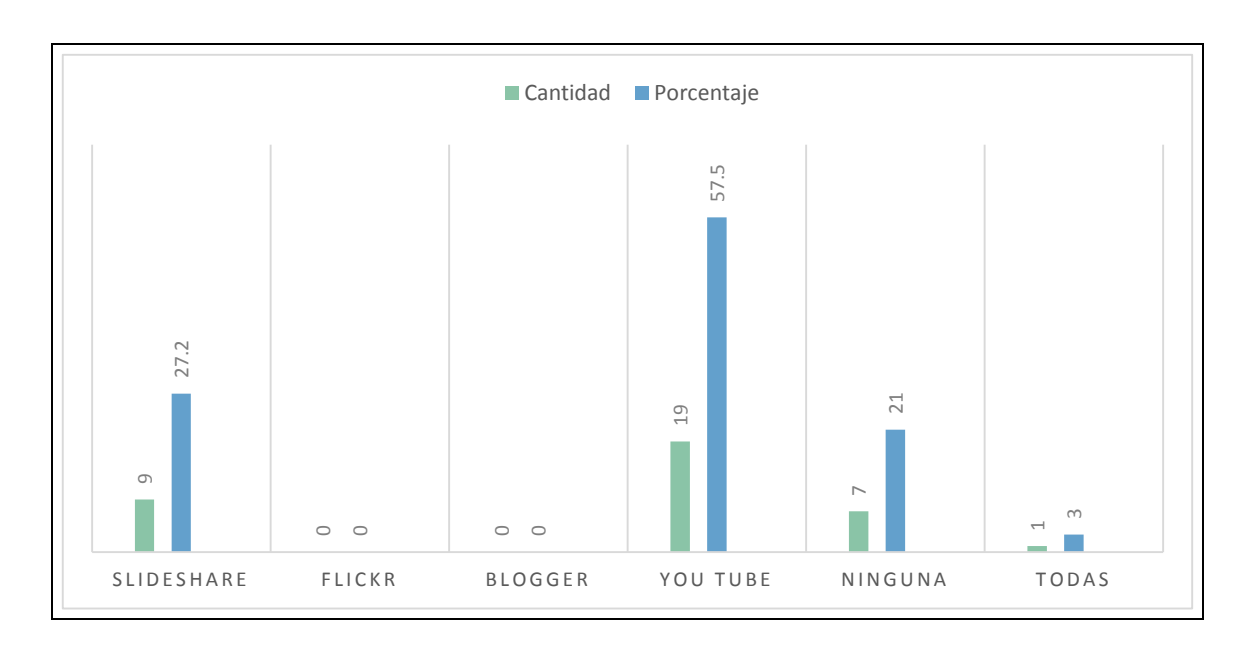

Fuente: datos obtenidos del cuadro N° 16

Análisis: El cuadro # 16 y la gráfica # 14 representan las herramientas utilizadas por los docentes de UDELAS extensión Coclé, para producir y compartir información con el estudiante, que la herramienta más utilizada es YouTube con un porcentaje de 57.5%(19), la herramienta Slideshare con un porcentaje de 27.2%(9, con ninguna herramienta un porcentaje de 21%(7), el uso de todas las herramientas con un 3%(1) y frente a un 3% que representa quienes conocen todas las herramientas, y por ultimo Flickr y Blogger quien nadie hace uso de estas herramientas.

**Cuadro N° 17 Formación del docente de UDELAS extensión Coclé en las TIC´s, según formación adquirida año 2019.**

| <b>Formación docente</b>                      | <b>Cantidad</b> | Porcentaje |
|-----------------------------------------------|-----------------|------------|
| Durante sus estudios de organización en el    | 13              | 39.4       |
| campo como profesional                        |                 |            |
| Después de sus estudios de organización en el | 11              | 33.3       |
| campo como profesional                        |                 |            |
| Estudios permanente del profesorado en        | 6               | 18.2       |
| <b>UDELAS</b>                                 |                 |            |
| Formación permanente fuera de UDELAS          | 4               | 9.1        |

**Gráfica N° 15: Formación docente en las TIC´S**

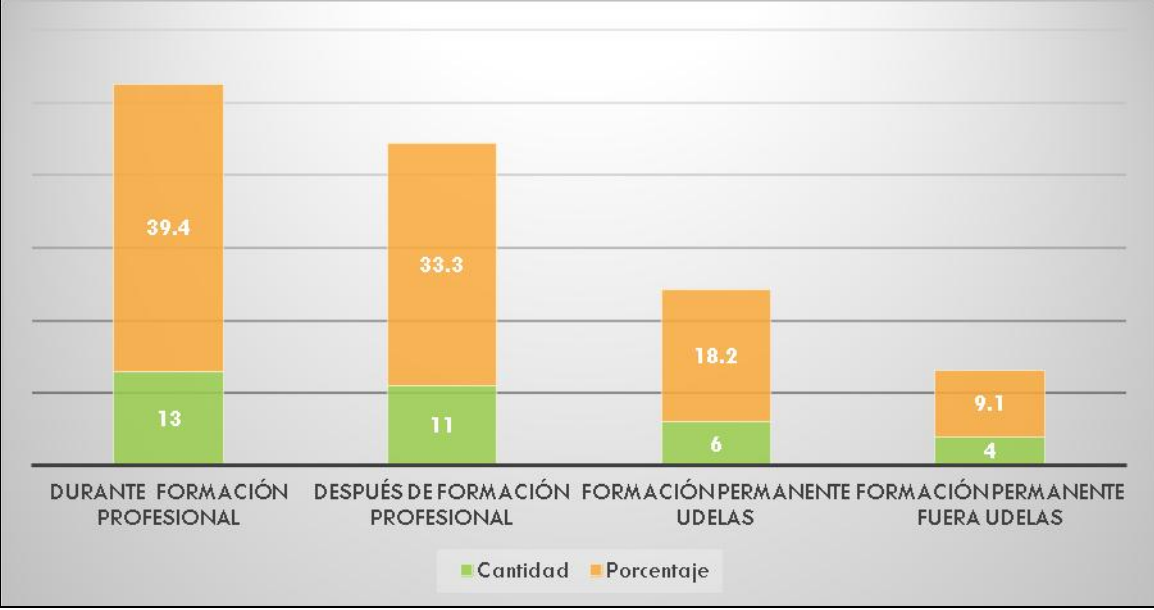

Fuente: Datos obtenidos del cuadro N° 17

Análisis: El cuadro # 17 y la gráfica # 15 representan la formación del docente en las Tecnologías de la Información y Comunicación por los docentes de UDELAS extensión Coclé, donde la formación en Tecnologías de la Información y comunicación es durante su formación profesional con un 39.4%, frente a la poca formación recibida en UDELAS con un porcentaje de 9.1 %

# **Cuadro N° 18. Realización de tareas en la computadora por el docente de UDELAS extensión Coclé, según desempeño en la realización de las tareas año 2019.**

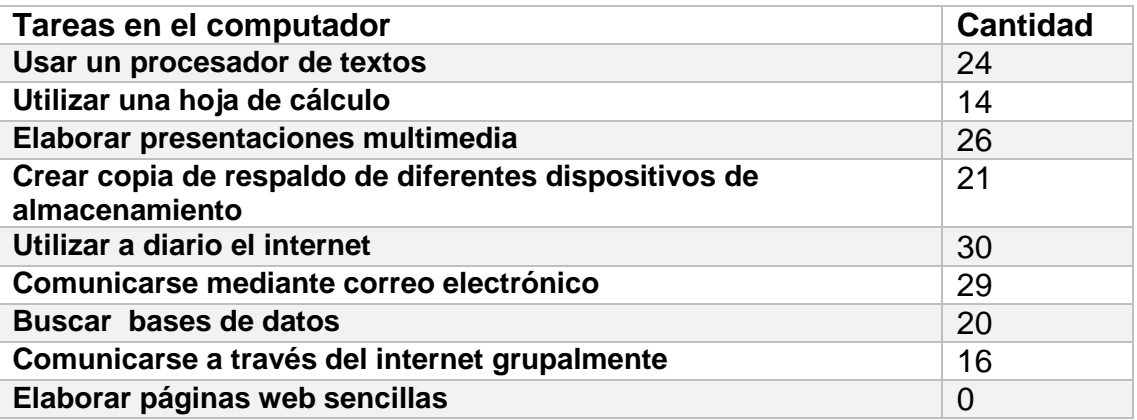

# **Gráfica N° 16: Realización de tareas en el computador por el docente**

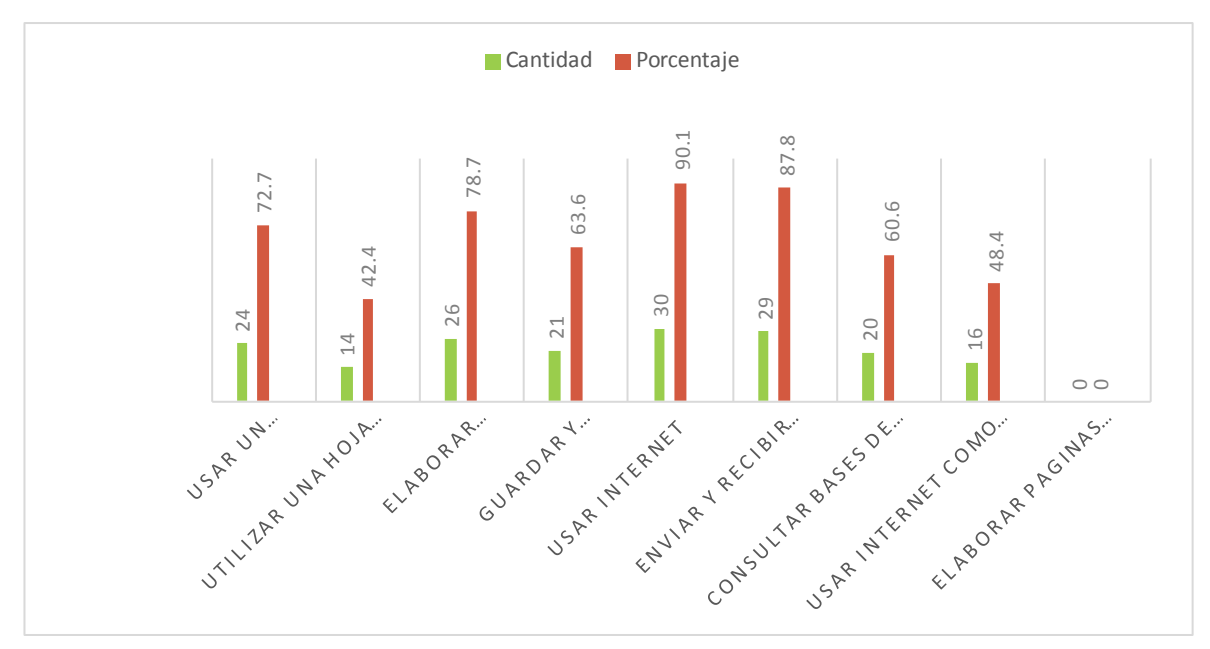

Fuente: datos obtenidos del cuadro N° 18

Análisis: El cuadro # 18 y la gráfica # 16 representan las tarea que realizan los docentes de UDELAS extensión Coclé, con lo que puedo decir, que los docentes realizan todas las tareas expuestas en la encuesta siendo el uso del internet la de mayor porcentaje 14 (42.42%) y la tarea que menos realizan es la utilización de una hoja de cálculo con un porcentaje de 30 (90.91%), por ultimo puedo decir que la única tarea que no realizan es la elaboración de páginas web.

**Cuadro N° 19 Miembro de red social educativa por los docentes de UDELAS extensión Coclé, según creación año 2019.**

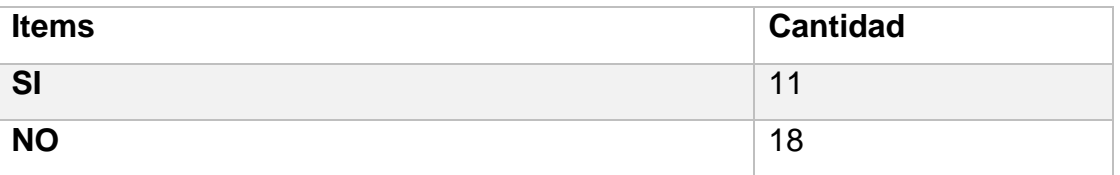

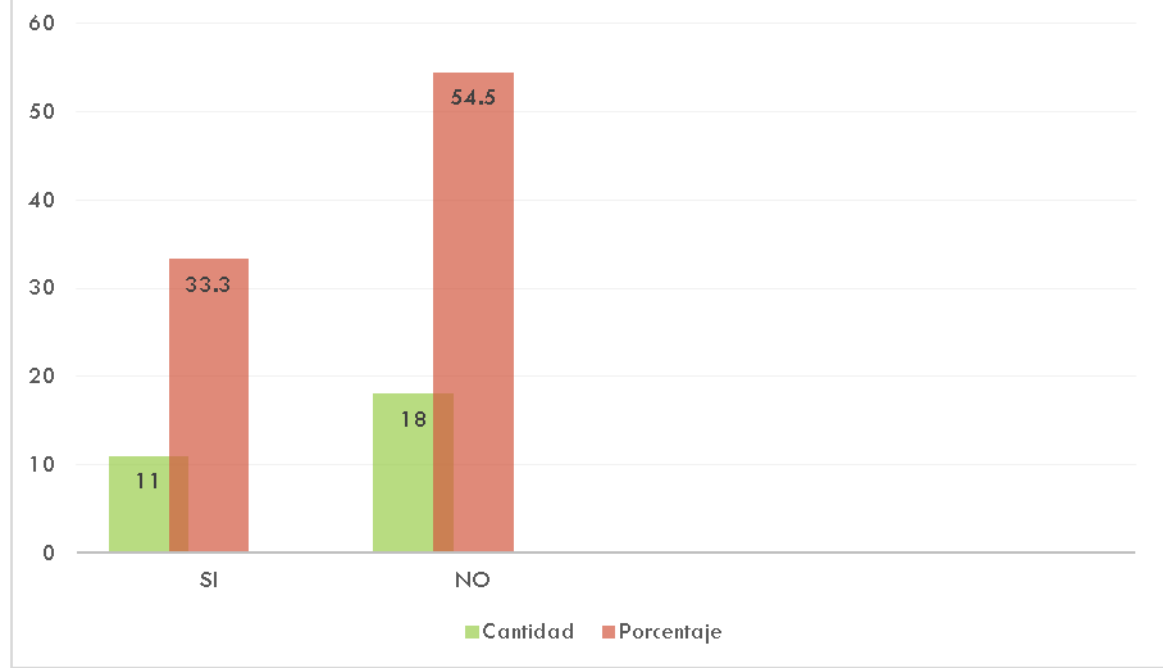

**Gráfica N° 17: Eres miembro de red social educativa**

Fuente: datos obtenidos del cuadro N° 19

Análisis: El cuadro # 19 y la gráfica # 17 representan la participación o no de los docentes de UDELAS extensión Coclé como miembros de una red social educativa, con lo que puedo decir, que la mayoría no pertenecen a ninguna red social educativa con un 18(54.5%) frente a un 11(33%) quienes si pertenecen a una red social educativa.

**Cuadro N° 20 Utilización de programas en línea para el desarrollo de las asignaturas por los docentes de UDELAS extensión Coclé, según consideraciones de uso año 2019.**

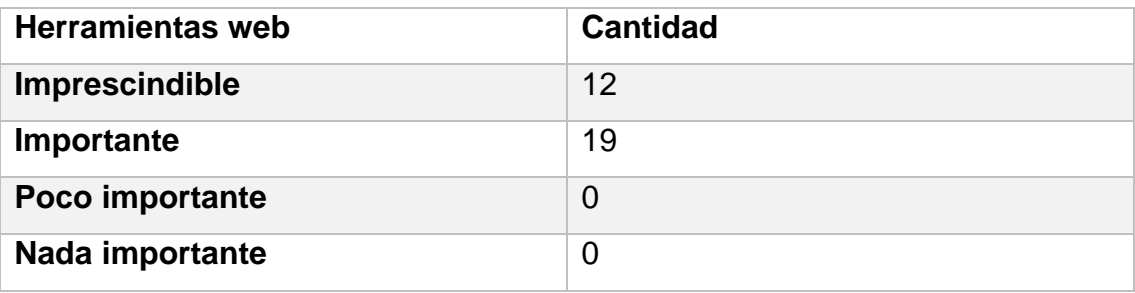

**Gráfica N° 18: Utilización de programas en línea para el desarrollo de las asignaturas.**

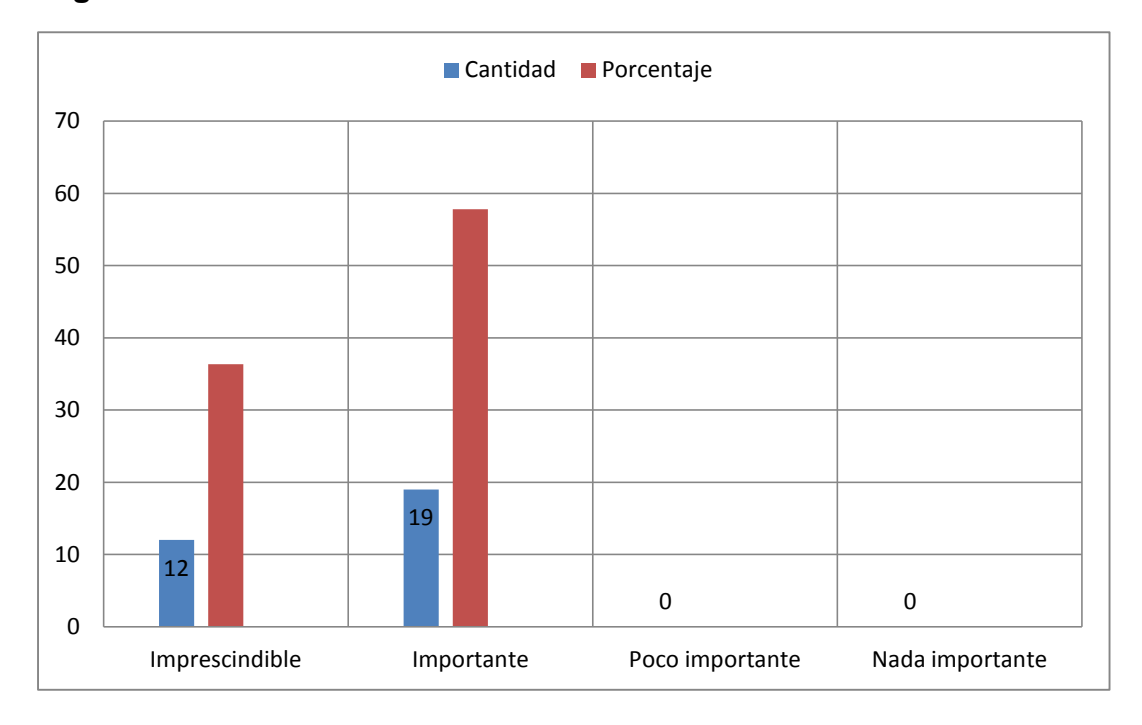

Análisis: El cuadro # 20 y la gráfica # 18 representan la relevancia de los docentes de UDELAS extensión Coclé en el uso o no de herramientas web en el desarrollo de sus asignaturas, con lo que puedo decir, que los docentes consideran que si es importante el uso de estas herramientas en el desarrollo de las asignaturas con un porcentaje de 19(57.58%), le sigue la opción imprescindible con un porcentaje de 36.76%(12),frente a nada o poco importante con un 0(0%).

**Cuadro N° 21 Disposición de recibir capacitación en herramientas tecnológicas por los docentes de UDELAS extensión, Coclé según disponibilidad del docente año 2019.**

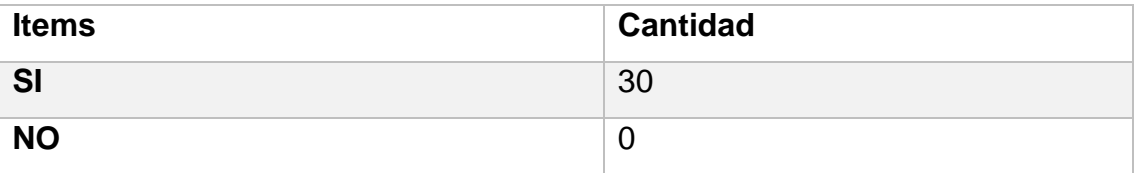

**Gráfica N° 19: Disposición en recibir capacitación sobre herramientas tecnológicas.**

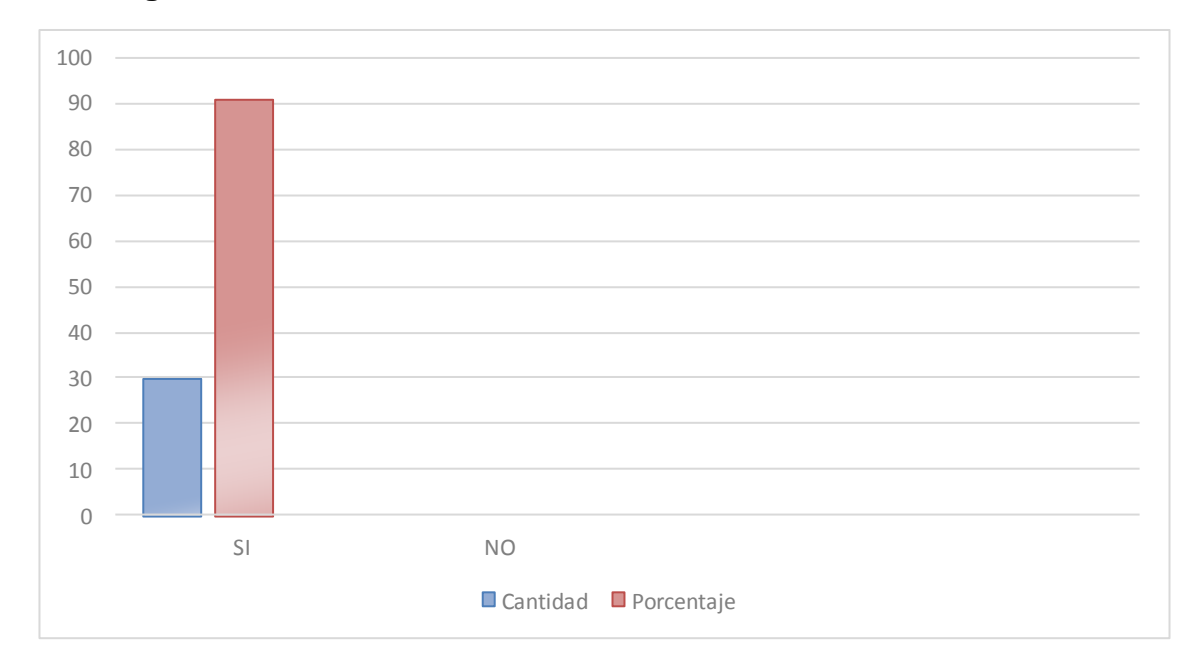

Análisis: El cuadro # 21 y la gráfica # 19 representan la disposición de los docentes de UDELAS extensión Coclé en recibir capacitación sobre herramientas tecnológicas, con lo que puedo decir, que es evidente que están dispuestos a capacitarse en herramientas tecnológicas con una respuesta del 90.9%(3) frente a los 5 docentes que no emitieron su opinión.

**Cuadro N° 22 Disposición en tiempo para recibir capacitación por los docentes de UDELAS extensión Coclé, según herramientas aplicadas a la educación superior año 2019.**

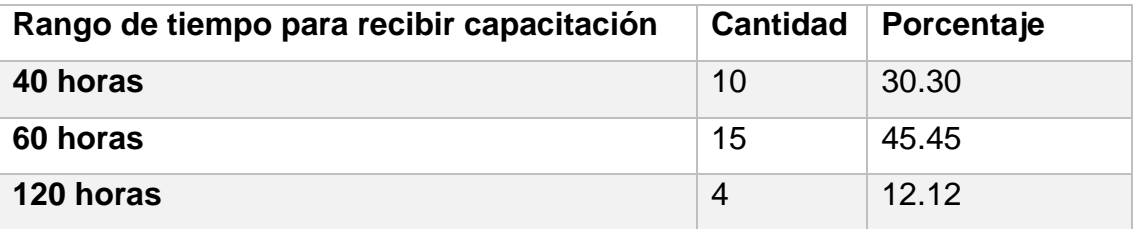

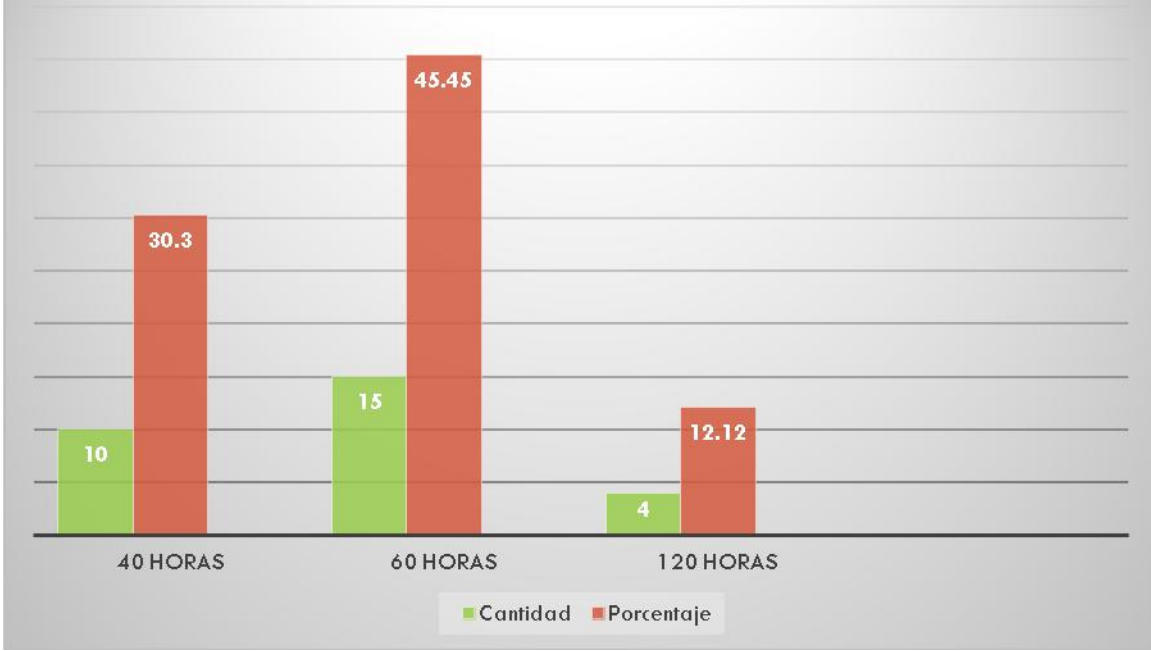

**Gráfica N° 20: Disposicion en tiempo para recibir capacitación.** 

Fuente: Datos obtenidos del cuadro N° 22

Análisis: El cuadro #22 y la gráfica # 19 representan la disposición en tiempo por los docentes de UDELAS extensión Coclé, para recibir capacitación, con lo que puedo decir, que la mayoría opto por estar dispuestos 60 horas lo que representa 13(45.45%), seguido de 10 horas que representan (30.3%) y finalmente 120 horas que representan 4(12.12%).

Con respecto al horario de capacitación el docente se inclina por recibir capacitaciones los sábados, luego le sigue el turno vespertino y nocturno, por último el turno matutino. Los docentes también manifiestan su disposición de utilizar su equipo de cómputo para recibir capacitación

Considero que el aporte de las TIC´s a la labor docente es de importancia actualmente; los conocimientos del docente con respecto a las herramientas TIC´s son básicos y entre estas herramientas esta Google como herramienta de búsqueda, evidenciando así el conocimiento y uso también de herramientas de almacenamiento, los docentes presentan la información de forma variada a los estudiantes al utilizar el correo electrónico y las copias que representan la parte tradicional. Con respecto a las herramientas de la web 2.0 solo son algunas las utilizadas en clases. Los docentes poco comparten sus conocimientos al no pertenecer a ninguna red social, pero sin embrago están en la disposición de capacitarse.

#### **3.1.1 Propuesta de Solución**

Como estudiante en el nivel de Maestría en Tecnologías de la Información y Comunicación Aplicadas a la Educación, puedo expresar mi percepción respecto a la satisfacción o no por el cuerpo docente, sobre la capacitación del programa TAC en las condiciones actuales en las que se encuentra UDELAS Extensión Coclé, por considerar que no hay actualmente un espacio físico donde los docentes puedan recibir tal capacitación que los lleve a la transformación orientada a la virtualidad con el acompañamiento que así necesita cada docente.

Por tal razón la propuesta como una alternativa para dar respuesta al uso de las tecnologías por los docentes de UDELAS extensión Coclé por lo cual propongo una capacitación de 40 horas en las herramientas de la web 2.0, para ello se ha planteado lo siguiente:

# *"CAPACITACIÓN A LOS DOCENTES DE UDELAS EXTENSION COCLÉ, EN HERRAMIENTAS DE LA WEB 2.0 PARA EL DESARROLLO DE COMPETENCIAS TECNOLÓGICAS"*

#### **3.1.1.1 Marco de Referencia**

De acuerdo a la UNESCO define la visión de las TIC en la educación como un universo sin fronteras donde son las tecnologías actualesson un apoyo a nuestro campo de trabajo como docentes, dándonos la oportunidad de integrarnos a las redes educativas que contribuyen a ampliar nuestros conocimientos ya existentes y lograr en nuestros estudiantes un aprendizaje lleno de interactividad.

En el informe elaborado por la Comisión Internacional sobre la Educación (Delors y Otros, 1996), este se apoya en una idea de la educación basada en la armonización de las culturas con nuestro entorno, propone una definición en los términos siguientes:

Los sistemas educativos enfrentan nuevos retos como la utilización de las tecnologías dentro del aula de clases, contribuyendo en la actualización de los conocimientos haciendo uso de las tecnologías de la información necesarios para el siglo XXI.

En 1998, el Informe Mundial sobre la Educación de la UNESCO, los docentes y la enseñanza en un mundo de mutación, describió el profundo impacto de las TIC en los métodos convencionales de enseñanza aprendizaje, augurando

también la transformación de tales procesos y la forma en que docentes y alumnos acceden al conocimiento y a la información.

El Informe Mundial de 1998, hace énfasis en la transformación que se ha venido dando con el impacto de las TIC, tanto en técnicas y métodos tradicionales de enseñanza impartidos por el docente contrario a las actuales metodologías de enseñanza aplicadas por los docentes dentro del aula de clases, como también la forma de accesar a los conocimientos. Se describe en el proyecto de los Estándares UNESCO de Competencias en TIC para Docentes (ECD-TIC) los cambios que la educación y el desarrollo sostenible han venido mostrando y como la educación como pilar de la sociedad responde a metas y objetivos como:

- Inspirar en jóvenes y adultos valores morales y culturales esenciales de toda sociedad, de esta forma se fortalece el desarrollo personal de jóvenes y adultos.
- Promover la participación social entre culturas y solventar de forma pacífica los conflictos y de esta forma mejorar la salud y el bienestar.
- Apoyar el desarrollo económico, amenorar la pobreza y aumentar el bienestar de todos.

El proyecto ECD-TIC relaciona el incremento económico, la transformación que envuelve a la educación y el crecimiento económico.

Los Estándares UNESCO de Competencias en TIC para Docentes (ECD-TIC) (2008), proporcionan un marco de referencia que permite a los proveedores de formación profesional de docentes [Facultades de Educación y Normales Superiores] vincular en sus cursos estos objetivos políticos amplios que buscan mejorar la educación y el desarrollo económico.

ECD-TIC también ofrece tres enfoques para vincular con el mejoramiento de la educación con el crecimiento económico de un país como:

- Las nociones básicas de TIC**,** son de relevancia en los jóvenes, ciudadanos y trabajadores de nuestra población, pues al ser conocedores de estas contribuyen al desarrollo económico de nuestro país
- Profundización del Conocimiento**,** trata sobre la comprensión por el docente de los cambios en la educación (currículo) como prioridad para el desarrollo de nuestra sociedad, todo lo anterior con la finalidad de preparar a nuestros jóvenes, con las competencias necesarias para enfrentar y ser entes de solución en los problemas que se presentan hoy día.
- La generación de conocimiento como objetivo político, busca participar dentro de su propia institución educativa– en la elaboración de programas alineados con ellos.

#### De acuerdo a Bernal (2013):

En lo que respecta a la educación superior en las universidades se les solicita formar profesionales de alto nivel y calidad que los sectores productivos y sociales necesitan; que produzcan conocimientos, que difunda los avances científicos y el patrimonio cultural, y que ofrezca servicios técnicos a la comunidad. También se espera que innove en su gestión académica y gerencial; que prepare a la población para aprender a lo largo de la vida y sea capaz de fomentar el intercambio académico mediante la cooperación internacional.

La universidad no puede funcionar en el vacío, amurallada y aislada de las preocupaciones de su entorno. Ella tiene que estar en sintonía con los dilemas y aspiraciones de la nación. En un país como Panamá, con abundantes recursos y oportunidades, pero con una débil institucionalidad y condiciones inaceptables de pobreza y exclusión social, la educación superior se erige en un factor capaz de potenciar las capacidades humanas para transitar hacia mayores niveles de realización social.

En ese sentido, la universidad panameña tiene un doble desafío que afrontar: satisfacer las promesas educativas incumplidas en el siglo XX y preparase para asumir el compromiso de renovación y mejoramiento continuo, que impone el nuevo siglo al servicio de la nación.

En medio de esta tensión entre estos dos momentos históricos y las contradicciones sociales, emerge la Universidad Especializada de la Américas. Es una universidad estatal, pensada y comprometida con la solución de problemas sociales mediante la intervención educativa. Tiene vocación nacional e internacional, y es una institución especializada en el abordaje científico, integral e interdisciplinario en los campos de la educación social, especial, salud y rehabilitación integral. Sus actividades de docencia, investigación y extensión y servicios, son acometidas con criterios de innovación, pertinencia, calidad, relación teoría-práctica, atención a la diversidad y eficiencia.

La Universidad Especializada de las Américas como ente universitaria a nivel nacional evoluciona incorporando más ofertas académicas con la modalidad virtual, el acuerdo N° 020-2011, del 17 de agosto de 2011 reglamenta la Educación Virtual. Este es ratificado mediante el Acuerdo Académico 020-2015 del 11 de junio de 2015, donde se aprueba el programa de capacitación Docente para el uso de las Tecnologías del Aprendizaje y el Conocimiento (TAC)

Al contar con un sistema de modalidad virtual y con docentes formados para brindar educación semi-presencial y online brinda a los estudiantes e interesados en ingresar a la institución, una gran oportunidad de acceso a la educación superior en horarios flexibles, con recursos educativos de sistemas multimedia interactivos y la posibilidad de estudiar a su ritmo.

#### **3.1.1.2 Justificación**

En actualidad el uso creciente de las Tecnologías de la Información y la Comunicación aplicadas en el campo de la educación ha traído como novedad la creación de Entornos o escenarios Virtuales de Aprendizaje, los cuales rompen con las barreras de espacio y tiempo de la educación tradicional haciendo de este entorno un ambiente de interactividad entre todos los que se integran.

63

Un punto más de relevancia es la interactividad que incluye recursos sincronizados y asíncronos, aplicando nuevas metodologías dentro del currículo, llevando así grandes ventajas al proceso de enseñanza aprendizaje.

Toda una gama de recursos interactivos han venido a quedarse en todas las actividades tanto cotidianas como educacionales dando oportunidad a nuevos modelos de enseñanza como: "educación o aprendizaje en línea", "aprendizaje electrónico", "educación virtual".

La inclusión de las tecnologías al proceso de enseñanza aprendizaje, ha traído consigo el uso frecuente de plataformas virtuales a nivel universitario.

El programa Tecnologías del Aprendizaje y el Conocimiento, del Instituto de lenguas y Tecnología (ILTEC) de la Universidad Especializada de las Américas, propone la capacitación de todos los docentes en ejercicio, depende del interés y motivación de los profesores a capacitarse, lo que permitirá desarrollar programas educativos virtuales que permitan la participación de los estudiantes.

En este sentido la educación virtual debe ser analizada desde los diferentes componentes que la conforman y los factores que puedan afectar la percepción o comportamiento positivo o negativo del docente como el estudiante; la cual pude estar condicionada a la disposición de equipos electrónicos, el acceso a la red de internet, la calidad y efectividad de la plataforma educativa y aula virtual, los contenidos y procesos pedagógicos, la acción del docente o estudiante.

La propuesta de investigación descriptiva está orientada a una población específica de docentes actualmente activos, impartiendo clases dentro de UDELAS Extensión en Coclé.

Es importante para delimitar los aspectos que favorecen o afectan según los profesores, el proceso de virtualización de la enseñanza por medio de la elaboración de las aulas virtuales y su implementación de estas en la plataforma Educativa de UDELAS Extensión en Coclé. Por tanto la información recabada

64

en este informe puede ayudar al mejoramiento o adecuación de las aulas virtuales dentro de la plataforma.

#### **3.1.1.3 Diseño de la Propuesta**

#### **3.1.1.3.1 Introducción**

El docente actual es parte del protagonismo de la Sociedad del Conocimiento, esto implica que debe desarrollar las competencias digitales que favorezcan la incorporación de material electrónico de la web 2.0 en su contenido a plasmar a sus estudiantes, mediante una metodología interactiva donde este sea garante de que el estudiante también haga uso y manejo del as tecnologías dentro del aula virtual de clases.

Lo anterior es de gran apoyo para reducir aquella distancia en el acceso, uso y apropiación de las tecnologías entre el docente y el estudiante, de esta forma elevar las competencias tecnológicas de ambas partes contribuyendo a la tarea educativa dentro del proceso de enseñanza aprendizaje

De allí parte la importancia de mi intervención como estudiante de la Maestría en Tecnologías de la Información y Comunicación Aplicadas a la Educación, pues en UDELAS Extensión Coclé era oportuno intervenir para apoyar a los docentes en el desarrollo de las competencias tecnológicas que lo llevarán a la implementación de las TIC y las TAC para el levantamiento de sus aulas virtuales.

En esta ocasión describiré cómo llevé a cabo mi práctica profesional mediante tutorías presenciales y así lograr que mis docentes asignados levantaran su aula virtual, considerando la relevancia de la construcción de un aula en UDELAS Extensión Coclé para el apoyo a los docentes de esta casa de estudio, mediante el acompañamiento pedagógico llevado de forma presencial.

65

#### **3.1.1.3.2 Objetivos**

#### **3.1.1.3.2.1 Objetivo General**

 $\checkmark$  Desarrollar capacitación sobre herramientas de la web 2.0

#### **3.1.1.3.2.2 Objetivos Especificos**

- $\checkmark$  Organizar capacitación sobre herramientas de la web 2.0
- $\checkmark$  Presentar planeamiento analítico al director del ILTEC para su revisión.
- $\checkmark$  Presentar cronograma de capacitación.
- $\checkmark$  Elaborar y difundir convocatoria
- $\checkmark$  Organizar grupos de capacitación, jornadas de trabajo y horarios para el acompañamiento presencial
- $\checkmark$  Solicitar espacio físico para la capacitación.
- $\checkmark$  Verificar si el espacio físico, cuenta con los requerimientos para que el docente desarrolle su capacitación de la mejor manera posible
- $\checkmark$  Ejecutar capacitación en las instalaciones de la extensión.

# **3.1.1.3.3 Beneficiarios**

 $\checkmark$  Personas e institución que recibe los beneficios del programa, proyecto o investigación

Detalle de la población beneficiaria.

#### **3.1.1.3.3.1 Población Directa**

- Los docentes de las diferentes facultades de UDELAS Extensión Coclé son los beneficiarios directos, ya que ellos son los que reciben el acompañamiento educativo para la elaboración del aula virtual.

- La dirección del ILTEC de la Universidad Especializada de las Américas como ente regente de la educación virtual, pues la información recabada en la aplicación de las encuestas dentro de la investigación puede contribuir a los procesos evaluativos del programa.

#### **3.1.1.3.3.2 Población Indirecta**

- La población beneficiaria indirecta son los estudiantes para que reciban los beneficios de las nuevas tecnologías.

#### **3.1.1.3.4 Delimitación**

La investigación se realizará en UDELAS Extensión Coclé, en el Distrito de Penonomé, provincia de Coclé, con los docentes de las diferentes facultades; el mismo se le dará continuidad.

#### **3.1.1.3.5. Fases de Intervención**

La propuesta de investigación requerirá de los siguientes procesos:

- 1. La primera etapa de la capacitación es la presentación de la planificación analítica al grupo de estudiantes.
- 2. Presentar cronograma de trabajo.
- 3. Formar grupo de docentes según perfil presentado a la secretaria administrativa de la extensión.
- 4. Organizar con el docente los horarios de atención, para que el acompañamiento sea de la mejor manera posible.
- 5. Luego de que los grupos son formados, se le da el al docente acompañamiento individual.
- 6. Darle seguimiento al docente en sus citas de acompañamiento.

#### **3.1.1.3.6. Descripción de la propuesta de evaluación**

La capacitación en las herramientas de la web 2.0 consiste en la enseñanza al docente de las herramientas necesarias para la construcción de su aula virtual mediante el acompañamiento personalizado, pues la encuesta muestra que el docente de UDELAS extensión Coclé hace uso de las herramientas tecnológicas básicas pero desconoce en su mayoría de las herramientas de la web 2.0 necesarias para el desarrollo del contenido de la asignatura dentro de la plataforma.

En el proceso de investigación la estructura del capítulo III será fundamental para el resultado que se espera obtener, es por ello por lo que se debe evaluar o revisar la información sugerida.

#### **3.2. Tipo de investigación**

Según el ámbito que efectuara la investigación será de campo, no participante, según los objetivos que desea alcanzar será descriptiva y de acuerdo con el periodo en que se efectuara será transversal, la misma permitirá evaluar y analizar las actitudes y perspectivas de los docentes ante el desarrollo del programa de Educación Virtual en la Universidad Especializada de las Américas.

#### **3.3. Diseño de la Investigación**

Esta investigación es no experimental – ex post facto-, de tipo transaccional, exploratoria y descriptiva. Analizará las variables que ya han ocurrido, y sus relaciones en el contexto natural.

#### **3.4. Hipótesis General**

Las capacitaciones del programa TAC a los docentes de UDELAS Extensión Universitaria de Coclé, no se cumplen debido al nivel de conocimientos en cuanto a las Tics, sin embargo la universidad está en la disposición de capacitar a su cuerpo docente.

La hipótesis pretende verificar que los docentes de UDELAS Extensión Universitaria de Coclé, tienen la disponibilidad de implementar el uso de las tecnologías en sus clases, pero no se cuenta con los conocimientos básicos en el manejo y aplicación de las TIC´s para recibir la capacitación y así levantar su aula virtual.

#### **3.5. Hipótesis de trabajo**

Se considera la actitud positiva de los docentes de las diferentes facultades de UDELAS Extensión Coclé, ante la Educación Virtual en la elaboración de sus aulas.

#### **3.6.Variables**

#### **3.6.1. Dependiente**

 $\downarrow$  Capacitación a los docentes en las herramientas de la web 2.0

#### **3.6.2. Independiente**

← Desarrollo de competencias tecnológicas.

#### **3.7. Población y muestra**

#### Es de 35 docentes

La población son los docentes que conforman las diferentes facultades captados para tomar la capacitación del programa TAC.

**Muestra:** La muestra a utilizar en el trabajo de investigación es bajo control de orden intencional, se encuestarán a todos los docentes (35) de las diferentes facultades de UDELAS Extensión en Coclé.

# **3.8. Fuentes de información**

Adicional a la información que se recolecte a través de las encuestas aplicadas, se verificará la existencia de otros estudios similares en la Universidad Especializada de las Américas.

# **3.9. Instrumentos de recolección de Datos**

La técnica de recopilación de datos será la encuesta. Para esta investigación, se deberá elaborar un tipo de encuesta dirigida a los docentes.

# **3.10. Análisis estadístico de los Datos**

La hipótesis se analizará a través de dos modelos diferentes de muestras pequeñas, t de student y la chi cuadrada. Para ello, se requiere darle valores a los resultados descriptivos que se obtendrán en las encuestas.

# **3.11. Limitaciones**

La principal limitación de esta investigación es la homogeneidad de la población, pues corresponde a docentes de las diferentes facultades bastante parecidas en cuanto a su enfoque formativo. Esta situación puede afectar la intención de extrapolar los resultados a otro tipo de institución educativa, donde los docentes cuenten con otros enfoques formativos.

# **3.12. Referencias Bibliográfica**

# **Infografía**

# <http://eduteka.icesi.edu.co/pdfdir/UNESCOEstandaresDocentes.pdf>

Fernández Anayda, Rivero Miguel. (2014). Las plataformas de aprendizajes, una alternativa a tener en cuenta en el proceso de enseñanza aprendizaje. 2018, de Revista Cubana de Informática Medica Sitio web: [http://scielo.sld.cu/scielo.php?script=sci\\_arttext&pid=S1684-](http://scielo.sld.cu/scielo.php?script=sci_arttext&pid=S1684-18592014000200009) [18592014000200009](http://scielo.sld.cu/scielo.php?script=sci_arttext&pid=S1684-18592014000200009)

[http://www.redage.org/sites/default/files/adjuntos/LOS%20DESAFIOS%20DE%20LA%2](http://www.redage.org/sites/default/files/adjuntos/LOS%20DESAFIOS%20DE%20LA%20EDUCACION%20.%20JUAN%20BOSCO%20BERNAL.pdf) [0EDUCACION%20.%20JUAN%20BOSCO%20BERNAL.pdf](http://www.redage.org/sites/default/files/adjuntos/LOS%20DESAFIOS%20DE%20LA%20EDUCACION%20.%20JUAN%20BOSCO%20BERNAL.pdf)

[http://www.udelas.ac.pa/images/acuerdos/academico-2015/Acuerdo](http://www.udelas.ac.pa/images/acuerdos/academico-2015/Acuerdo-acadmicoNo02-2015.pdf)[acadmicoNo02-2015.pdf](http://www.udelas.ac.pa/images/acuerdos/academico-2015/Acuerdo-acadmicoNo02-2015.pdf)

[http://www.udelas.ac.pa/en/nosotros/transparencia/acuerdos-academicos-y](http://www.udelas.ac.pa/en/nosotros/transparencia/acuerdos-academicos-y-administrativos/)[administrativos/](http://www.udelas.ac.pa/en/nosotros/transparencia/acuerdos-academicos-y-administrativos/)

## **CONCLUSIÓN**

Como estudiante de la Maestría TIC aplicada a la Educación, considero un logro positivo la oportunidad de realizar la práctica profesional en el Programa de Tecnologías del Aprendizaje y el Conocimiento, en el Instituto de Lenguas y Tecnologías en UDELAS. Como resultado de esta experiencia considero como logros obtenidos:

- Fortalecer mis competencias adquiridas durante mi formación académica de la Maestría en Tecnologías de la Información y Comunicación aplicadas a la Educación, a través de mi práctica profesional.
- Contribuir con la formación docente, mediante el programa TAC aplicando así mis conocimientos adquiridos en la maestría.
- Adquirir conocimientos sobre la fundamentación y estructura del programa TAC y llevar de la mejor manera el acompañamiento del docente participante.
- El programa de acompañamiento tutorial personalizado que brinda el programa TAC, permite a los docentes desarrollar escenarios de aprendizaje B-learnig donde conjugan aprendizaje vía online y presenciales, buscando en ambos ambientes amenos y dinámico para aprender.
- Contribuir al desarrollarlo de competencias tecnológicas del docente, durante la capacitación de las Tecnologías de Aprendizaje y el Conocimiento inclinándose más a las tutorías presenciales, las tutorías

presenciales/ virtuales que las tutorías virtuales, demostrando así la necesidad de ser guiados y hacer evidente mi intervención de forma oportuna.

- El docente aplica adecuadamente las TAC, al adecuar el currículo de sus asignaturas a la modalidad virtual elaborando material digital y levantando su aula virtual.
- Todo lo anterior demuestra la disposición del docente de hacerle frente a las nuevas modalidades de estudio y al alumno de la era tecnológica.
- Considero que la desigualdad en cuanto al conocimiento, manejo y aplicación de las TIC´s por los docentes de esta casa de estudio, hace evidente que mi propuesta enfocada en diagnosticar tales necesidades resalta el acompañamiento pedagógico como fundamental, llevado de forma presencial en su mayoría, se evidencia así cuando el docente logra levantar su aula virtual.
- El docente hace uso del computador frecuentemente, haciendo uso de herramientas tecnológicas básicas en el manejo del computador y tiene conocimiento de herramientas tanto de búsqueda como de almacenamiento para el desempeño de su labor docente.
- Actualmente el docente aun hace uso de herramientas para producir y compartir información tradicionales.
- Finalmente puedo inferir que el docente de UDELAS extensión Coclé está en la disposición de tomar capacitación, pues es consiente según encuesta aplicada que las herramientas tecnológicas facilitan, estimulan y motivan el proceso de enseñanza aprendizaje, considerando importante la implementación de estas dentro del aula de clases.

# **RECOMENDACIONES**

Gracias a la experiencia obtenida y con el respeto que corresponde al programa de Educación virtual y programa TAC, expongo las siguientes sugerencias:

- Continuar fortaleciendo el programa "Tecnologías del Aprendizaje y el Conocimiento", en el logro de la transformación de los modelos educativos a través de la virtualidad educativa.
- Concienciar al docente de nuevo ingreso, su compromiso profesional en el programa TAC para asegurarse de que adquiera el modelo metodológico desde el inicio de su labor.
- Se debe coordinar entre la dirección de la extensión de UDELAS Coclé, con la coordinación del Programa TAC, para una mejor organización de los grupos de capacitación y así asegurase que todos los docentes sean formados.
- Los coordinadores de las diferentes facultades dentro de UDELAS Extensión en Coclé, deben ser los primeros en ser capacitados como entes encargados de revisar la estructura y contenidos de las asignaturas que sus profesores realizan en formato virtual.
- El programa TAC tiene un papel relevante para la institución por lo tanto es importante ofrecerle una infraestructura acorde a su función.

# **REFERENCIAS BIBLIOGRÁFICAS**

- Fernández Naranjo, A., Rivero López M. (2014). Las plataformas de aprendizajes, una alternativa a tener en cuenta en el proceso de enseñanza aprendizaje. Revista Cubana de Informática Médica, Vol. 6, 208 - 211.
- Moya López, M. (2013). De las TIC´s a las TACs: La importancia de crear contenidos educativos digitales. DIM Revista, n° 27, 15
- Trejo Reina, H. (2013). Uso de los entornos virtuales de aprendizaje en la educación a distancia. EDUTEC, Vol.3, 14-18.

# **Infografía**

 Universidad Especializada de las Américas Acuerdo N° 005-2005 Creación del Centro de Enseñanza Virtual-CEV.

[http://www.udelas.ac.pa/imagenes/acuerdos/acuerdos-viejos/acuerdos-](http://www.udelas.ac.pa/imagenes/acuerdos/acuerdos-viejos/acuerdos-%20ACademico-y-%20administrativo-2005.pdf) [%20ACademico-y-%20administrativo-2005.pdf](http://www.udelas.ac.pa/imagenes/acuerdos/acuerdos-viejos/acuerdos-%20ACademico-y-%20administrativo-2005.pdf)

- Universidad Especializada de las Américas Acuerdo N° 010-2008 la Creación del Instituto de Lenguas y Tecnología ILTEC [http://www.udelas.ac.pa/imagenes/acuerdos/acuerdos-viejos/acuerdos-](http://www.udelas.ac.pa/imagenes/acuerdos/acuerdos-viejos/acuerdos-%20ACademico-y-%20administrativo-2008.pdf) [%20ACademico-y-%20administrativo-2008.pdf](http://www.udelas.ac.pa/imagenes/acuerdos/acuerdos-viejos/acuerdos-%20ACademico-y-%20administrativo-2008.pdf)
- Universidad Especializada de las Américas Acuerdo 020-2011

# [http://www.udelas.ac.pa/imagenes/acuerdos/acuerdosacademicos2011/Ac](http://www.udelas.ac.pa/imagenes/acuerdos/acuerdosacademicos2011/Acuerdo020-2011.pdf) [uerdo020-2011.pdf](http://www.udelas.ac.pa/imagenes/acuerdos/acuerdosacademicos2011/Acuerdo020-2011.pdf)

● Universidad Especializada de las Américas (2013). Memoria.

[http://repositorio.udelas.ac.pa/bitstream/handle/123456789/16/MEMORIA-](http://repositorio.udelas.ac.pa/bitstream/handle/123456789/16/MEMORIA-2013.pdf?sequence=1&isAllowed=y)[2013.pdf?sequence=1&isAllowed=y](http://repositorio.udelas.ac.pa/bitstream/handle/123456789/16/MEMORIA-2013.pdf?sequence=1&isAllowed=y)

 Universidad Especializada de las Américas Acuerdo N° 020- 2015.Aprobación del programa TAC

[http://www.udelas.ac.pa/imagenes/acuerdos/academico-](http://www.udelas.ac.pa/imagenes/acuerdos/academico-%202015/AcuerdoAcadmicoNo020-2015.pdf)[2015/AcuerdoAcadmicoNo020-2015.pdf](http://www.udelas.ac.pa/imagenes/acuerdos/academico-%202015/AcuerdoAcadmicoNo020-2015.pdf)

 Universidad Especializada de las Américas Acuerdo N° 007-2003 del 17 de Enero 2003

[http://www.udelas.ac.pa/imagenes/acuerdos/acuerdos-viejos/acuerdos-](http://www.udelas.ac.pa/imagenes/acuerdos/acuerdos-viejos/acuerdos-%20ACademico-y-%20administrativo-2003.pdf) [%20ACademico-y-%20administrativo-2003.pdf](http://www.udelas.ac.pa/imagenes/acuerdos/acuerdos-viejos/acuerdos-%20ACademico-y-%20administrativo-2003.pdf)

# **ANEXOS**
# **ANEXO N°. 1**

**LISTADO DE DOCENTES CONTACTADOS PARA LA INSCRIPCIÓN Y PARTICIPACIÓN EN EL PROGRAMA DE TECNOLOGÍA DEL APRENDIZAJE Y EL CONOCIMIENTO-TAC.**

#### **Listado de docentes contactados para la inscripción y participación en el Programa de Tecnología del Aprendizaje y el Conocimiento-TAC Fecha de inicio: 17/7/2017 al 28/7/2017**

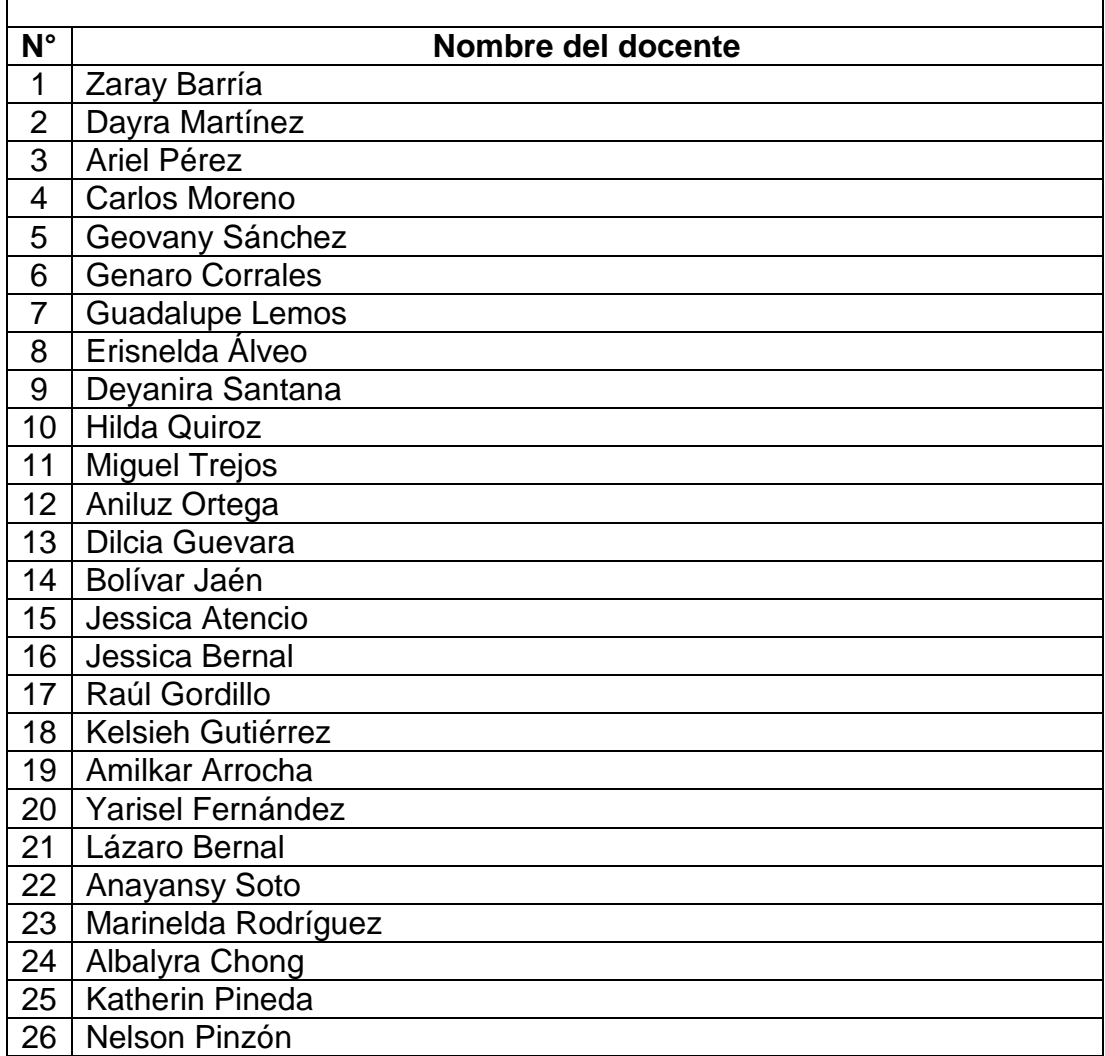

# **ANEXO N°. 2 FORMATO DE INFORMACIÓN GENERAL DEL DOCENTE PARTICIPANTE**

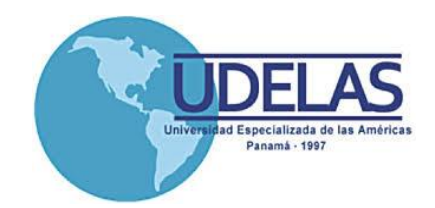

### **UNIVERSIDAD ESPECIALIZADA DE LAS AMERICAS INSTITUTO DE LENGUA Y TECNOLOGÍA PROGRAMA DE CAPACITACIÓN TIC, TAC Y TEP**

### **INFORMACIÓN GENERAL DOCENTE**

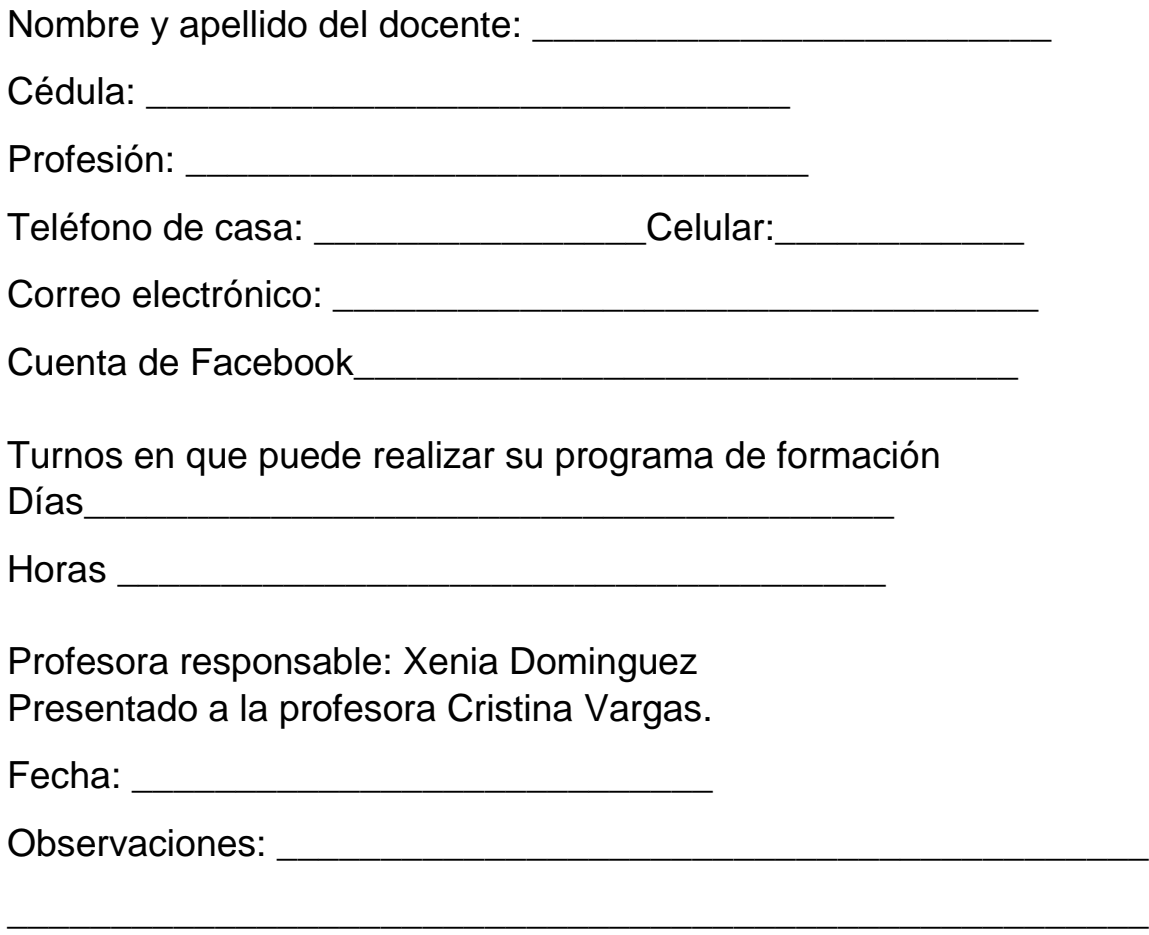

\_\_\_\_\_\_\_\_\_\_\_\_\_\_\_\_\_\_\_\_\_\_\_\_\_\_\_\_\_\_\_\_\_\_\_\_\_\_\_\_\_\_\_\_\_\_\_\_\_\_\_\_\_\_\_

# **ANEXO No.3**

# **REGISTRO DE ASISTENCIA Y ACOMPAÑAMIENTO**

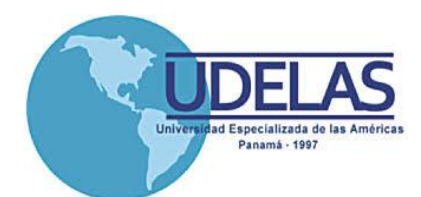

#### **UNIVERSIDAD ESPECIALIZADA DE LAS AMERICAS INSTITUTO DE LENGUA Y TECNOLOGIA PROGRAMA DE CAPACITACION DOCENTE TIC, TAC y TEP**

### **REGISTRO DE ASISTENCIA Y ACOMPAÑAMIENTO**

**Docente: \_\_\_\_\_\_\_\_\_\_\_\_\_\_\_\_\_\_\_\_\_\_\_\_\_\_\_\_\_\_\_\_\_\_\_\_\_\_\_ Cedula: \_\_\_\_\_\_\_\_\_\_\_\_\_\_\_\_\_\_\_\_**

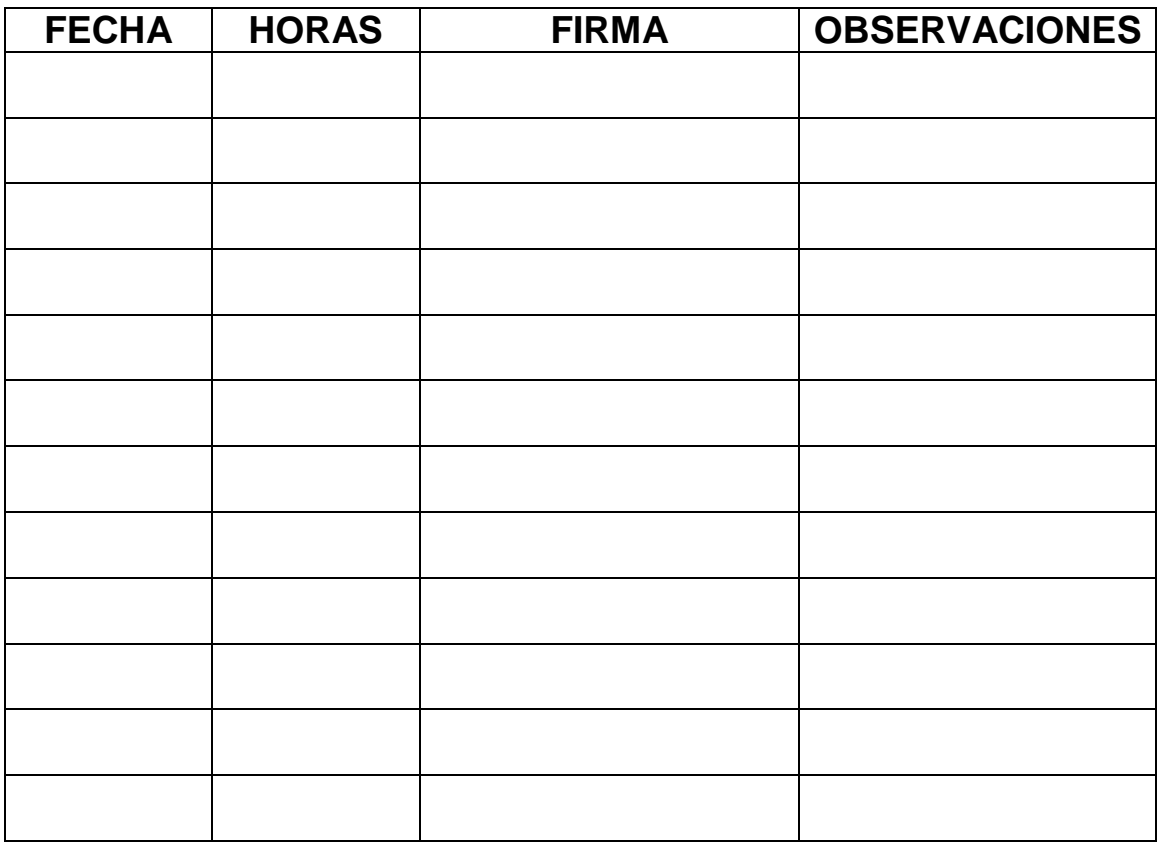

**Profa. Xenia Dominguez Profa. Cristina Vargas**

**\_\_\_\_\_\_\_\_\_\_\_\_\_\_\_\_\_\_\_\_\_ \_\_\_\_\_\_\_\_\_\_\_\_\_\_\_\_\_\_\_\_\_\_**

# **ANEXO No.4 PROGRAMA DE CAPACITACION DOCENTE TIC, TAC y TEP**

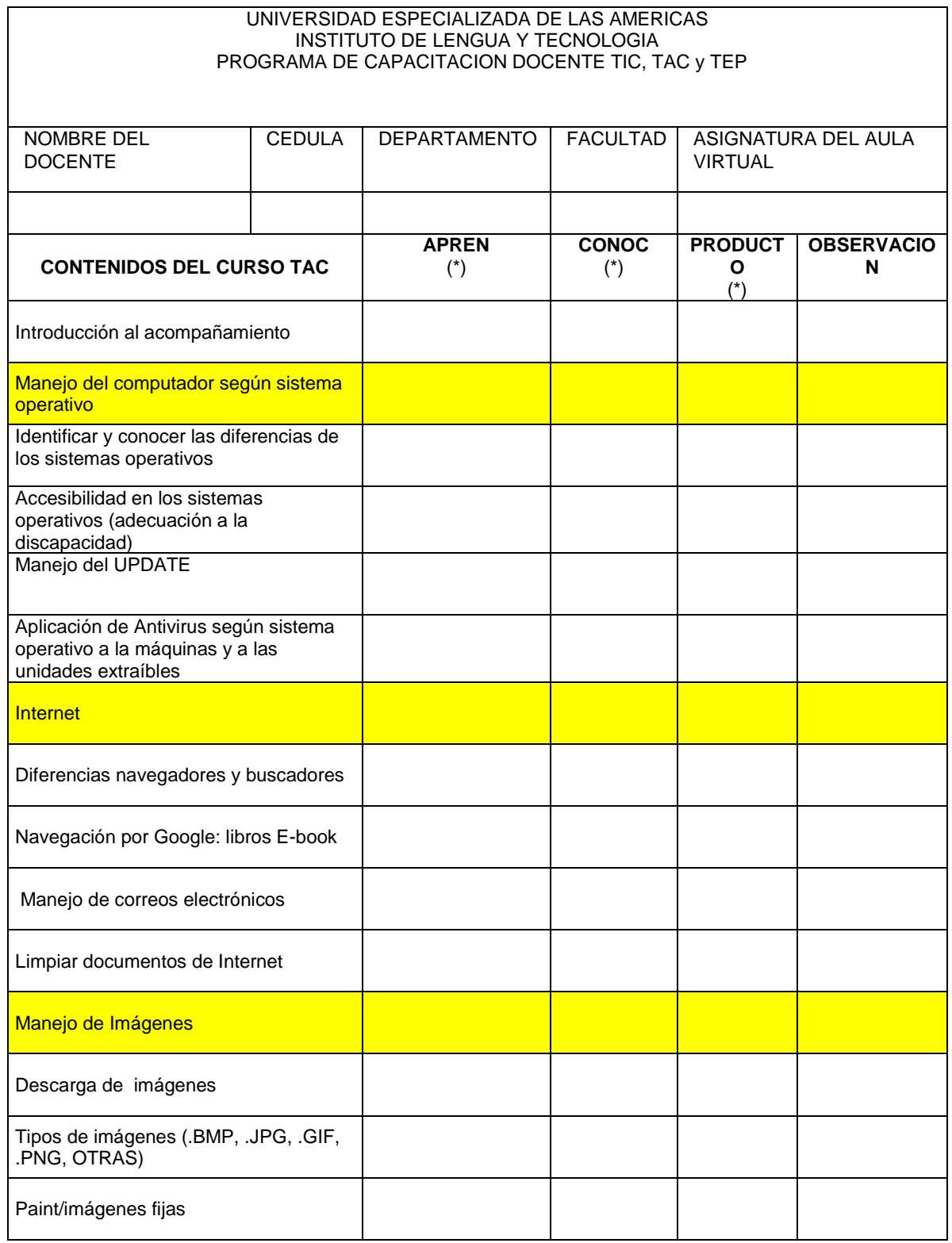

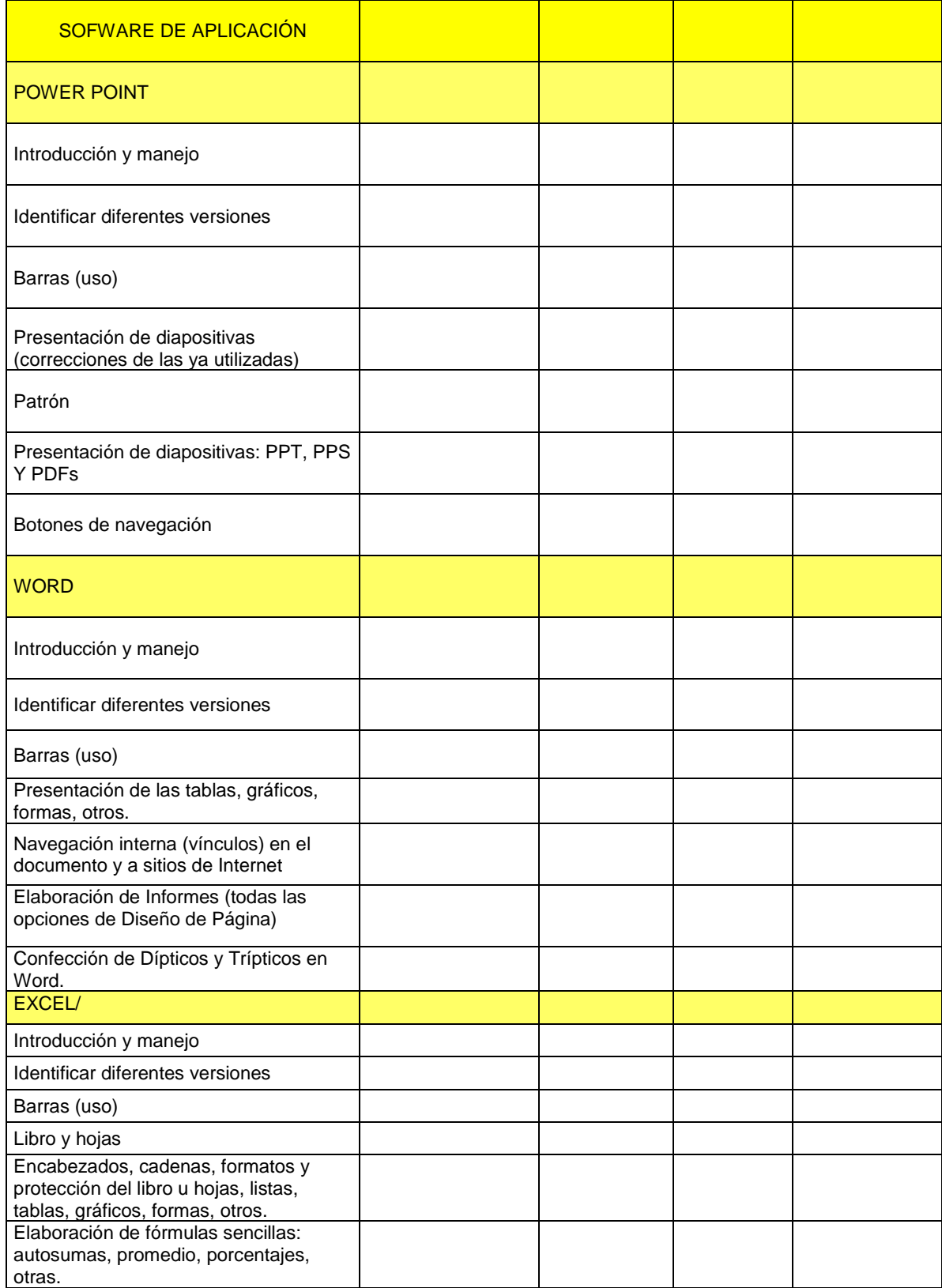

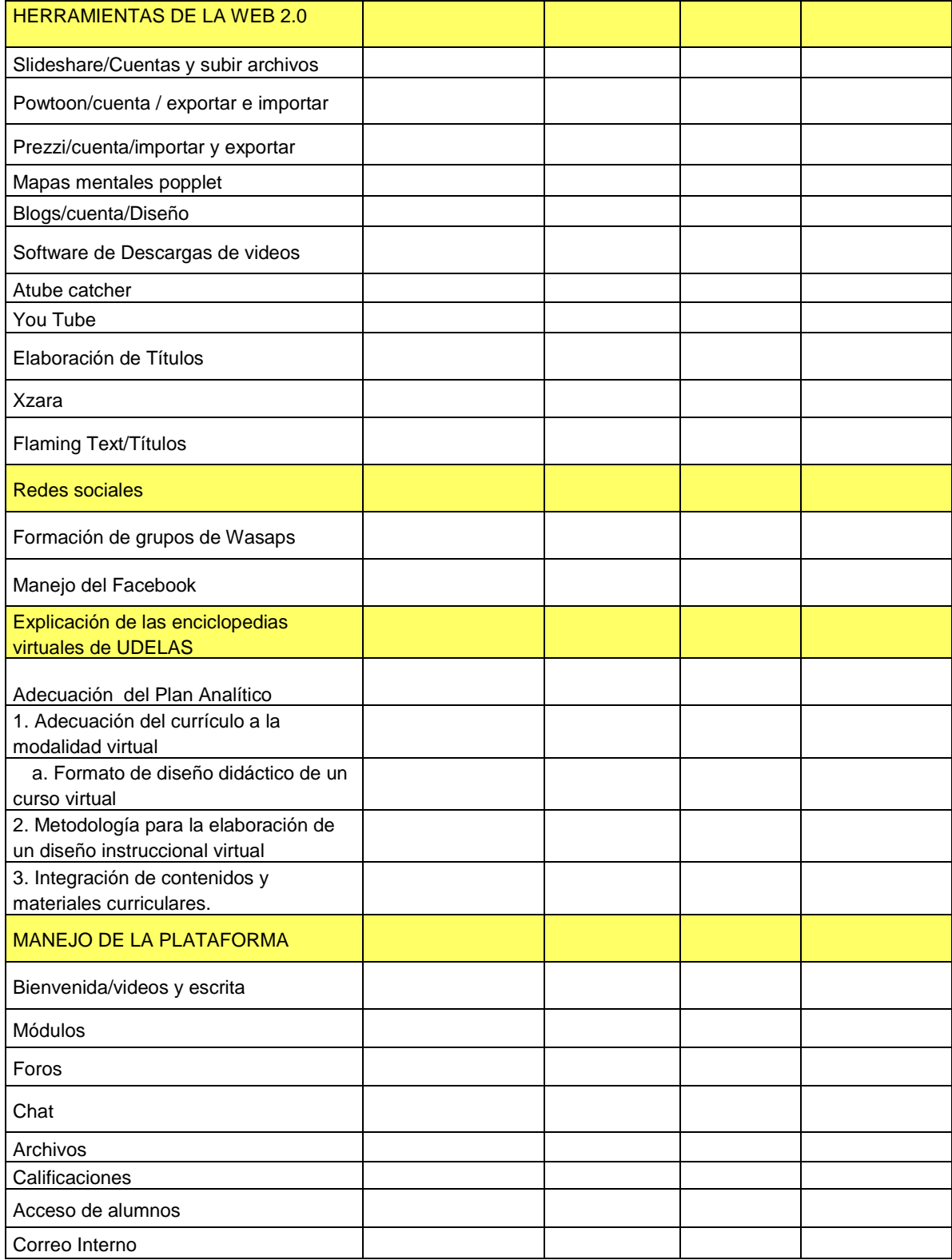

Explicación de las variables en el documento

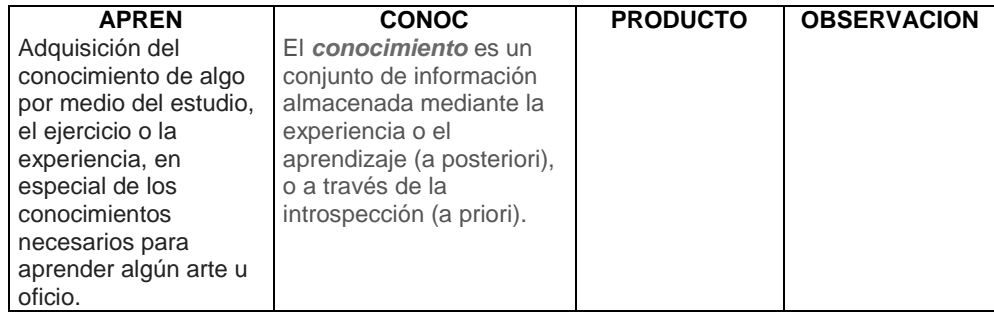

(\*)*APREN*; Que recibió las instrucciones del tema por el Docente de Enlace, Facilitador o estudiantes practicantes

(\*)*CONOC:* Que realizo la herramienta a través del conocimiento adquirido con las explicaciones personalizadas por los encargados de brindarlos.

(\*)*PRODUCTO***:** Cosa producida o resultado de un trabajo u operación.

**OBSERVACIÓN:** anotación sobre la incidencia que pueda ocurrir con el tema.

En los temas del software de aplicación (Word, Excel y Power Point), se les explica sobre el manejo y uso del mismo de forma general y orientada exclusivamente al producto que ellos elaboren para realizar sus tareas académicas, es decir por ejemplo: las rubricas de evaluación ahí se utilizan las tablas.

# **ANEXO No.5 SEGUIMIENTO AL PROCESO DE INTEGRACIÓN Y PARTICIPACIÓN AL PROGRAMA**

#### **SEGUIMIENTO AL PROCESO DE INTEGRACIÓN Y PARTICIPACIÓN AL PROGRAMA**

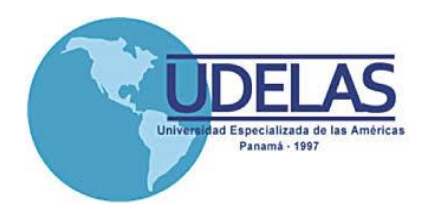

#### **UNIVERSIDAD ESPECIALIZADA DE LAS AMERICAS**

#### **MAESTRIA TIC´S APLICADA A LA EDUCACIÓN / PRACTICA PROFESIONAL**

#### **PROGRAMA DE FORMACIÓN DOCENTE TAC**

**SEGUIMIENTO DEL PROCESO DE INTEGRACIÓN Y PARTICIPACIÓN AL PROGRAMA.**

**MAESTRANTE: \_\_\_\_\_\_\_\_\_\_\_\_\_\_\_\_\_\_\_\_\_\_\_\_\_\_\_\_\_\_\_\_\_ PERIODO** 

**De Inicio\_\_\_\_\_\_\_\_\_\_\_\_\_\_\_\_\_ Actualización al: \_\_\_\_\_\_\_\_\_\_\_\_\_\_\_\_\_**

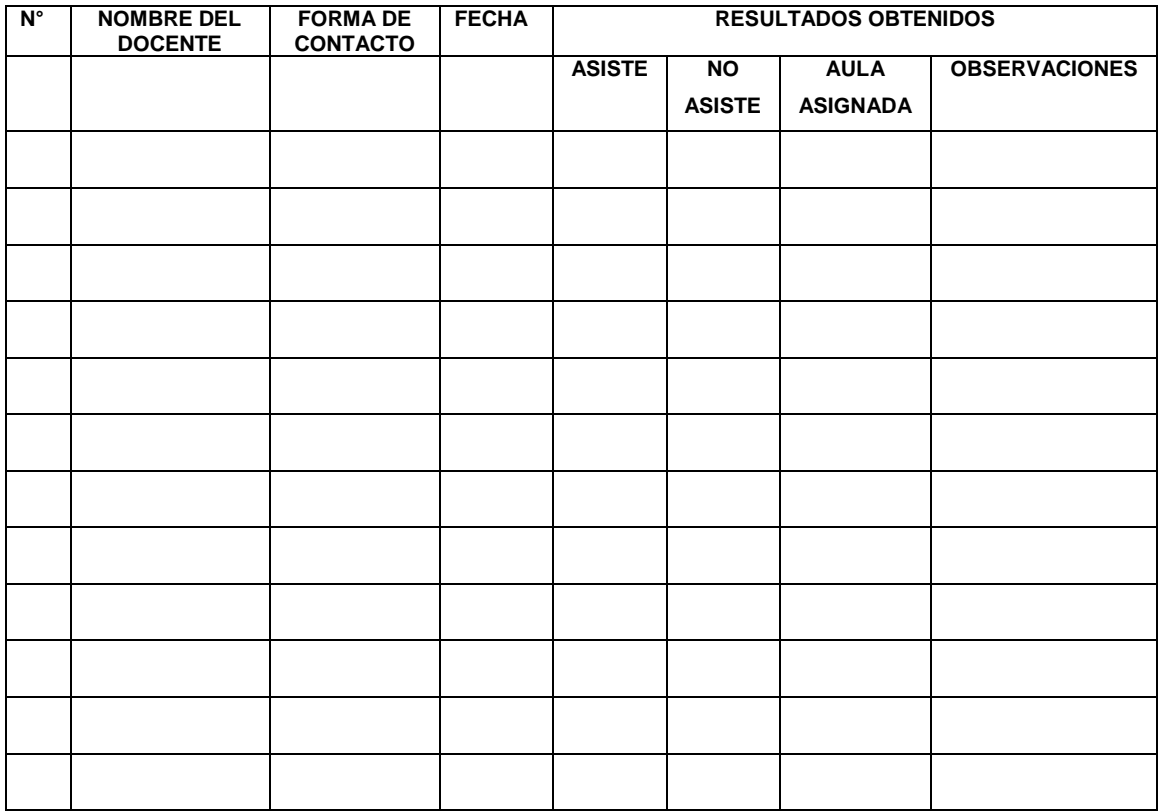

# **ANEXO No. 6**

# **FORMATO UTILIZADO PARA LA REVISIÓN DE LAS AULAS TAC.**

# **ANEXO No.7**

# **HOJA DE EVALUACIÓN DE LAS AULAS Y CERTIFICACIÓN**

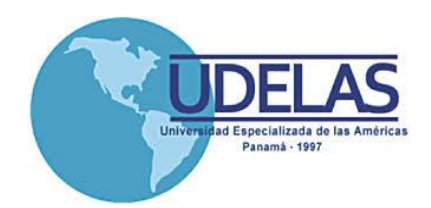

#### **UNIVERSIDAD ESPECIALIZADA DE LAS AMERICAS INSTITUTO DE LENGUA Y TECNOLOGÍA PROGRAMA DE CAPACITACIÓN DOCENTE: TECNOLOGIAS DEL APRENDIZAJE Y EL CONOCIMIENTO-TAC HOJA DE EVALUACIÓN DE LAS AULAS TAC**

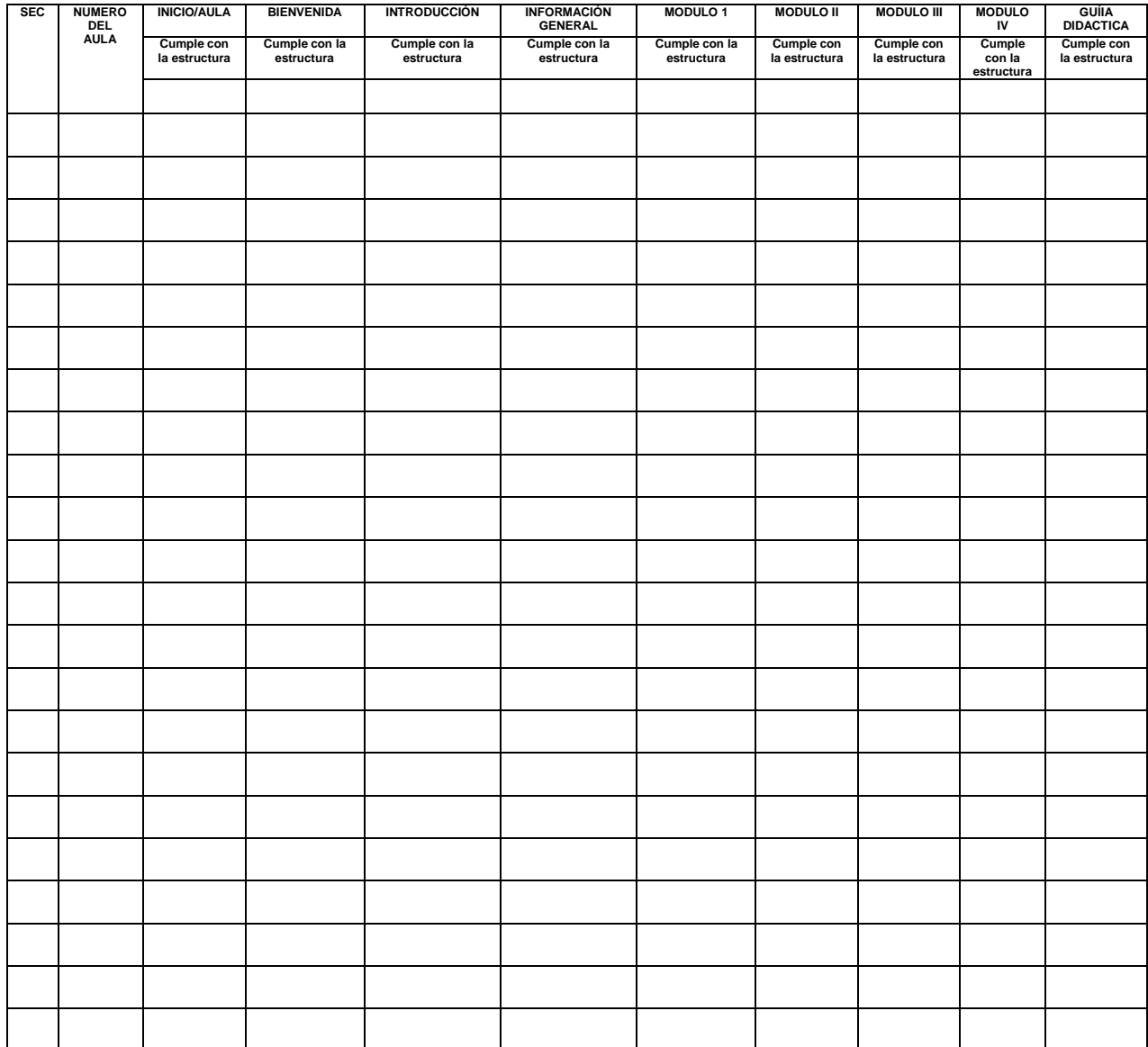

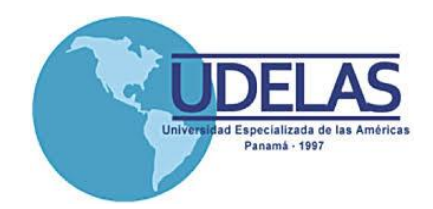

#### **UNIVERSIDAD ESPECIALIZADA DE LAS AMERICAS**

#### **INSTITUTO DE LENGUA Y TECNOLOGÍA MAESTRIA TIC´S APLICADA A LA EDUCACIÓN PRACTICA PROFESIONAL**

**De: Xenia Dominguez Para: Profa. Cristina Vargas**

#### **PROGRAMA TAC**

**Por este medio se solicita la evaluación y certificación de las aulas virtuales creadas como proceso final del programa de formación.**

1. Nombre y apellido del docente: Magister Erisnelda Álveo Cedula: 2-88-1791 Aula: TAC02-PP-07-17EALVEO Curso: Elaboración y Formulación de Proyectos Licenciatura: Semestre: II

2. Nombre y apellido del docente: Magister Lázaro Bernal Cedula: 2-74-527 Aula: TAC02-PP-000LBERNAL Curso: Didáctica Especial Semestre: II

3. Nombre y apellido del docente: Magister Albalyra Chong Cedula: 2-98-2278 Aula: TAC02-PP-06-17ACHONG Curso: Educación para el Desarrollo Sostenible. Semestre: II

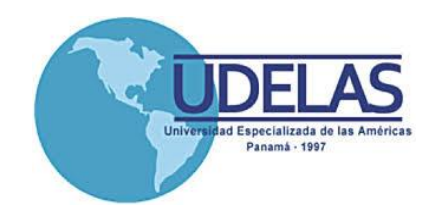

#### **UNIVERSIDAD ESPECIALIZADA DE LAS AMERICAS DECANATO DE POSGRADO MAESTRÍA TIC APLICADA A LA EDUCACIÓN**

#### **INFORMACIÓN GENERAL PARA REALIZAR LA PRÁCTICA DOCENTE**

Nombre y apellido del estudiante: *Xenia Elizabeth Domínguez*  Cedula: 2-145-646 Profesión: Docente - Licenciada en Desarrollo de Software

Teléfono de Trabajo: Teléfono de Casa: Celular: 646-03763 Correo electrónico: xeny193[0@gmail.com](mailto:veronicabrownm@gmail.com)

Especialidad en que se desea realizar su Práctica Docente:

#### **Programa de Capacitación Docente Tecnología del Aprendizaje y del Conocimiento (TACS)**

Instituto de Lengua y Tecnología Universidad Especializada de las Américas Decanato de Posgrado. Turno en que piensa realizar su Práctica:

Lunes a Domingo de 8:00 a.m. a 12:00 m.d.

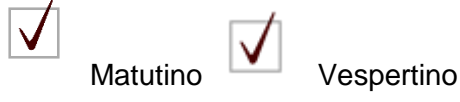

Presentado al Dr. Gregorio Urriola Director del Instituto de Lengua y Tecnología

Magister Mirian Vega Coordinadora de Maestría en TIC **Fecha: Martes 6 de junio de 2017.**

*Magister Gregorio A. Urriola Candanedo Director de ILTEC Universidad Especializada de las Américas Panamá E. S. M.*

*Distinguido Magister***:** 

*Redacto estas líneas, con la finalidad de manifestar mi formal deseo de optar como trabajo final de grado en la Maestría en TIC aplicadas a la Educación, por la alternativa de Práctica Profesional Supervisada, tal como lo permite el artículo 81 del Reglamento de Maestría de la Universidad Especializada de las Américas (UDELAS).*

*Agradezco su cooperación respecto a esta solicitud y espero poder contar con la oportunidad de ejecutar tales prácticas en UDELAS.* 

*Puede estar seguro de que como persona profesional y comprometida, imbuyo siempre el máximo de dedicación y esfuerzo en mis emprendimientos.*

*Atentamente,*

*Licda. Xenia Domínguez Céd. 2-145-646*

# **ANEXO No.7 RECURSOS O MATERIAL DE ESTUDIO**

#### **RECURSOS O MATERIAL DE ESTUDIO**

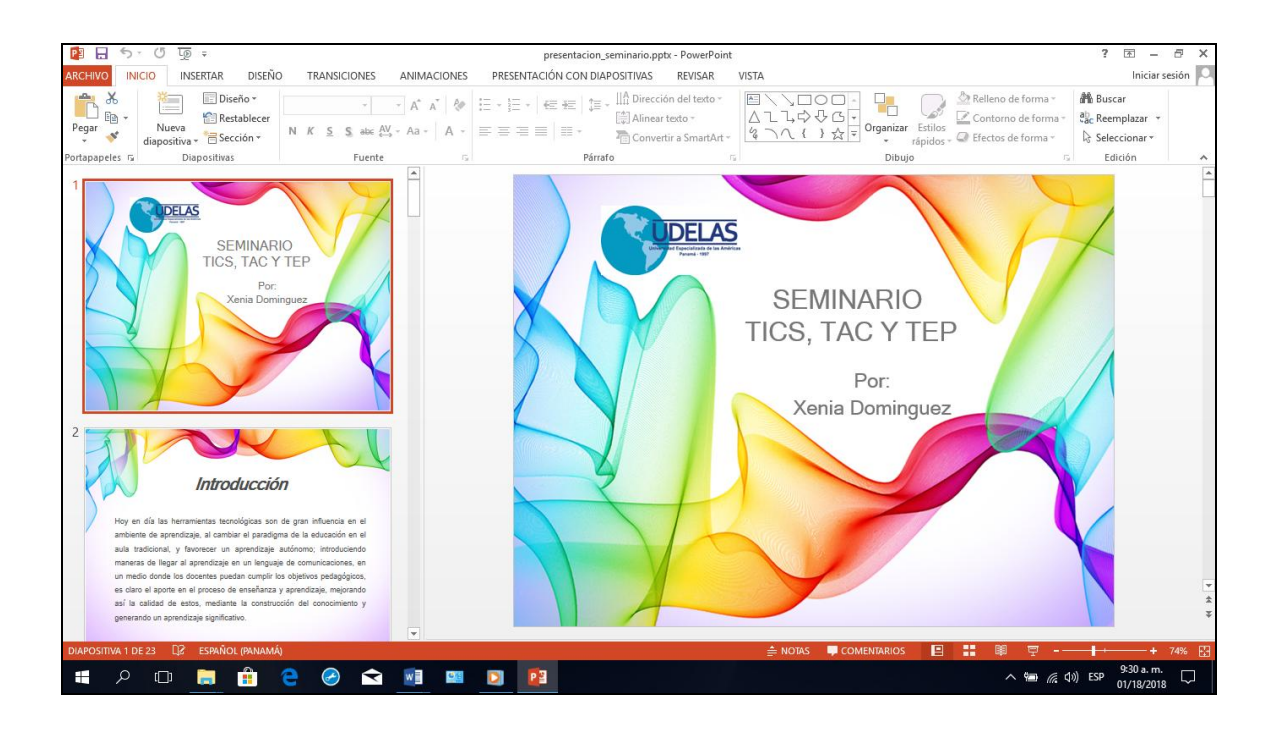

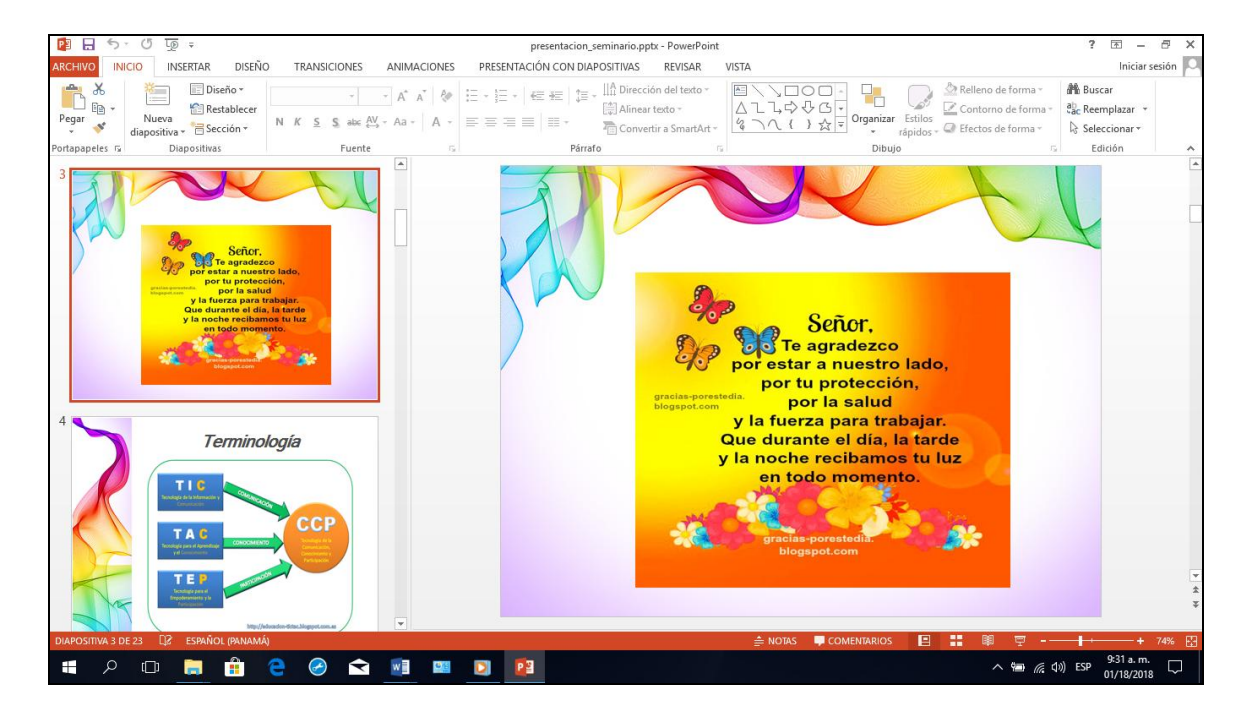

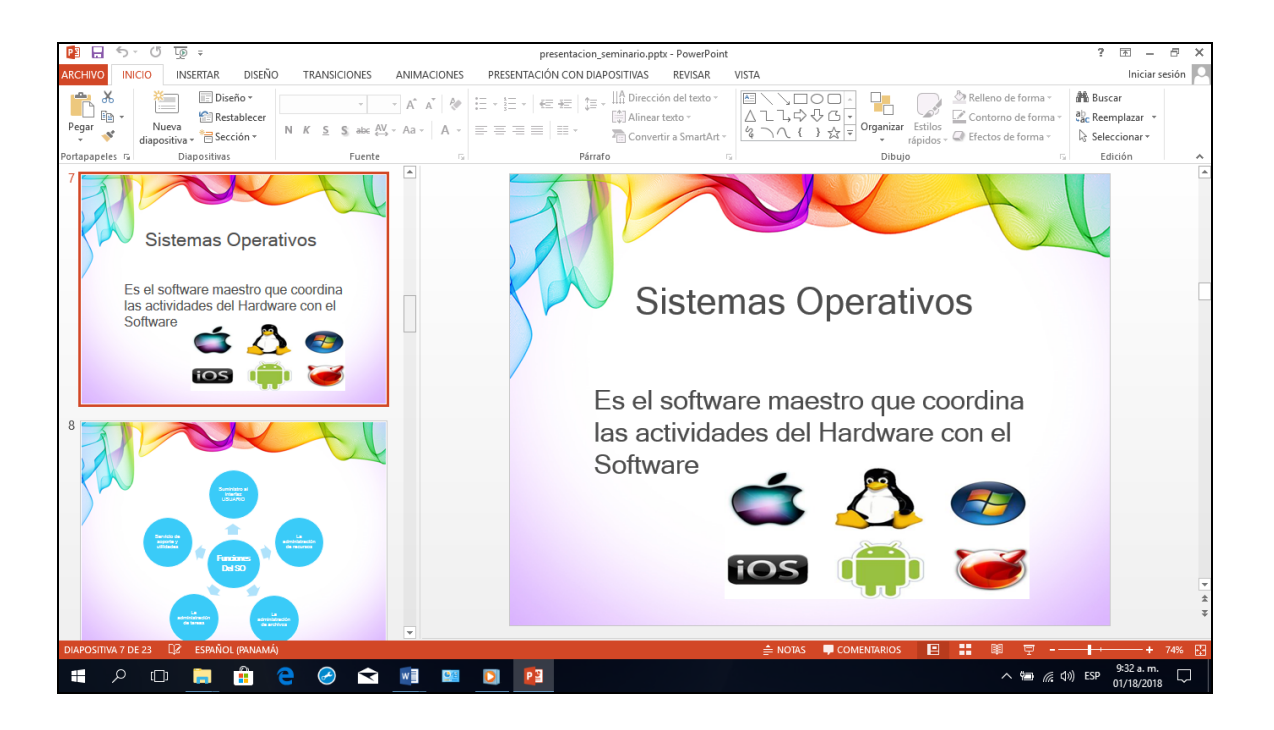

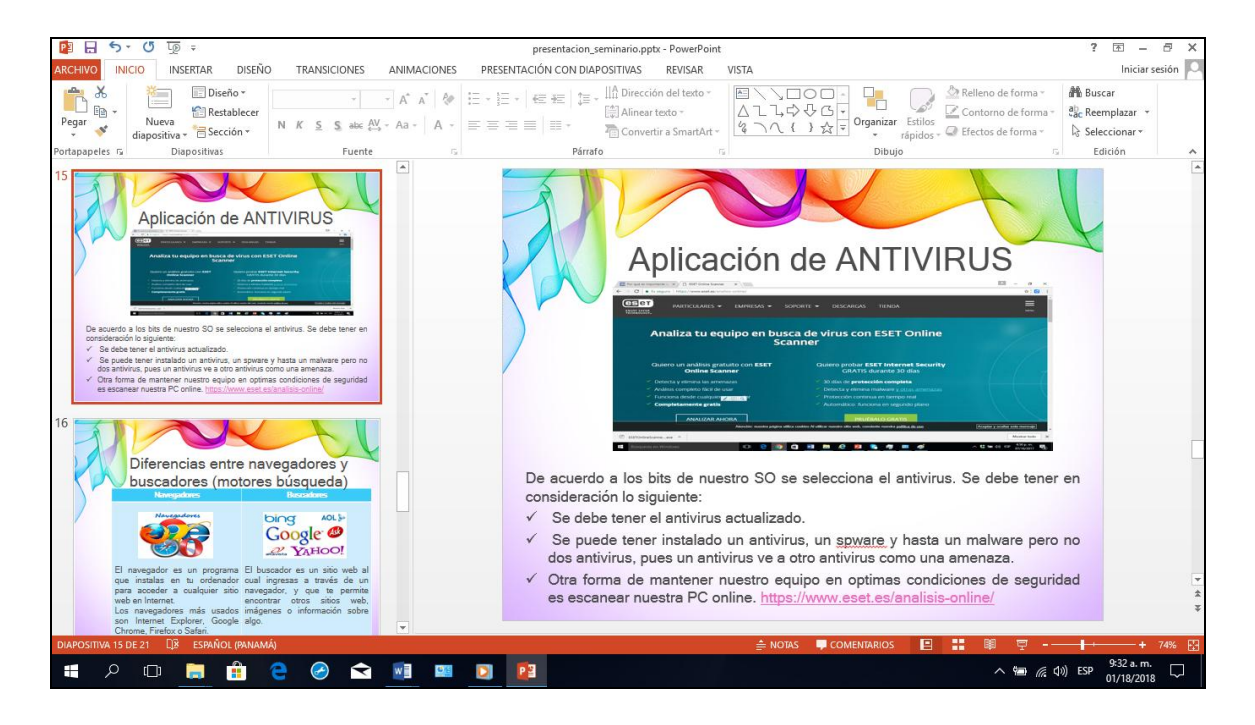

# **ANEXO No.8 TUTORIAL DE CREACIÓN DE DOCUMENTOS EN FORMATO PDF**

## **TUTORIAL Creación de documentos en formato PDF**

## **PASO 1**

Seleccionar la pestaña **ARCHIVO**…luego el botón **EXPORTAR** 

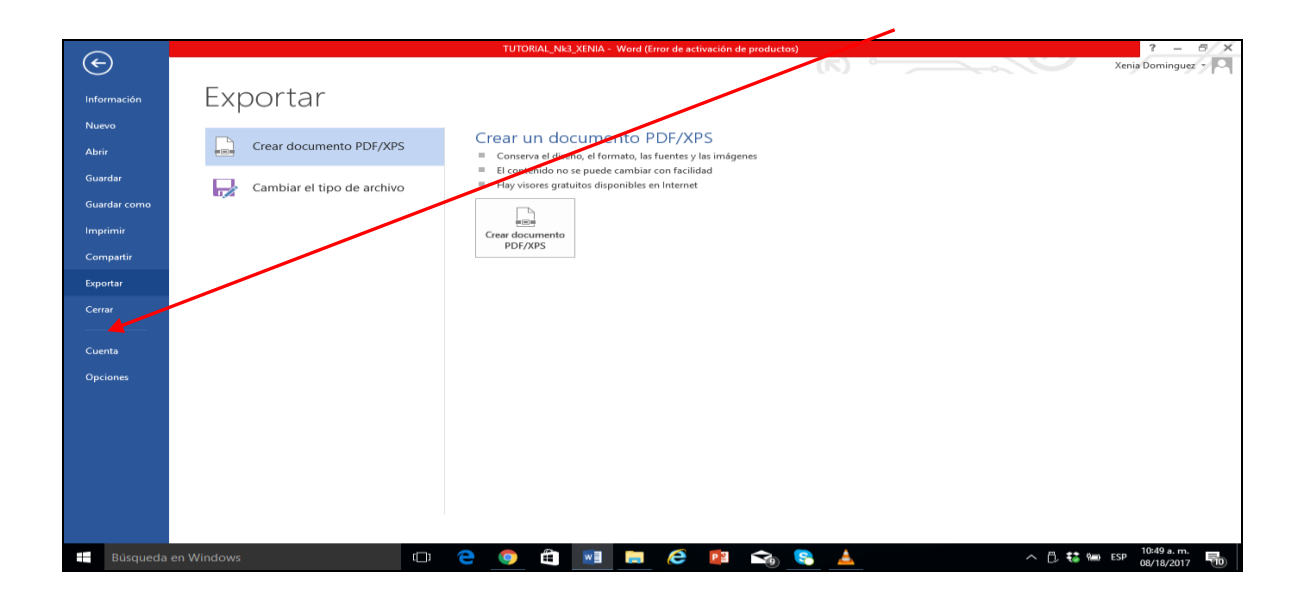

## **PASO 2**

Le damos clic al botón **CREAR DOCUMENTOS PDF**

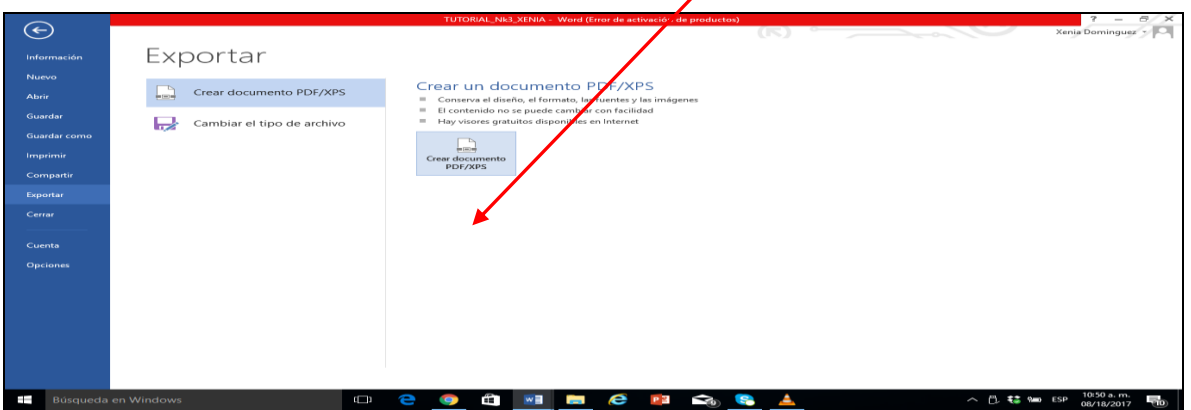

### Le damos clic al botón **PUBLICAR**

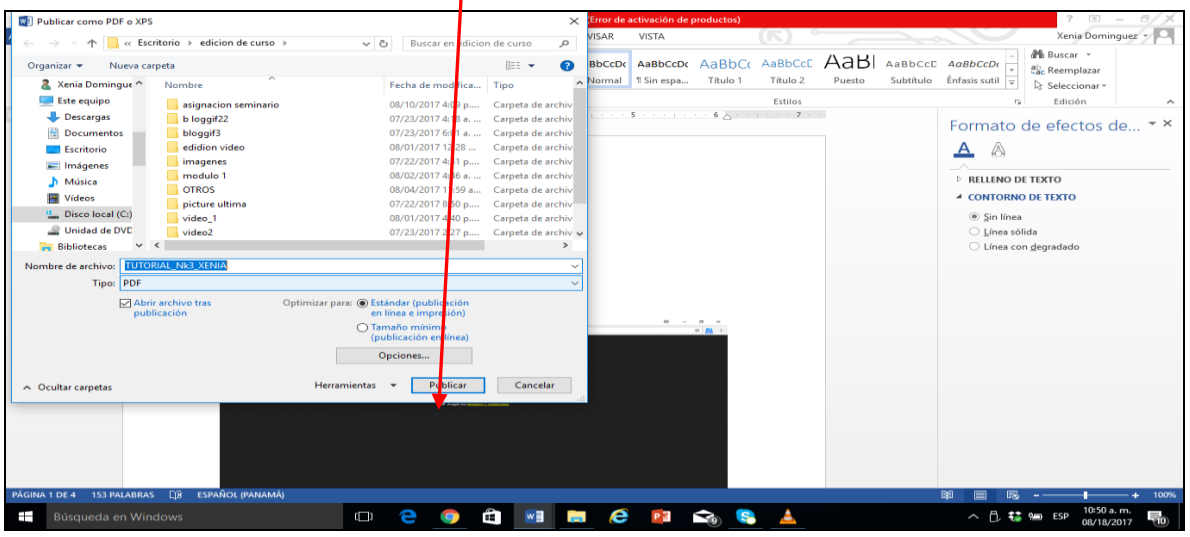

## **PASO 4**

Se nos muestra el documento en formato **PDF**

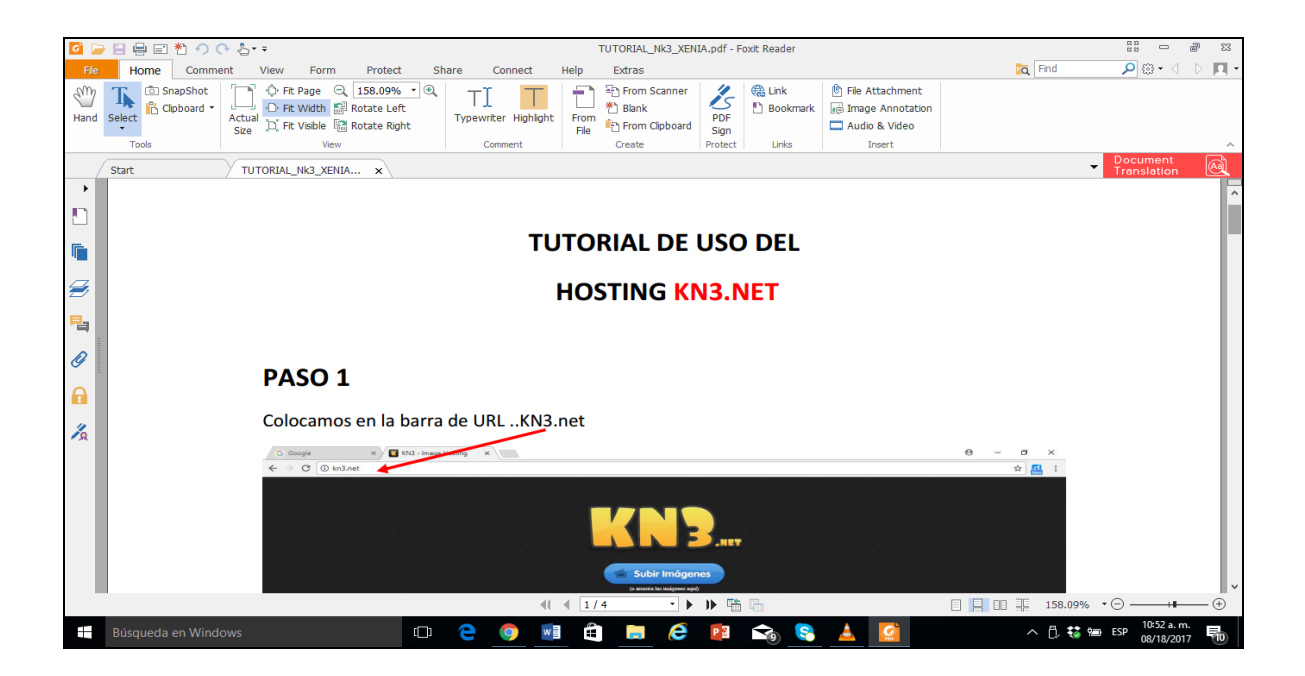

# **ANEXO No.9**

# **TUTORIAL DE USO DEL HOSTING KN3.NET**

## **TUTORIAL DE USO DEL HOSTING KN3.NET**

## **PASO 1**

Colocamos en la barra de URL\_.KN3.net

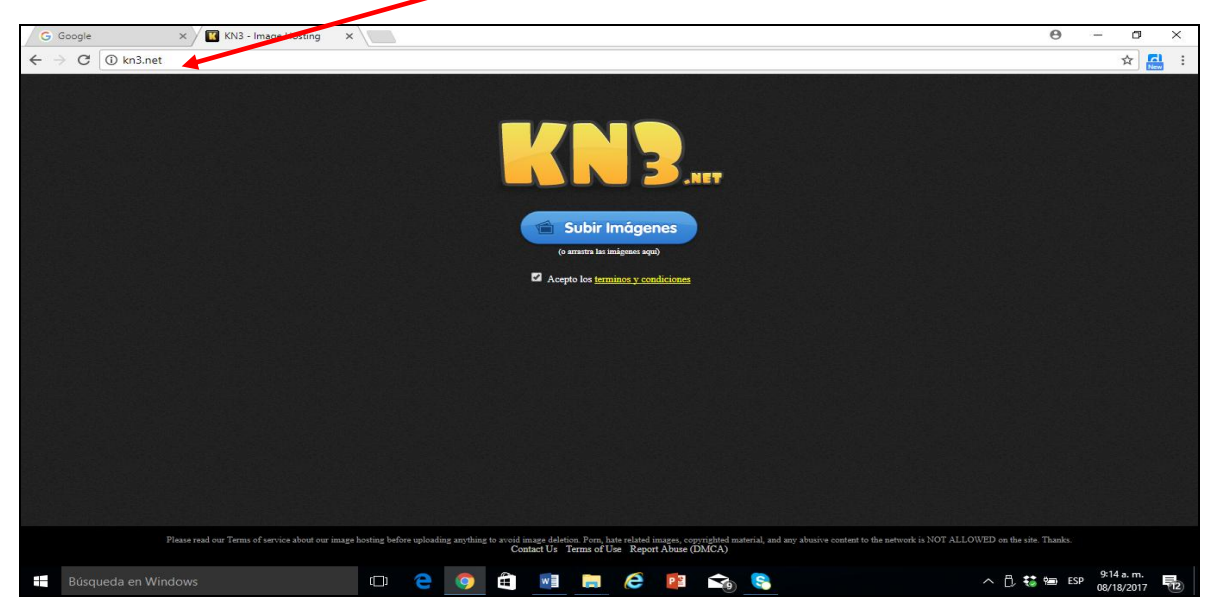

## **PASO 2**

Aceptamos los términos dando clic en el botón.

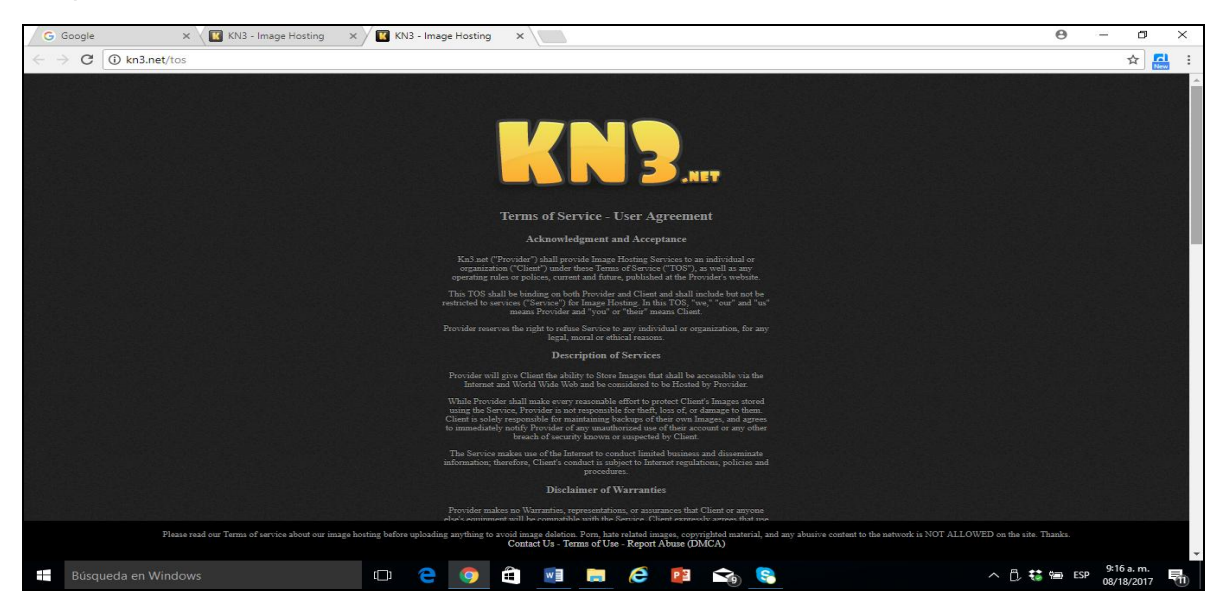

Luego le damos clic al botón SUBIR IMÁGENES, donde se nos muestra nuestra PC y seleccionamos la imagen a subir en el hosting de KN3.net

Se nos muestra un link, el cual copiamos solo el sombreado en color amarillo dentro de la caja de texto del URL de nuestro navegador

[img=https://k61.kn3.net/0/0/7/1/F/3/D1E.gif]

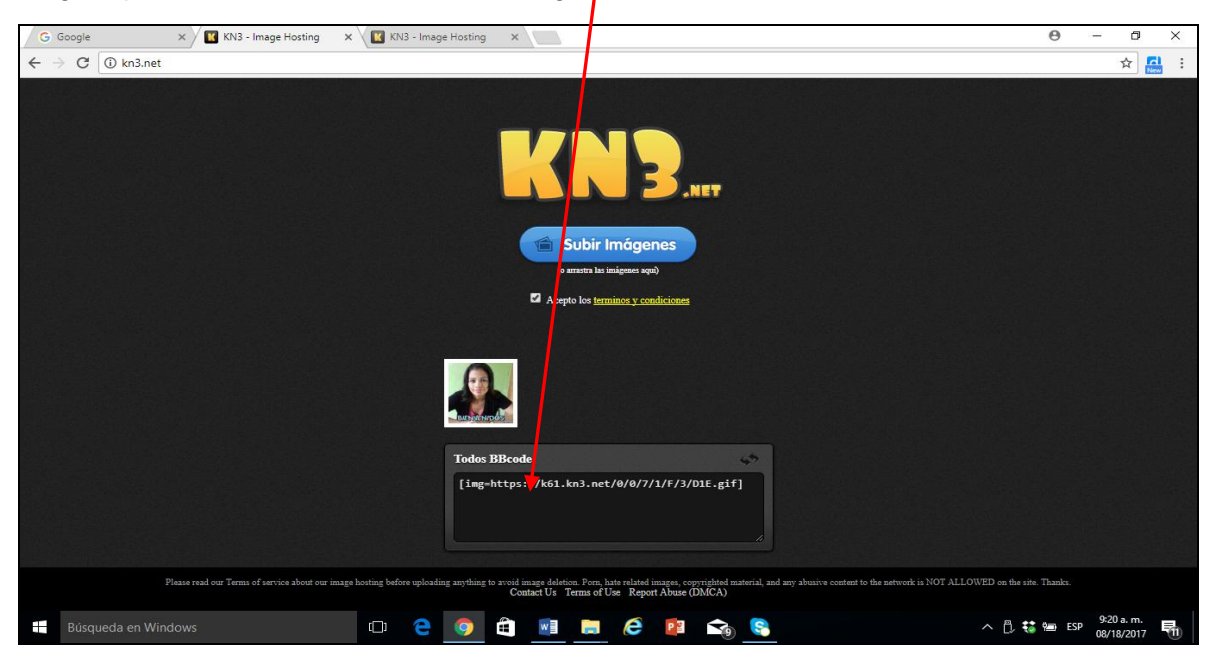

### **PASO 4**

Colocamos el código en HTML

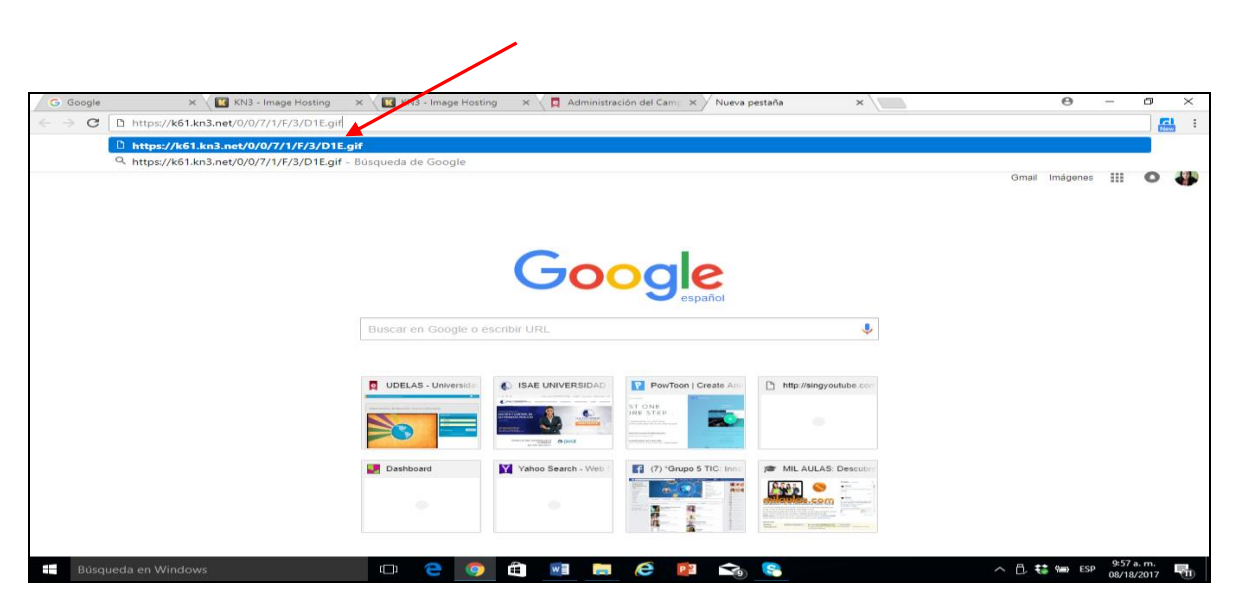

Nos aparece en nuestra pantalla dentro del navegador.

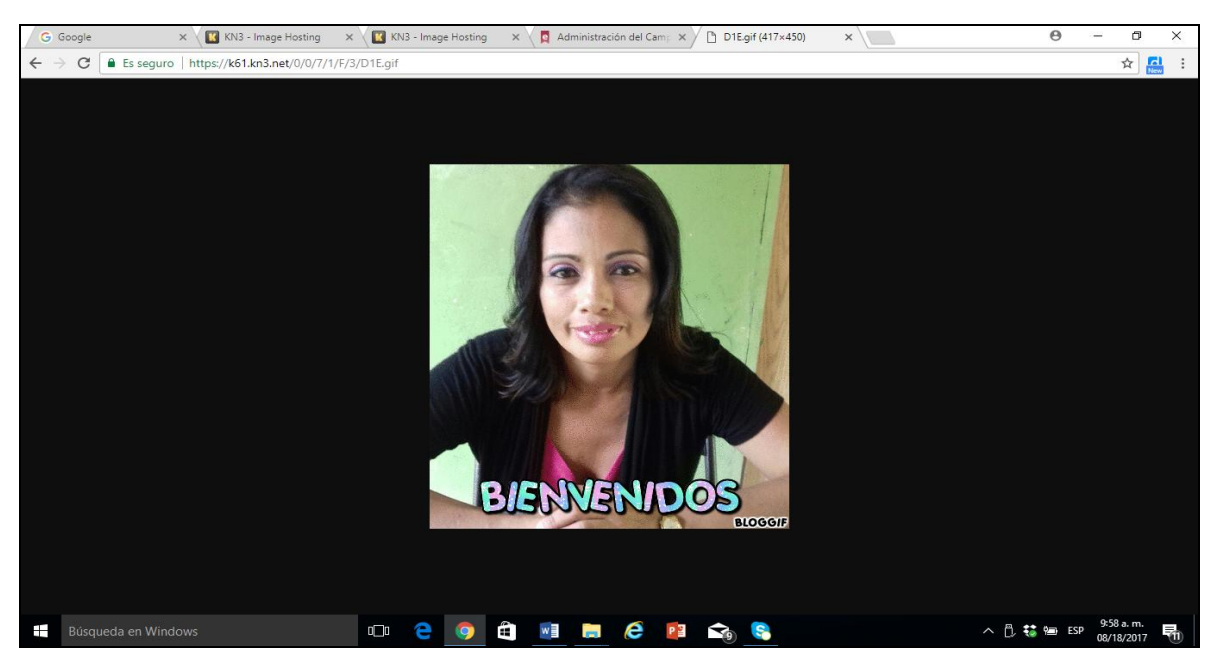

## **PASO 6**

Ya teniendo un código HTML, regresamos a la plataforma donde deseamos insertar nuestra imagen…de la siguiente forma

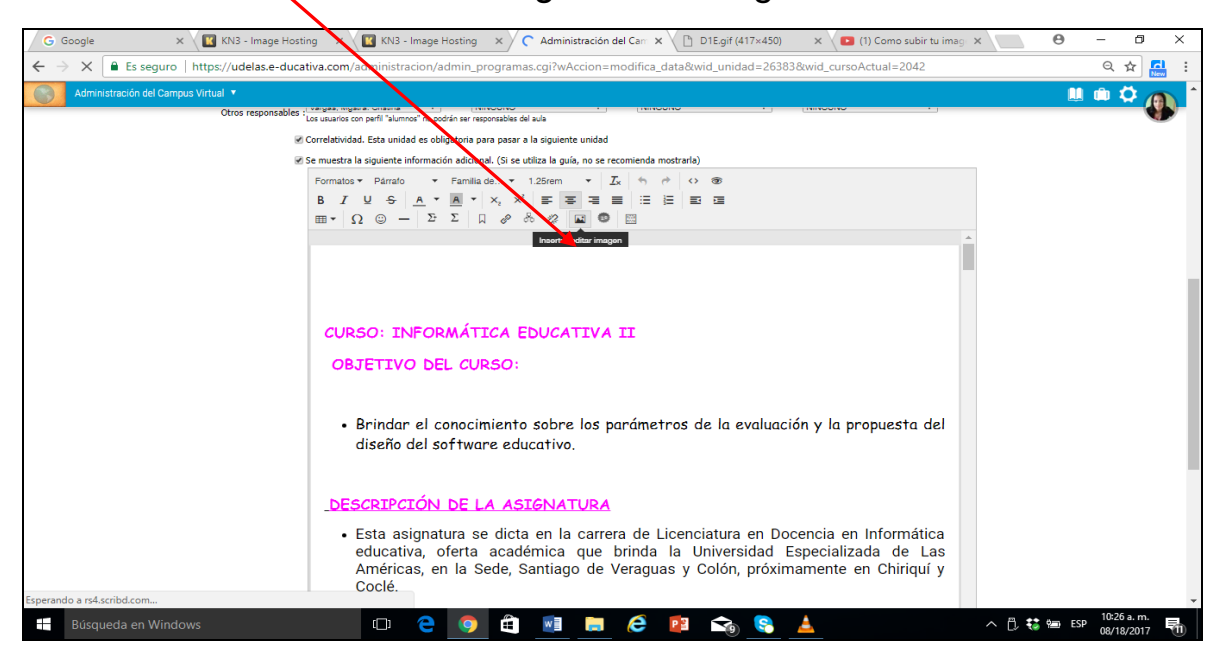

Le damos clic al botón **INSERTAR IMAGEN** y le damos clic al botón **OK.**

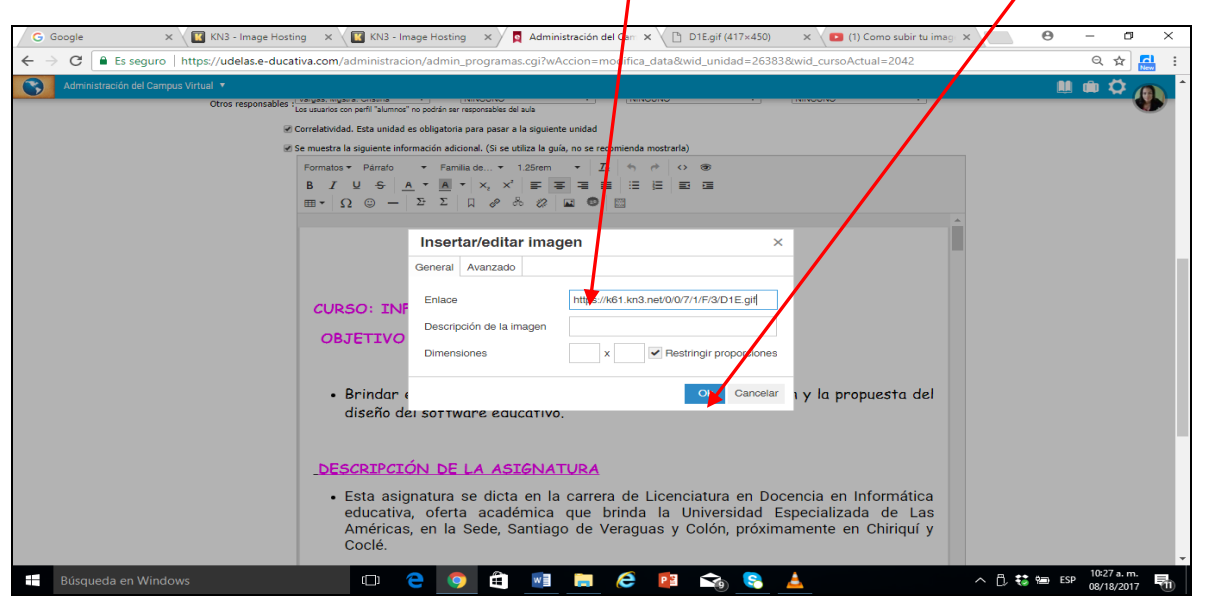

## **PASO 8**

Dando como resultado la imagen que elabore en la herramienta **BLOGGIF**…luego la subí **AL HOSTING KN3** para guardarla con mayor seguridad.

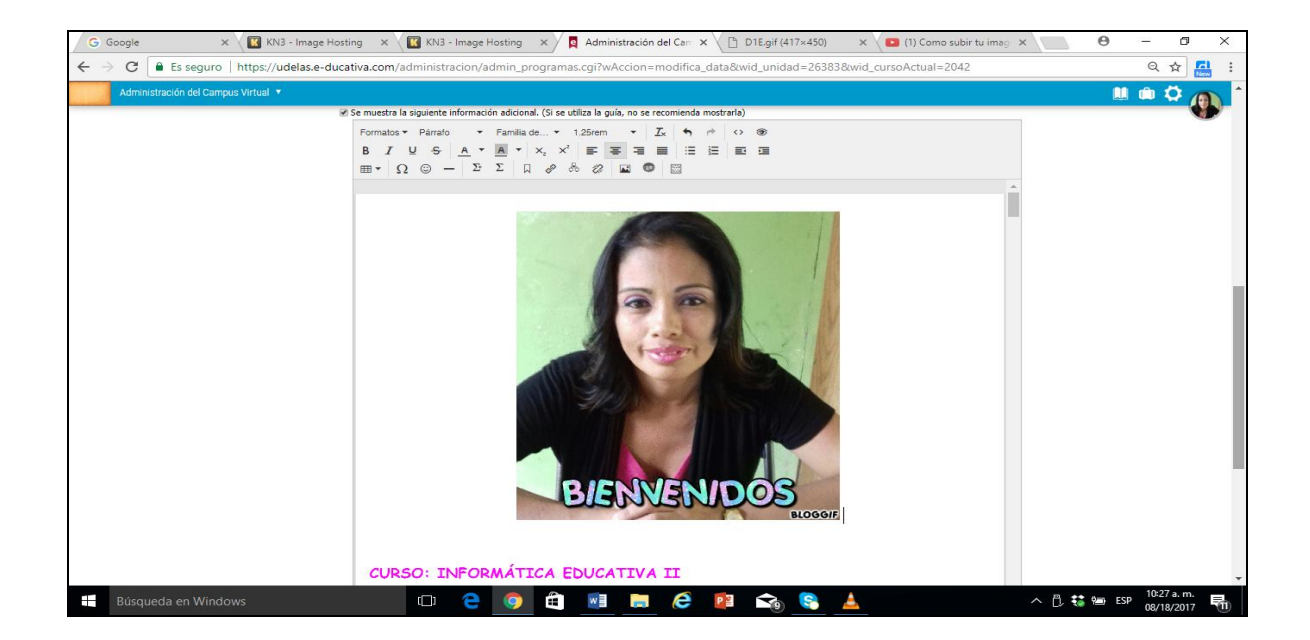

# **ANEXO No.9 GENIALLY**

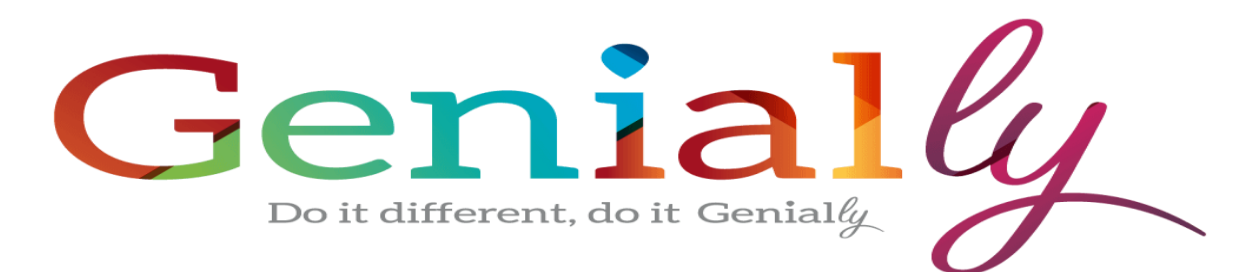

Primero se debe registrar para colocar en los campos los datos solicitados

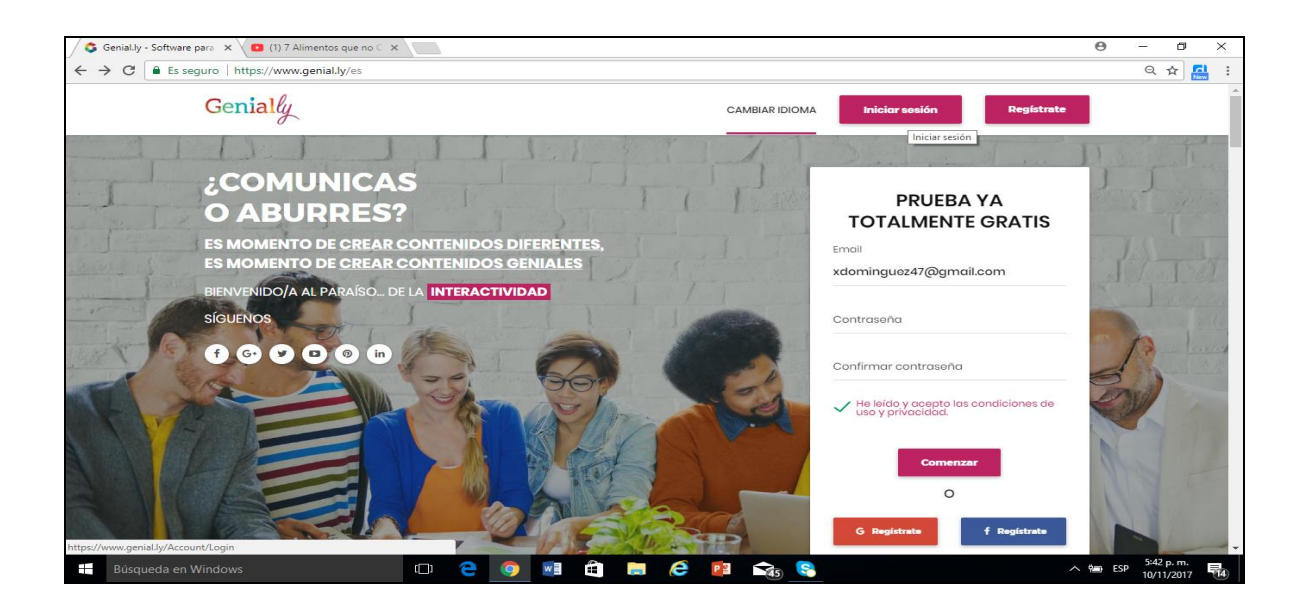

Para empezar a elaborar tu presentación en Genially debes darle clic al botón INICIAR SESIÓN, introduciendo luego el correo y la contraseña y clic al botón COMENZAR

**Observación:** Si tienes cuenta en Gmail puedes darle clic al botón rojo como también si tienes cuenta en Facebook puedes iniciar sesión dando clic al botón azul).

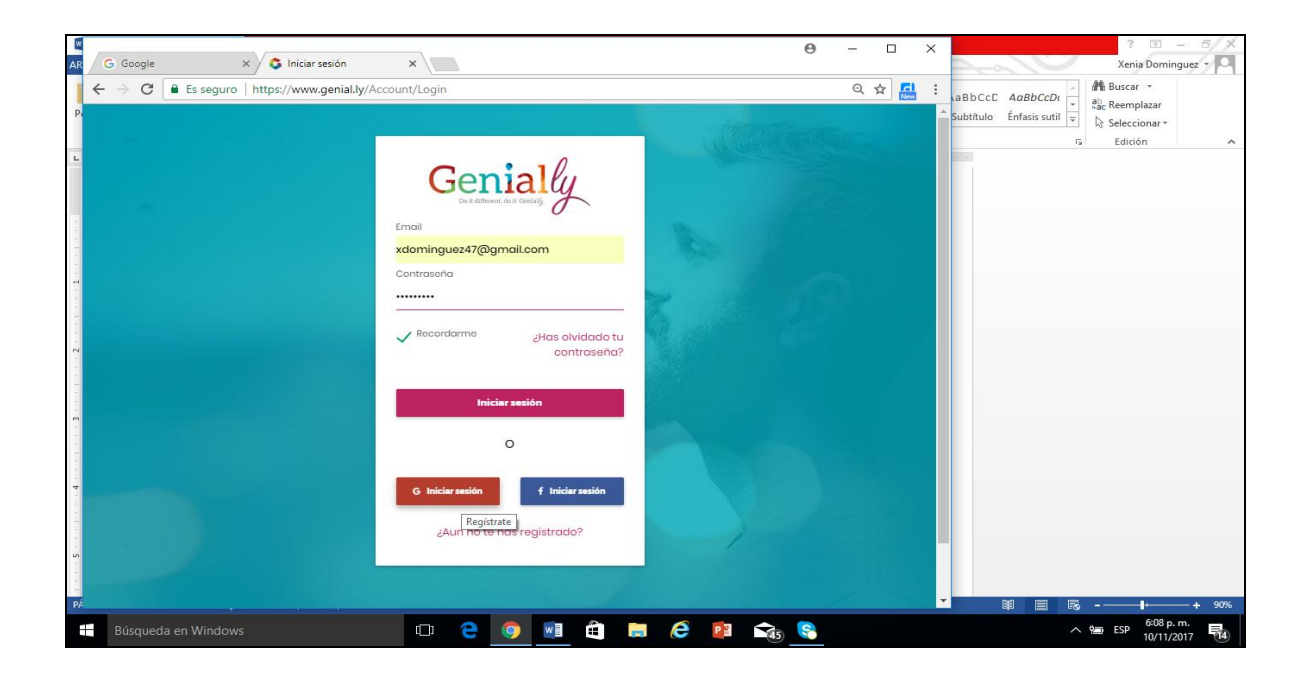

Ya dentro de la herramienta se nos muestra esta pantalla donde seleccionamos nuestra plantilla a utilizar.

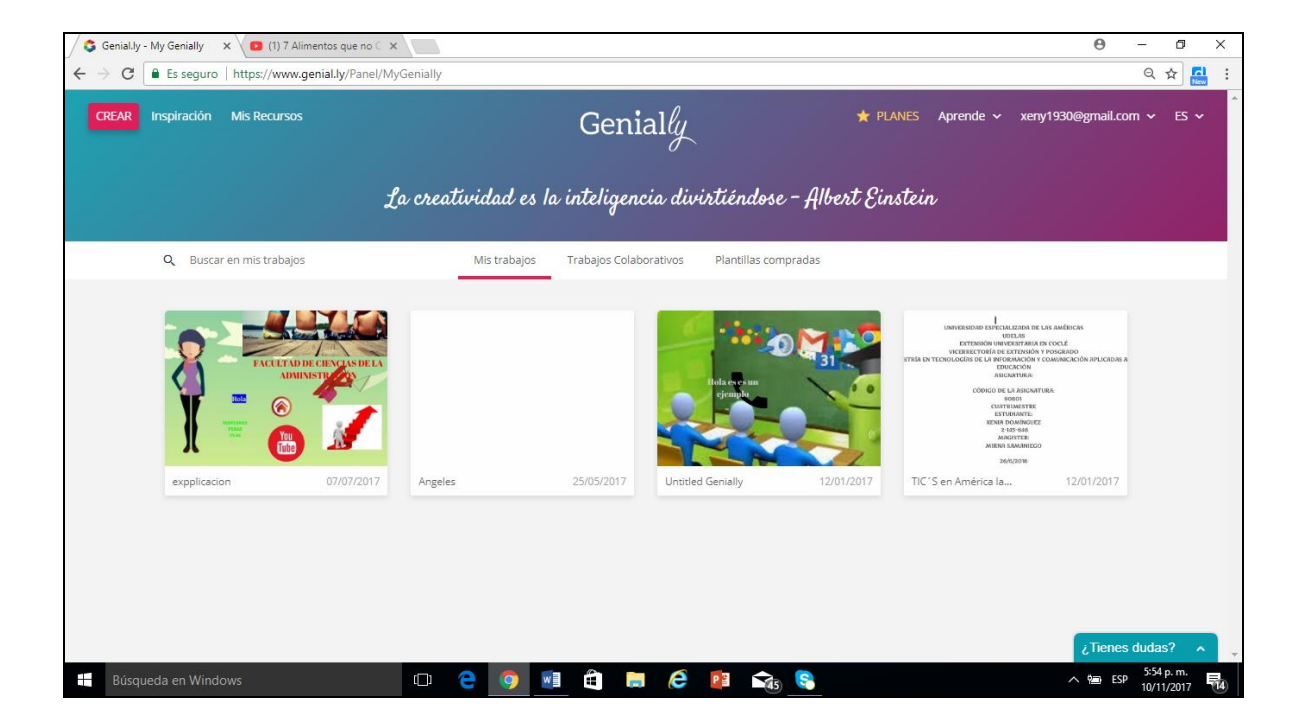

Se nos muestra esta otra pantalla

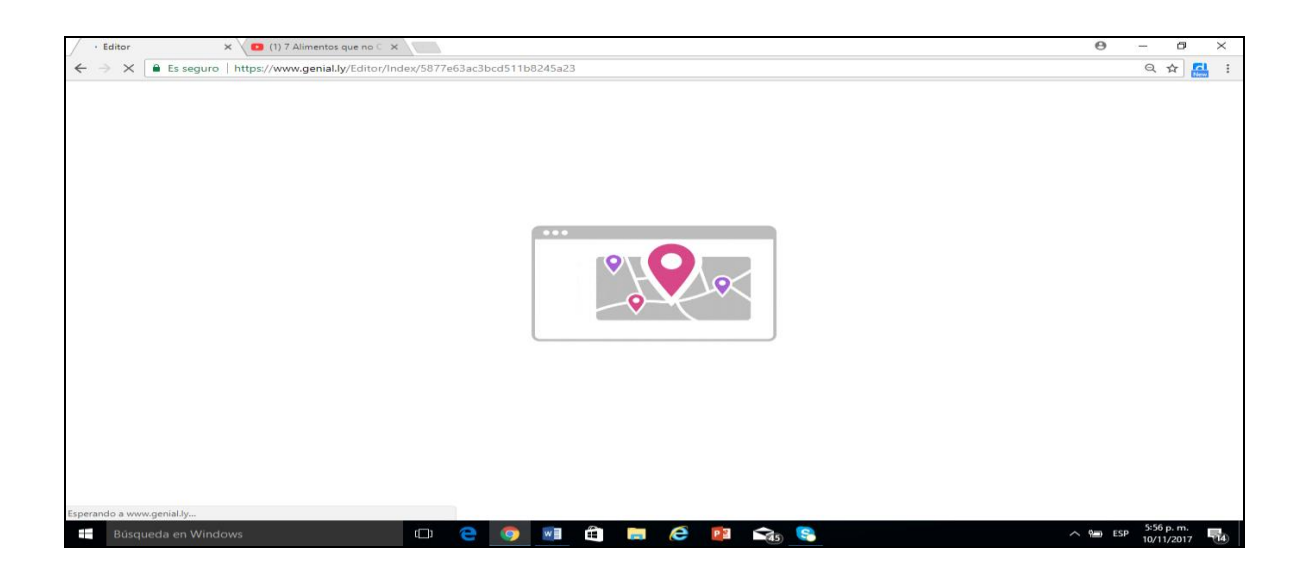

Esta es la pantalla dentro de Genially donde iniciaremos a trabajar.

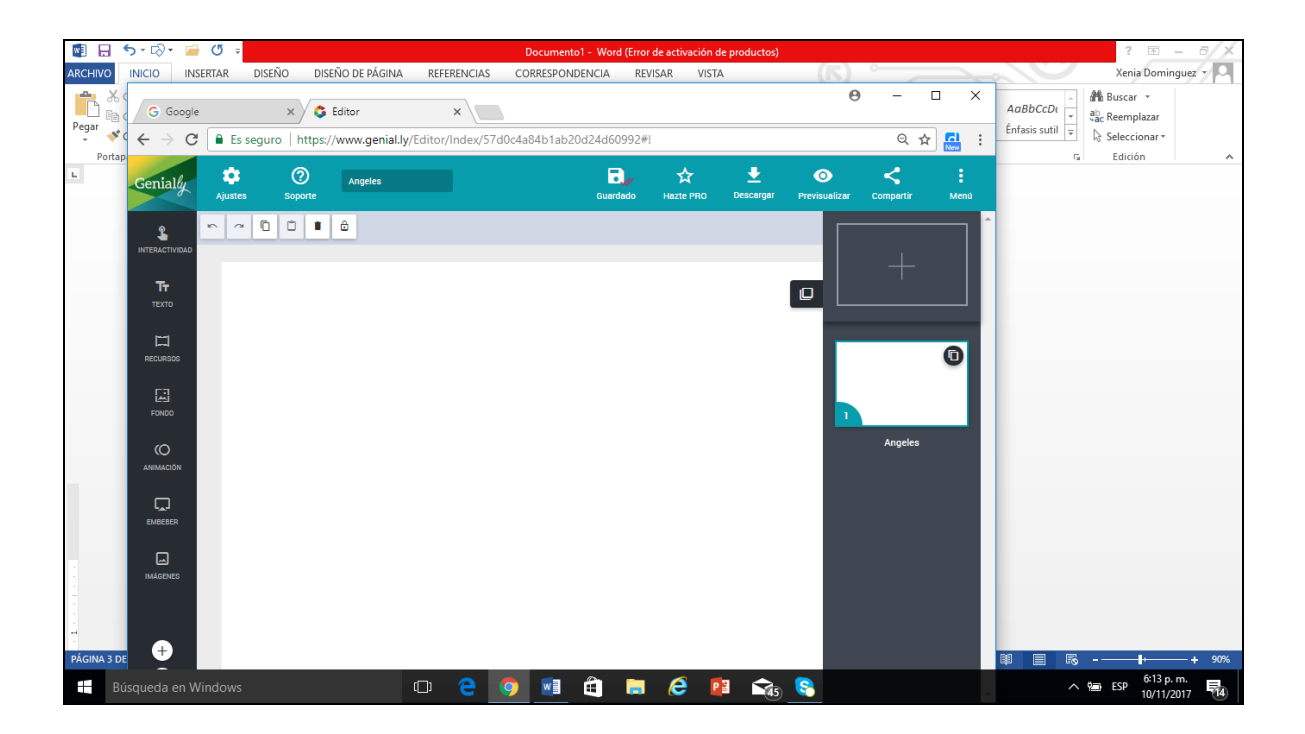
Aquí se adicionan o agregan las páginas que deseamos tener en nuestra presentación.

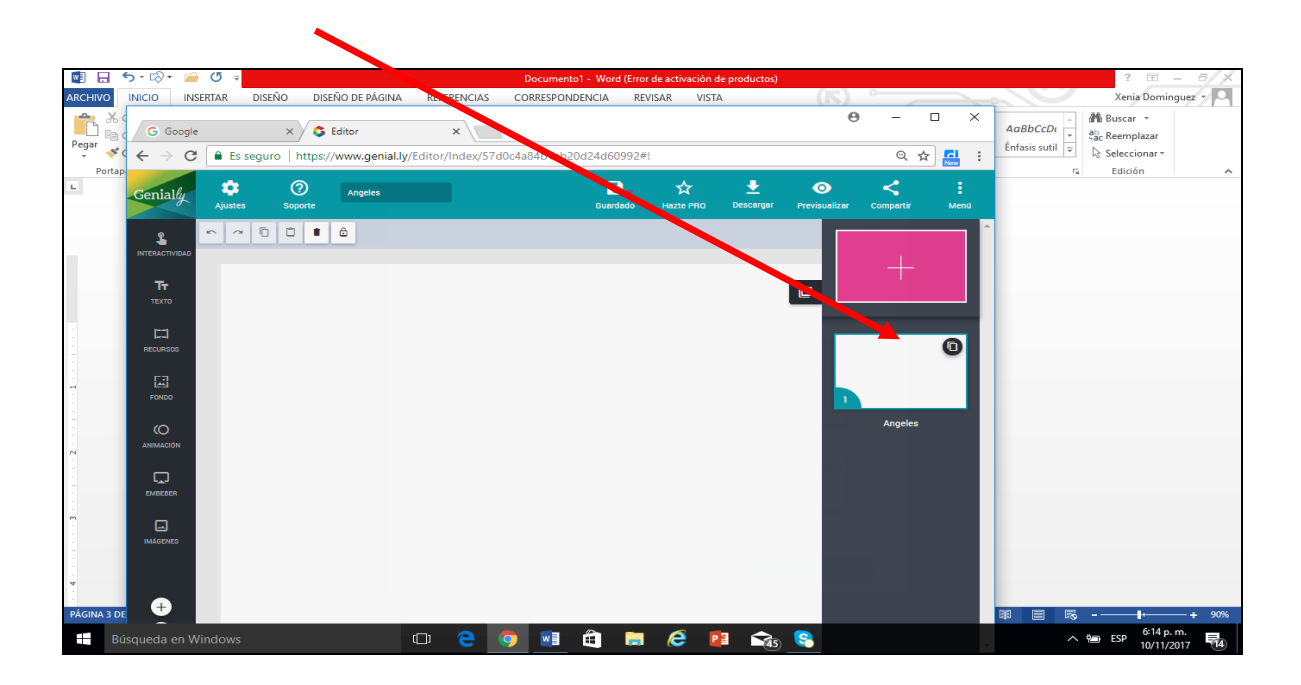

A la izquierda de nuestra pantalla se encuentra un menú, donde seleccionamos para empezar a escribir ya sea título…subtitulo, párrafo o lista enumerada.

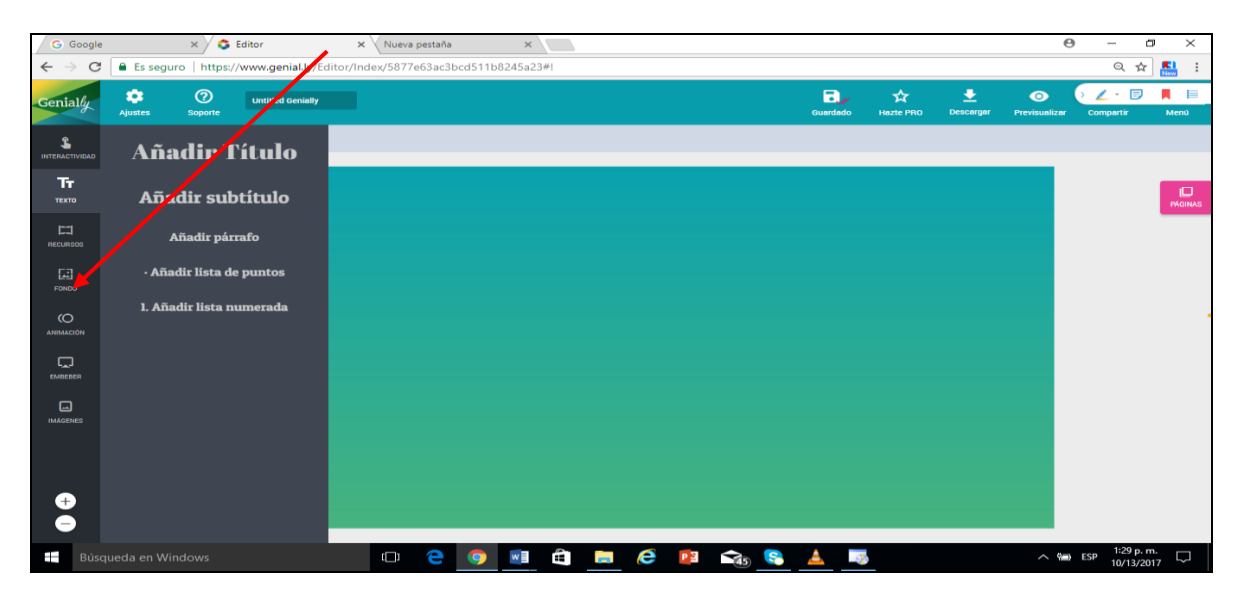

#### **PASO 8**

A la izquierda de nuestra pantalla se encuentra dentro del menú un botón donde se nos permite insertar imágenes

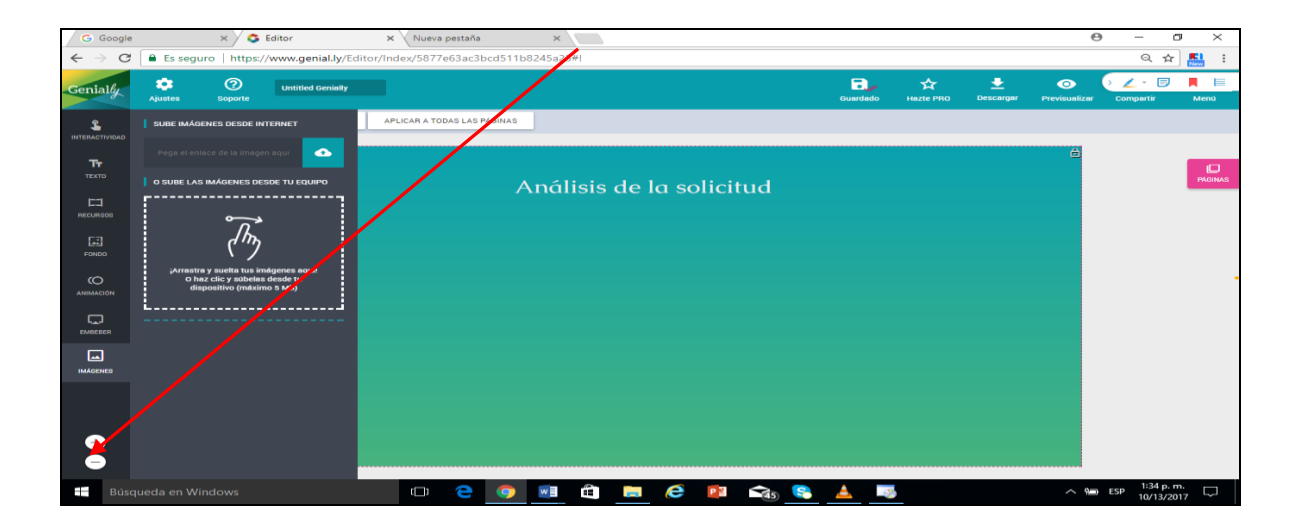

Al seleccionar esta opción la herramienta nos permite buscar y seleccionar en nuestra PC

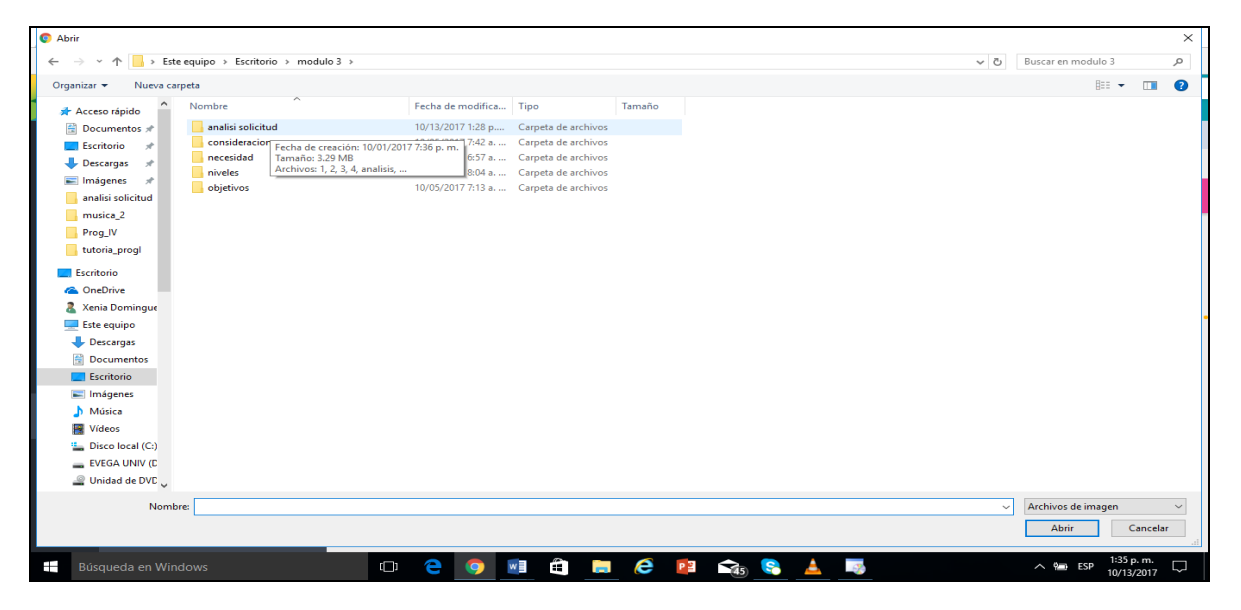

#### **PASO 9**

Se arrastra la imagen y se coloca en nuestra área de trabajo

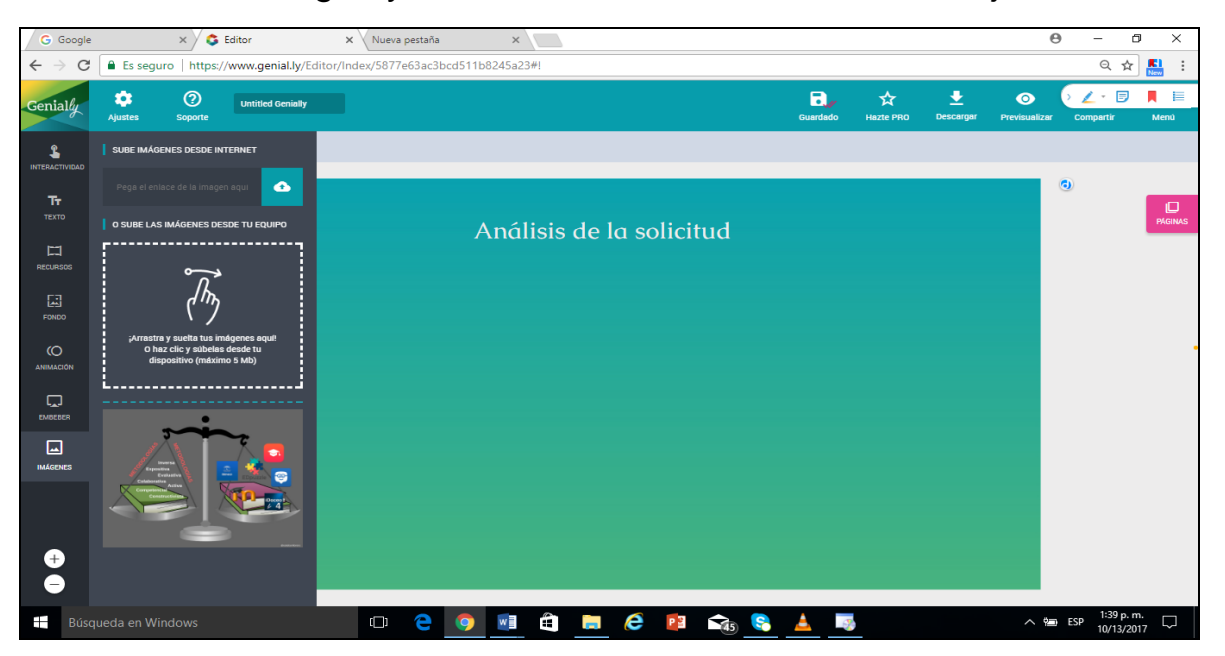

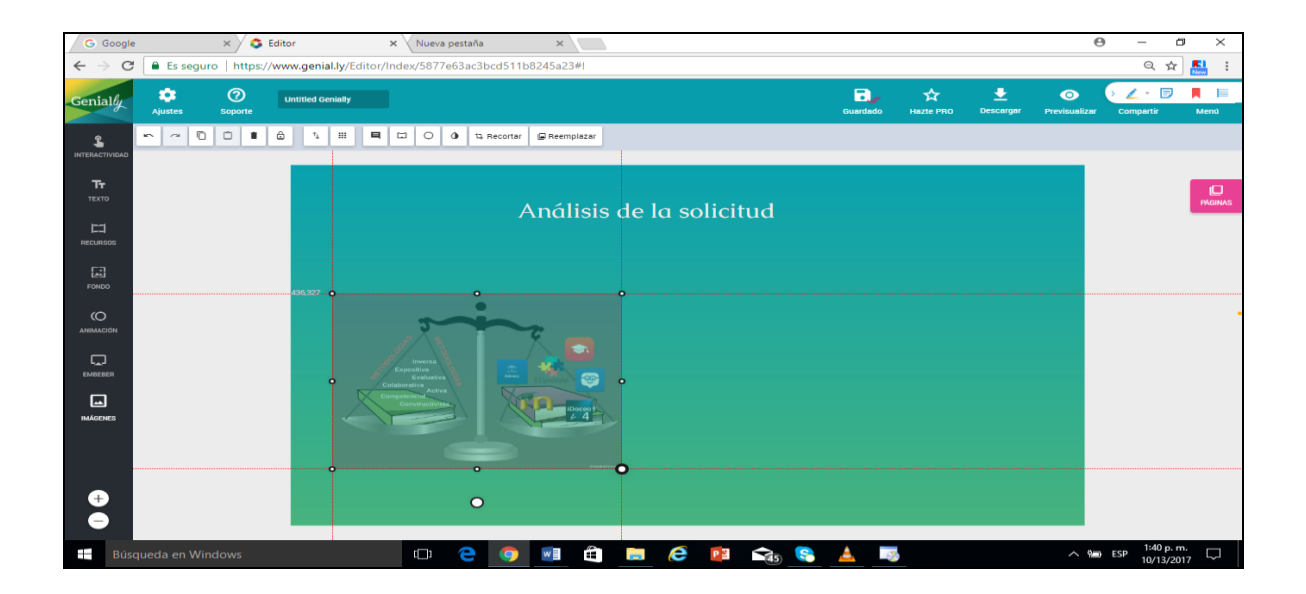

También podemos colocar texto

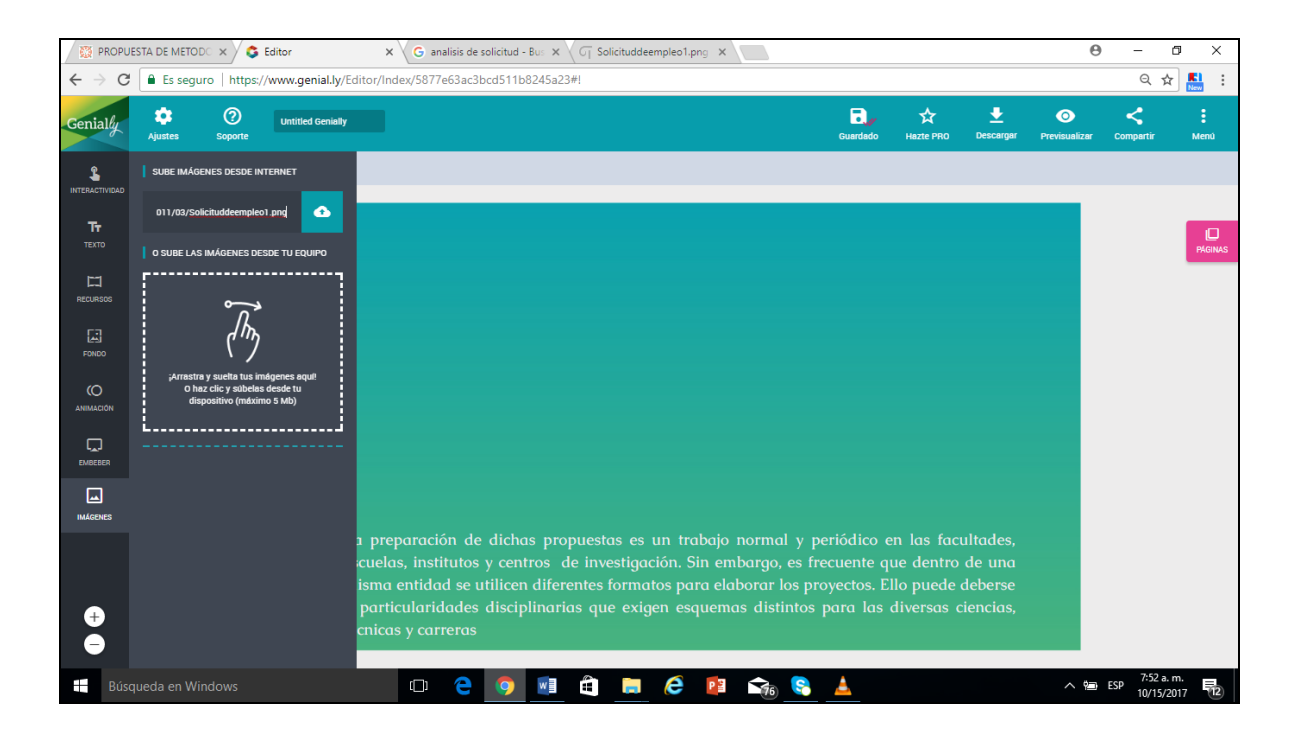

De esta forma tenemos texto e imagen insertados en nuestra presentación.

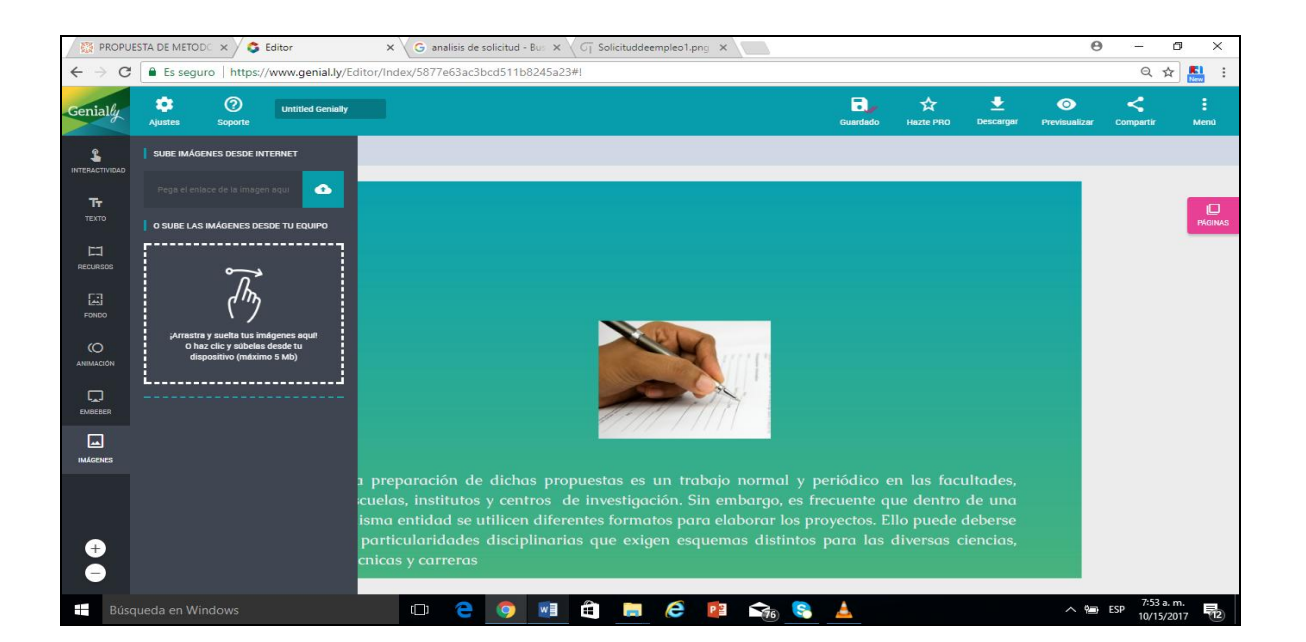

#### **PASO 12**

También podemos cambiar el FONDO de nuestras diapositivas

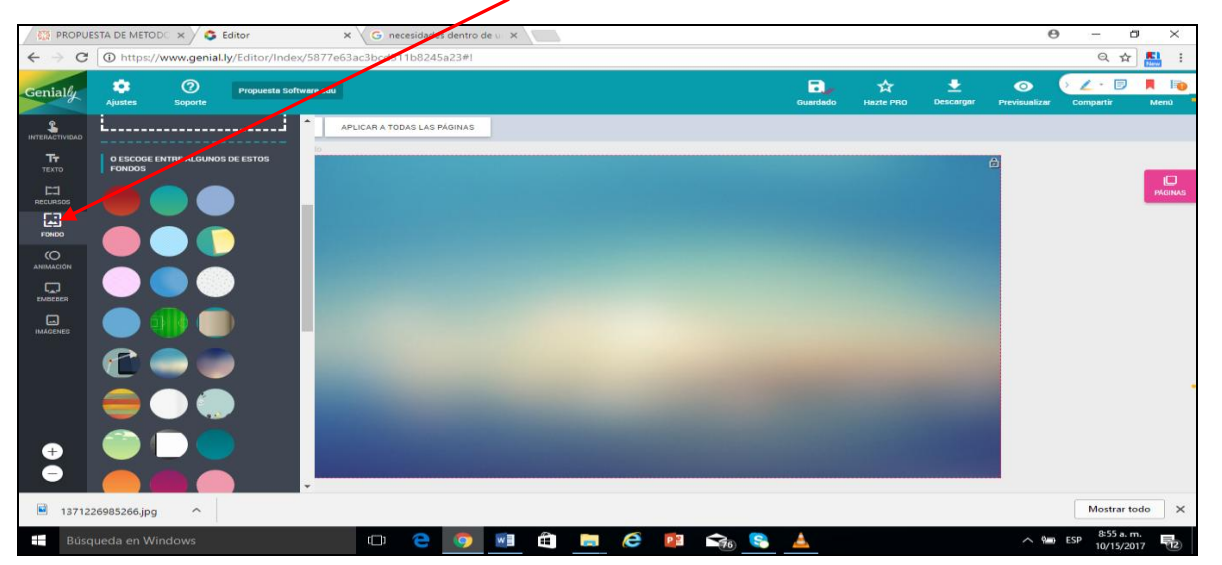

Además podemos darle animación a cada uno de los objetos que tenemos en nuestra diapositiva, como también insertar videos.

Luego de terminar nuestra presentación compartimos dando clic aquí

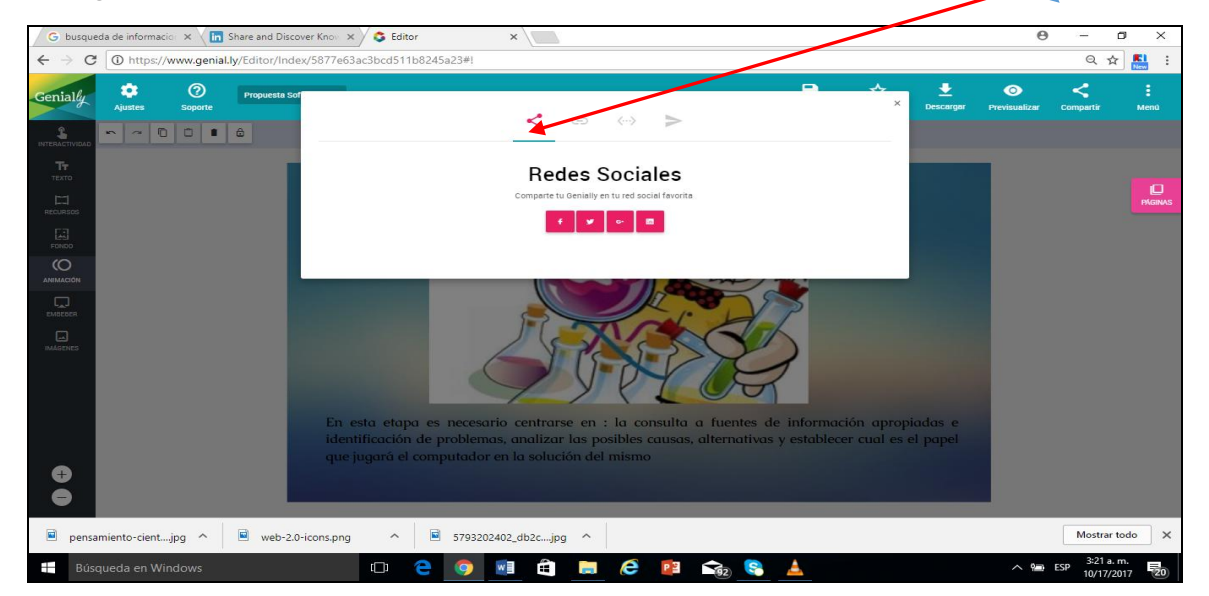

#### **PASO 14**

Publicamos nuestra presentación dando clic al botón publicar.

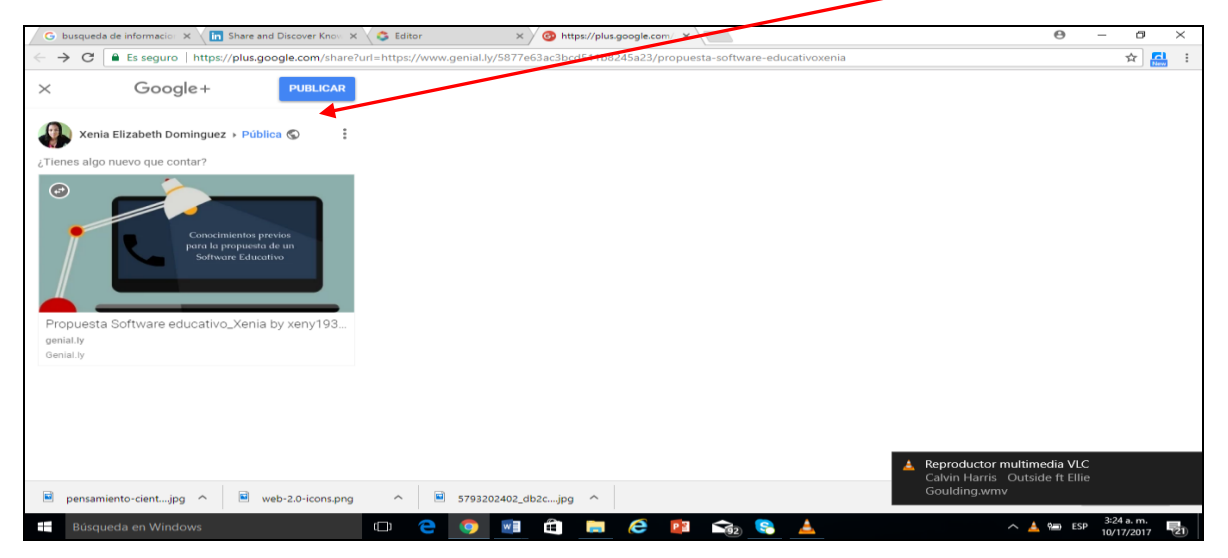

Así se nos presenta nuestras diapositivas terminadas

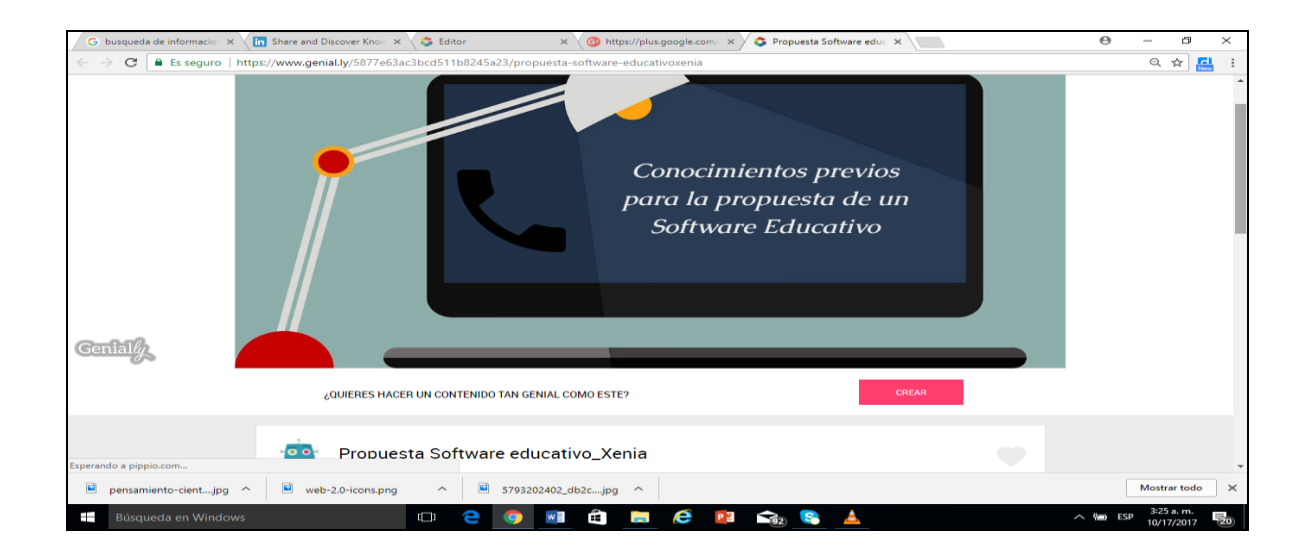

#### **PASO 16**

Para insertar nuestra presentación en la plataforma Educativa debemos darle clic al botón, copiamos el código embebido y lo colocamos en nuestra aula.

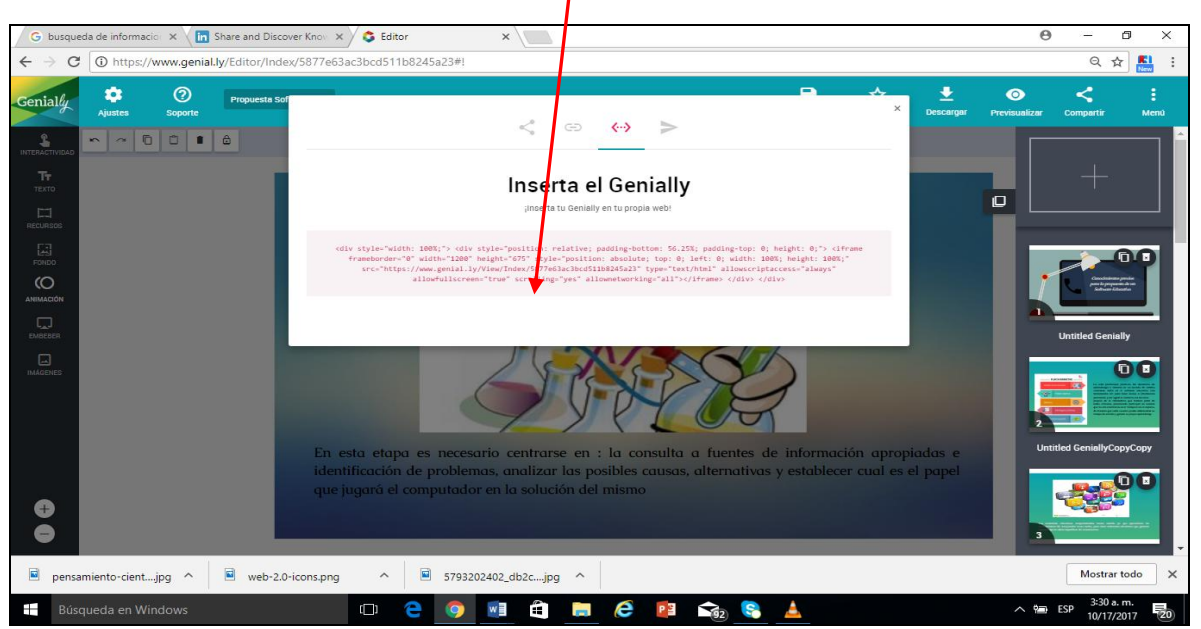

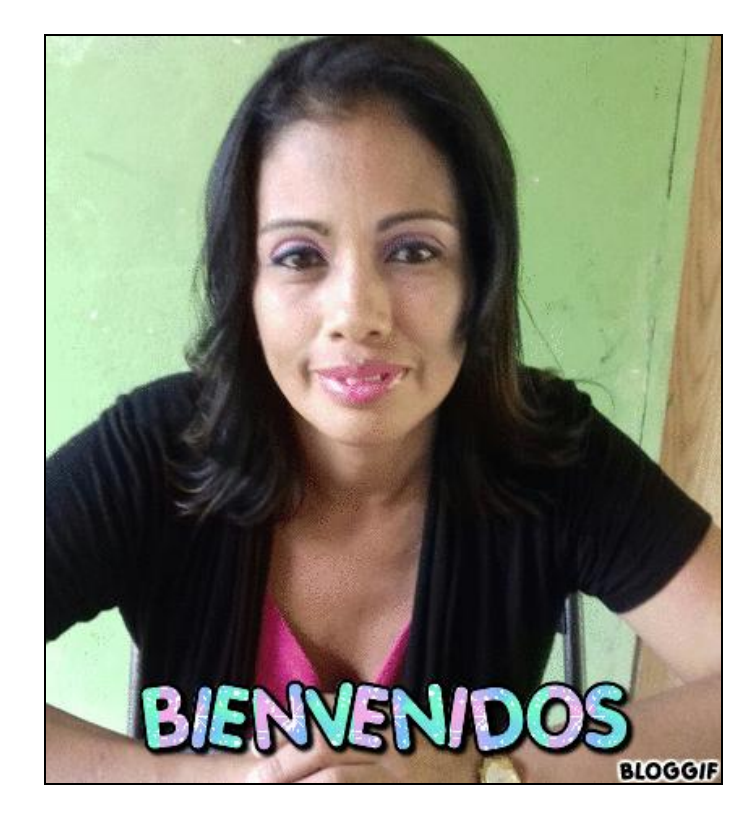

# **MANUAL PLATAFORMA EDUCATIVA**

En nuestro correo recibimos un mensaje con nuestro **USUARIO** y **CONTRASEÑA** donde debemos aceptar la invitación para luego acceder a la plataforma dando clic al botón **ACCEDER**

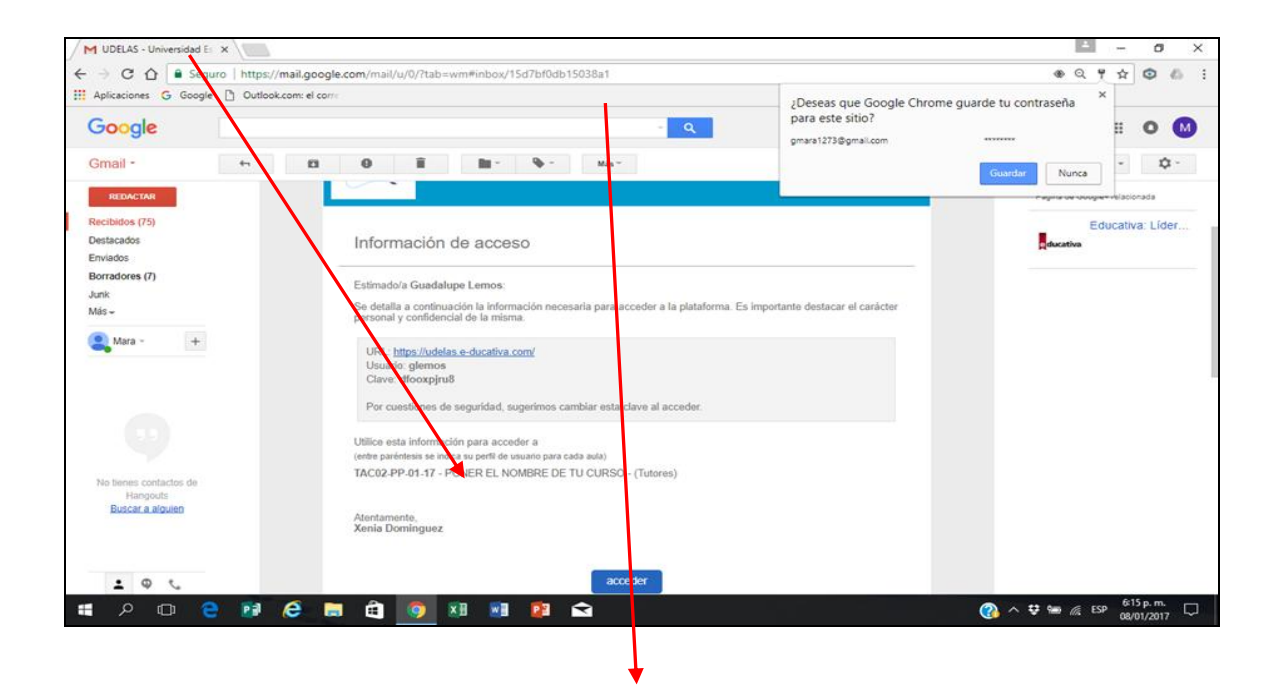

Se nos muestra esta otra pantalla o forma donde se nos solicita nuestro usuario y contraseña facilitados en la pantalla anterior

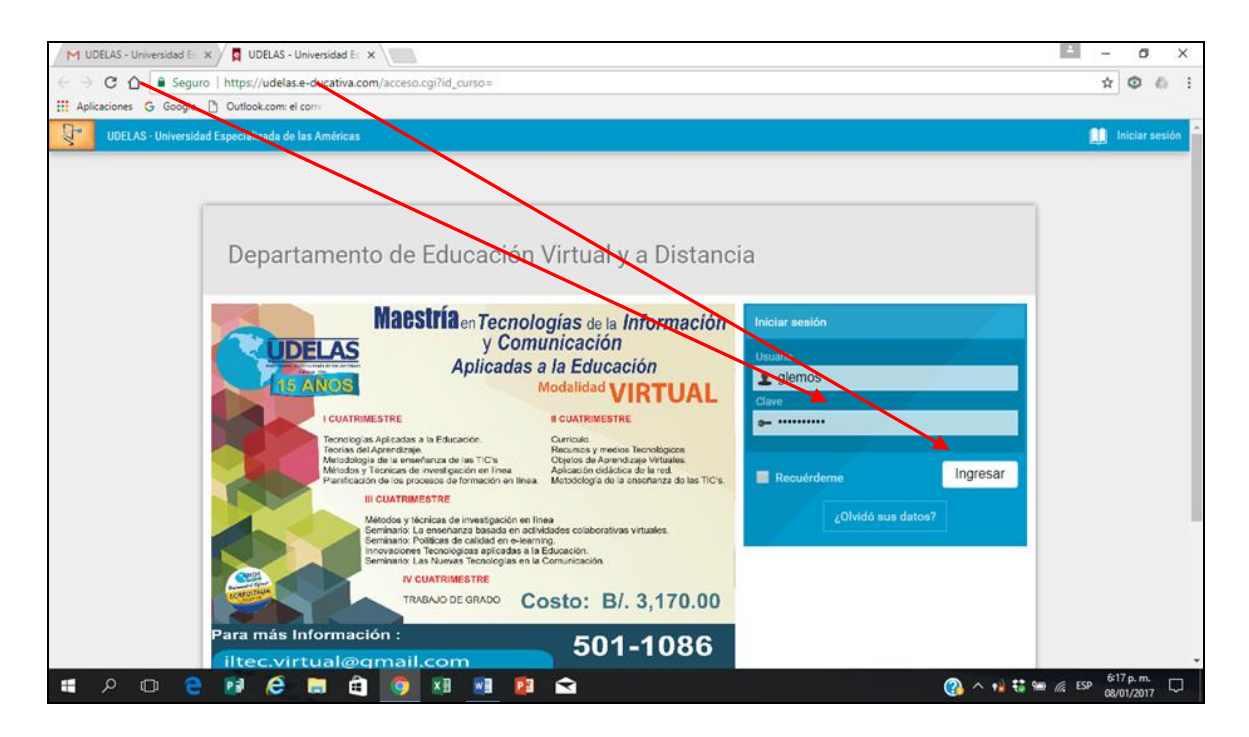

Dentro de esta pantalla podemos cambiar o no nuestra contraseña.

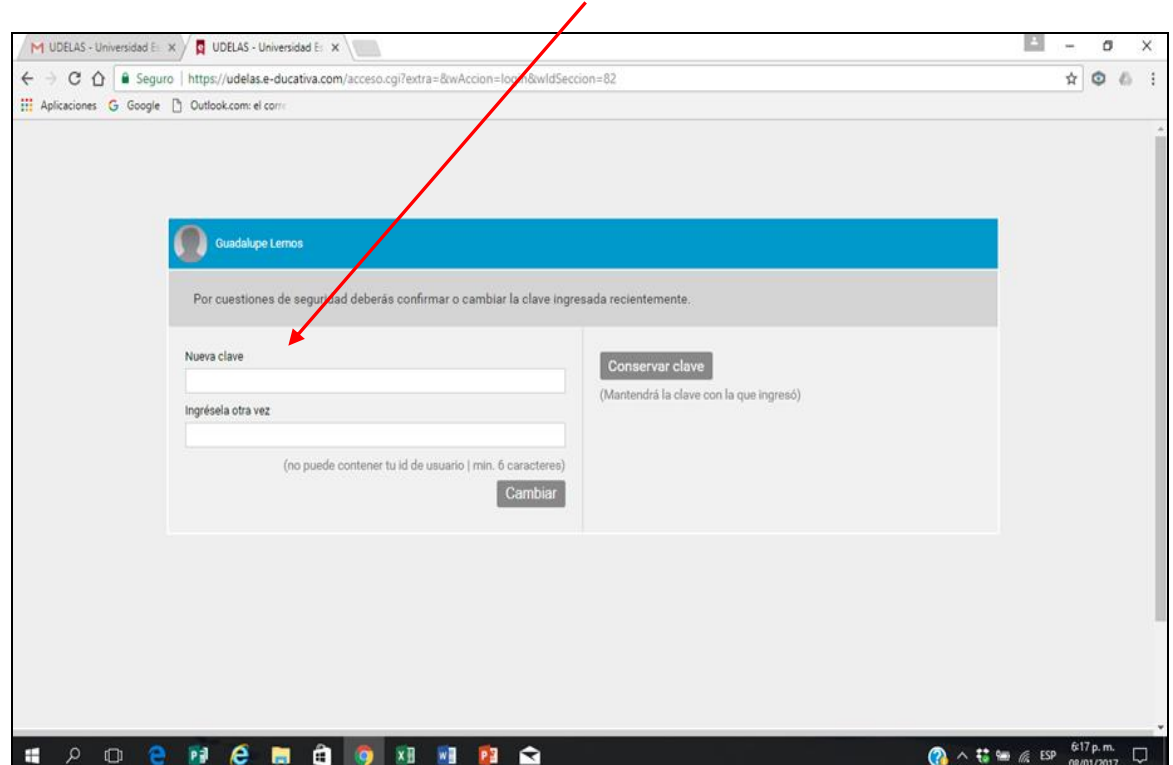

Ya dentro de la página de UDELAS se nos muestra esta forma o pantalla donde selecciono mi grupo e Ingreso para dar inicio a la edición de nuestro curso.

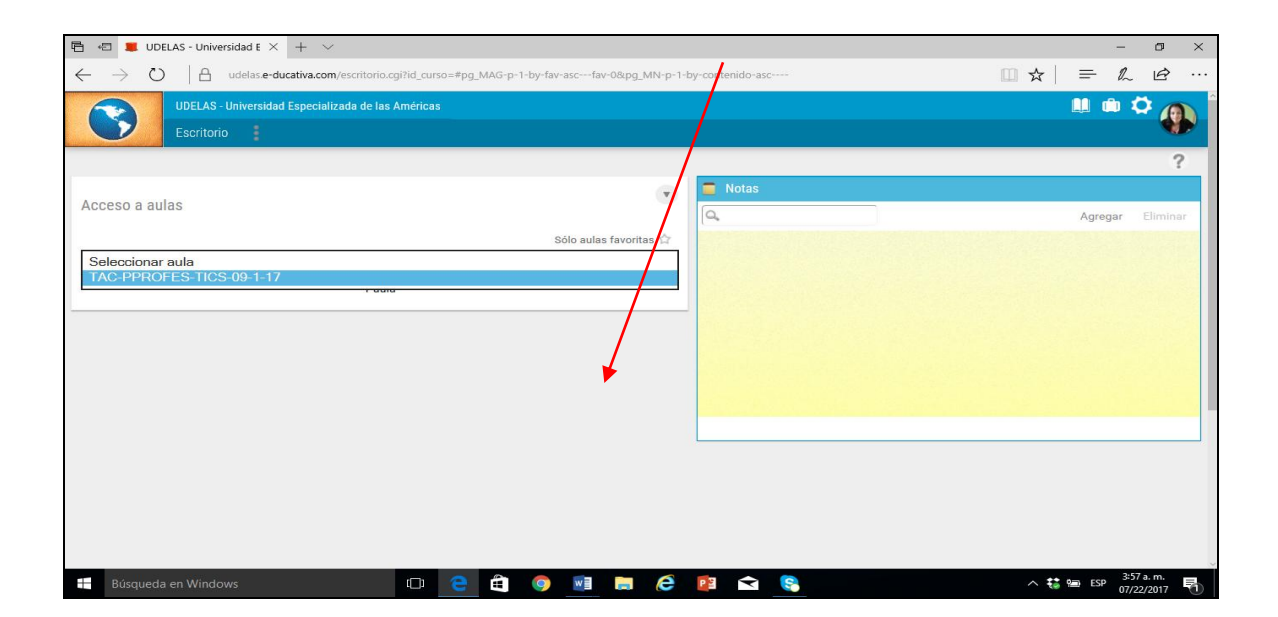

Ya dentro de mi grupo selecciono **configuración** para poder dar inicio a la edición de mi asignatura

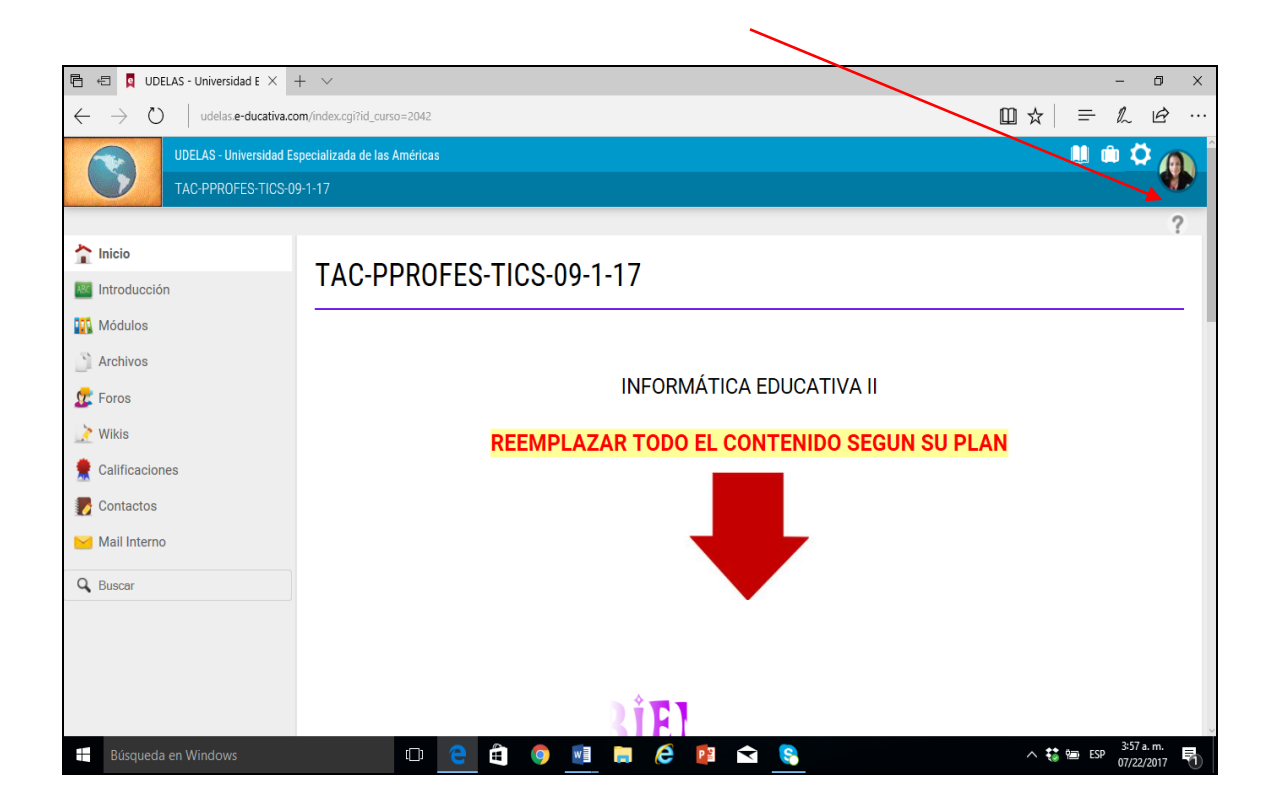

De manera muy personal te recomiendo que explores cada una de las pestañas antes de iniciar a editar la asignatura y así ver la lógica de las diferentes pantallas o formas que debes llenar con lo que así asignes compartir con tus estudiantes.

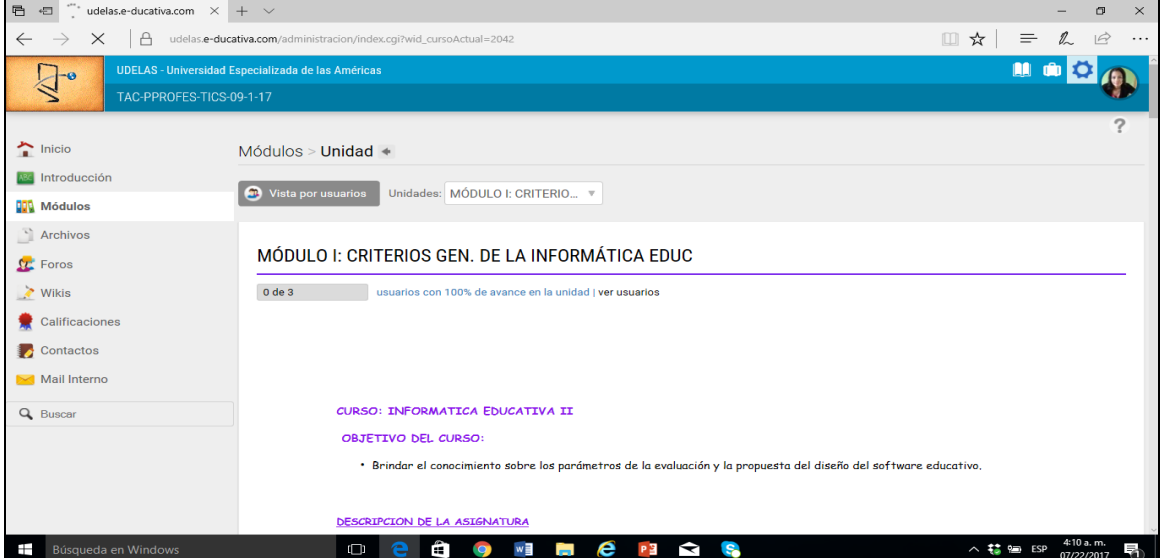

Seleccionamos la pestaña **USUARIOS**, luego de la lista que se nos presenta de docentes seleccionamos nuestro nombre para así dar inicio a la edición de nuestro perfil.

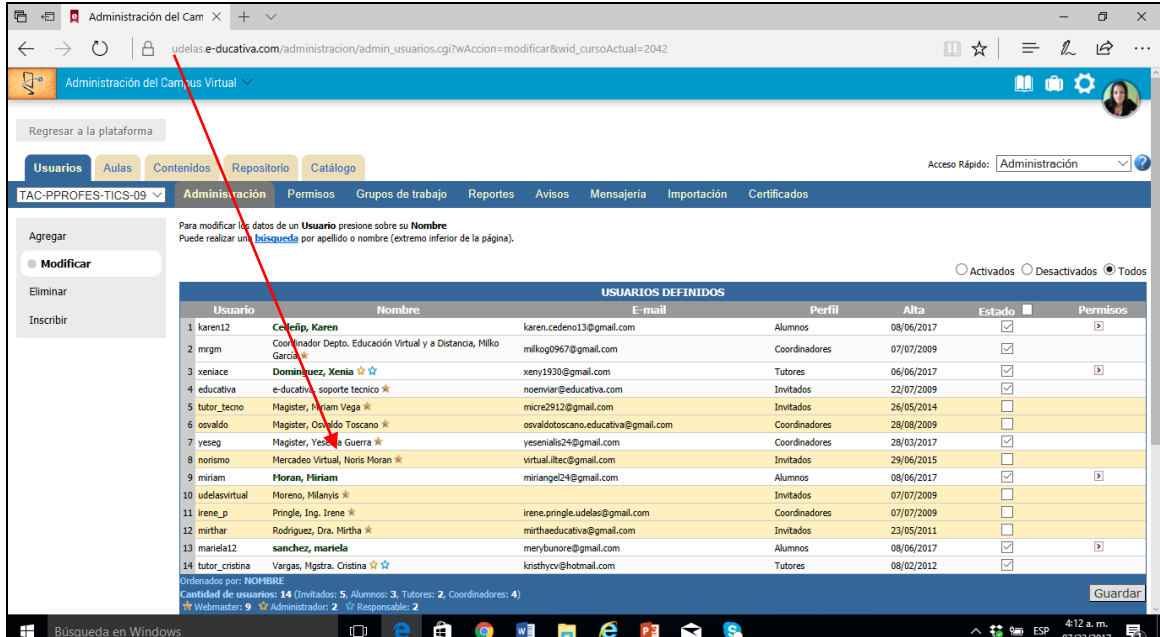

Iniciamos modificando el **PERFIL DE USUARIO** como: el nombre, correo, foto y la clave la genera el sistema

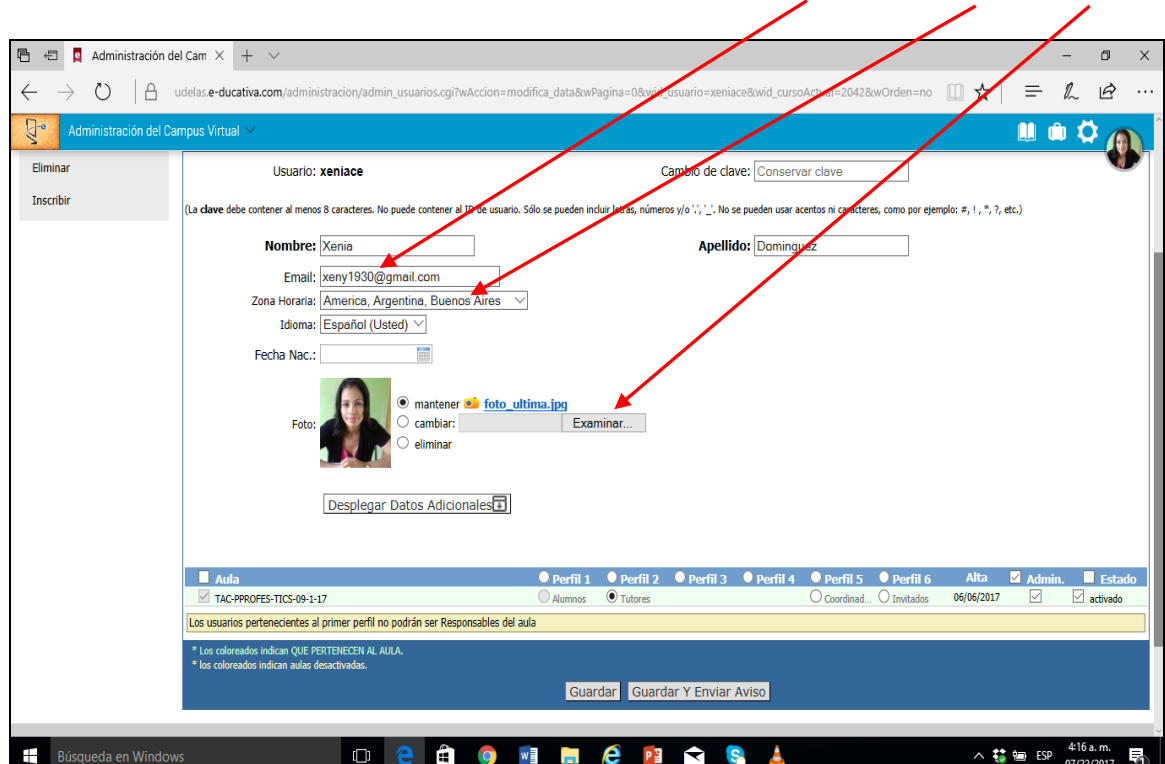

Modificamos la pestaña **AULA** .Para darle vida a esta pestaña aula inicio creando un banner de bienvenida con la herramienta **FLAMINGTEXT**

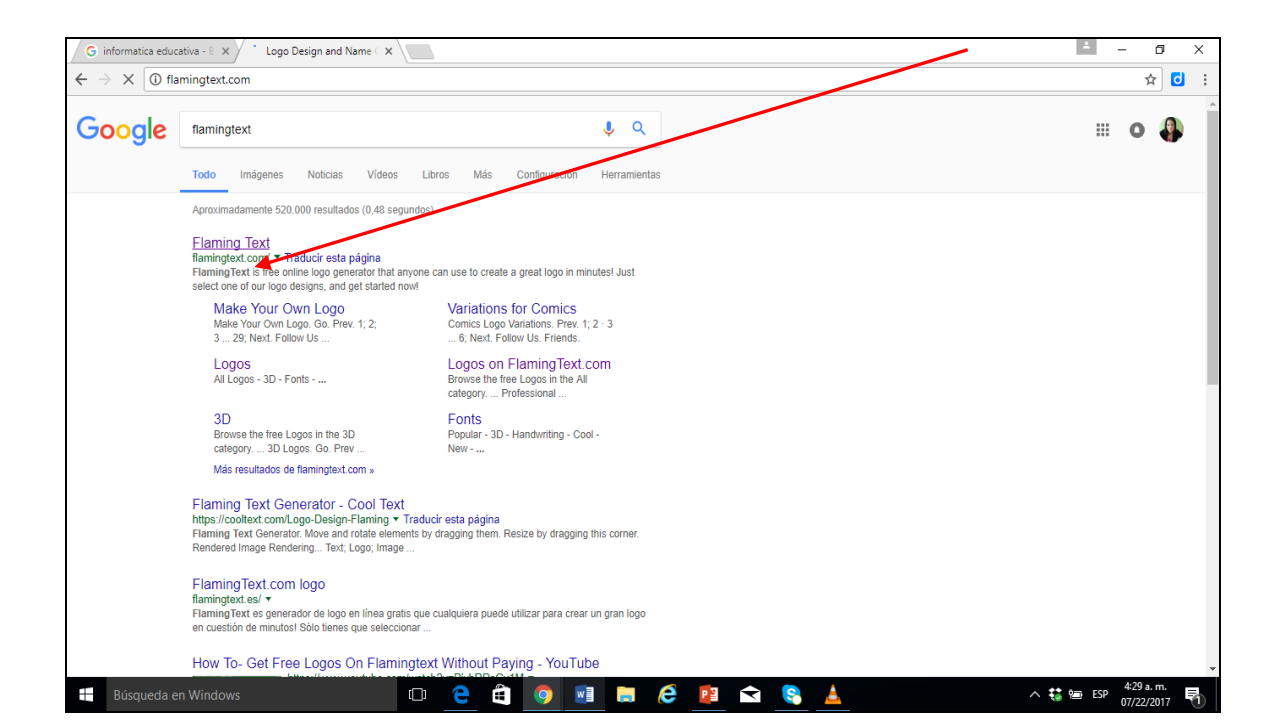

Entro a la página de flamingtext colocando en el URL flamingtext y le doy enter (como sugerencia debes registrarte para que con el tiempo no se pierda el logo así creado)

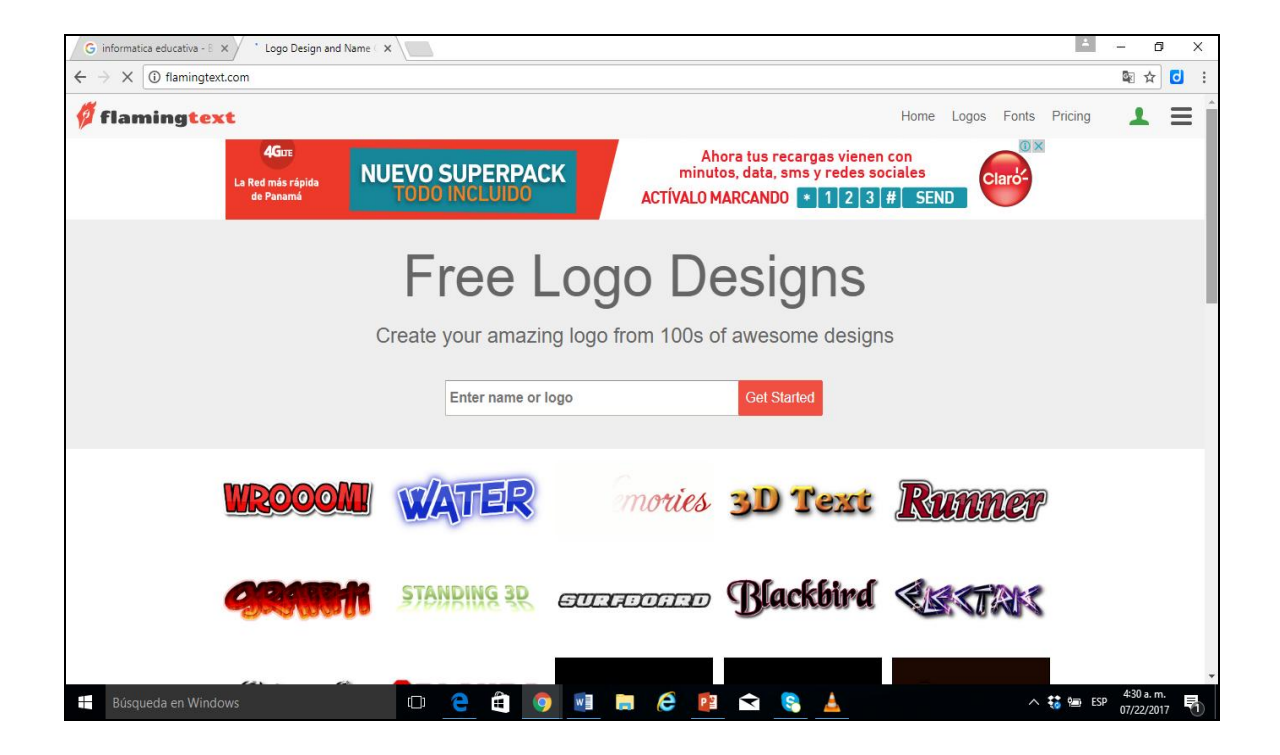

Selecciono la etiqueta que deseo editar para mi pestaña

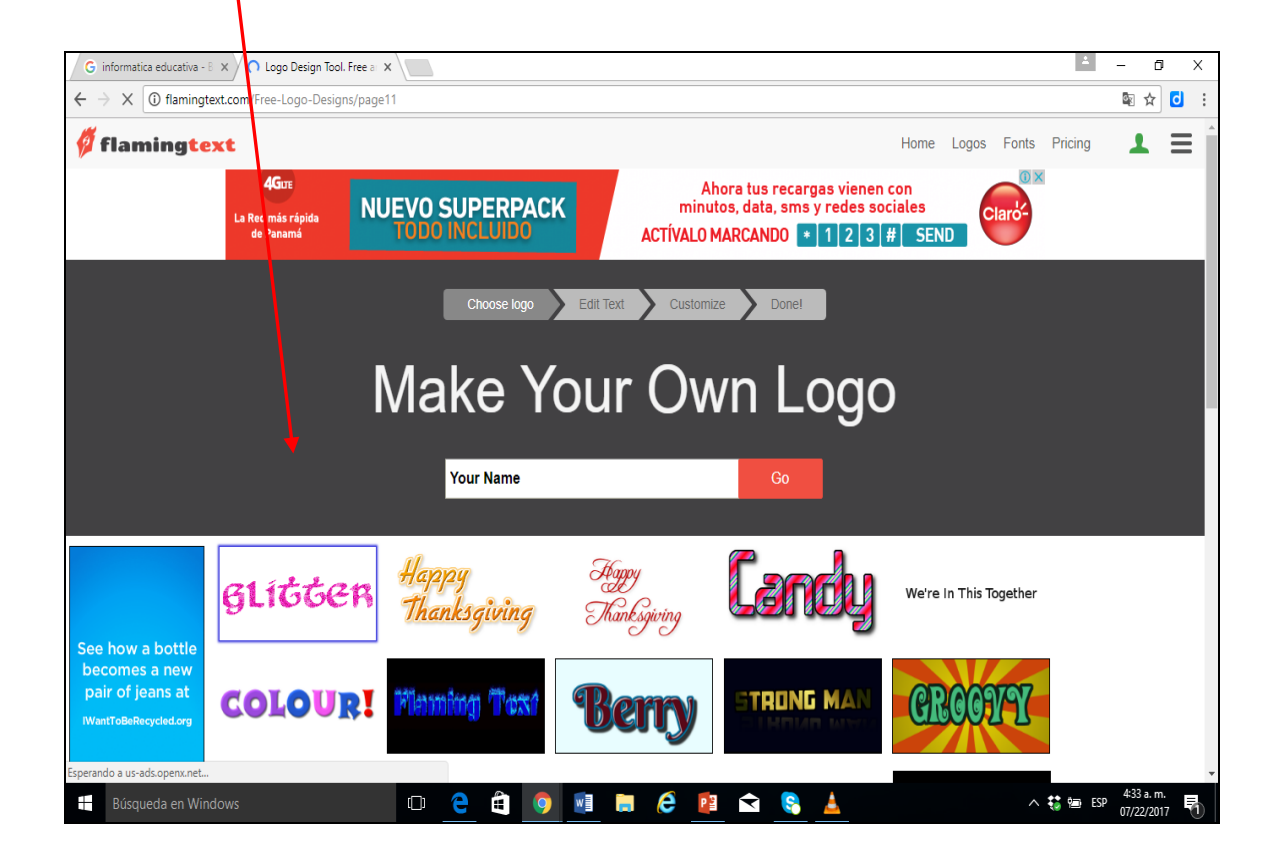

Le doy clic al botón siguiente y se me despliega la siguiente pantalla donde edito los campos como **LOGO TEXT, FORT SIZE** (tamaño), el tipo de letra y doy clic en el botón **NEXT**

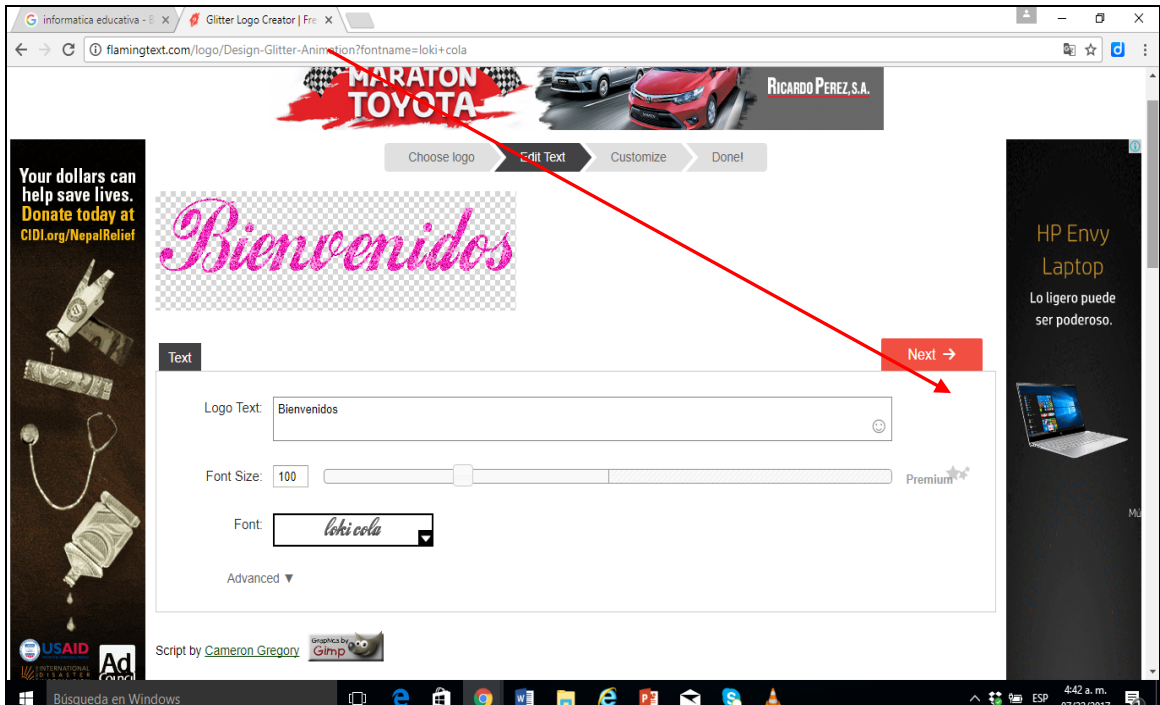

Doy clic al botón **DOWNLOAD** y selecciono si quiero descargarlo como imagen o el código embebido (código en (HTML)

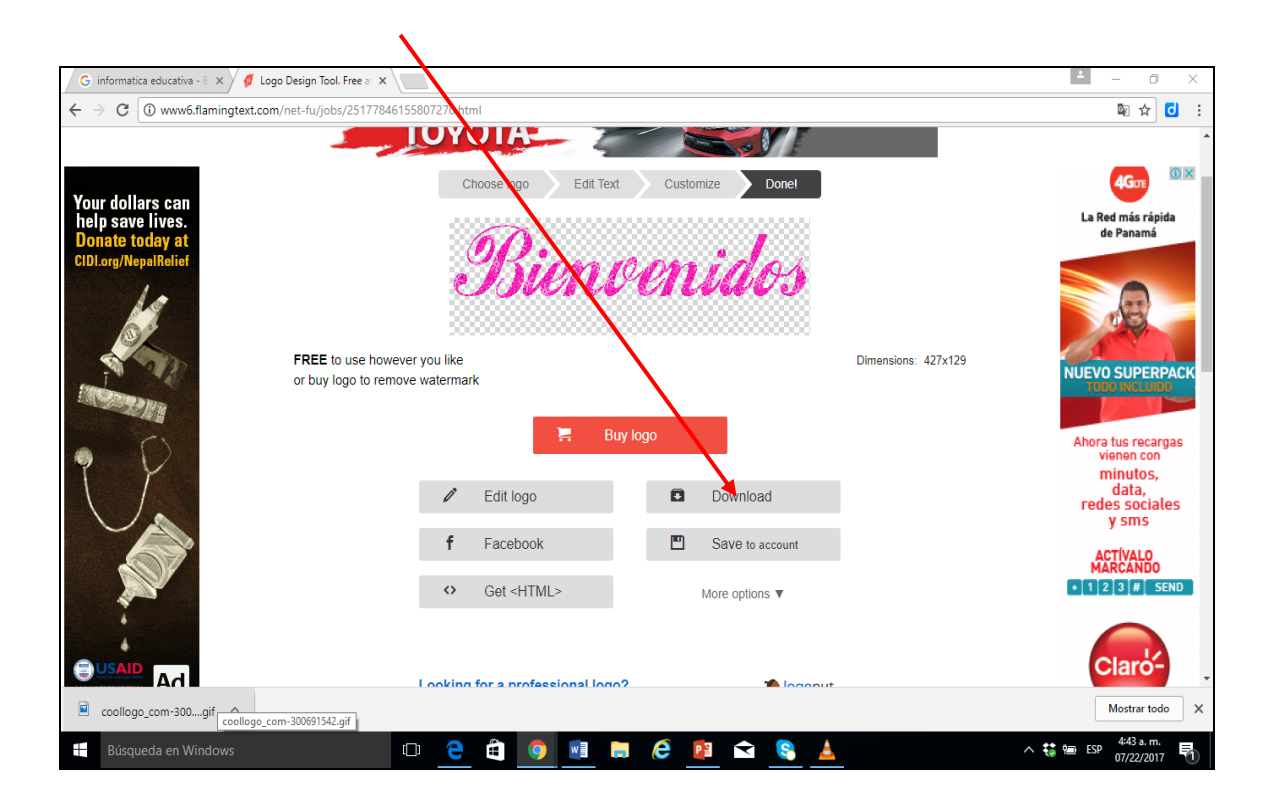

#### Busco logo de bienvenida

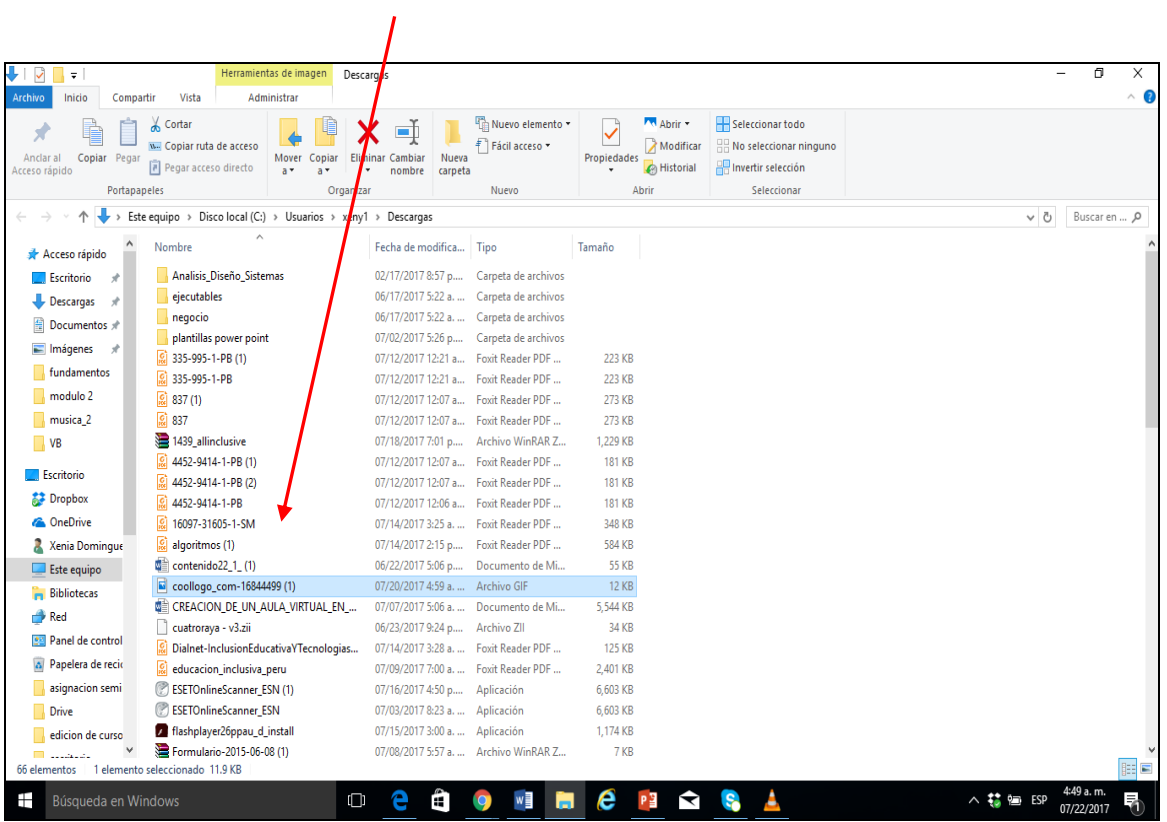

Inserto el logo a la plataforma dando clic en el botón **WEB 2.0**

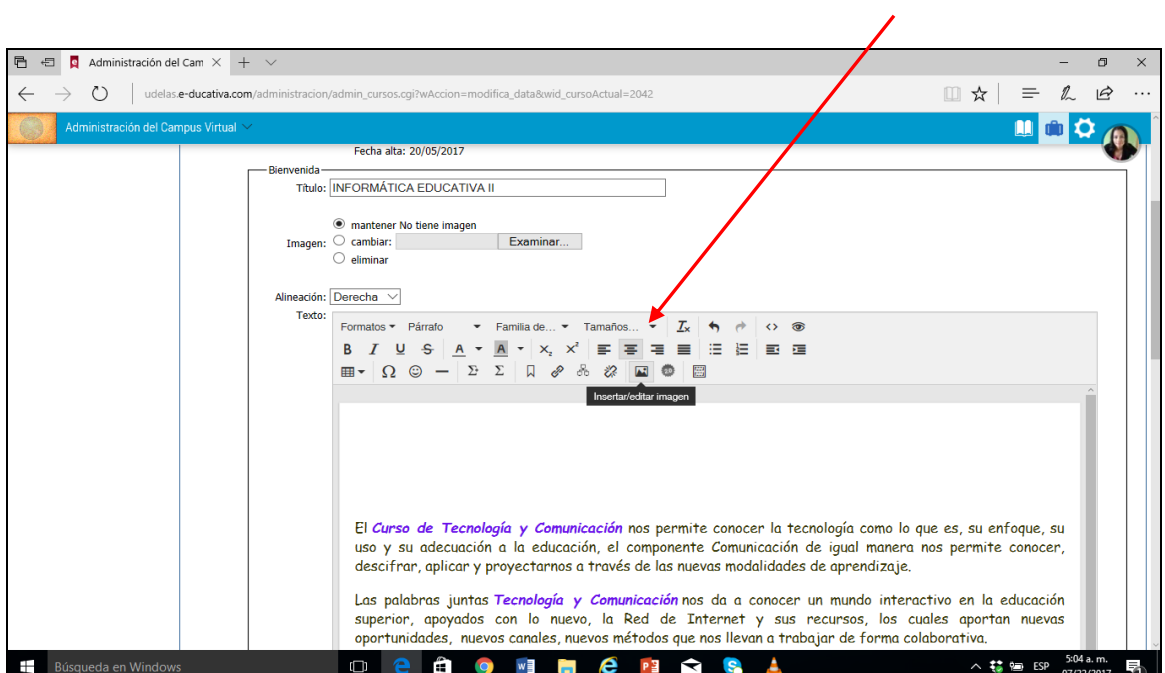

Se busca dentro de la PC el logo descargado.

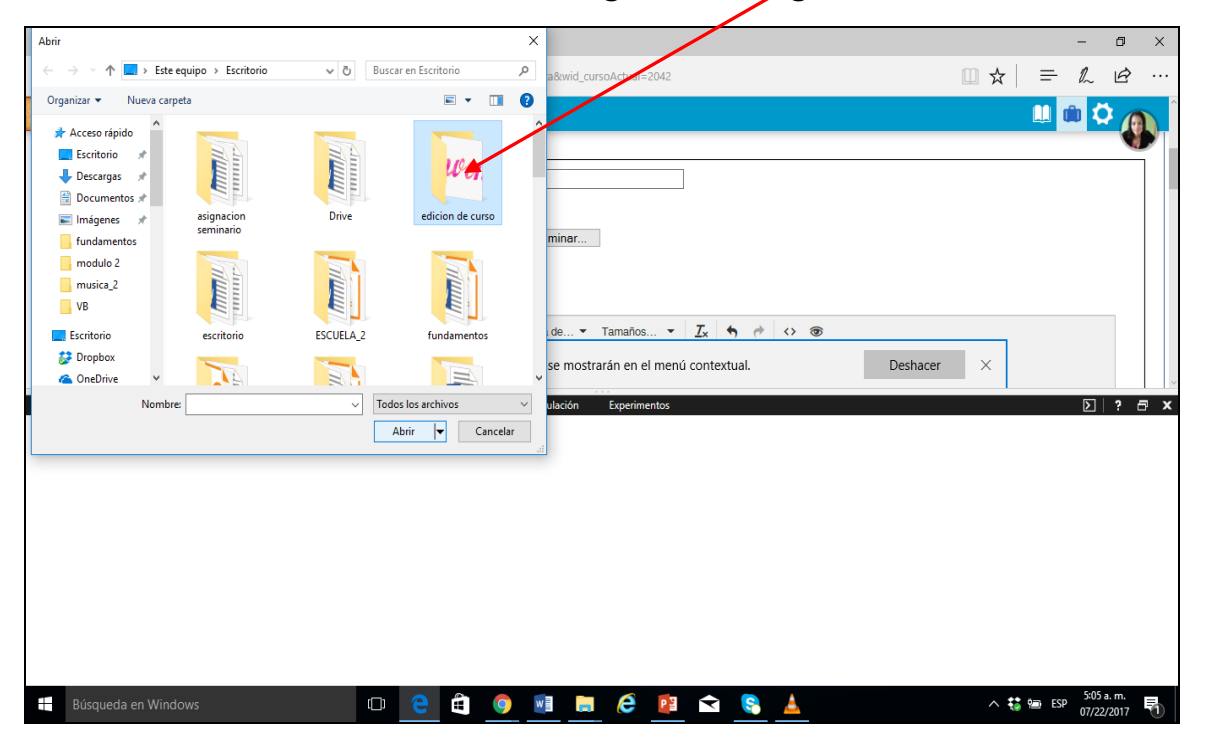

Luego ya insertado el logo se le da clic al botón en **GUARDAR Y SEGUIR EDITANDO**.

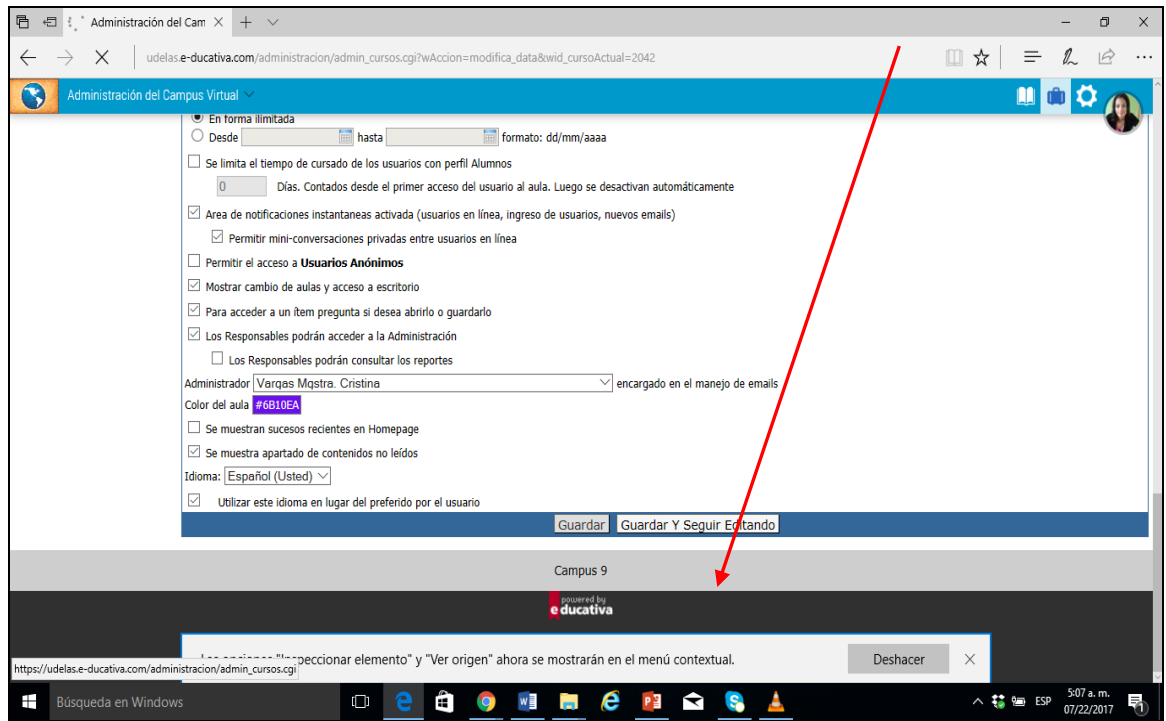

Al verificar los cambios se presenta de la siguiente forma

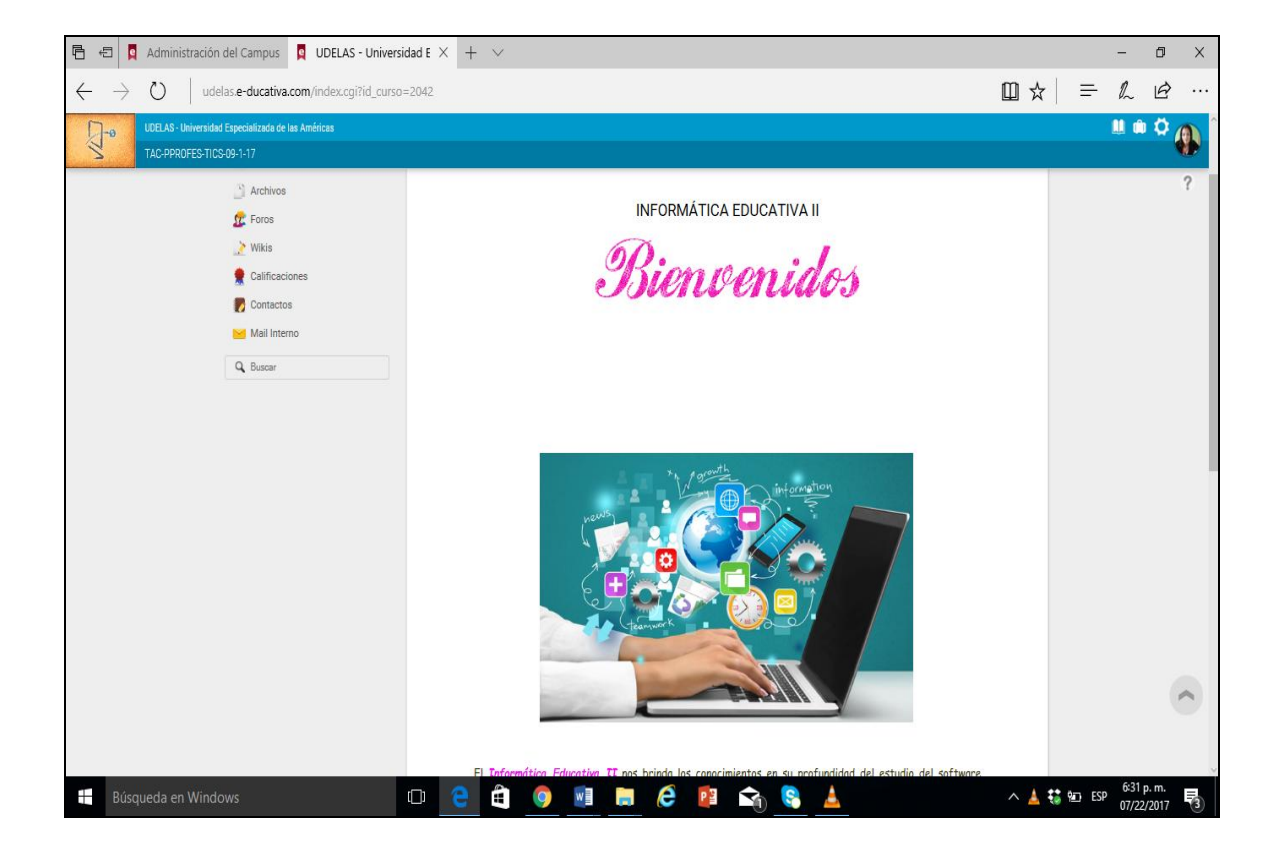

La siguiente ficha a modificar **CONTENIDO** donde le damos clic a la pestaña **BIENVENIDA** para iniciar a editar. Dentro de este tutorial ya se editó en paso anterior la pestaña **BIENVENIDA,** pero se puede editar también desde esta pestaña y es lo mismo.

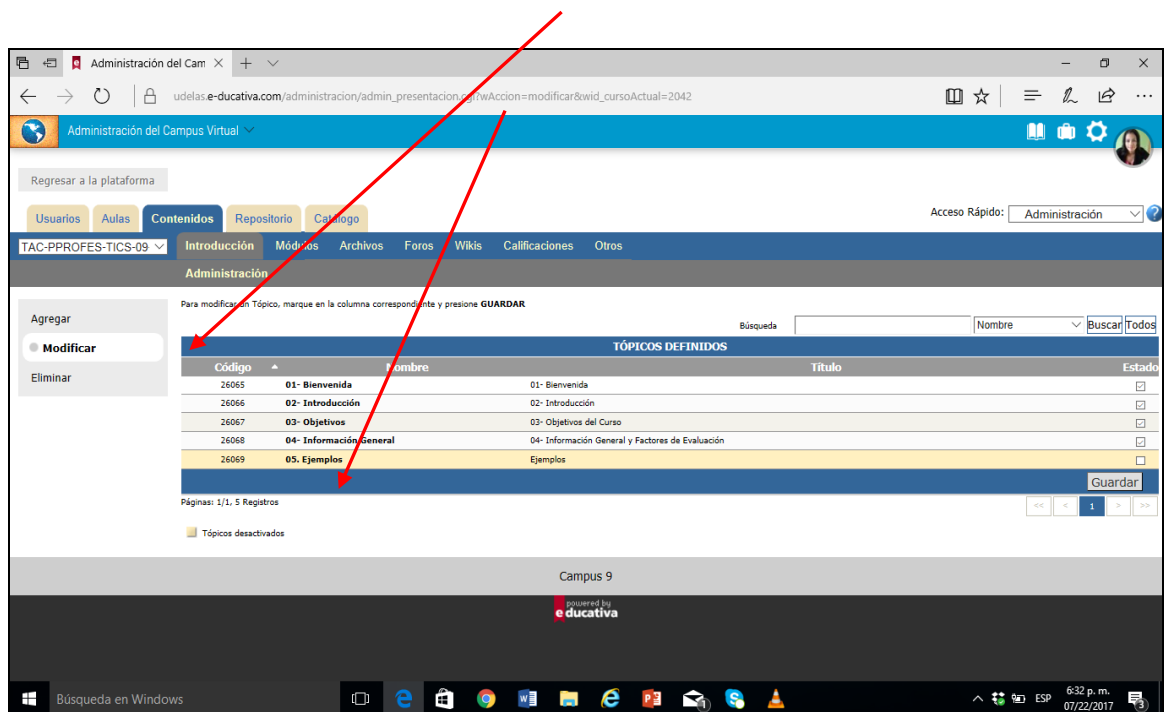

Iniciamos con la edición de la pestaña **INTRODUCCIÓN** donde utilizaremos la herramienta **Picture Traill**

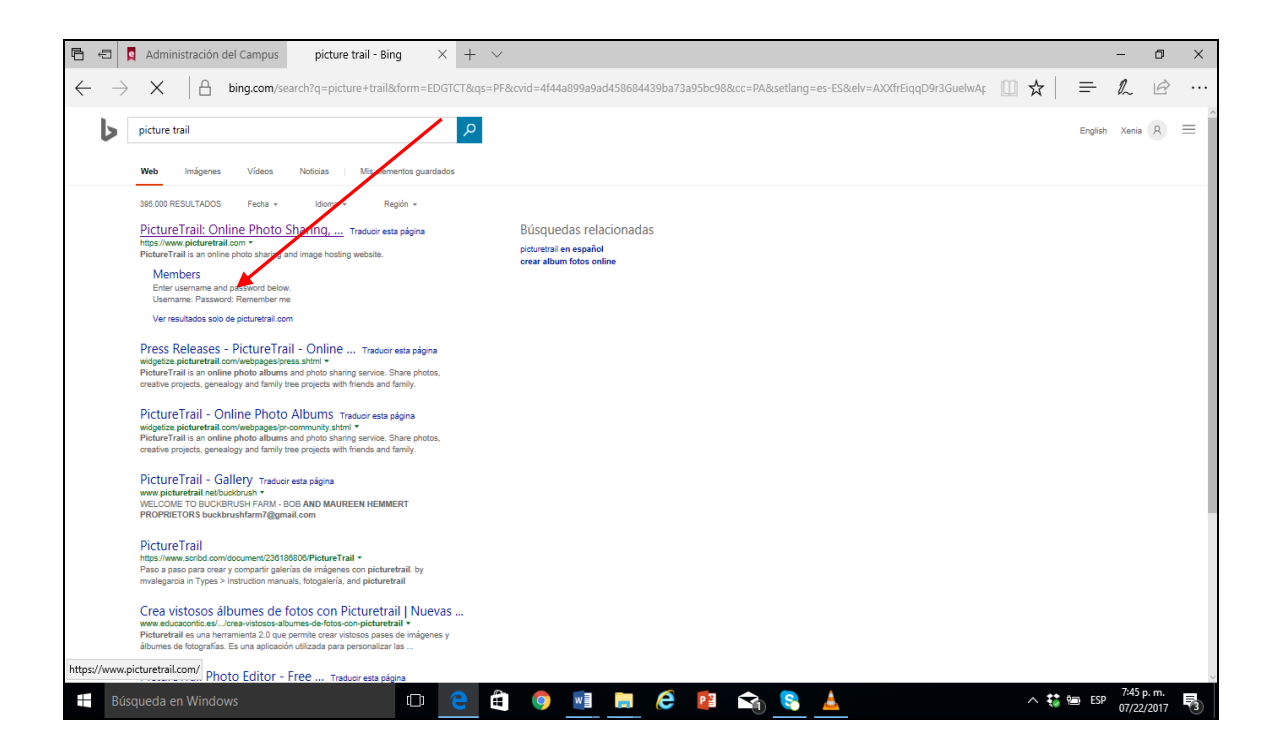

Suscripción gratuita donde solo es llenar los campos que nos solicitan.

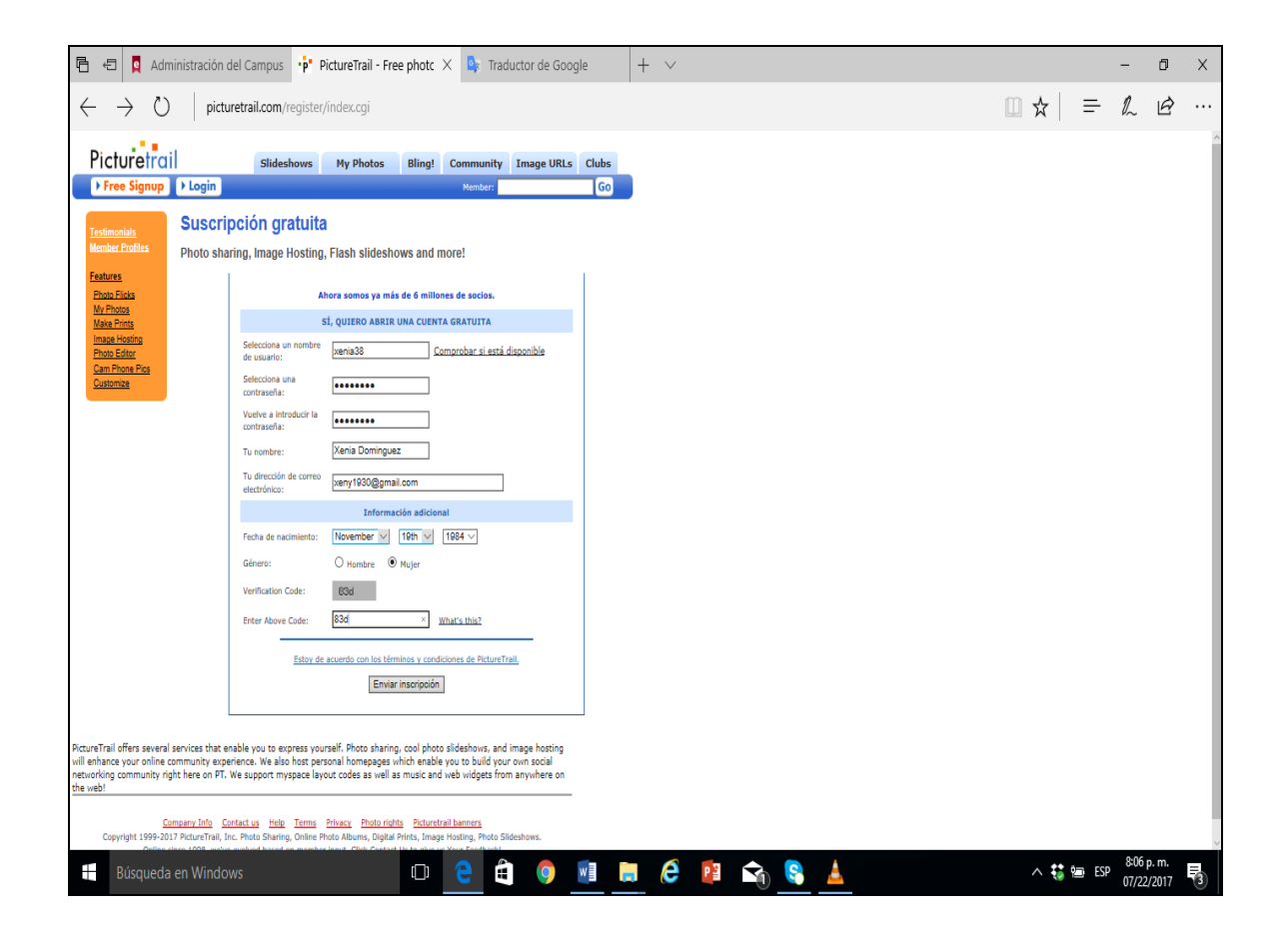

Después de registrarme se me despliega esta forma donde introduzco mi usuario y contraseña.

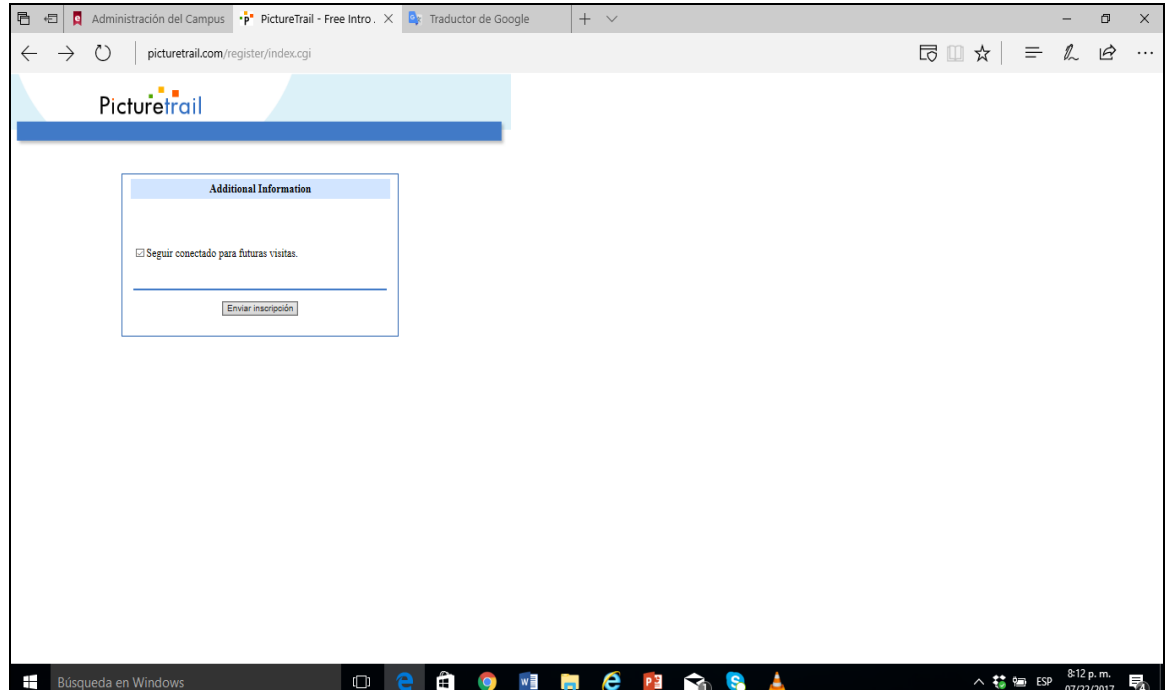

Revisa tu correo y acepta la invitación.

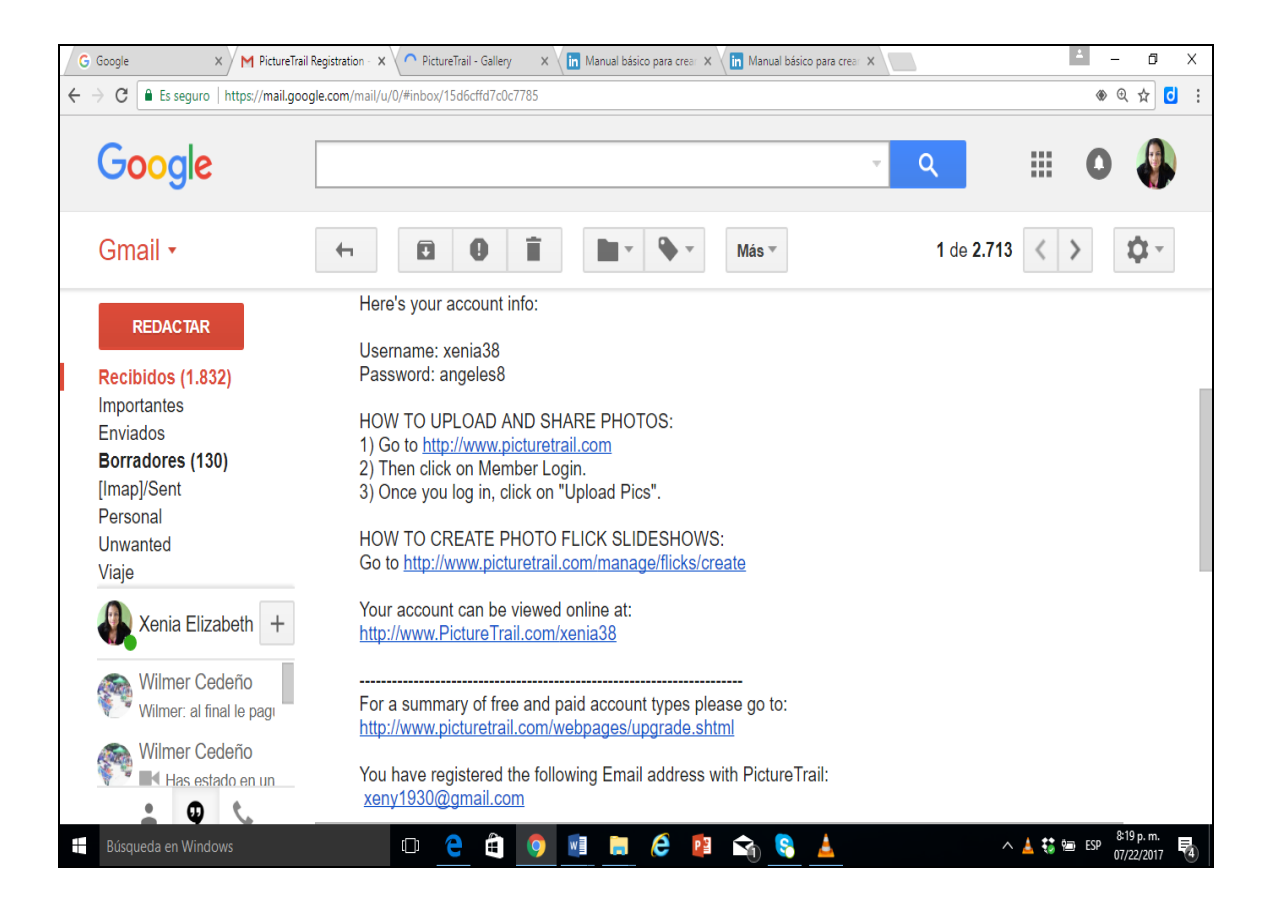

Luego entras a Picture Trail

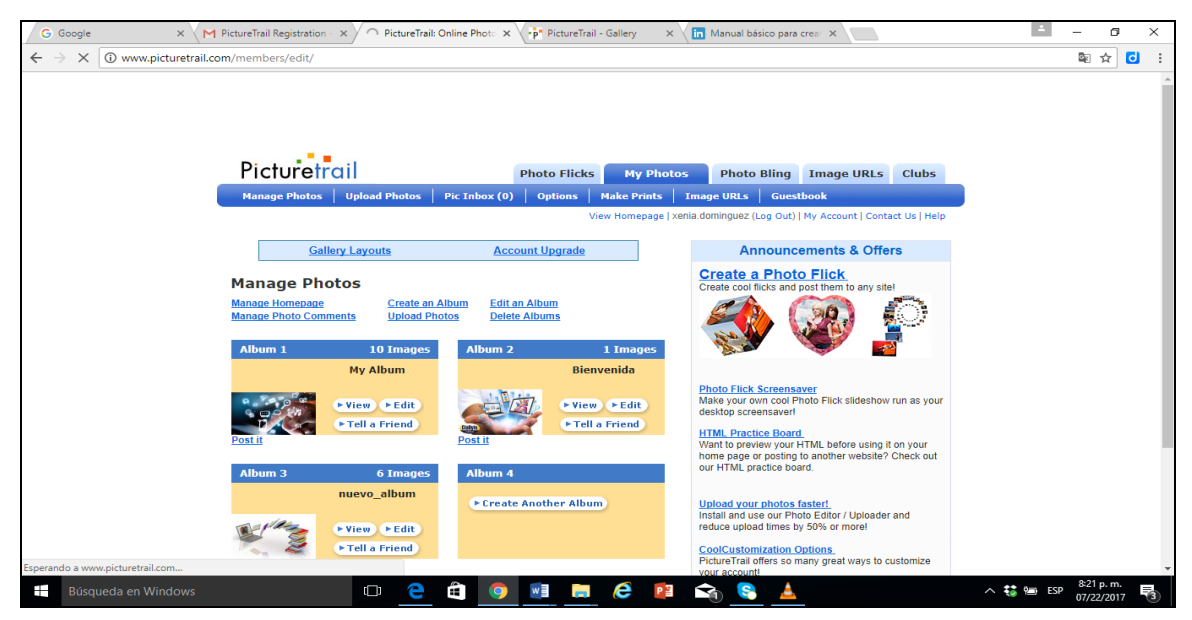

#### **PASO 25**

Selecciona una plantilla.

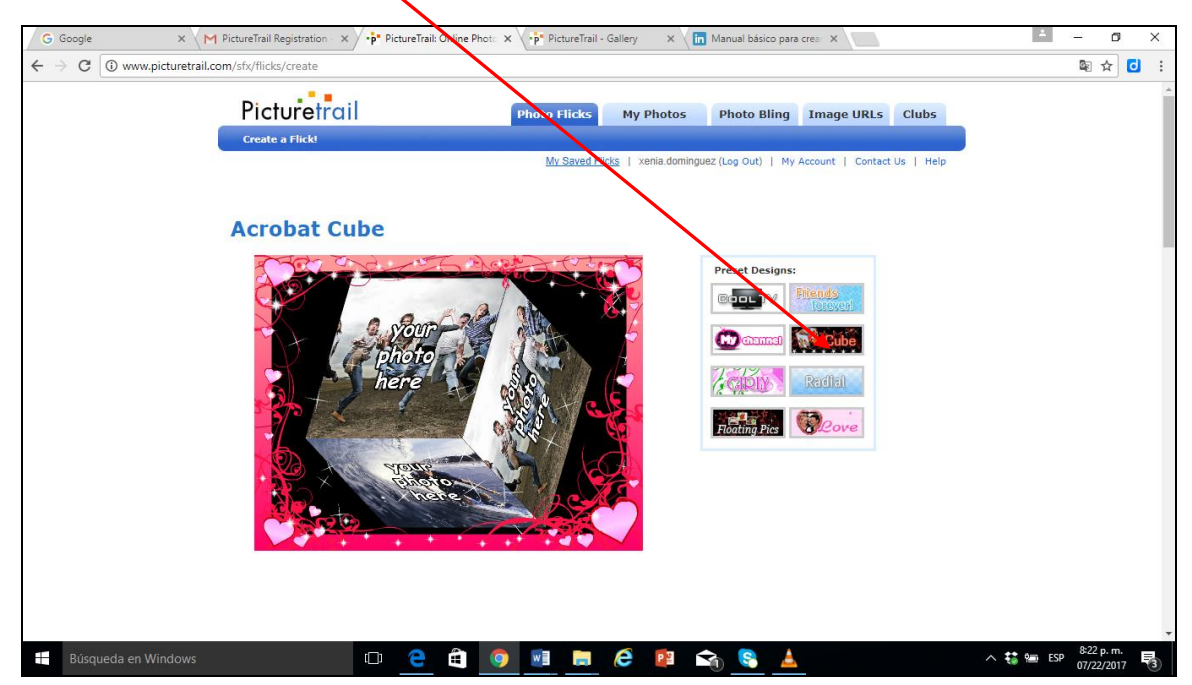

Previamente debes tener una carpeta con imágenes para adicionarlas al álbum de Picture Traill, dando clic a la pestaña **My Computer** entras al computador y seleccionas las imágenes que así consideres colocar.

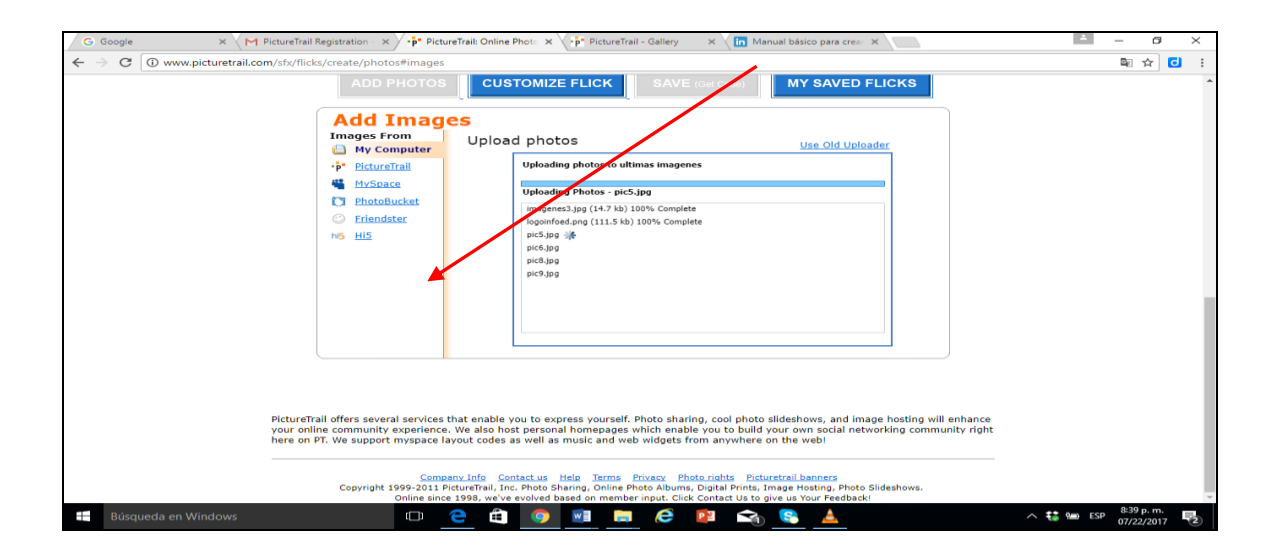

#### **PASO 27**

Luego se presenta esta forma y le damos clic en el botón **GUARDAR/SAVE**

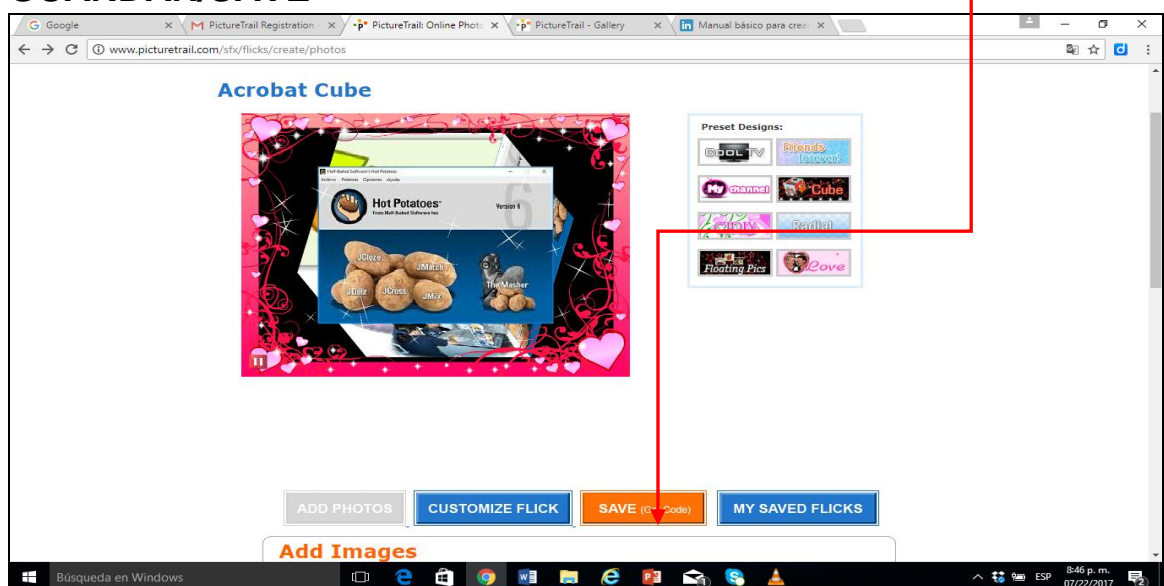

Le damos clic al botón **SAVE & GET CODE** para que se nos despliegue el código embebido. /

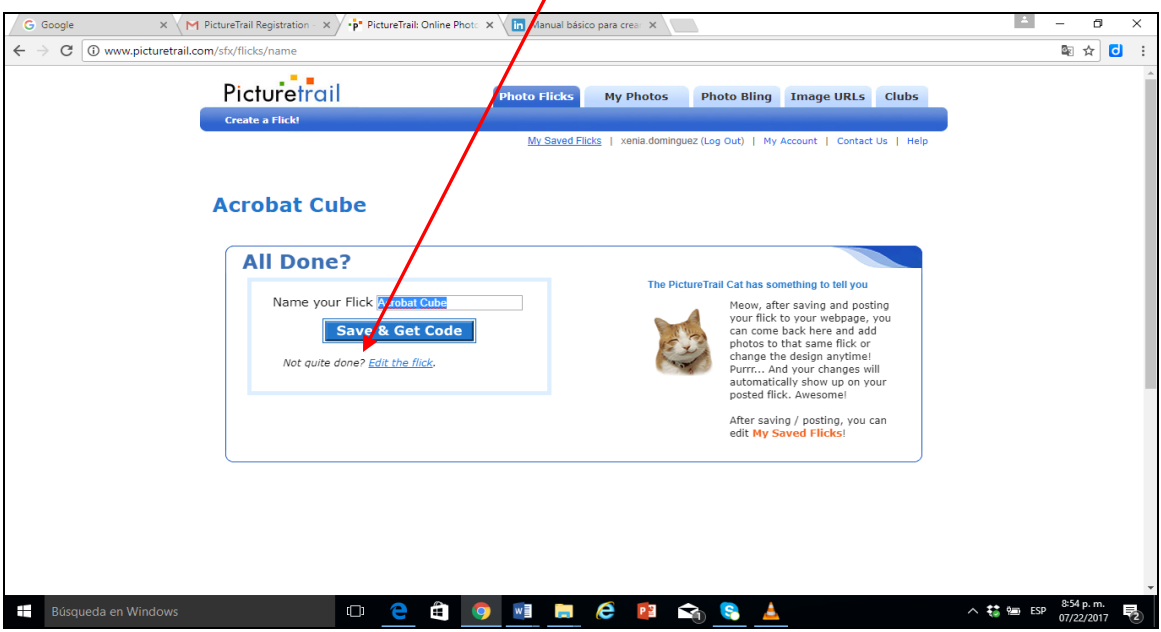

#### **PASO 29**

Seleccionamos el **código embebido** generado para luego insertarlo en la plataforma

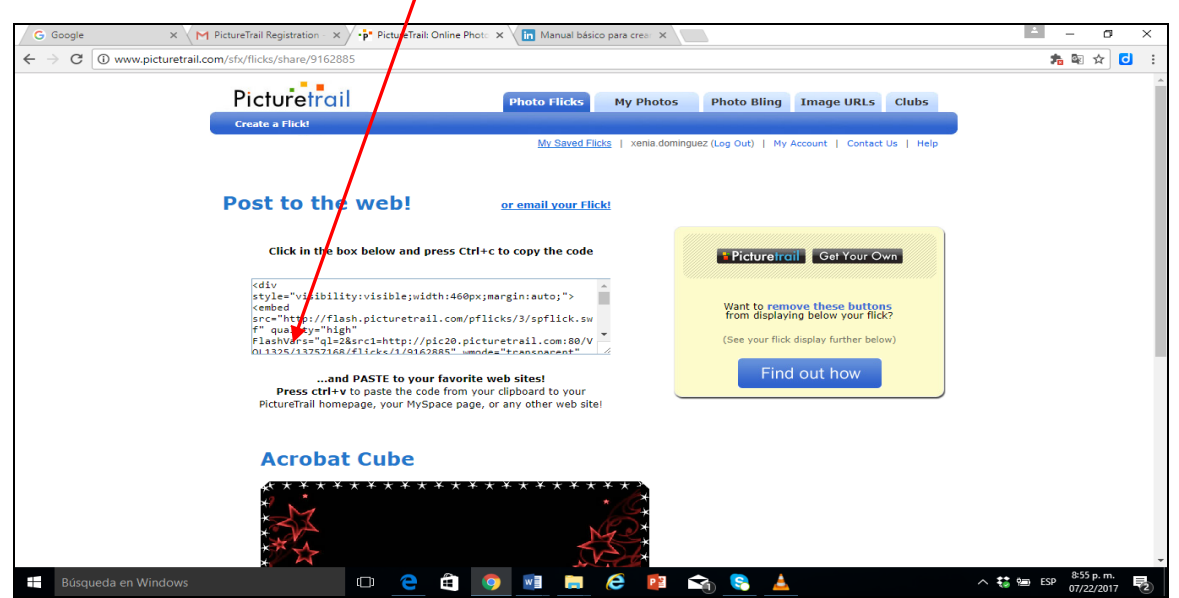

Otra herramienta a utilizar seria **BLOGGIF** en todo caso PICTURE TRAILL no se ejecute en la plataforma. Seleccionamos una de las herramientas que se encuentra en el **MENÚ** a la derecha del software.

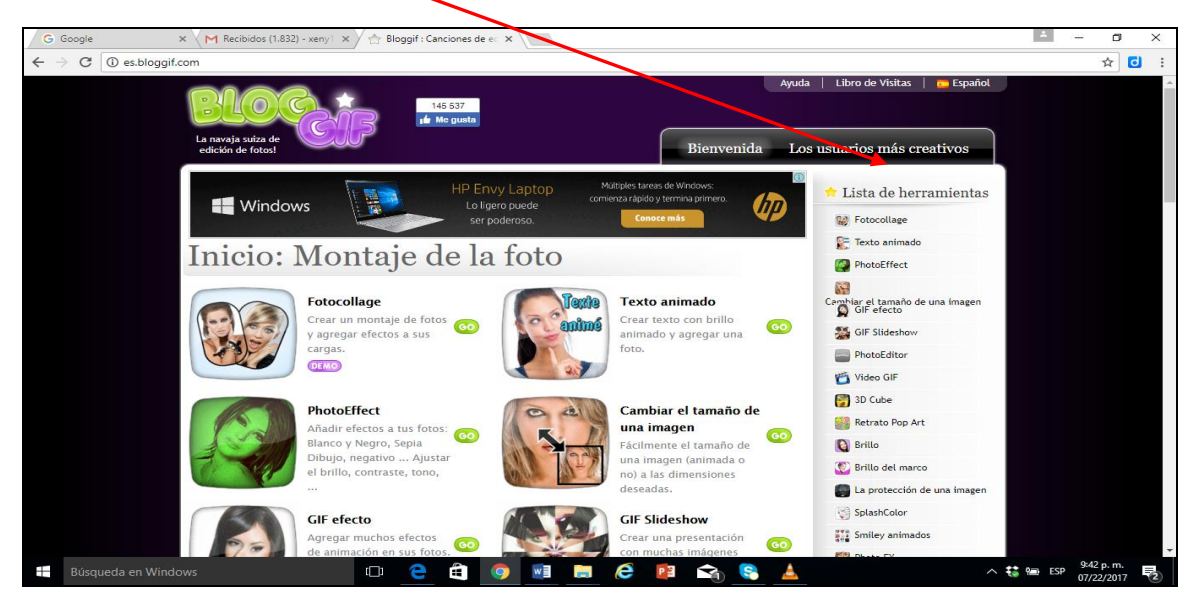

## **PASO 31**

Dentro de mi pc selecciono imágenes para crear cubo rotatorio

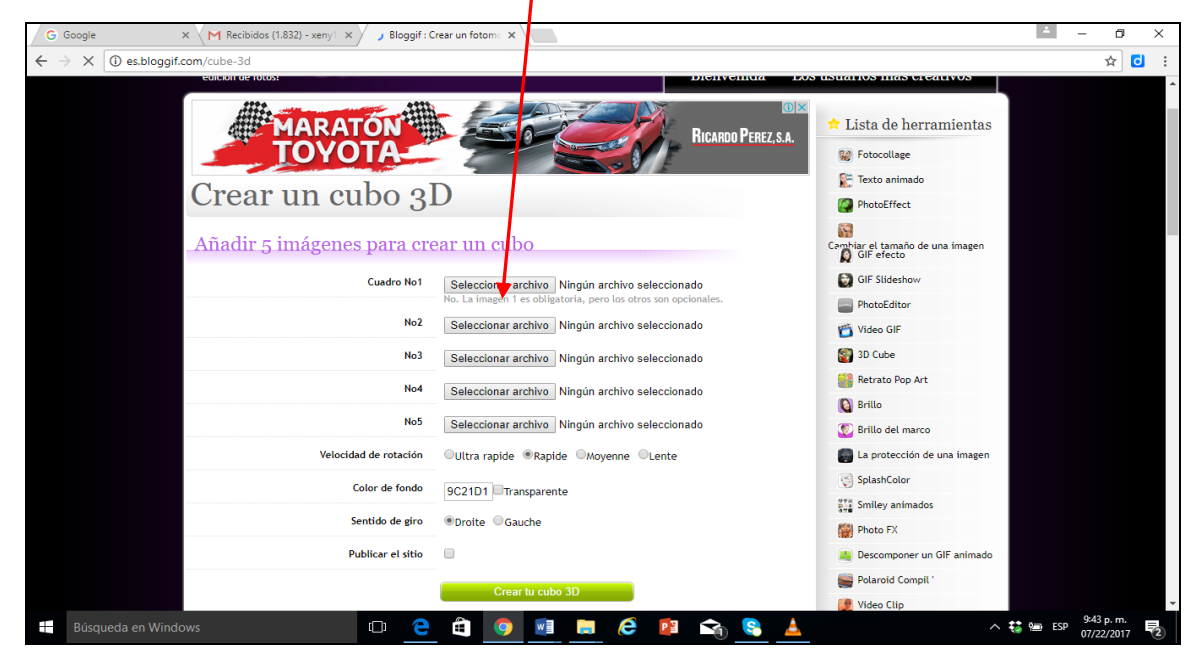

Luego de cargar imágenes se crea el cubo, se puede descargar **IMAGEN EN FORMATO JPG O EL CÓDIGO EMBEBIDO** 

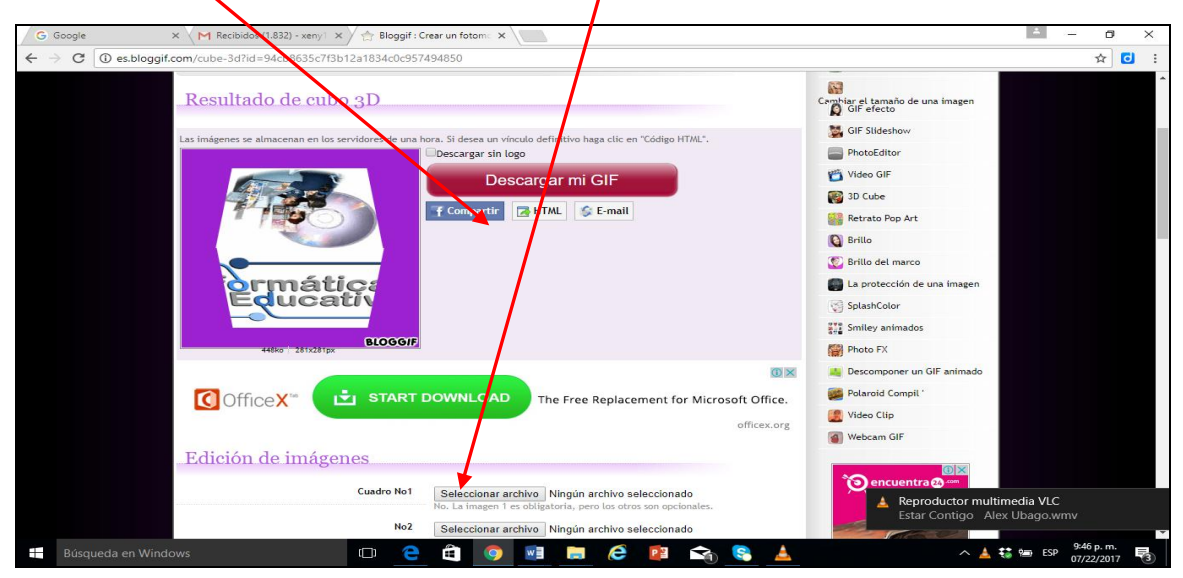

### **PASO 33**

Copie el código **HTML O CODIGO EMBEBIDO** para luego insertarlo en la plataforma.

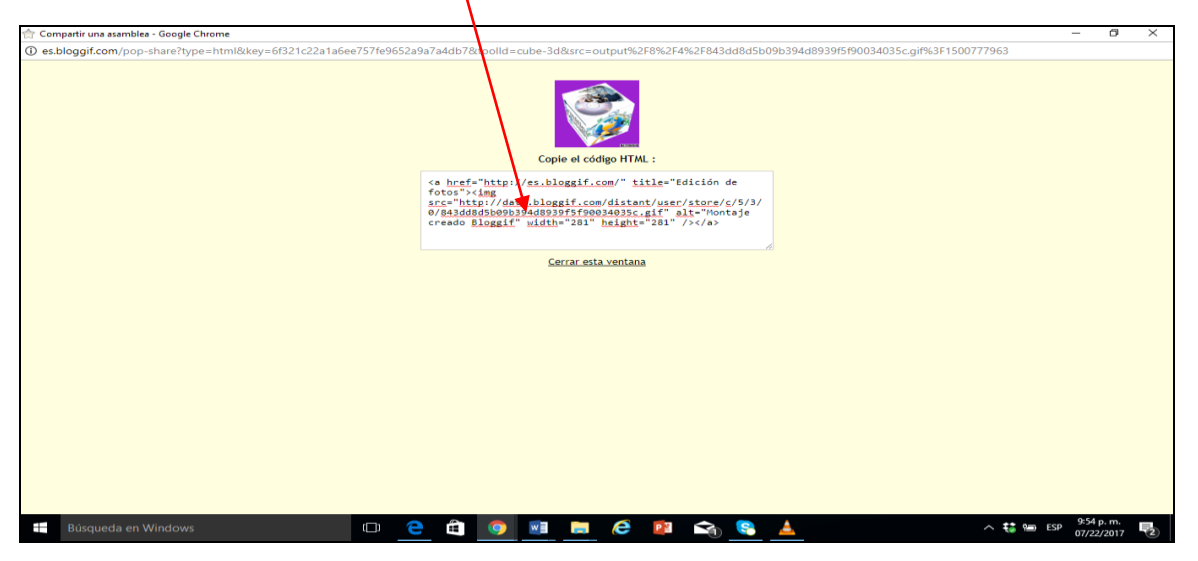
Luego copio el código HTML y dentro de la plataforma selecciono EL botón **herramientas de la web 2.0** y copio el código embebido.

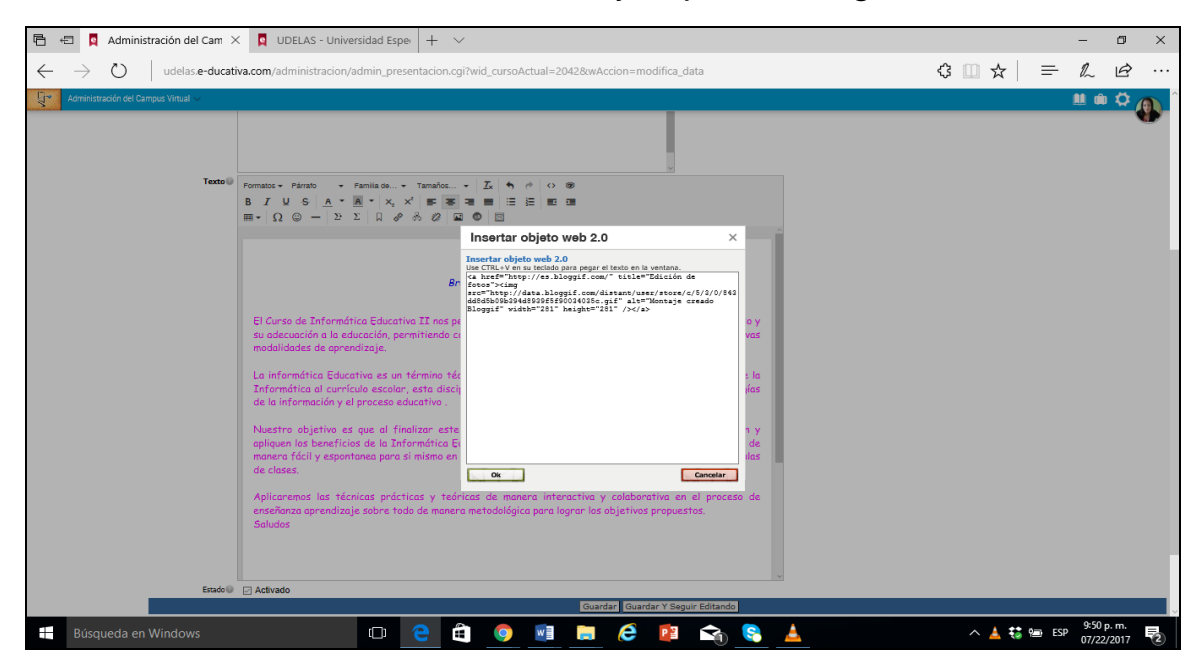

### **PASO 35**

Como resultado veremos en la plataforma el objeto creado.

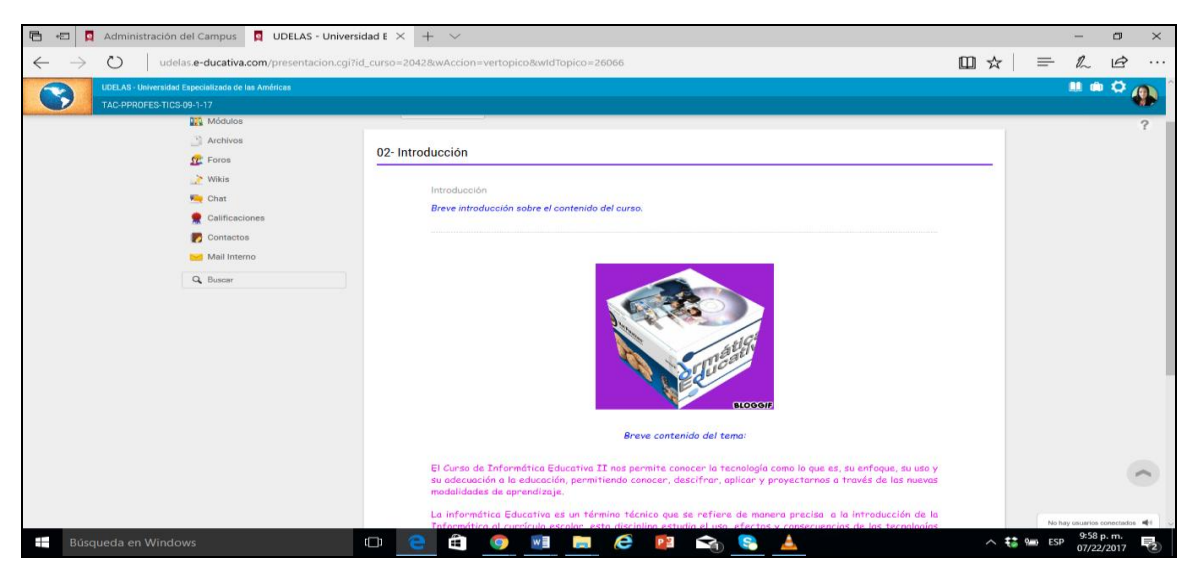

Se cargan IMÁGENES, se selecciona,, el color de fondo y la animación para luego descargar.

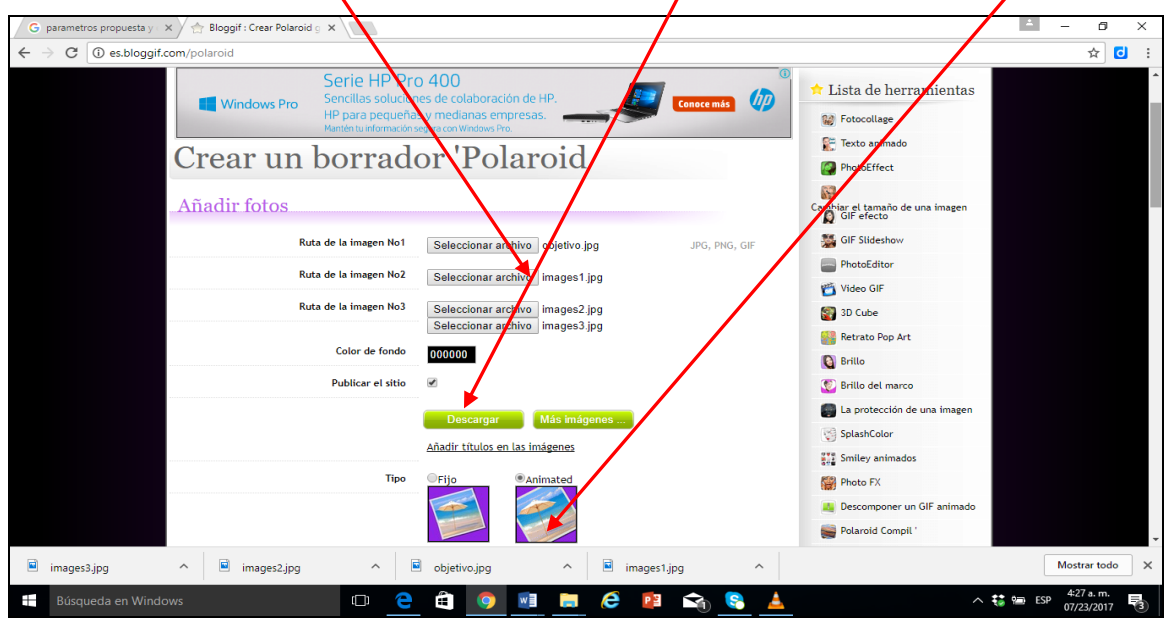

# **PASO 37**

Selecciono copiar código HTML o código embebido.

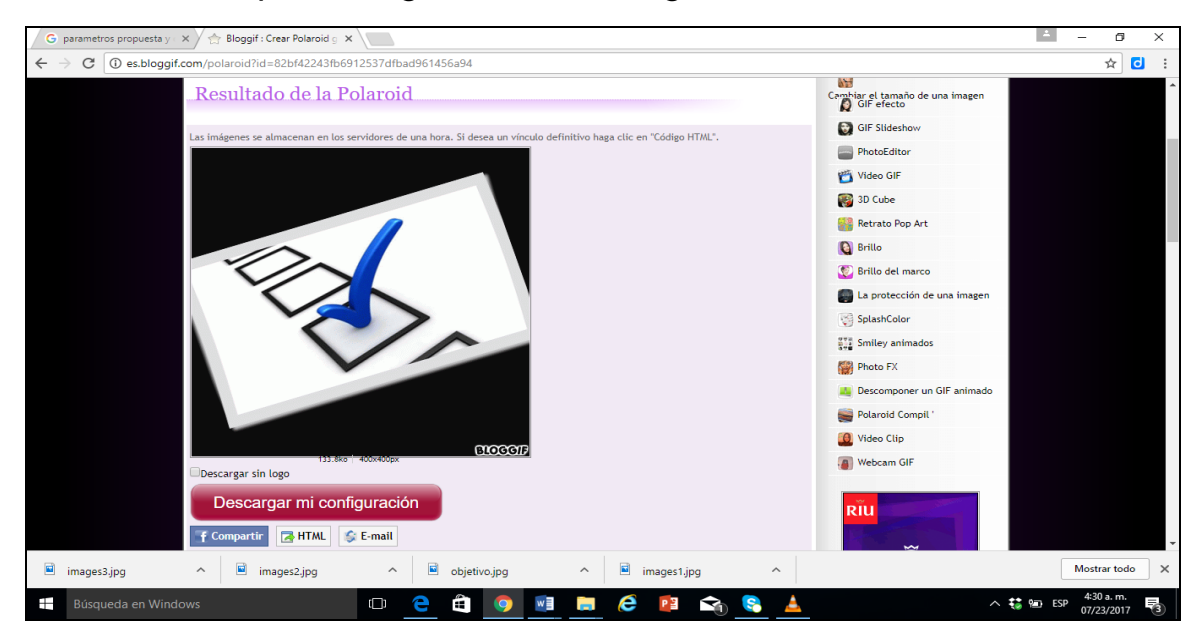

Copio código HTML

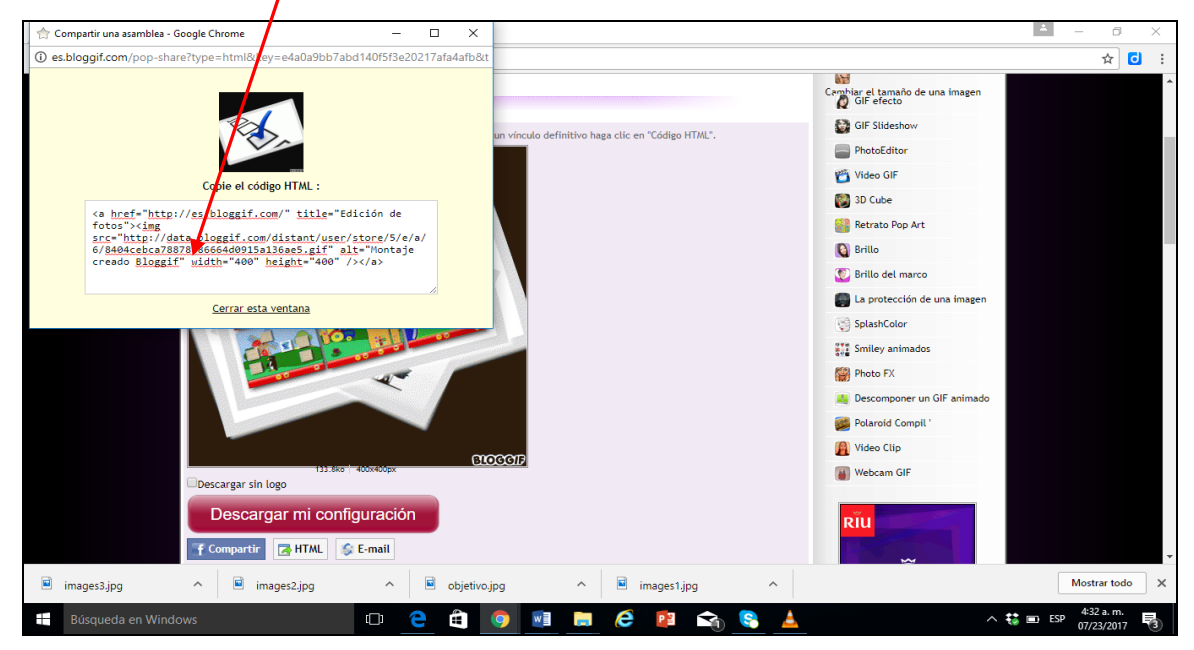

### **PASO 39**

Edición de módulos asignatura: **INFORMÁTICA EDUCATIVA II**

**D** Admi ión del Cam $\times$  +  $\sigma$  $O$  | A □ ☆ |  $\mathbb{Z}$  $\equiv$  $\Rightarrow$ īΟ. Campus 9<br>**e** ducativa Búsqueda en W will be e V **CONTINUES** 聯 Ê P **P** Q  $S_{\bullet}$ 

Selecciono el primer módulo a editar

#### **Módulo 1**

Para la primera asignación se crean diapositivas en la herramienta **Scribd** 

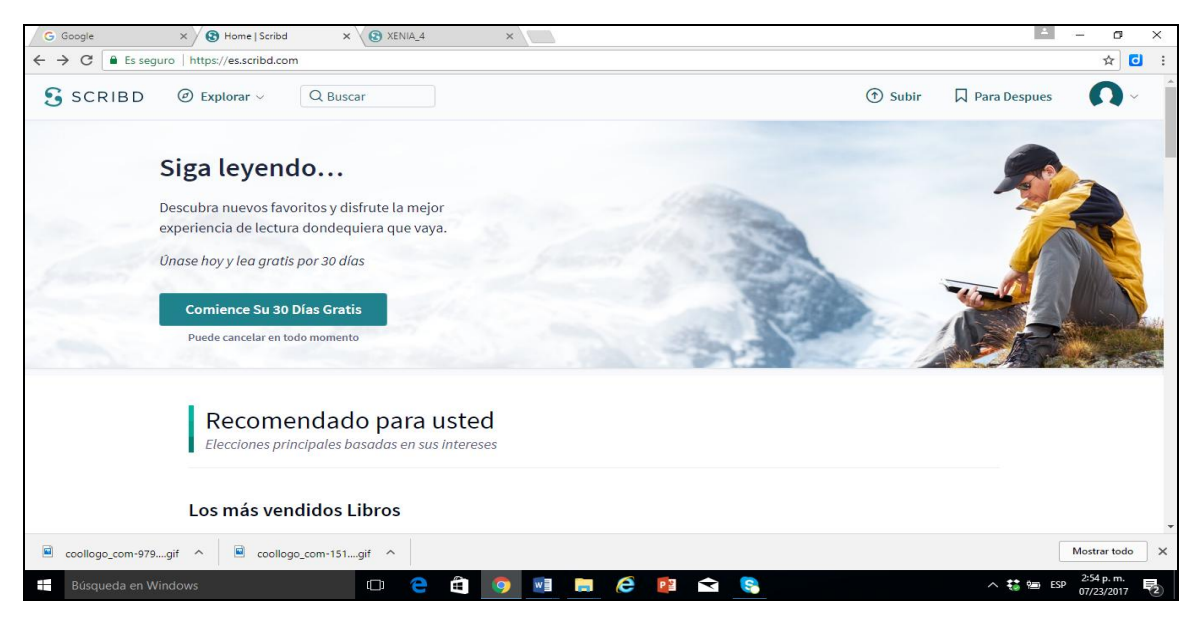

# **PASO 41**

Se sube el archivo a la página de Scribd, seleccionando dentro de nuestro ordenador.

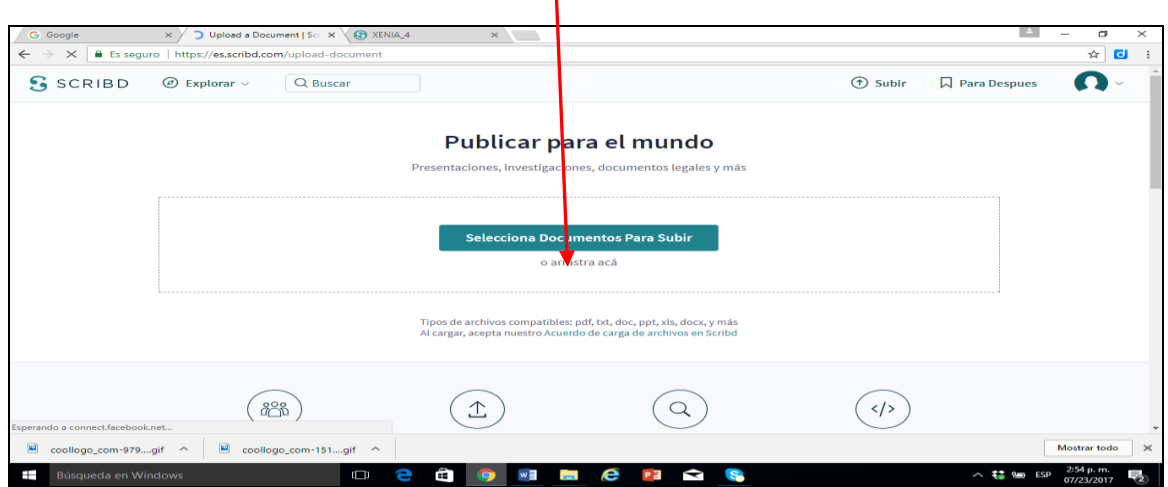

Se publica y se copia el link

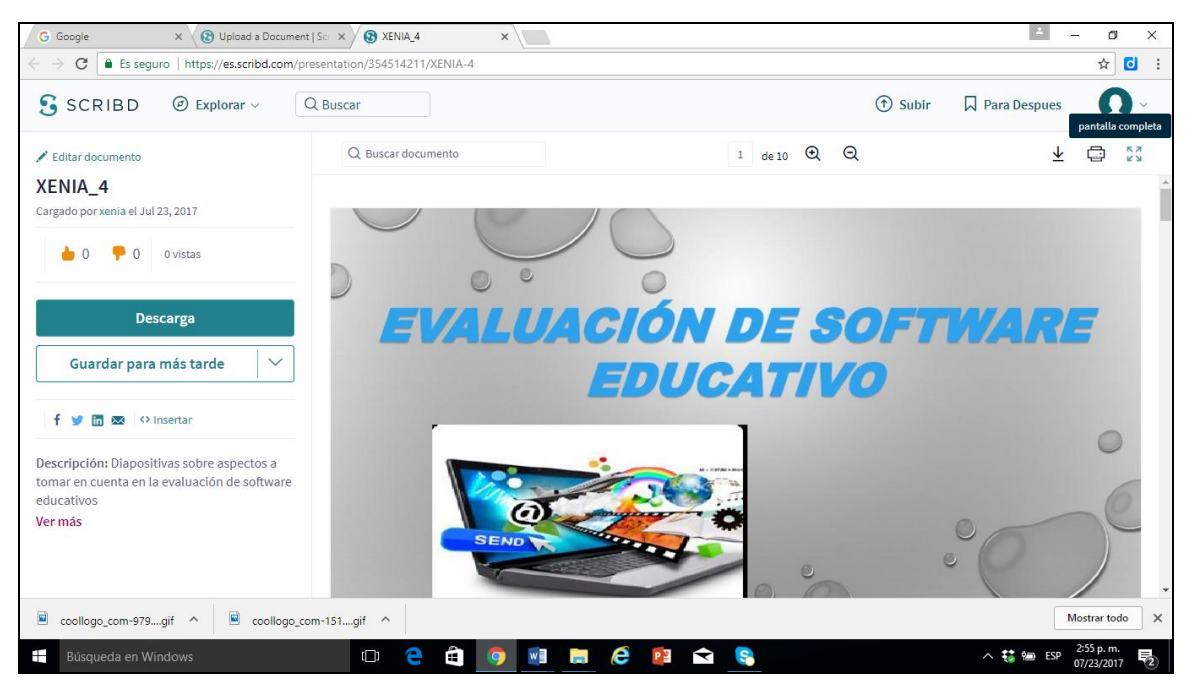

# **PASO 43**

Creación de diapositivas y video en Power Point

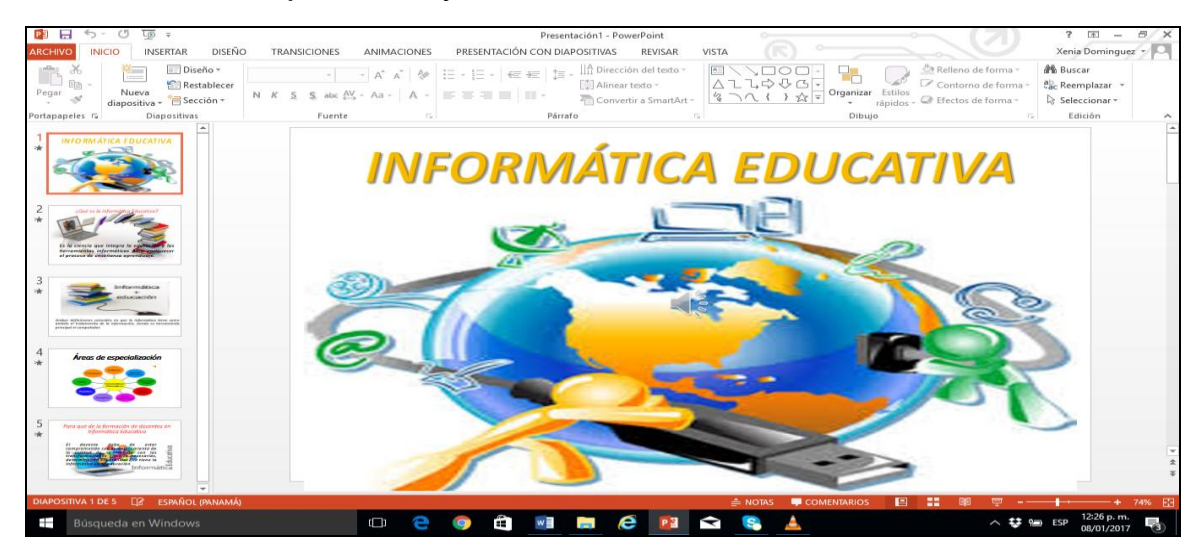

Después de creadas las diapositivas creo video, le doy clic al botón guardar y enviar. (Aclaración el video fue creado en una PC con S.O. Windows 7)

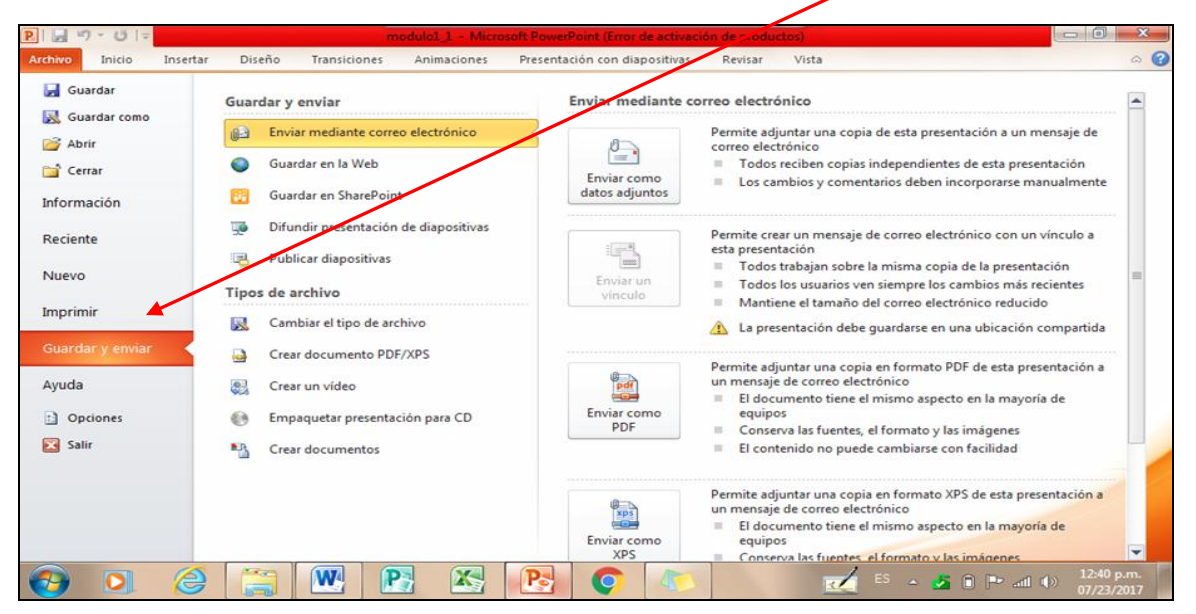

## **PASO 45**

Selecciono la pestaña crear video y luego clic en el botón crear video.

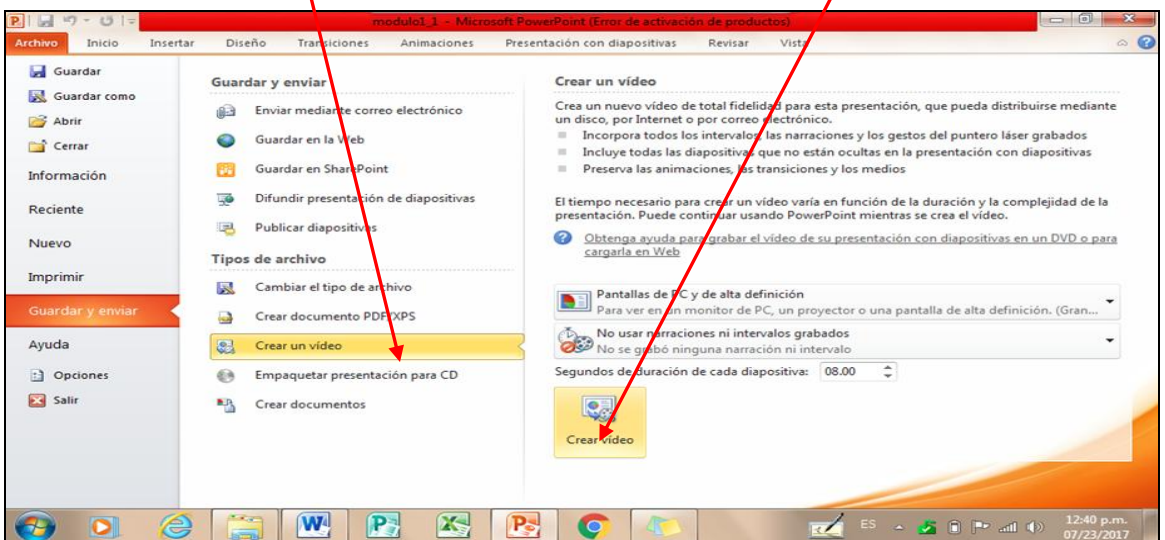

Para la segunda asignación se crean diapositivas en la herramienta POWTOON.

Después de registrarte le das clic al botón **comienza ya.**

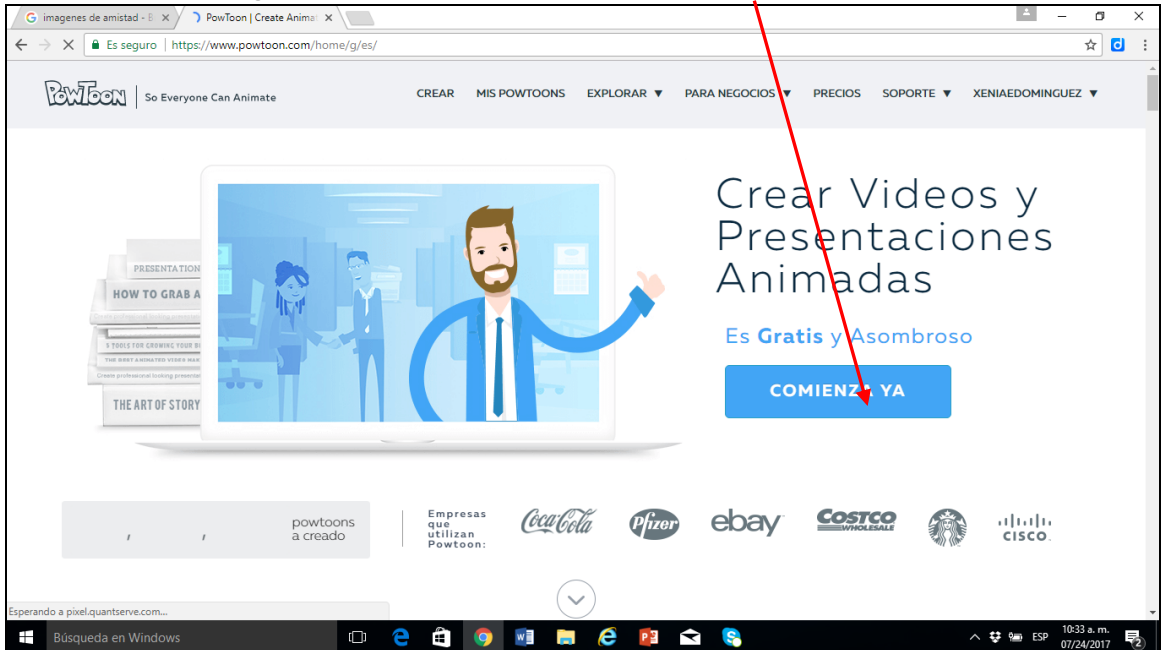

## **PASO 47**

Luego le das clic a la tercera opción en amarillo.

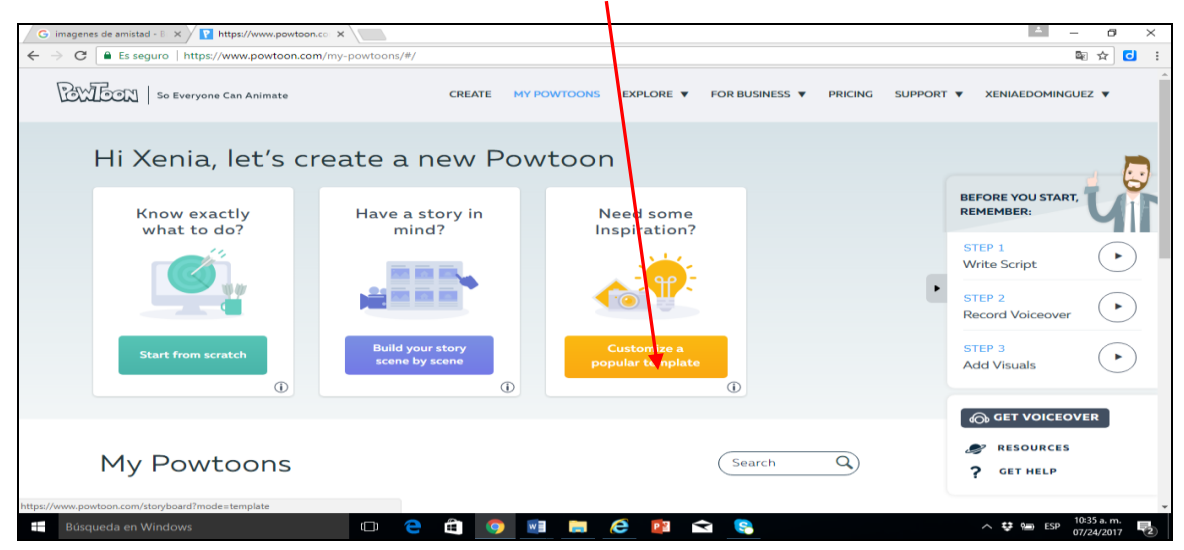

Selecciono la opción **educador** y luego **teacher** (Profesor).

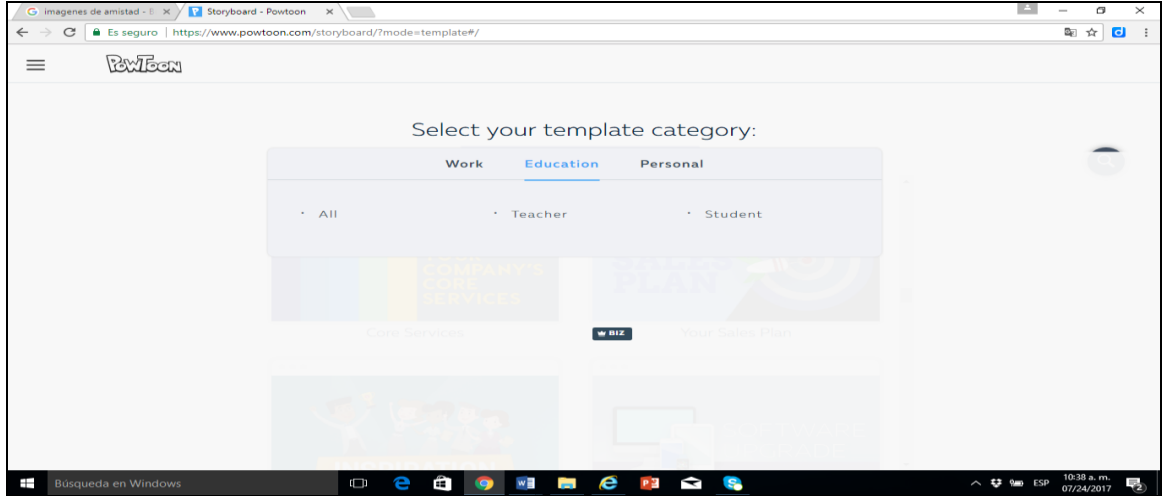

### *PASO 49*

Selecciono una plantilla e inicio con mi presentación dando cliç en **USE.**

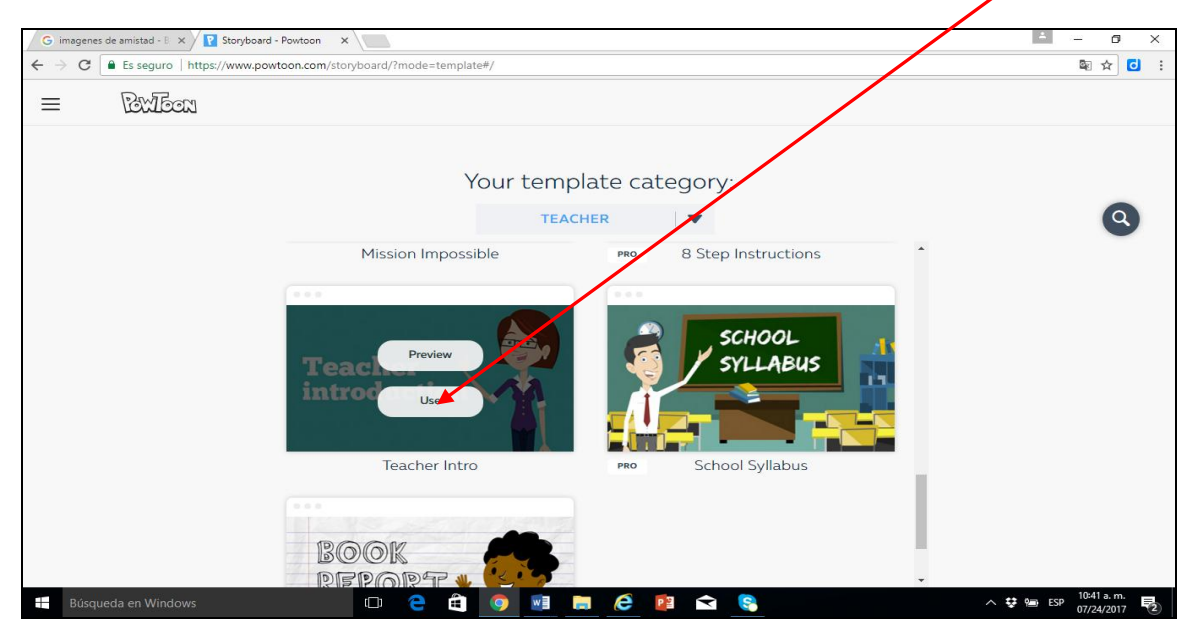

Inicio mi presentación editando el texto dando clic al botón **TEXT**

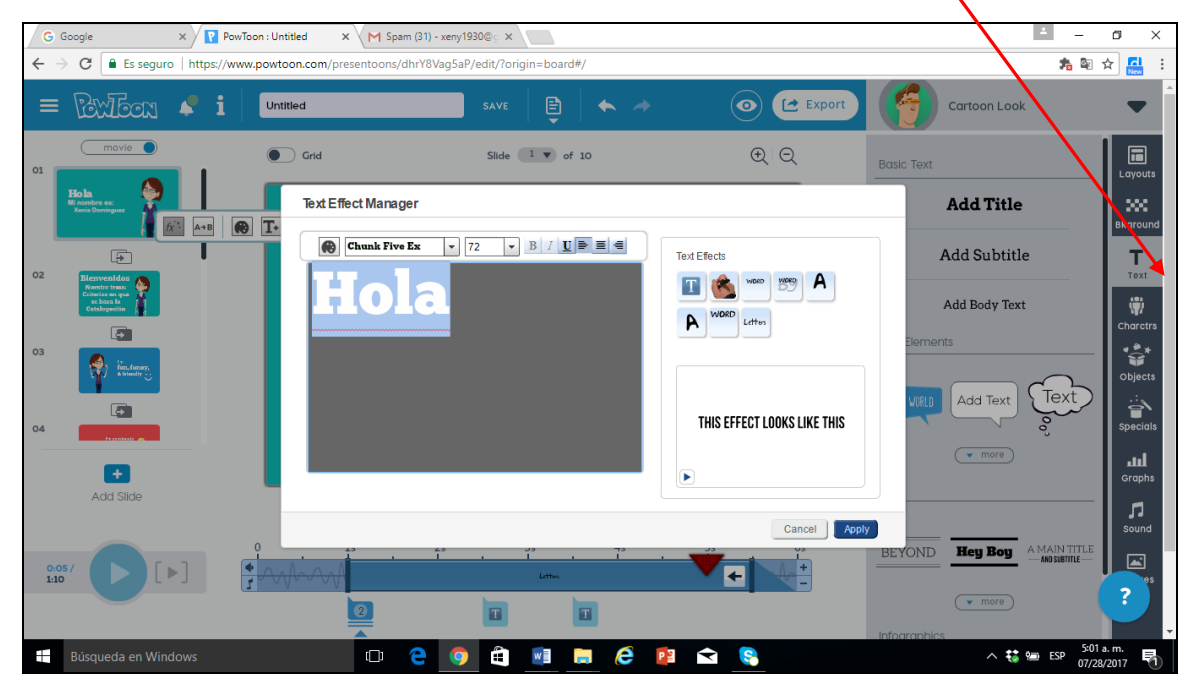

## **PASO 51**

Observando así cómo nos va quedando la presentación.

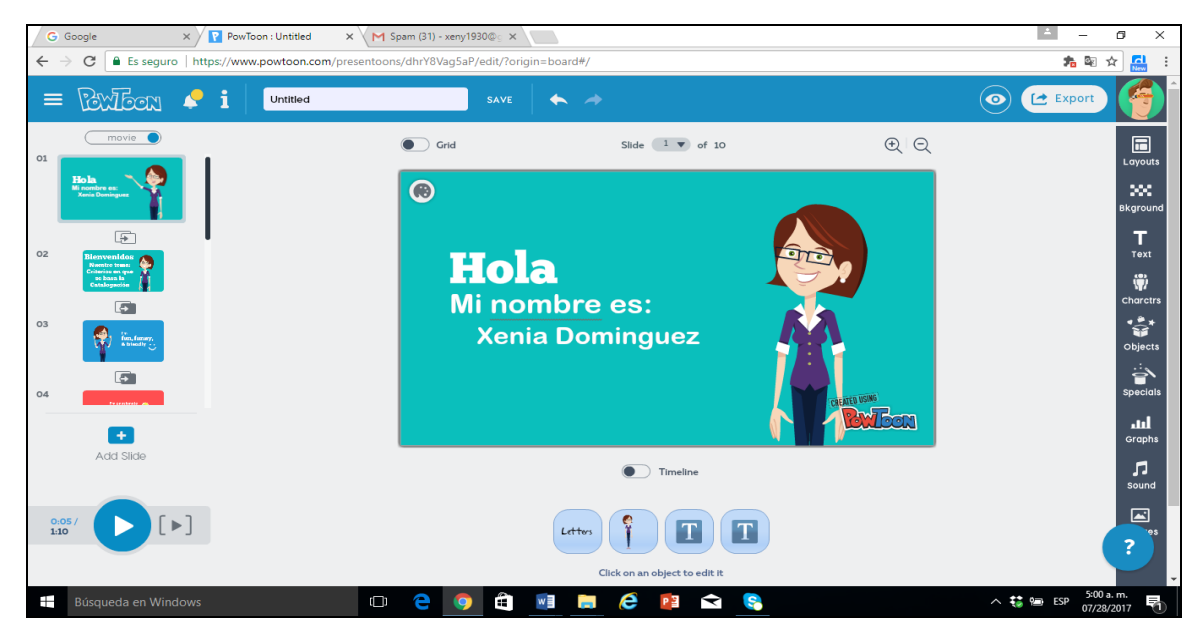

También podemos darle animación a los objetos existentes dentro de la plantilla que así seleccionamos dando clic al botón objetos.

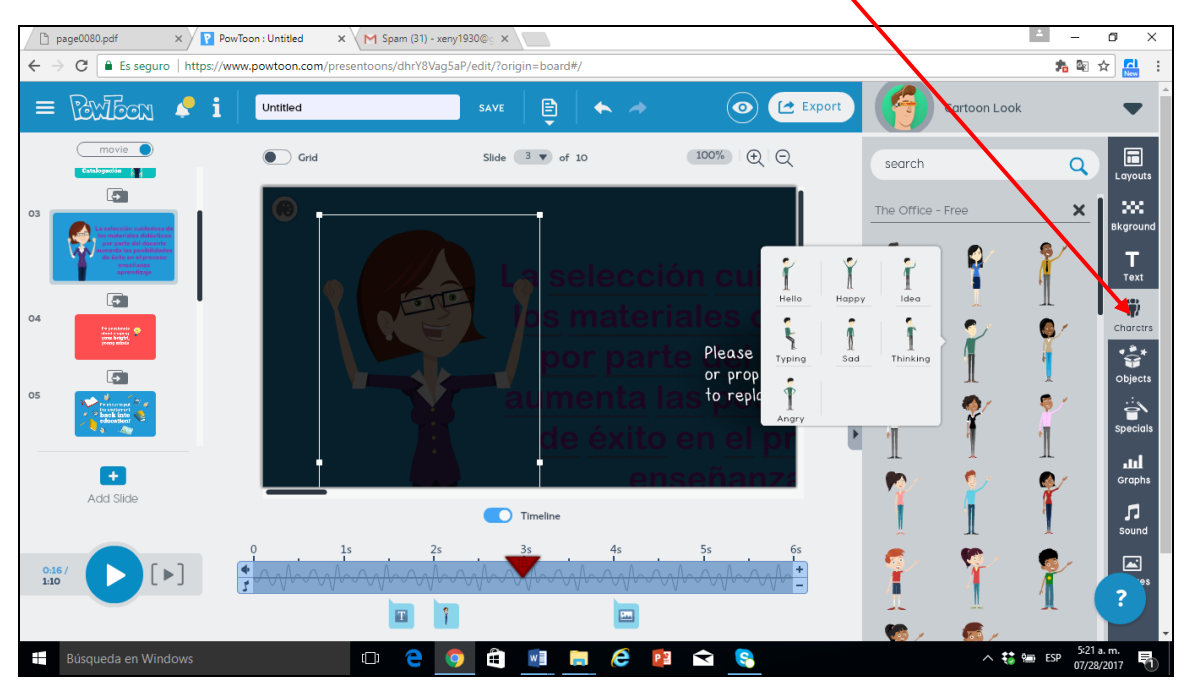

# **PASO 53**

Como también podemos darle diferentes posiciones al objeto seleccionado.

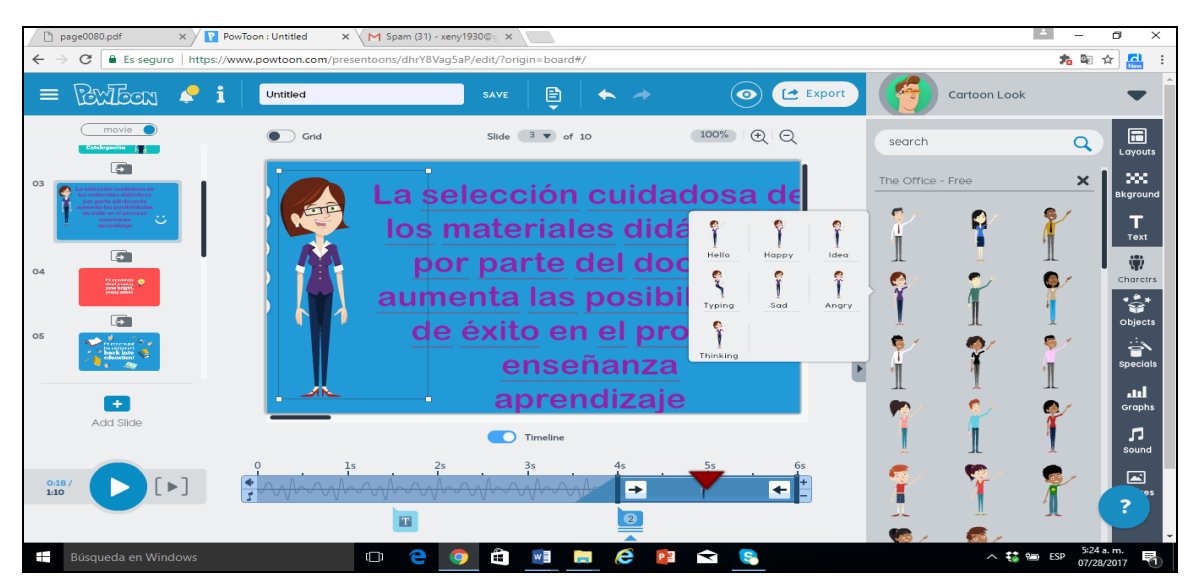

Este es otro objeto al que le di animación.

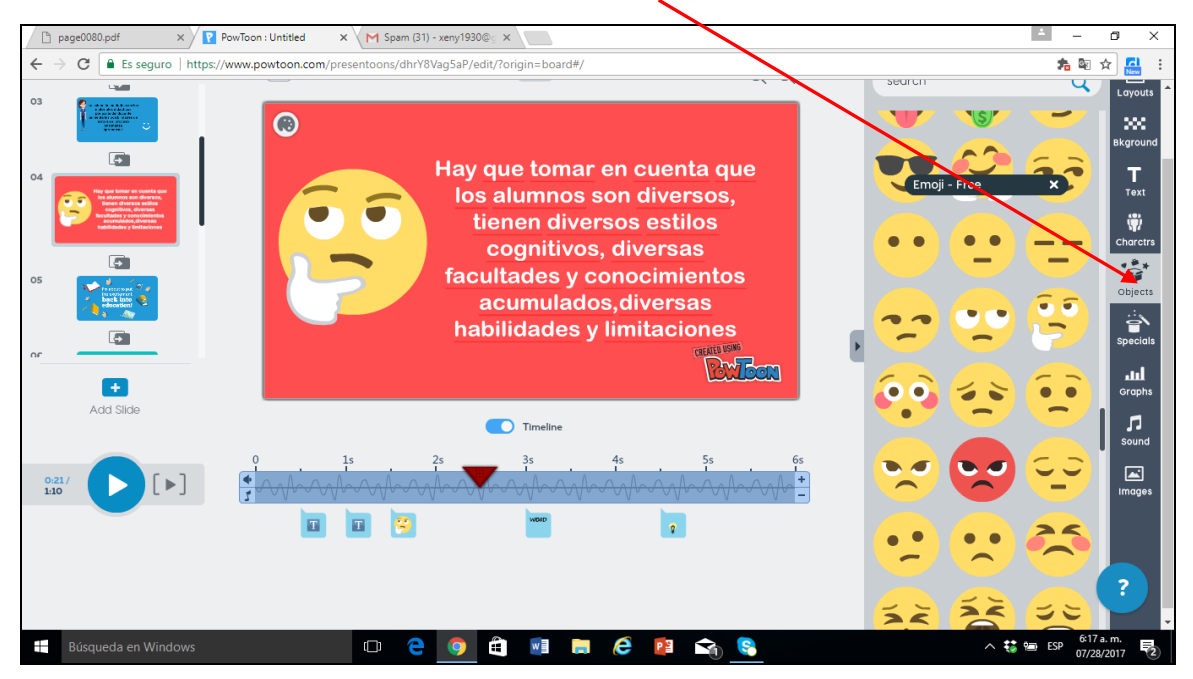

## **PASO 55**

Terminada la presentación guardo y le doy clic al botón exportar colocado en la parte superior derecha de la aplicación se nos muestra esta pantalla donde le damos clic al botón **PUBLIC** y luego **NEXT**

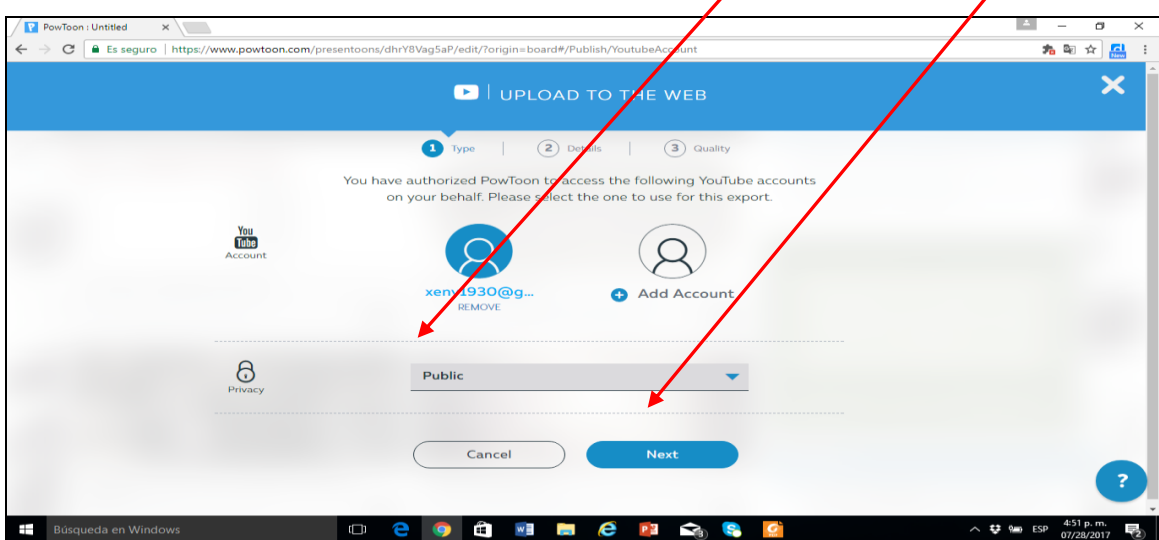

Se nos presenta esta pantalla o forma donde describimos de que trata la presentación, le damos clic en el botón **EDUCACION…PUBLIC** y luego al botón **NEXT**

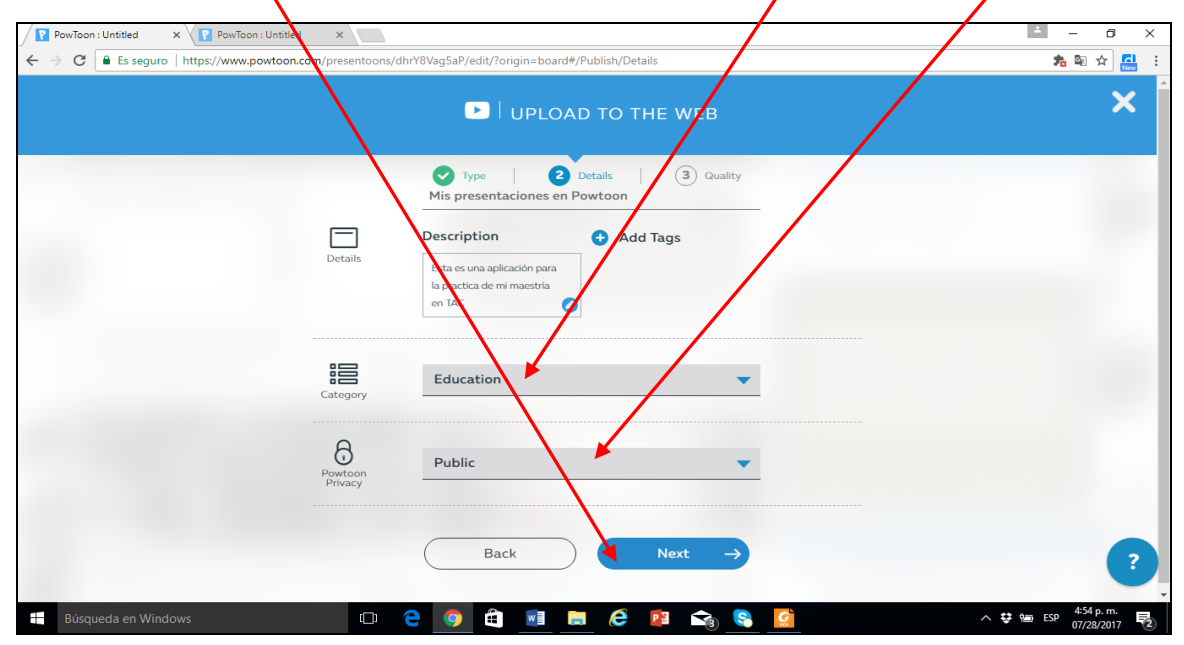

## **PASO 57**

Se nos muestra esta pantalla donde se visualiza nuestra presentación cargando.

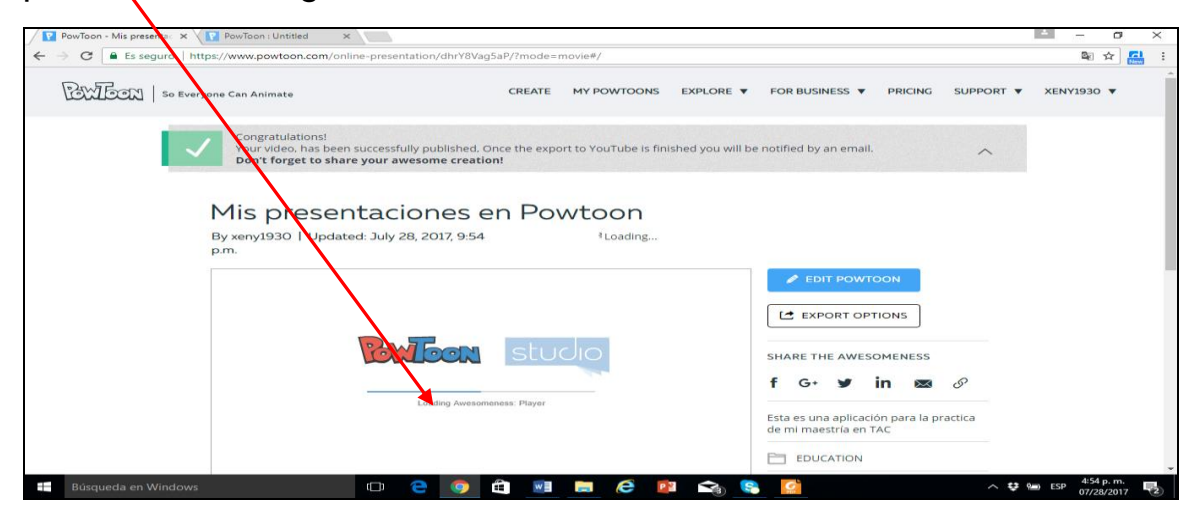

Finalmente se nos presenta nuestra presentación

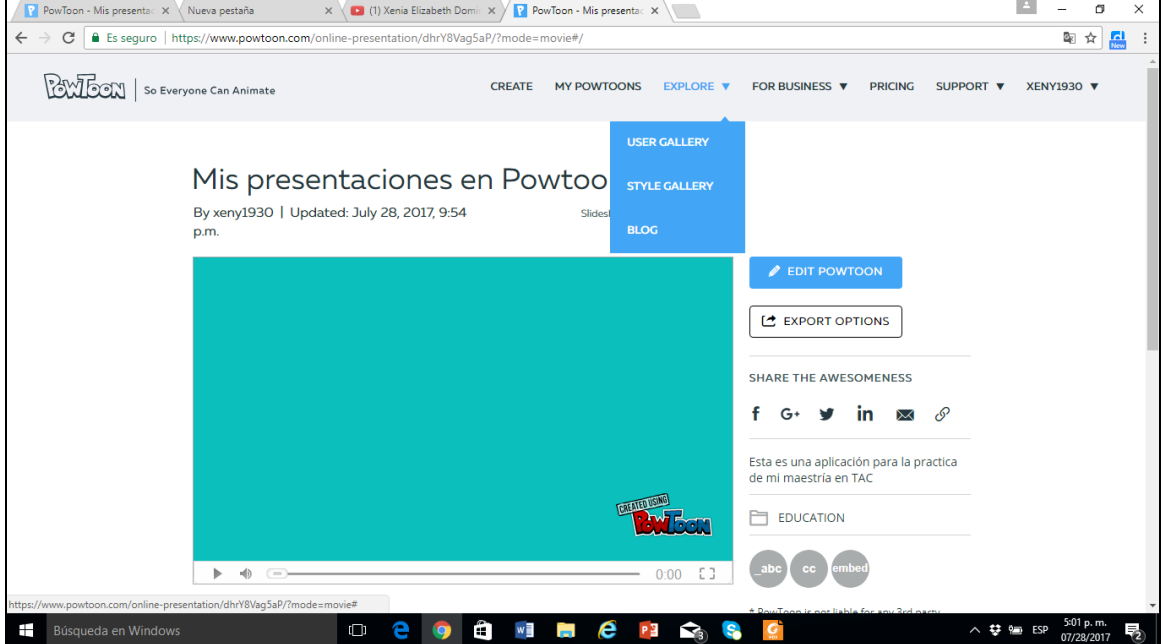

### **PASO 59**

Otra de las asignaciones de mi **MÓDULO 1** es crear documento en Word, luego transformarlo en documento con formato PDF y colgarlo en Scribd.

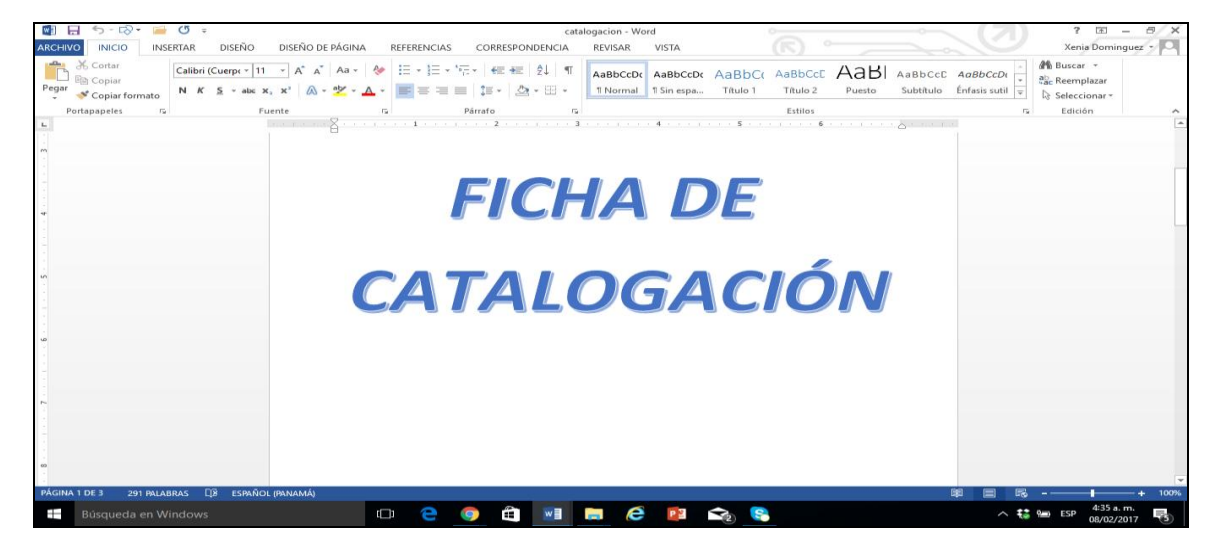

Creado el documento en Word se transforma en formato PDF dando clic a la pestaña **ARCHIVO** luego a la pestaña **EXPORTAR**

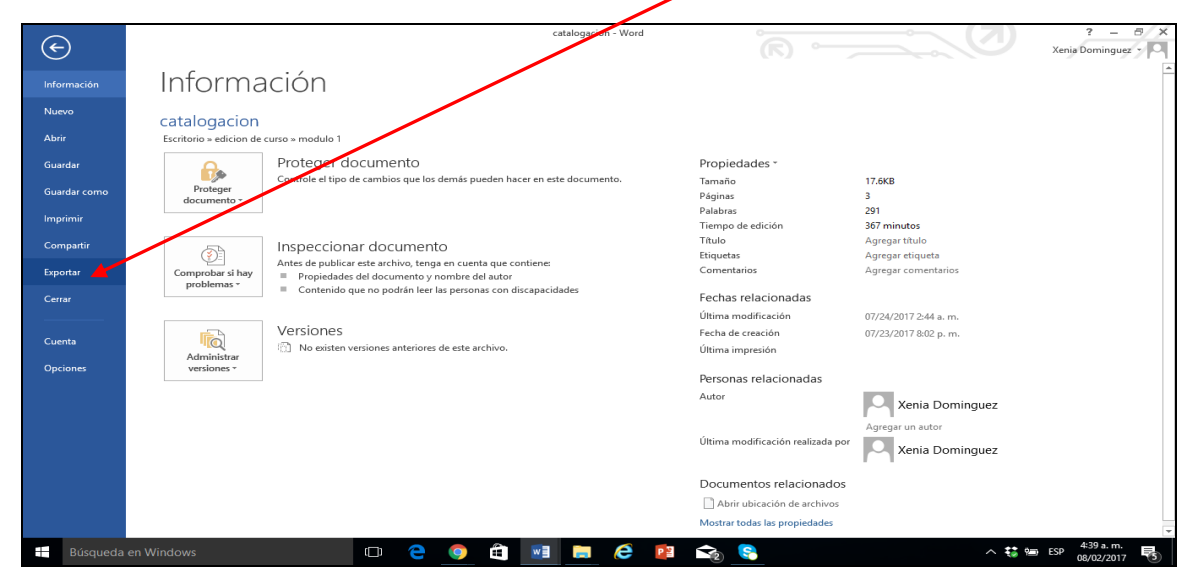

# **PASO 61**

Le damos clic a la pestaña y luego al botón **CREAR DOCUMENTO EN PDF**

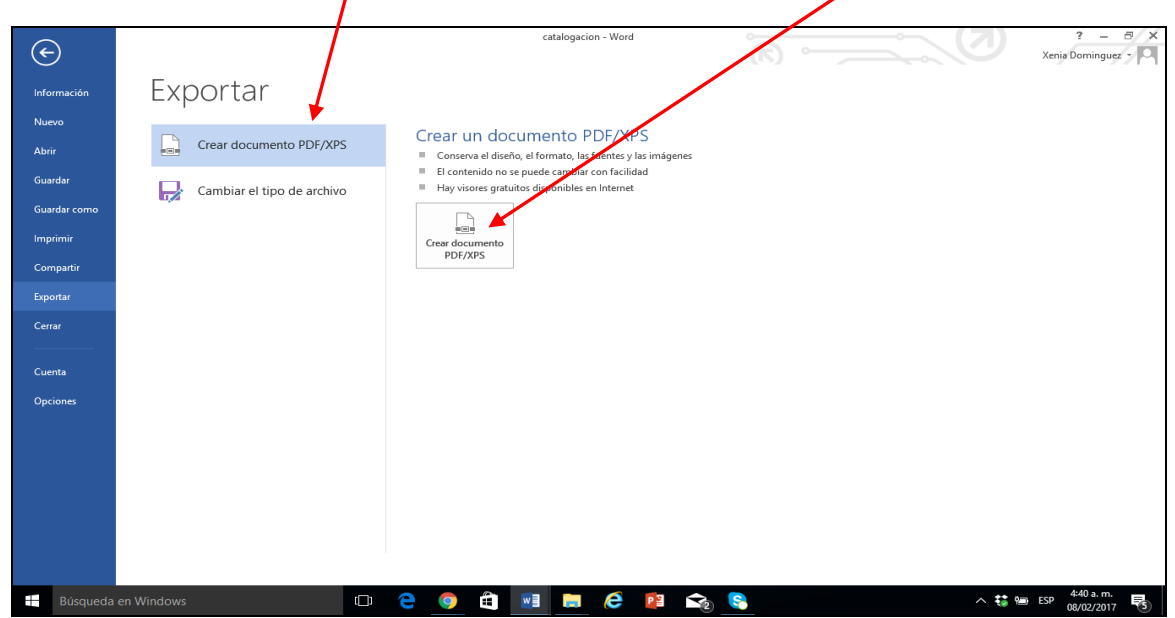

Para el foro elabore diapositivas en Power Point para luego crear video y subirlo a **YOUTUBE**, dándole clic a mi canal previamente creado

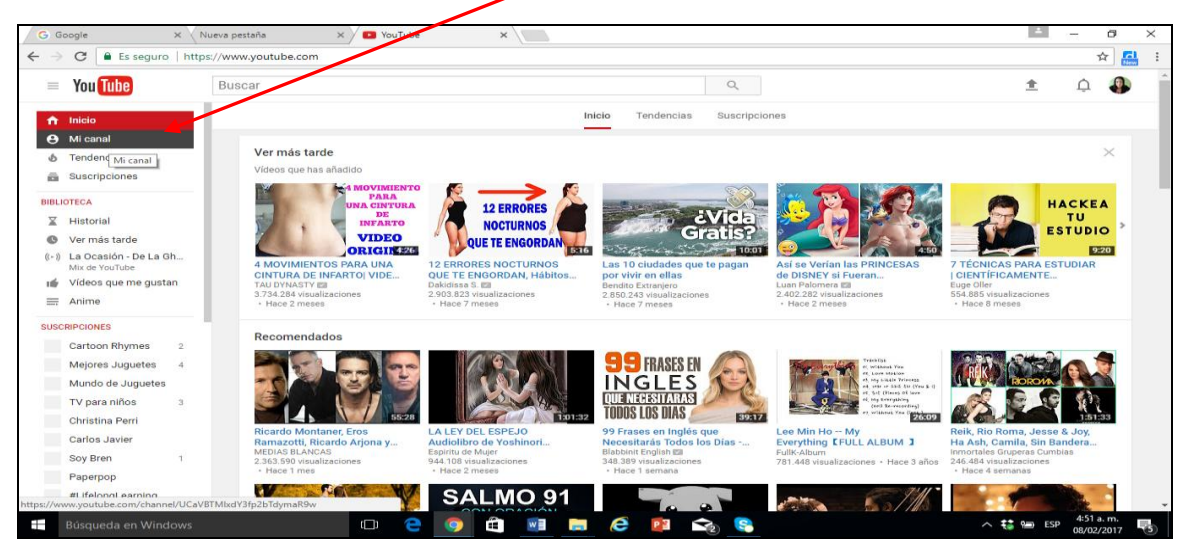

# **PASO 63**

Ya dentro de mi canal le doy clic a la flechita

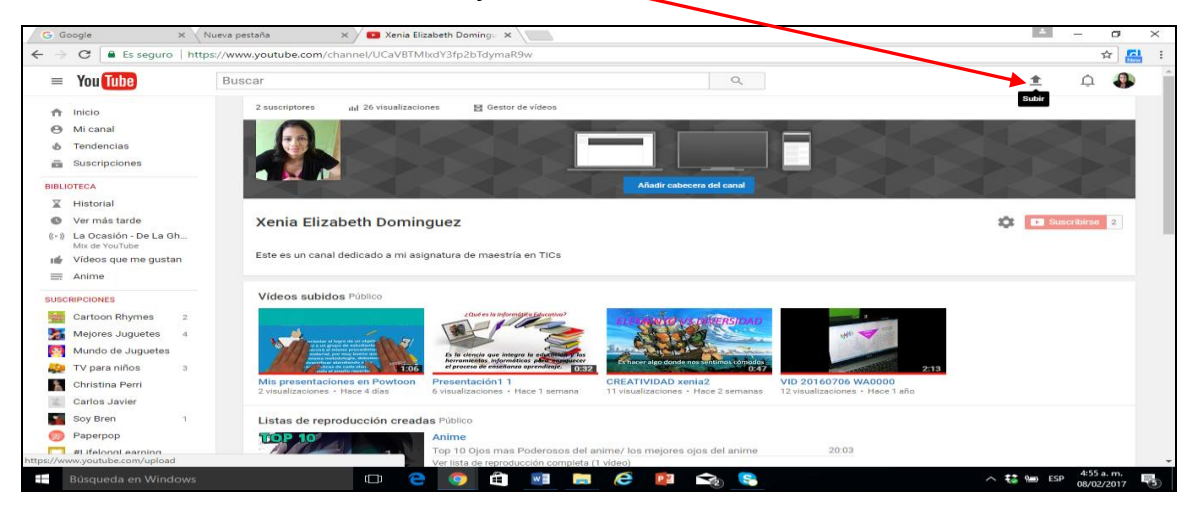

Selecciono el archivo lo coloco donde está la flecha y luego publico

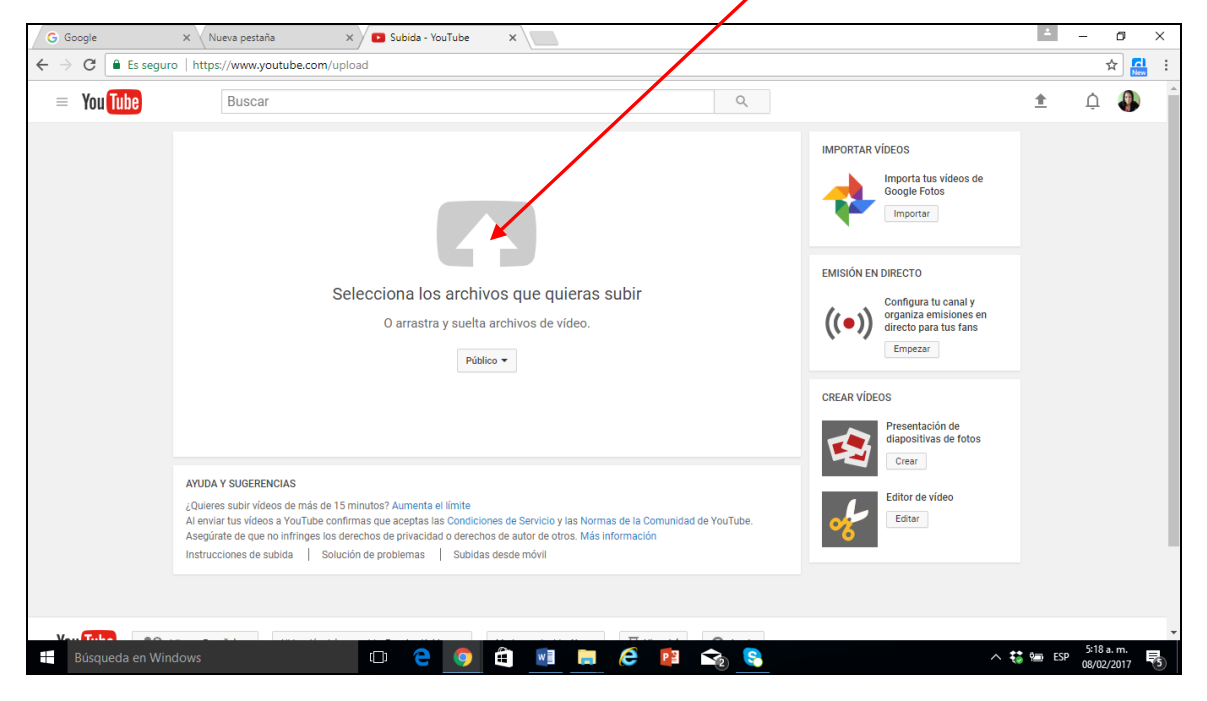

#### **ÍNDICE DE CUADROS**

#### **Página**

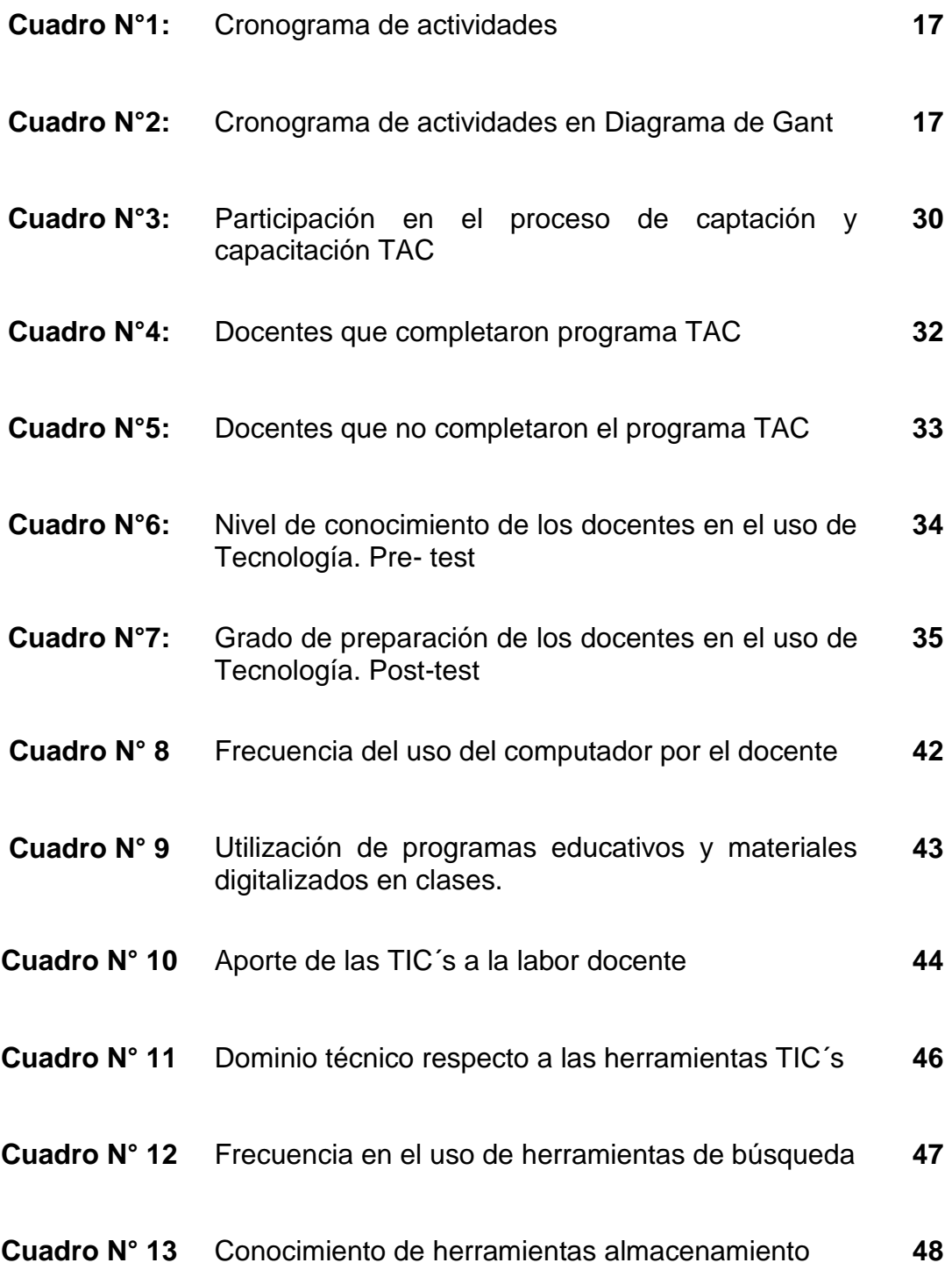

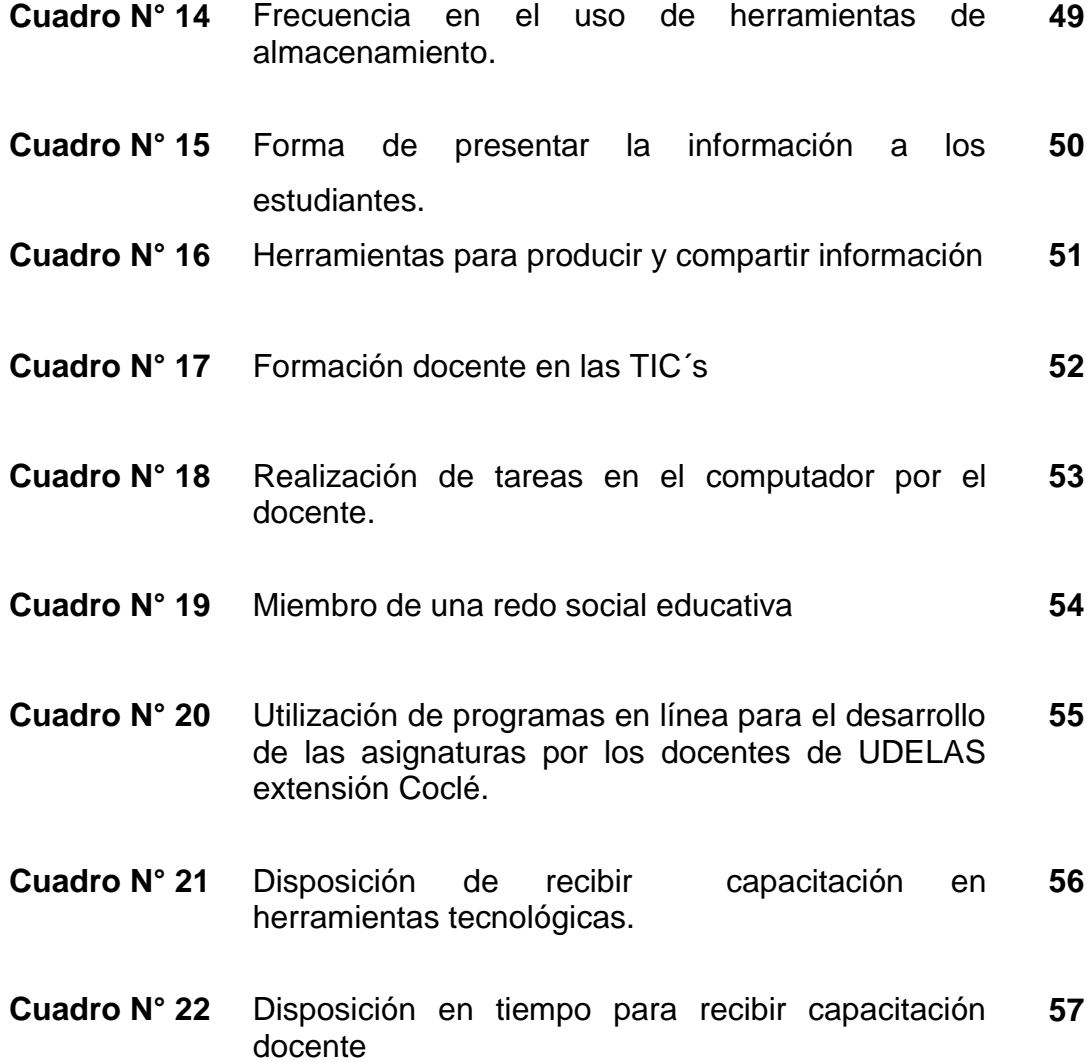

#### **ÍNDICE DE GRÁFICAS**

#### **Página**

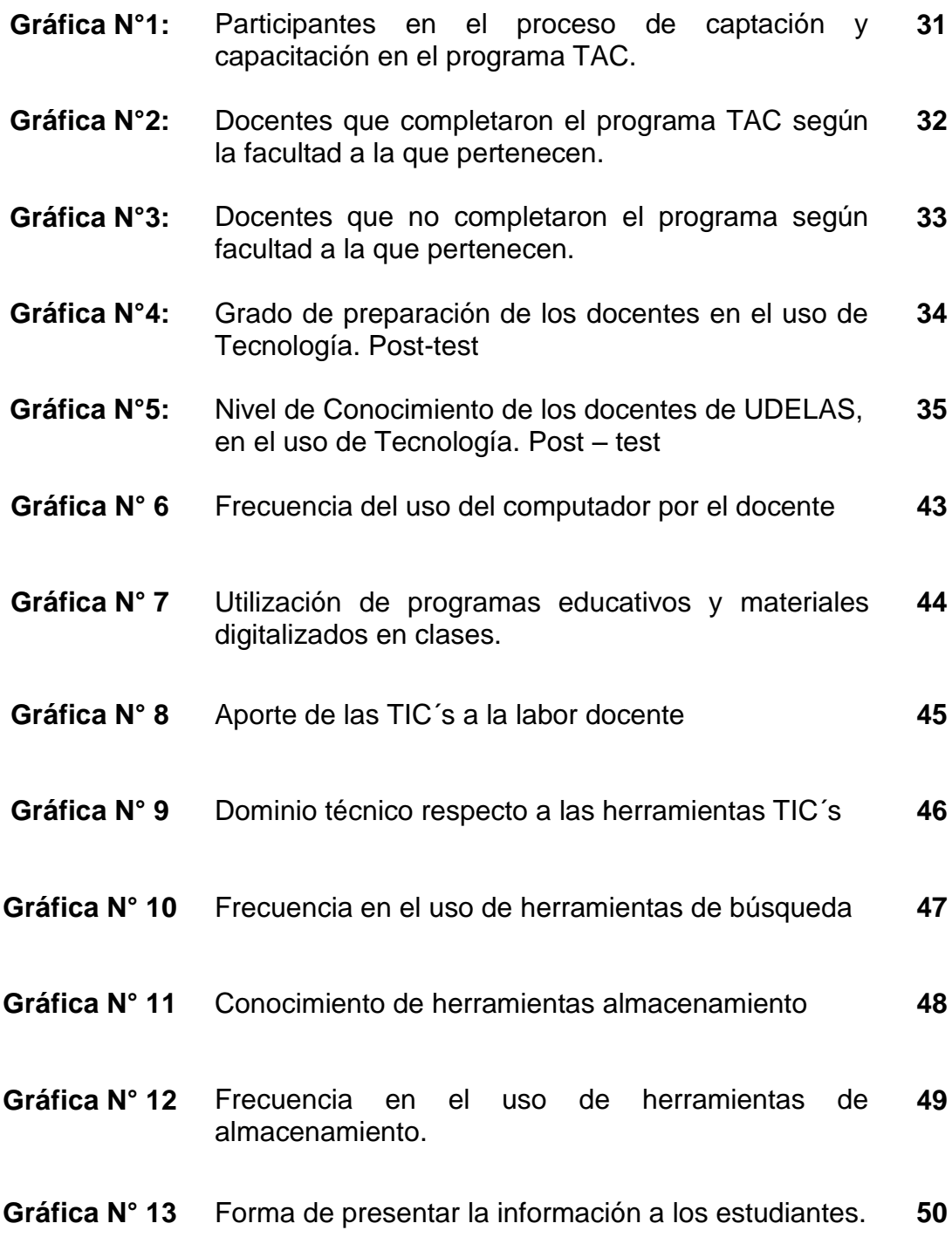

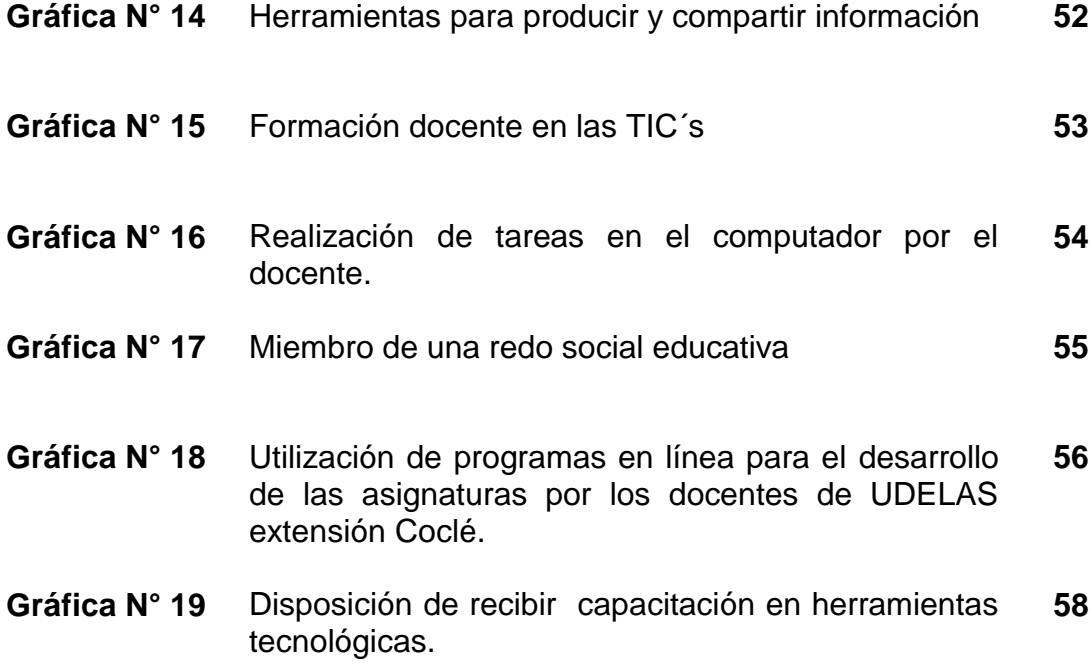